# **UNIVERSIDAD PERUANA LOS ANDES**

# **FACULTAD DE INGENIERÍA**

# **ESCUELA PROFESIONAL DE INGENIERÍA DE SISTEMAS Y COMPUTACIÓN**

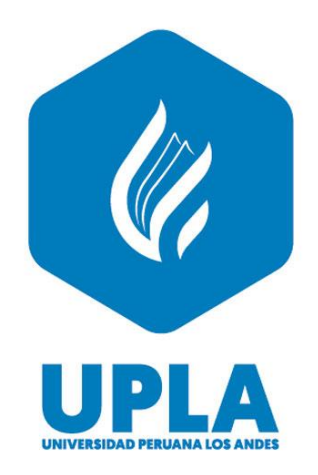

# **TESIS**

# **APLICATIVO WEB PARA EL PROCESO DE GESTIÓN ACADÉMICA DEL CENTRO DE EDUCACIÓN TÉCNICO PRODUCTIVA FAP- CALLAO 2022**

# **PRESENTADO POR:**

# **Bach. Jenny Margoth Ojeda Benito**

Líneas de investigación: Nuevas tecnologías y procesos

# **PARA OPTAR EL TÍTULO PROFESIONAL DE**

INGENIERA DE SISTEMAS Y COMPUTACIÓN

**HUANCAYO – PERÚ** 

**2023**

MG. JAIME HUMBERTO ORTIZ FERNANDEZ

\_\_\_\_\_\_\_\_\_\_\_\_\_\_\_\_\_\_\_\_\_\_\_\_\_\_\_\_\_\_\_\_\_\_\_

**ASESOR TEMÁTICO**

DR. MAGNO TEÓFILO BALDEÓN TOVAR

\_\_\_\_\_\_\_\_\_\_\_\_\_\_\_\_\_\_\_\_\_\_\_\_\_\_\_\_\_\_\_\_\_\_\_

**ASESOR METODOLÓGICO**

#### **DEDICATORIA**

En primer lugar, agradecer a Dios por todas las bendiciones que me ha dado, a mi madre por el apoyo y su amor brindado, a mi familia por todo la paciencia y la fuerza necesaria que me ha dado para seguir adelante.

A mi esposo por su apoyo incondicional en todo momento y a mi pequeña Ariana que es mi motor para seguir siempre adelante.

#### **AGRADECIMIENTO**

Especial a la Universidad Peruana los Andes, por brindarme sus aulas para crecer profesionalmente en la carrera de Ingeniería de Sistemas y Computación. También agradecer de manera muy especial Dr. Magno Teófilo Baldeón Tovar y al Mg. Jaime Humberto Ortiz Fernández por compartir sus conocimientos, por su exigencia de mejorar cada día, por su valioso ayuda para la culminación de esta tesis.

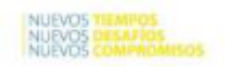

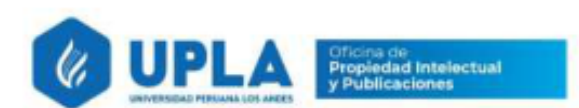

 $\lambda$ 

# **CONSTANCIA102**

#### DE SIMILITUD DE TRABAJOS DE INVESTIGACIÓN POR EL SOFTWARE DE PREVENCIÓN **DEPLAGIO TURNITIN**

La Dirección de Unidad de Investigación de la Facultad de Ingeniería, hace constar por la presente, que el informe final de tesis titulado:

"APLICATIVO WEB PARA EL PROCESO DE GESTIÓN ACADÉMICA DEL CENTRO DE EDUCACIÓN TÉCNICO PRODUCTIVA FAP- CALLAO 2022"

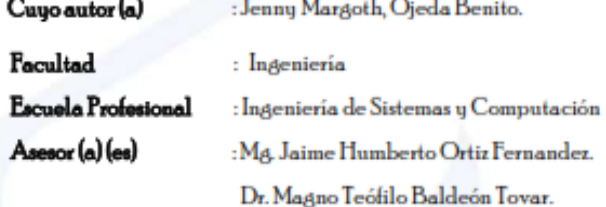

Que, fue presentado con fecha 25.02.2023 y después de realizado el análisis correspondiente en el software de prevención de plagio Turnitin con fecha 27.02.2023; con la siguiente configuración de software de prevención de plagio Turnitin:

Excluye bibliografía.

 $\overline{X}$  Excluye citas.

x Excluye cadenas menores de a 20 palabras

Otro criterio (especificar)

Dicho documento presenta un porcentaje de similitud de 15%. En tal sentido, de acuerdo a los criterios de porcentajes establecidos en el artículo N°11 del Reglamento de uso de software de prevención de plagio, el cual indica que no se debe superar el 30%. Se declara, que el trabajo de investigación: si contiene un porcentaje aceptable de similitud. Observaciones: Trabajo de Suficiencia Profesional.

En señal de conformidad y verificación se firma y sella la presenta constancia.

Huancayo 28 de febrero del 2023

Dr. Santiago Zevallos Salinas Director de la Unidad de Investigación

### **HOJA DE CONFORMIDAD DE LOS JURADOS**

DR. RUBEN DARIO TAPIA SILGUERA

\_\_\_\_\_\_\_\_\_\_\_\_\_\_\_\_\_\_\_\_\_\_\_\_\_\_\_\_\_\_\_\_\_\_\_

**PRESIDENTE** 

MG. JESSICA VILCHEZ GUTARRA

\_\_\_\_\_\_\_\_\_\_\_\_\_\_\_\_\_\_\_\_\_\_\_\_\_\_\_\_\_\_\_\_\_\_\_

JURADO 01

MG. MIGUEL ÁNGEL CASIMIRO BRAVO

JURADO 02

\_\_\_\_\_\_\_\_\_\_\_\_\_\_\_\_\_\_\_\_\_\_\_\_\_\_\_\_\_\_\_\_\_\_\_

MG. ALFREDO HUGO YAPIAS ROJAS

JURADO 03

\_\_\_\_\_\_\_\_\_\_\_\_\_\_\_\_\_\_\_\_\_\_\_\_\_\_\_\_\_\_\_\_\_\_\_

MG. LEONEL UNTIVEROS PEÑALOZA

\_\_\_\_\_\_\_\_\_\_\_\_\_\_\_\_\_\_\_\_\_\_\_\_\_\_\_\_\_\_\_\_\_\_\_

**SECRETARIO**

# ÍNDICE DE CONTENIDOS

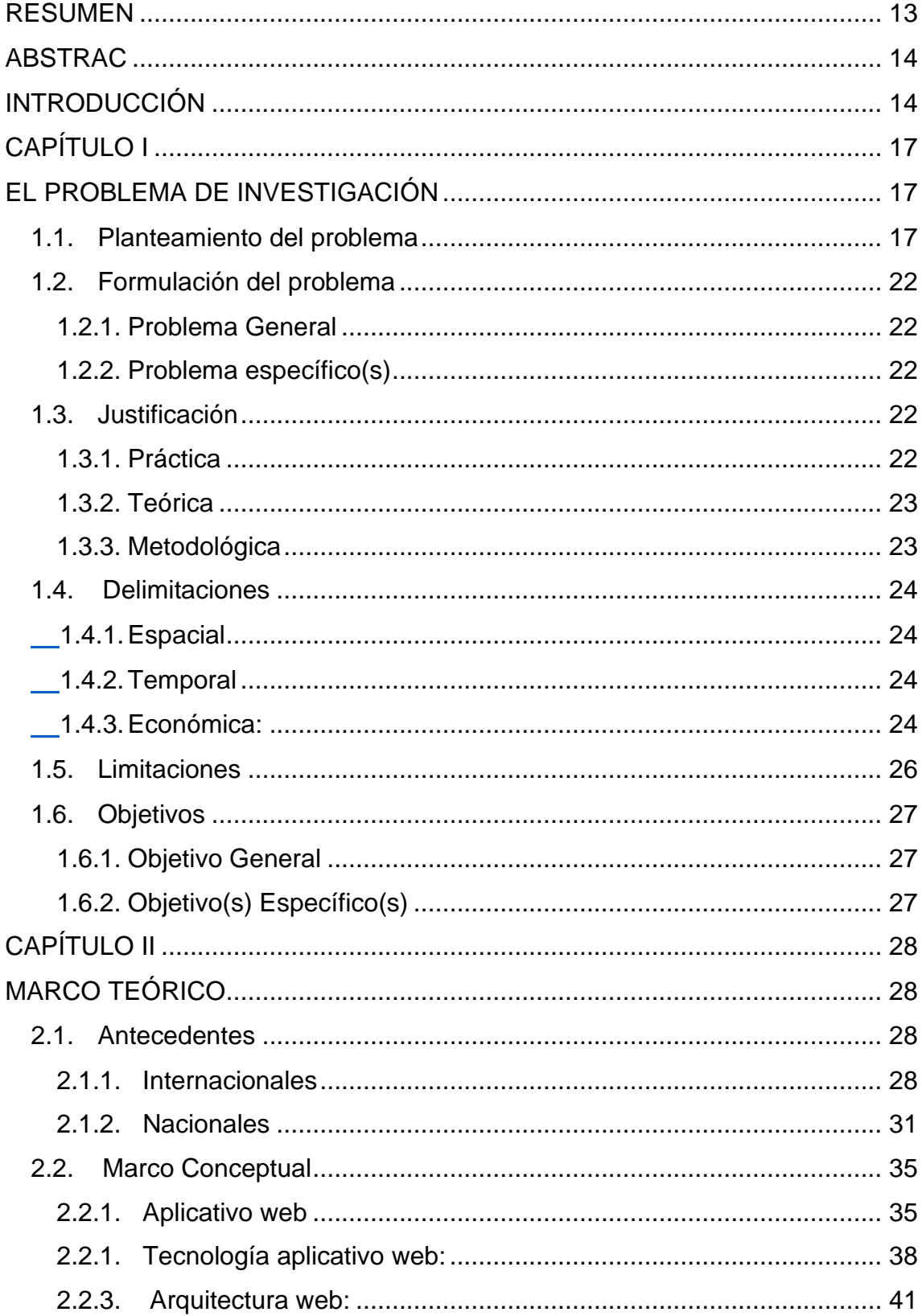

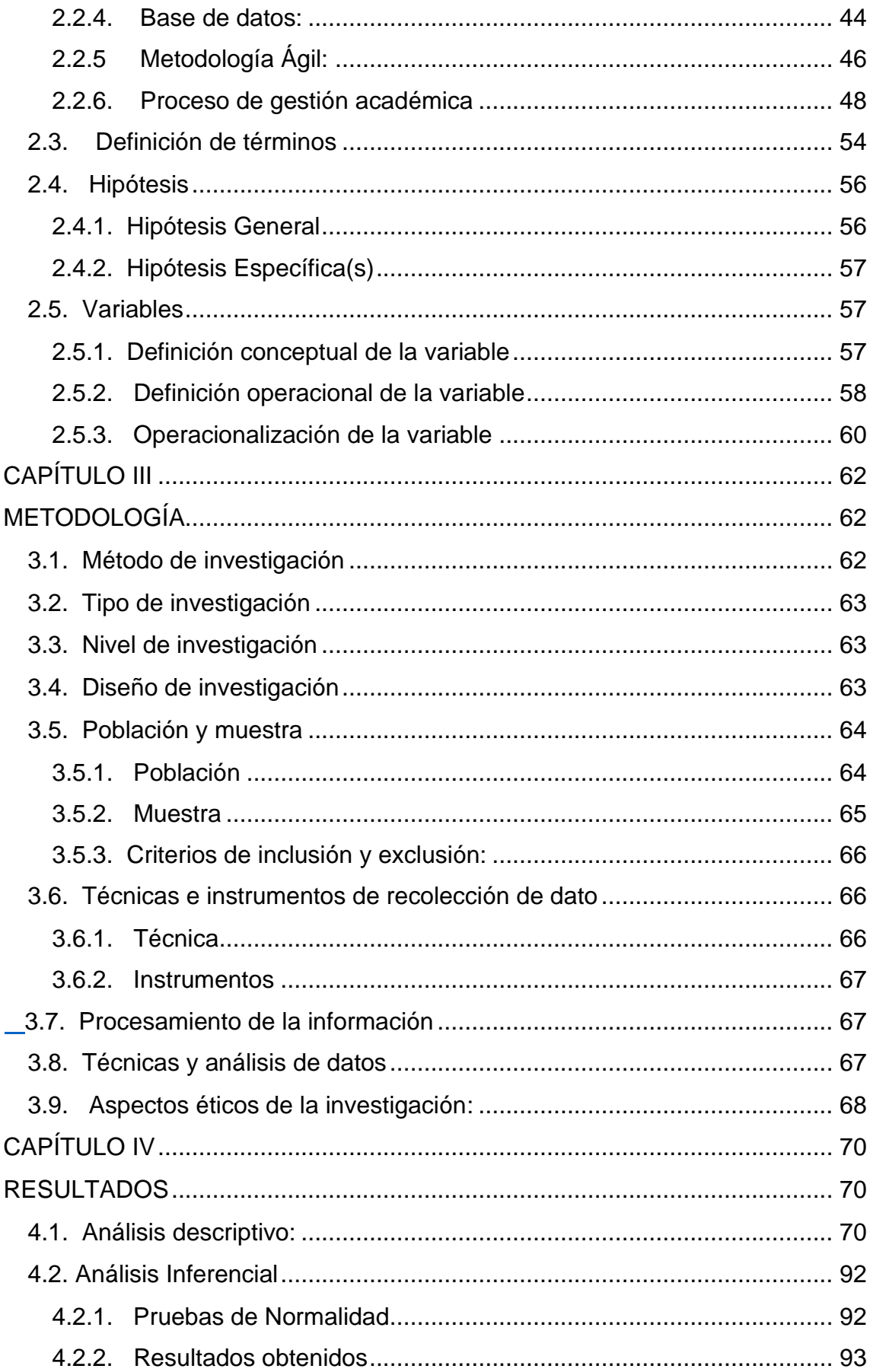

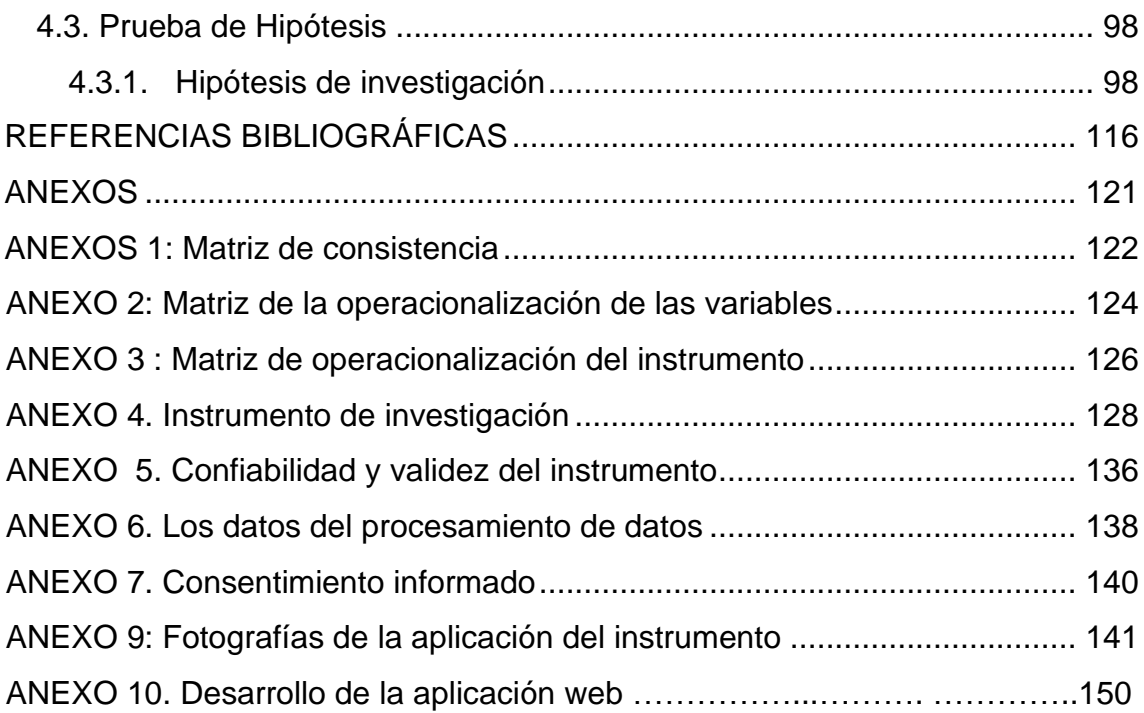

# **ÍNDICE DE TABLAS**

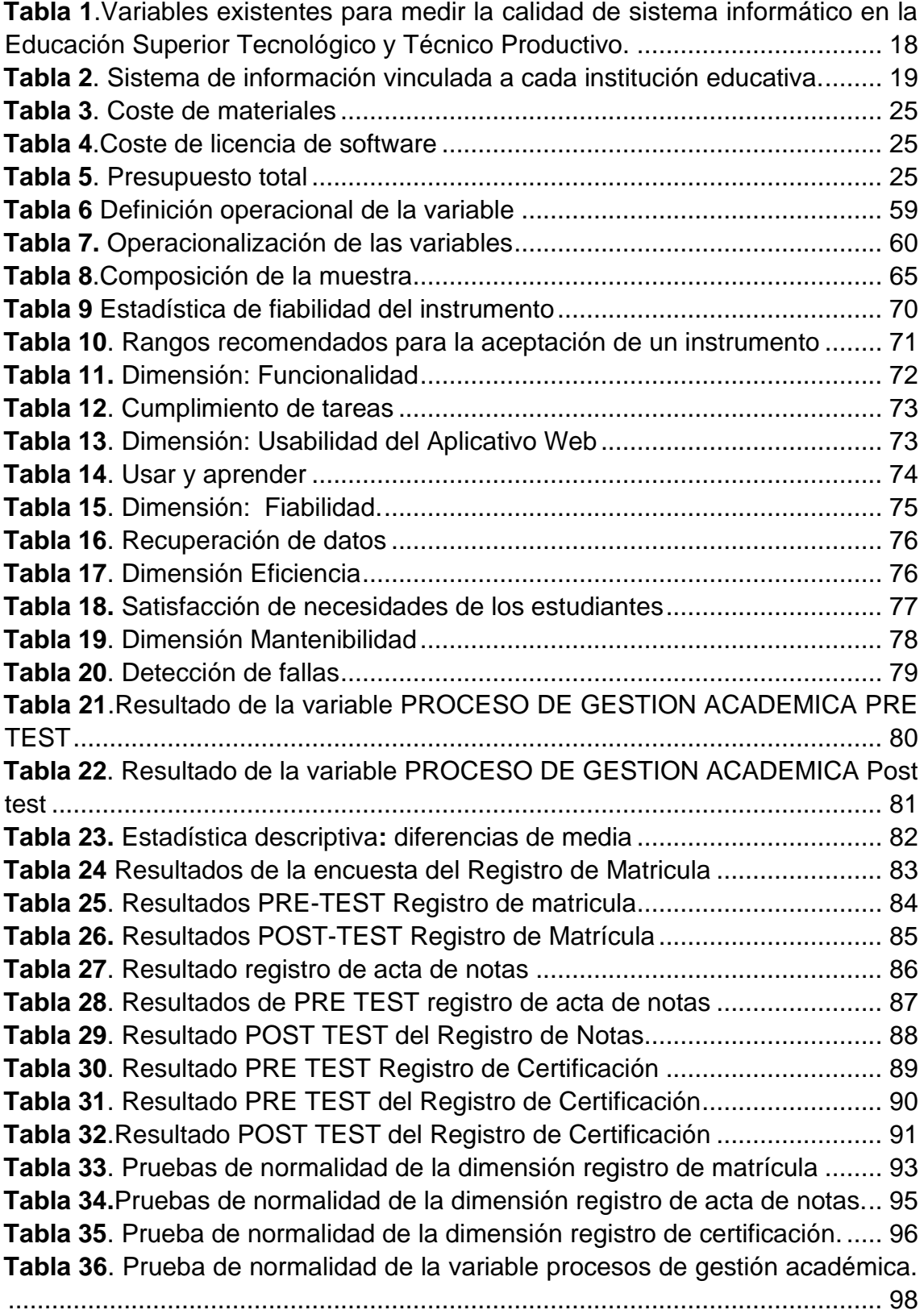

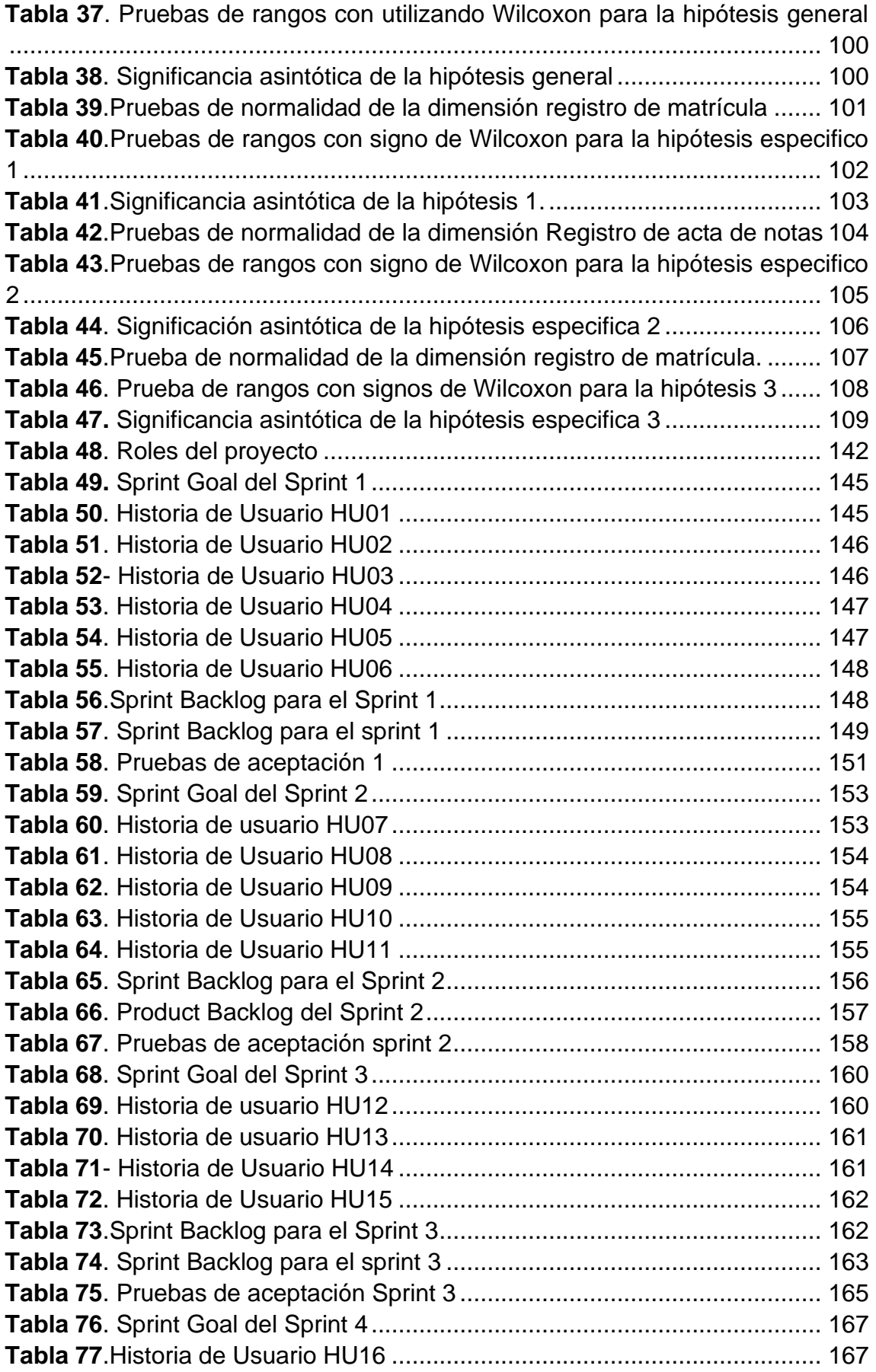

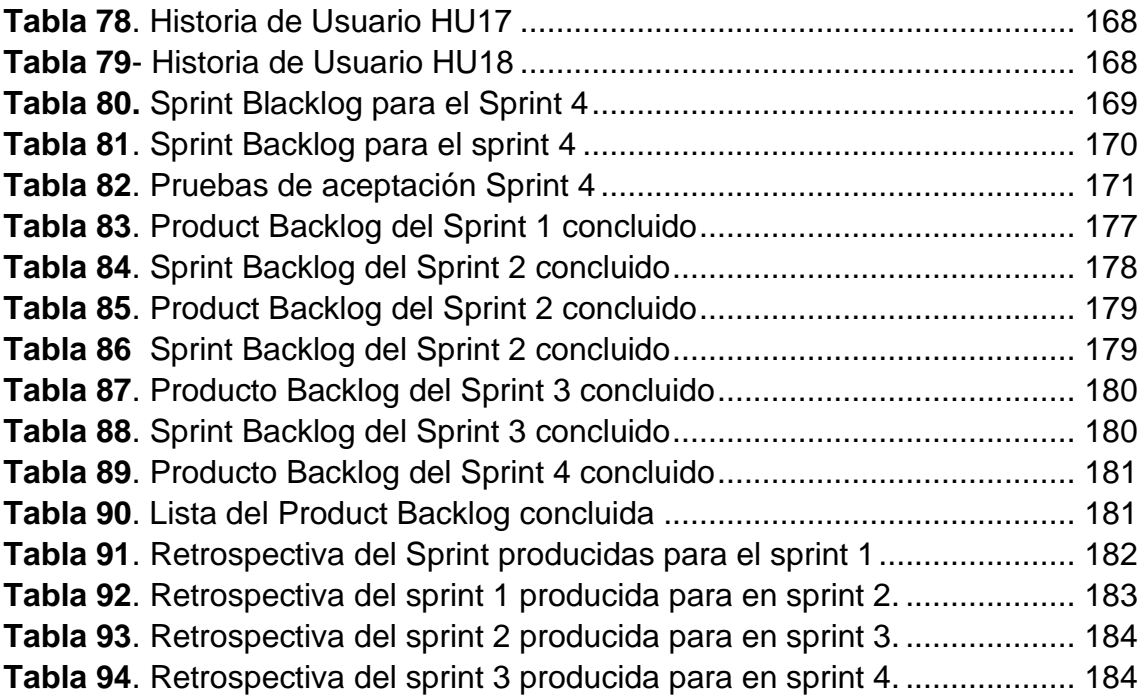

# **ÍNDICE DE FIGURAS**

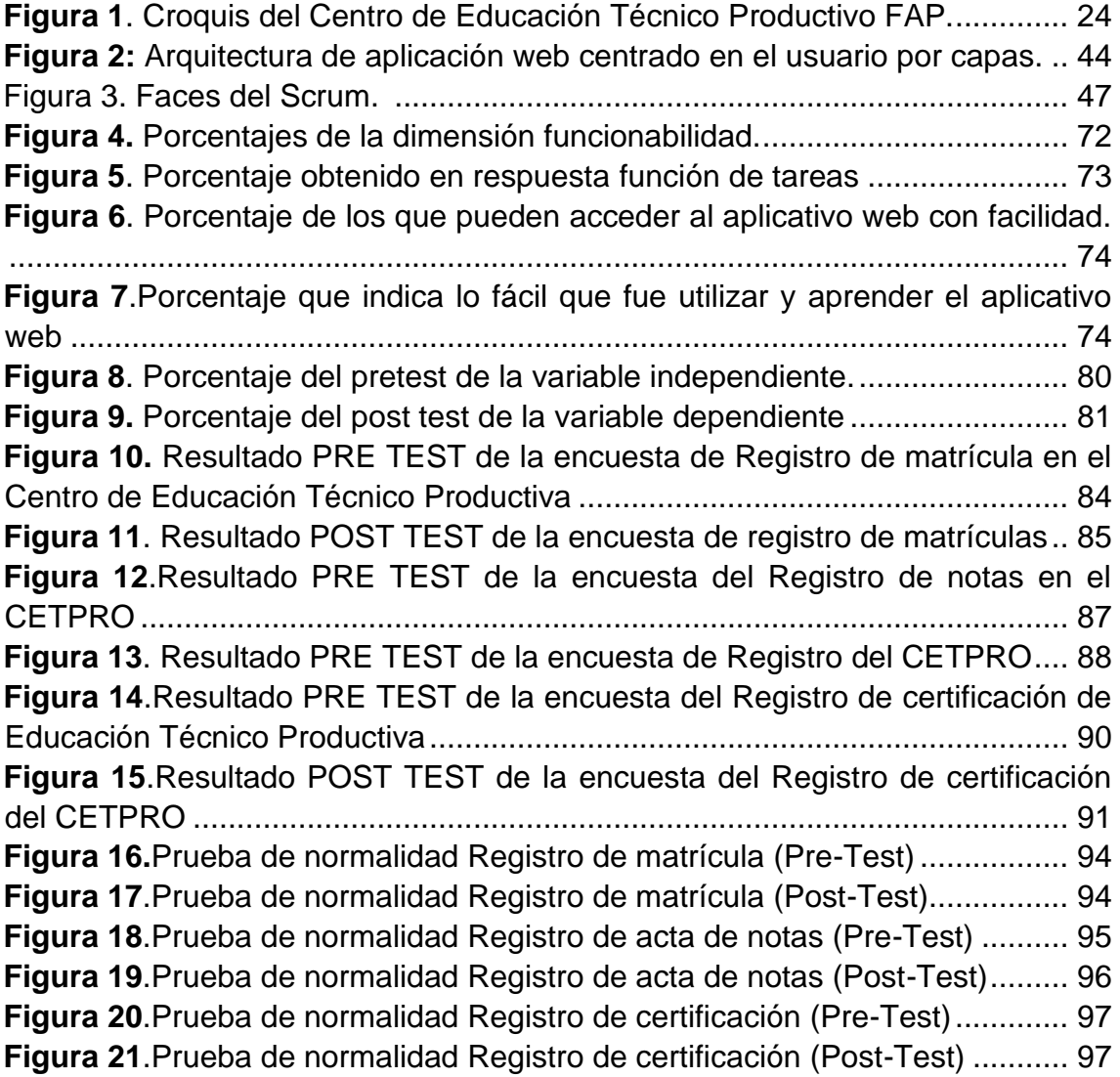

#### **RESUMEN**

<span id="page-13-0"></span>Con el fin de utilizar nuevas tecnologías dentro del Centro de Educación Técnico Productiva este estudio fue diseñado para observar de cerca la realidad y calidad del servicio académico que ofrece la institución después de implementar el aplicativo web para el proceso de gestión académica. El estudio está relacionado con el **problema general** ¿De qué manera el aplicativo web influye en el proceso de gestión académica en el Centro de Educación Técnico Productiva FAP – Callao 2022? **Objetivo.** Esta investigación se realizó con el objetivo de determinar de qué manera el aplicativo web influye en el proceso de gestión académica en el Centro de Educación Técnico Productiva el cual mide tres dimensiones registro de matrícula registro de notas, registro de certificación. Con este fin se planteó la siguiente **hipótesis** el aplicativo web influye significativamente en los procesos de gestión académica en el Centro de Educación Técnico Productiva FAP- Callao 2022. El **método** que se utilizó fue hipotético- deductivo, tipo aplicada de nivel explicativo con un diseño no experimental longitudinal, se utilizó una muestra de 49 personas, la información se recolectó mediante una encuesta que contenía un cuestionario. Mientras que para el desarrollo del aplicativo web se utilizó SCRUM. Los **resultados** obtenidos en la fase inicial y final en dos momentos distintos mostraron diferencias significativas, por lo que se aceptó la hipótesis alternativa, con un p-valor menor a  $(\alpha=0.5)$ . Se **concluyó** que el aplicativo web mejoró el proceso de gestión académica. Se **recomienda** terminar con la implementación total y que se realice un estudio de satisfacción para adquirir nuevos requerimientos.

**Palabras claves:** Aplicativo web, procesos de gestión académica.

### **ABSTRAC**

<span id="page-14-0"></span>In order to use new technologies within the Center for Productive Technical Education, this study was designed to closely observe the reality and quality of the academic service offered by the institution after implementing the web application for the academic management process. The study is related to the **general problem**: How does the web application influence the academic management process at the FAP Center for Productive Technical Education – Callao 2022? **Orbjetive.** Thisresearch was carried out with the objective of – finishing how the web application influences the process of academic management in the Center for Productive Technical Education which measures three dimensions registration of enrollment record of grades, certification record. To this end, the following **hypothesis** was proposed, the web application significantly influences the academic management processes at the FAP-Callao 2022 Center for Productive Technical Education. The **method** used was hypothetical-deductive, applied type of explanatory level with a longitudinal nonexperimental design, a sample of 49 people was used, the information was collected through a survey containing a questionnaire. While SCRUM was used for the development of the web application. The **results** obtained in the initial and final phase at two different times showed significant differences, so it was acceptedor the alternative hypothesis, with a p-value less than  $(\alpha=0.5)$ . It was **concluded** that the web application improved the academic management process. It is **recommended** to end the full implementation and that a satisfaction study be carried out to acquire new requirements.

<span id="page-14-1"></span>**Keywords:** Web application, academic management processes

# **INTRODUCCIÓN**

El contenido de esta tesis titulada "Aplicativo web para el proceso de gestión académica del Centro de Educación Productiva FAP-Callao 2022"; actualmente el concepto de proceso de gestión académica está asociada a la mejora de la calidad en educación. Sin embargo, implementar un servicio de calidad es una tarea compleja que requiere involucrar a toda la comunidad educativa para satisfacer las necesidades de estudiantes y docentes.

Es por ello que este estudio permitió reflejar el impacto del aplicativo web en el proceso de gestión académica, se pudo analizar y determinar la satisfacción de estudiantes y docentes, cuya implementación permitió mejorar los problemas de registro de matrícula, registro de acta de notas y registro de certificación.

En este contexto, el objetivo principal de este estudio fue determinar de qué manera el aplicativo web influye en los procesos de gestión académica del Centro de Educación Técnico Productiva FAP.

Así mismo en cuanto a la metodología se aplicó el método hipotético- deductivo, de diseño no experimental longitudinal. Además, para la recolección de datos se utilizaron cuestionarios.

El trabajo de investigación está dividido en 5 capítulos y su estructura es la siguiente:

En el Capítulo I**. EL PROBLEMA DE LA INVESTIGACIÓN**, se discuten todos los aspectos generales como el problema de investigación, la formulación del problema general y específico, la justificación, la delimitación, finalmente los objetivos generales y específicos.

En el Capítulo II. **MARCO TEÓRICO**, se sustenta los antecedentes, el marco conceptual, definición conceptual y las bases teóricas relevantes para la investigación.

En el Capítulo III. **METODOLOGÍA,** aspectos detallados tales como: métodos, tipo de investigación, diseño de la investigación, población y muestra, también aspectos estadísticos, tratamientos, procesamiento de recolección de datos, análisis de datos, alcance y diseño del estudio.

En el Capítulo IV. **RESULTADOS,** hallazgos que representan análisis de resultados, análisis descriptivo, análisis inferencial, pruebas de hipótesis y dificultades en el trabajo de investigación.

En el Capítulo V, **DISCUSIÓN DE RESULTADOS**, compara los resultados y procedimientos con otros trabajos de investigación obtenido similitudes o diferencias.

Finalmente, teniendo en cuenta el logro de los objetivos se presentó las conclusiones que luego de implementar el aplicativo web se mejoró los procesos de gestión académico en el Centro de Educación Técnico Productiva.

Las recomendaciones del trabajo de investigación sobre un marco de referencia y anexos que muestra evidencias e información general para la institución en la que se implementó el aplicativo web permitió brindar un servicio de calidad además se recomienda ampliar a otros requerimientos para una optimización completa.

# **CAPÍTULO I**

# **EL PROBLEMA DE INVESTIGACIÓN**

<span id="page-17-1"></span><span id="page-17-0"></span>El primer capítulo tiene como finalidad explicar la situación problema sobre el proceso de gestión académica del Centro de Educación Técnico Productiva (CETPRO), así como la formulación del problema, la justificación, la delimitación, limitaciones y la existencia de los objetivos de investigación.

## <span id="page-17-2"></span>**1.1. Planteamiento del problema**

.

El desarrollo tecnológico mundial actual, como la creación de las redes de comunicación 5G, la ciberseguridad y la inteligencia artificial, son solo algunos de los avances tecnológicos más importantes en el campo de la educación, pasando a formar parte de la vida cotidiana de las personas en tal sentido se ve el crecimiento y la alta demanda del uso del internet, así como el uso de plataformas digitales, aplicativos web y sistemas informáticos entre otros. La era industrial es sustituida por la era informática por lo que se prevén nuevos vestigios y necesidades en el campo de la educación determinando, así como la "tecnología educativa".

De acuerdo al Ministerio de Educación (2015) en su informe "Situación de la educación superior tecnológica y técnico productiva hacia una política de calidad" se presentó una propuesta de variables las cuales se deben incluir para hacer un análisis de educación superior tecnológico y técnico productivo la calidad, desde la etapa de ingreso hasta el egreso:

**Etapa de ingreso** (perfil del postulante, dificultad en el proceso de admisión, inscripción, etc.)

**Etapa de estudios** (habilidades, motivación, asistencia, recursos académicos, infraestructura, salones, servicios, metodología didáctica, docentes, plan de estudios, número de alumnos matriculados, número de alumnos egresados, etc.)

**Etapa de empleo** (seguimiento del egresado, bolsa de trabajo, practicas, inserción laboral, etc.).

Del conjunto de variables propuestas para medir calidad de la educación que brinda un IEST., y los Centros de Educación Técnico Productiva, sólo 03 variables pueden ser medidas a través del Censo Escolar y otros sistemas de información, las cuales se muestran en el siguiente cuadro:

<span id="page-18-0"></span>**Tabla 1***.Variables existentes para medir la calidad de sistema informático en la Educación Superior Tecnológico y Técnico Productivo.*

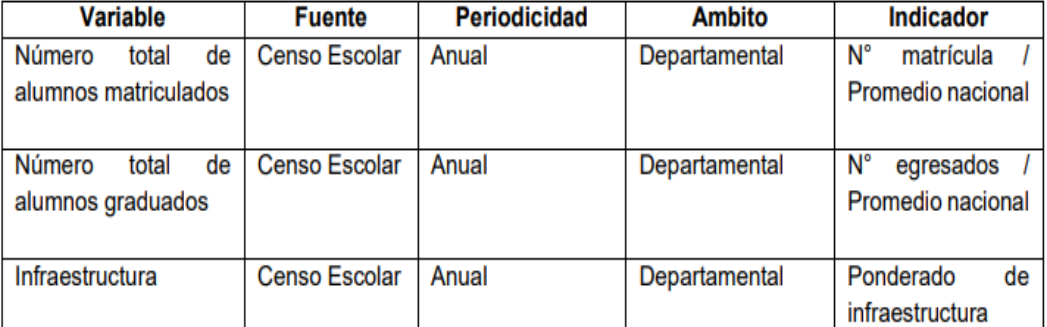

Nota: Solo se está tomando como referencia el uso de tres variables utilizadas por el Censo escolar. Tomado de Linares, 2016, p.41.

En la Tabla 1, solo se presentan tres variables y que la información es obtenida a través del censo escolar, no hay más detalles que permita conocer la situación exacta en la que se encuentran la Educación Superior Tecnológica y Técnico Productiva esta fuente se mantiene hasta la actualidad.

Para el 2020 el Decreto Supremo que aprueba la política nacional de Educación Superior y Técnico Productiva donde ha sido posible identificar

los sistemas de información que disponen las instituciones educativas como se indica en la tabla.

| <b>TIPOS DE</b><br><b>INSTITUCIÓN</b>                         | <b>NORMATIVA VIGENTE</b>                                                                                                    | <b>SISTEMAS DE</b><br><b>INFORMACIÓN</b>                                                         |
|---------------------------------------------------------------|----------------------------------------------------------------------------------------------------|--------------------------------------------------------------------------------------------------|
| <b>Universidades</b>                                          | Ley 30220, Ley<br>Universitaria                                                                                               | Siiesu, Siries, Renati,<br>SIU, Alicia, CTI Vitae,<br>Renacyt,<br>Sigia, PEC, AIRHSP y<br>Sigau. |
| Institutos y escuelas<br>de educación<br>superior tecnológica | Ley $N^{\circ}$ 30512, Ley de<br>Institutos y Escuelas de<br>Educación Superior y de<br>la Carrera Pública de sus<br>Docentes | Siries, Escale, PEC,<br>Sigia, Registra, Titula,<br>Conecta y Avanza                             |
| Institutos y escuelas<br>de educación<br>pedagógica           |                                                                                                    | Escale, PEC, Sigia y<br><b>SIA</b>                                                               |
| Escuelas de<br>formación artística                            | Sin marco normativo<br>propio                                                                                                 | Escale                                                                                           |
| Centros de educación<br>técnico-productiva                    | Decreto Legislativo N.º<br>1375                                                                                               | Escale y Nexus                                                                                   |
| Otras instituciones y<br>escuelas de<br>educación superior    | <u>Teluera ulspusitium</u><br>complementaria final de la<br>Ley Nº 30220, Ley<br>Universitaria / Ley propia                   | SIU, Sigia                                                                                       |

<span id="page-19-0"></span>**Tabla 2***. Sistema de información vinculada a cada institución educativa.*

*Nota*: Los sistemas de información SIIESU(Sistema Integrado de Información de Educación Superior Universitaria), SIRIES(Sistema de Recojo de información de la Educación Superior), RENATI(Registro Nacional de los Trabajos de Investigación), SIU(Sistema de Información Universitaria), ALICIA(Repositorio Nacional Digital de Ciencia, Tecnología e Innovación, denominado Alicia (Acceso Libre a la Información Científica), CTIvitae(Hojas de vida afines a la Ciencia y Tecnología, antes conocido como DINA.),SIGIA(El Sistema de Gestión de la Información de la Acreditación inicialmente se denominó Sistema de Autoevaluación de Educación Superior), PEC(Portal Ponte en Carrera), SIGAU(Sistema Integral de Gestión Académica Universitaria. ) ESCALA (sistema de gestión) y NEXUS (seguimiento de plazas) corresponden a los Centros de Educación Técnico Productivo. Tomado del Ministerio de Educación - Decreto Supremo N° 012-2020, p.24.

La Tabla 2. Muestra los sistemas de información con que cuentan las diferentes instituciones educativas, pero en educación técnica productiva

solo se muestra sistemas de información generales que se utilizan actualmente como ESCALA (sistemas de gestión) y NEXUS (seguimiento de plazas), son sistemas que no permiten obtener informaciones relevantes para los Centro de Educación Técnico Productiva.

A escala nacional, la realidad es la misma, con solo unas pocas instituciones educativas que procesan su información a través de sistemas de información. Sin embargo, las aplicaciones web requieren del manejo de conocimiento básico de TI, ser de fácil acceso, además se busca mejorar las funciones de información relacionadas con todas las instituciones estatales involucradas en brindar un servicio educativo de calidad como las UGEL, Ministerio de Educación, Ministerio del Trabajo y Promoción del Empleo, este último siendo de carácter importante para los jóvenes que terminan sus estudios en los Centros de Educación Técnico Productivo, y se incorporan al mercado laboral, aunado a este problema el presupuesto para implementar las aplicaciones web son muy altos.

A través de la agencia especializada en el uso de tecnología e innovación PLAYGroup (2021, p.1) explica en su informe "que 60% de entidades entre universidades e institutos en nuestro país han apostado por insertar estrategias digitales para ampliar la oferta a su público, destinando en promedio hasta S/ 40,000 por implementar de dichas herramientas".

Según este informe se puede conocer como invierten las diversas instituciones educativas en aplicaciones web y la necesidad de brindar un servicio de calidad además existe un uso creciente de tecnologías digitales en las instituciones educativas en Perú, lo que indica la importancia de comprender cómo se están implementando y los resultados que se están obteniendo.

Por otro lado, las Universidad, Institutos e Instituciones educativas que cuentan con aplicaciones web académico logran mejores resultados en su gestión académica, procesamiento de datos de la información que tiene cada institución. Según Cayo y Agramonte (2020), explica que se debe gestionar la implementación de herramientas digitales de

aprendizaje, como plataformas y bibliotecas virtuales, y se debe capacitar a docentes y estudiantes en el uso de las tecnologías de la información para permitir que el entorno mejore el nivel de servicios educativos.

El Centro de Educación Técnico Productivo "Sgto. 2do FAP. Lázaro Orrego Morales, está dentro de las instalaciones de la Fuerza Aérea del Perú Grupo N°8, ubicado en la Av. Elmer Faucett s/n. La institución enfrenta dificultades en los procesos de gestión académica debido a la falta de un sistema informático para acceder a la información completa de los alumnos matriculados, información de calificaciones y emisión de certificados a tiempo, además la información obtenida no es confiable. La mayoría de los datos se almacenan de forma manual o en Excel, lo que hace que la información obtenida no sea confiable y que el servicio brindado no garantice la veracidad de la información.

La institución no cuenta con un registro automatizado de datos, lo que dificulta el acceso a la información oportuna y completa. Por lo tanto, se implementó un aplicativo web en el área académica basado en SCRUM.

De acuerdo con el informe del Coordinador Académico, la población estudiantil de la Institución actualmente supera los 70 estudiantes, lo que exige una mejora en los procesos de gestión académica, que garantice un servicio de calidad en el CETPRO que busca la mejora continua. En este contexto, el propósito de este estudio fue mostrar la influencia del aplicativo web en los procesos de gestión académica en el CETPRO específicamente en los registros de matrícula, registros de actas de notas, registro de certificación con el objetivo de mejorar la calidad del servicio y la veracidad de la información.

### <span id="page-22-0"></span>**1.2. Formulación del problema**

#### <span id="page-22-1"></span>**1.2.1. Problema General**

¿De qué manera el aplicativo web influye en el proceso de gestión académica del Centro de Educación Técnico Productiva FAP – Callao 2022?

#### <span id="page-22-2"></span>**1.2.2. Problema específico(s)**

- a. ¿Cómo influye el aplicativo web en el registro de matrícula en los procesos de gestión académica del Centro de Educación Técnico Productiva FAP- Callao 2022?
- b. ¿De qué manera el aplicativo web influye en el registro de acta de notas en los procesos de gestión académica del Centro de Educación Técnico Productivo FAP- Callao 2022?
- c. ¿De qué manera el aplicativo web influye en el registro de certificación en los procesos de gestión académica del Centro de Educación Técnico Productivo FAP- Callao 2022?

### <span id="page-22-4"></span>**1.3. Justificación**

### <span id="page-22-3"></span>**1.3.1. Práctica**

Este estudio se realizó teniendo en cuenta necesidad de mejorar los procesos de gestión académica, una tarea esencial para cualquier institución educativa, pues de ella depende el correcto funcionamiento de los procesos académicos y administrativos. En el Centro de Educación Técnico Productivo FAP, debido a la falta de un aplicativo web que permita un acceso rápido y confiable a la información de los estudiantes, calificaciones y emisión oportuna de certificados, se identificó la necesidad de mejorar los procesos de gestión académica. Por lo tanto, la implementación de un aplicativo web se consideró una solución viable para mejorar los procesos de gestión académica en la institución, reducir la insatisfacción de estudiantes y docentes al realizar los trámites académicos.

Esta investigación podrá ser replicada en otras instituciones educativas para mejorar sus procesos de gestión académica.

#### <span id="page-23-0"></span>**1.3.2. Teórica**

La investigación en su relevancia teórica sustentó que el proceso de gestión académica se enfoca en la planificación, organización, dirección y control de las actividades académicas y administrativas que se desarrollan en una institución educativa. Existen diversos modelos teóricos de procesos de gestión académica, pero en la mayoría de ellos se hace énfasis en la importancia del uso de la tecnología de la información y la comunicación para mejorar la eficiencia y eficacia de los procesos académicos. La implementación de un aplicativo web en el CETPRO "Sgto. 2do FAP. Lázaro Orrego Morales" se fundamenta en esta teoría, ya que se espera que la tecnología informática facilite el acceso a la información y la comunicación entre los diferentes actores de la comunidad educativa.

#### <span id="page-23-1"></span>**1.3.3. Metodológica**

La razón para elegir esta metodología de investigación se sustentó en el uso de un cuestionario para evaluar la influencia del aplicativo web en los procesos de gestión académica. Es importante destacar que la validez y confiabilidad del instrumento fue validado por el Alpa de Cronbach y la evaluación de expertos en la materia. Se empleó la prueba no paramétrica de WILCOXON para probar la hipótesis planteada. Para el desarrollo del aplicativo web se utilizó Scrum.

Estos datos podrán ser utilizados en otros trabajos de investigación y en otras Centros de Educación Técnico Productiva.

## <span id="page-24-1"></span><span id="page-24-0"></span>**1.4. Delimitaciones**

#### **1.4.1. Espacial**

La investigación se desarrolló en el Centro de Educación Técnico Productiva- FAP., ubicado en la ciudad del Callao dentro de la instalación del Grupo N°8 Fuerza Aérea del Perú, Av. Elmer Faucett s/n.

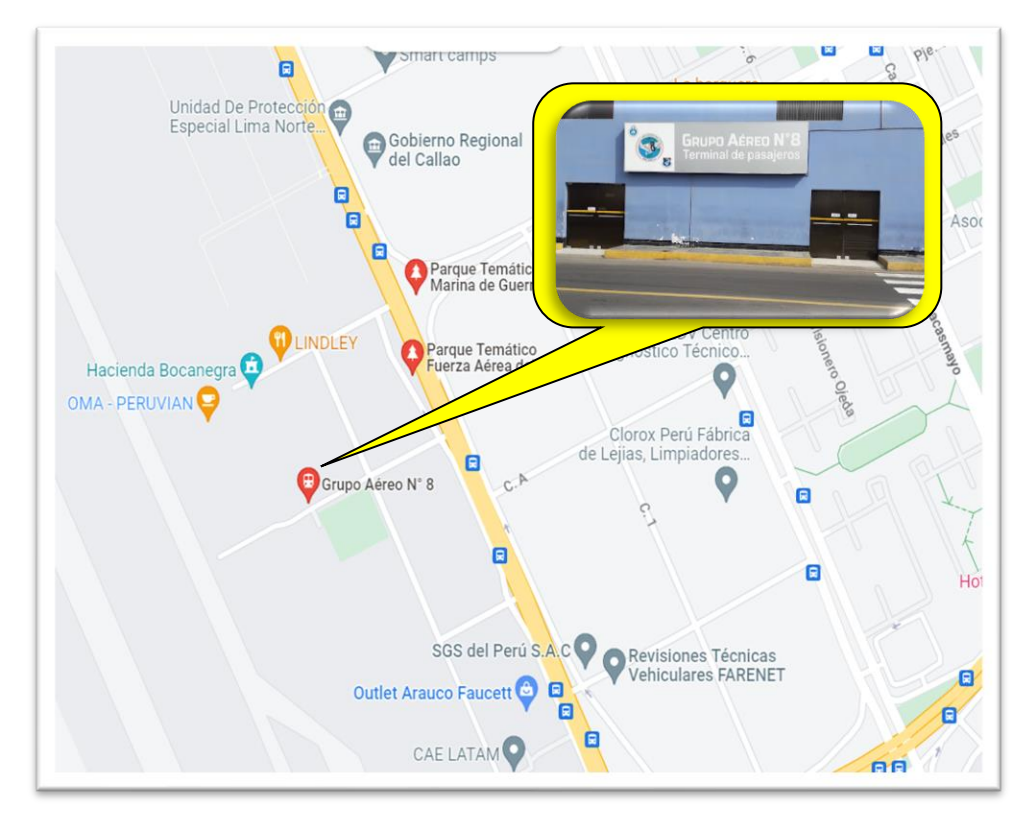

<span id="page-24-4"></span>**Figura 1***. Croquis del Centro de Educación Técnico Productivo FAP.*  Fuente: Google maps

#### <span id="page-24-2"></span>**1.4.2. Temporal**

.

La investigación se realizó en los meses de octubre 2022 a octubre 2023.

### <span id="page-24-3"></span>**1.4.3. Económica:**

El presente trabajo de investigación se realizó sin ninguna subsanación externa, sin embargo, se demostró que es factible ya que cuenta con el apoyo de la Institución y siendo financiado por la tesista.

<span id="page-25-0"></span>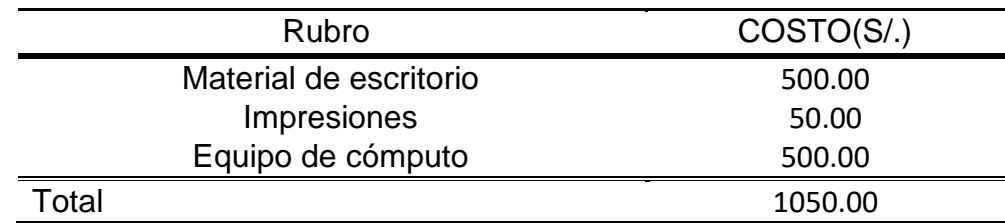

#### **Tabla 3***. Coste de materiales*

 *Fuente: Elaboración Propia.*

En la Tabla 3. Se indicó los costes de materiales de escritorio necesarios para el desarrollo de la investigación

<span id="page-25-1"></span> **Tabla 4***.Coste de licencia de software*

| <b>LICENCIAS</b>                     | COSTO(S <sub>1</sub> ) |
|--------------------------------------|------------------------|
| Visual Studio 2019 edición comunidad | 0.00                   |
| Figma                                | 0.00                   |
| React                                | 0.00                   |
| MongoDB                              | 0.00                   |
| <b>Otros</b>                         | 1000.00                |
| Total                                | 1000.00                |

 *Fuente: Elaboración Propia*

En la Tabla 4. Se indicó montos adicionales para licencias de software de desarrollo del sistema

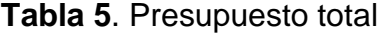

<span id="page-25-2"></span>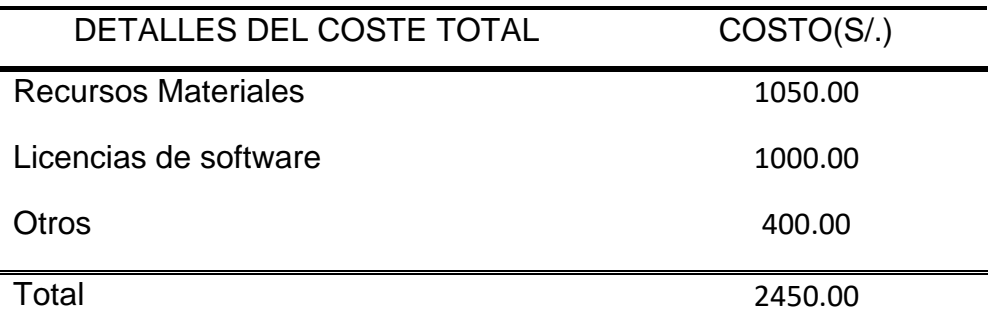

En la Tabla 5. Se indicó el coste total del desarrollo de la investigación.

## <span id="page-26-0"></span>**1.5. Limitaciones**

La investigación se realizó en el área académica de la institución de tal manera que el aplicativo web se desarrolló de acuerdo a los requerimientos del Centro de Educación Técnico Productiva FAP., alineados con la metodología ágil SCRUM. Durante el proceso de la investigación se encontró una serie de obstáculos y limitaciones que complicaron el desarrollo de la investigación entre las limitaciones que se encontraron fueron los siguientes:

- Algunos estudiantes demostraron apatía y desinterés en participar en las encuestas.
- Dado que los jóvenes que realizan servicio voluntario en las instalaciones del Grupo N°8, realizan diversas actividades fue complicado aplicar la encuesta.
- Acceso limitado a ciertas áreas de la base militar, restringido solo se permite el ingreso al personal militar.
- La disponibilidad, confiabilidad y precisión de los datos son muy sensibles ya que son resultados esenciales y relevantes, por lo tanto, en el proyecto solo se utilizó los datos de acceso disponibles.
- Los datos de los estudiantes son incompletos y mucha documentación faltante, debido a que los docentes no entregan sus documentos académicos a tiempo.

## <span id="page-27-0"></span>**1.6. Objetivos**

### **1.6.1. Objetivo General**

<span id="page-27-1"></span>Determinar de qué manera el aplicativo web influye en el proceso de gestión académica del Centro de Educación Técnico Productiva FAP – Callao 2022.

## <span id="page-27-2"></span>**1.6.2. Objetivo(s) Específico(s)**

- a. Establecer cómo influye el aplicativo Web en el Registro de Matrícula en el proceso de gestión académica del Centro de Educación Técnico Productiva FAP. – Callao 2022.
- b. Establecer de qué manera el aplicativo Web influye en el Registro de Acta de Notas en el proceso de gestión académica del Centro de Educación Técnico Productiva FAP. - Callao 2022.
- c. Establecer de qué manera el aplicativo Web influye en el Registro de certificación en el proceso de gestión académica del Centro de Educación Técnico Productiva FAP. - Callao 2022.

# **CAPÍTULO II**

## **MARCO TEÓRICO**

<span id="page-28-1"></span><span id="page-28-0"></span>El propósito de este capítulo consiste en proporcionar una base teórica para la investigación, con el fin de explicar y justificar los fenómenos estudiados. Además, se establece los antecedentes de la investigación, se presenta el marco conceptual, se definen los conceptos clave, se plantean las hipótesis y se identifican las variables.

### <span id="page-28-2"></span>**2.1. Antecedentes**

#### <span id="page-28-3"></span>**2.1.1. Internacionales**

Ramos, Gómez y Laubrido (2021) en su tesis: "Diseño e implementación de un sistema aplicativo web de gestión de notas para el centro educativo nasa Kiwe Tekh Ksxaw del Municipio De Santander de Quilichao Cauca". Identifica la falta de un sistema de gestión de notas en el Centro Educativo Nasa Kiwe Tekh Ksxaw del Municipio de Santander de Quilichao Cauca. Actualmente, se lleva a cabo de manera manual utilizando los recursos de la sede principal Institución Educativa Agropecuaria, lo cual no garantiza la disponibilidad de información necesaria. Por lo tanto, el objetivo general del estudio es diseñar e implementar un sistema aplicativo web para el registro, control y

gestión de notas del centro educativo. La metodología que utilizó se basa en un enfoque social y tecnológico, y se empleó el modelo lineal secuencial de ingeniería en sistemas, el cual incluye análisis, diseño, codificación, prueba, utilización y mantenimiento. Para el almacenamiento de datos se eligió MySQL como motor de base de datos, lo que permite un almacenamiento más simple, rápido y seguro, reduciendo los tiempos de respuesta en tiempo real. Según los autores, la aplicación web cumple con todos los requisitos para realizar todos los procesos relacionados con el registro y almacenamiento de los datos de los estudiantes del Centro Educativo Nasa Kiwe Tekh Ksxaw.

Villagrán (2019) con la tesis: "Diseño e implementación de una aplicación web para la gestión automatizada de procesos administrativos en la escuela de educación básica Jerusalén". desarrolló una aplicación web con el objetivo de automatizar y optimizar los procesos administrativos de la institución educativa. La aplicación web fue diseñada para registrar las matrículas y pensiones de los 330 estudiantes, permitiendo ahorrar tiempo y recursos. Para la documentación del proyecto se utilizó una metodología de desarrollo de software que se adaptó bien a los cambios en los requerimientos del proyecto y fomentó el trabajo en equipo. Se utilizó la entrevista como instrumento para recopilar los requisitos del proyecto. La implementación del sistema de información permitió la optimización del tiempo de los trámites administrativos y la consulta rápida de la información de los estudiantes, reduciendo el consumo de papel.

Reyes (2018) con la tesis: "Sistema de información de gestión académica S.I.G.A. colegio Santo Domingo Savio De Acacias" – Bogotá, la investigación tuvo como objetivo principal implementar un sistema de calificaciones orientado a la web que facilite a la institución educativas un programa gestor sencillo y lo más completo posible. Se utilizó Scrum que permitió realizar adecuadamente la gestión del proyecto, se logró mejorar la forma en que se registraba y almacenaba la información sobre las calificaciones de los estudiantes del colegio Santo Domingo Savio. Se construyó una base de datos en MySQL con el fin de almacenar la información académica del colegio, se utilizó el lenguaje PHP para gestionar la información de la base de datos, además se realizaron pruebas con el fin de garantizar la integridad, seguridad de la información, así como el correcto funcionamiento del mismo. Se concluyó que sus resultados fueron satisfactorios, se logró de esta manera generar un producto útil.

Zevallos (2018) con la tesis de postgrado: "Aplicación web para la optimización de procesos internos de la oficina de postgrado de la Pontificia Universidad Católica Del Ecuador Ambato". tuvo como objetivo principal implementar una aplicación web para optimizar los procesos internos de la oficina de postgrado con respeto a sus proyectos de grado en la Pontificia Universidad Católica del Ecuador Ambato. Anteriormente, la información referente al estado de los maestrantes y sus proyectos de grado se manejaba de manera manual, lo que resultaba en un procesamiento lento de la información y en una atención deficiente a los usuarios externos de la oficina, así como en la falta de información gerencial oportuna para la dirección de la OP. Para recolectar información, se utilizó la observación directa y las entrevistas con el personal de la OP. La metodología para el desarrollo del aplicativo web se utilizó extreme Programming (XP), que se adapta bien a los posibles cambios en la estructura del proyecto y su desarrollo. Se concluyó que la implementación de la aplicación web permitió automatizar el procesamiento de la información interna de la OP, lo que solucionó ambos problemas y se obtuvo una aplicación web validada a nivel funcional y técnico.

Gómez y Flores (2018) en su tesis : "Análisis, diseño e implementación de prototipo de aplicativo web para la gestión de notas de la Institución Educativa Agustín Nieto Caballero", esta investigación tuvo como objetivo principal el desarrollo de un prototipo de aplicativo web, para la gestión de calificaciones y observaciones de los estudiantes de la institución educativa, Agustín Nieto Caballero, utilizó la metodología ágil XP (Extreme Programming), para que los procesos del desarrollo de software sean simples, rápidos y funcionales, para el desarrollo de medianos y pequeños proyectos. El desarrollo del aplicativo web fue llevado a cabo mediante un framework conocido como Laravel, que se destaca por la simplicidad y rapidez con el que se logra desarrollar software de calidad orientado a la web. Los resultados fueron los siguientes: el incrementó de la eficiencia académica, al momento de registrar las notas el modelo de base de datos se desarrolló asegurando cardinalidades tipo 1 -> N lo que garantiza una base de datos rápido e íntegro, garantizando las transacciones rápidas y seguras.

#### <span id="page-31-0"></span>**2.1.2. Nacionales**

Damásio (2021) en su tesis: "Implementación de una plataforma web para el control académico de los alumnos de secundaria en el colegio 6069 Pachacútec de Villa el Salvador en la ciudad de Lima 2019", esta investigación planteó como objetivo principal implementar una plataforma web de interacción e información en tiempo real para el control académico y la comunicación, durante el proceso se utilizó la metodología RUP y para el desarrollo de la plataforma web se utilizó el lenguaje de programación Microsoft.Net Core, ASP.NET y para el gestor de la base de datos SQL SERVER. Se llego a la siguiente conclusión, la implementación de la plataforma web trajo beneficios de tiempo, información inmediata y ahorro de presupuesto. Asimismo, se indica que existe una correlación positiva moderada de 0,63 de

acuerdo al baremo de estimación de la correlación de Spearman de la variable control académico que es influenciada en por la variable plataforma web, se visualiza el valor P(0.000)< 0.01, estableciendo que influye significativamente la plataforma web en el control académico.

Ahuanlla y Apolinario (2021) en su tesis titulada: "Desarrollo de una aplicación web y su influencia en la gestión académica del centro de idiomas – UNHEVAL 2021", se demostró que la aplicación web SIGACID tiene un impacto positivo en la gestión académica del Centro de Idiomas de la Universidad Nacional Hermilio Valdizán. La aplicación web automatizó el registro de pagos, pensiones y matrícula, las preinscripciones y matrícula en los idiomas ofertados, la asignación de grupos por meses, generación de informes y consultas y procesamiento de requerimiento de los estudiantes. El método RUP, Unified Development Procesos, es la metodología estándar más utilizada para el desarrollo de aplicaciones web. Los diagramas de actividades y las instancias se utilizaron para identificar los requerimientos funcionales y no funcionales, mientas que los modelos de base de datos se construyen mediante diagrama de clases, además se utilizó Laravel como marco para codificar aplicación web, crear y modificar la base de datos y recopilar datos de prueba. Se utilizo los lenguajes de programación de PHP, JavaScript y JQuery, la base de datos se desarrolló con MySQL y administrada con PhpMyAdmin. Se aplicó un cuestionario PRETEST al personal administrativo para evaluar la gestión académica en su estado tradicional, y luego de dos meses de prueba del sistema web, se aplicó un cuestionario POSTEST para comparar los resultados y determinar la influencia del sistema.

Huaraca (2021) en su tesis: "Implementación de una aplicación web de carga lectiva docente en el instituto superior tecnológico público Humberto Yauri Martínez", esta investigación tuvo como objetivo general mejorar la eficiencia en la generación de la carga lectiva docente mediante la implementación de una Aplicación Web de carga lectiva docente". La investigación posee un diseño cuasi experimental; se trabajó con la Metodología RUP, con lenguaje de programación PHP, puesto que el diseño de la investigación tiene como primer paso la selección de la metodología de investigación las técnicas de recolección de datos y el análisis de la información". Se concluye que mediante la Aplicación web de carga lectiva docente se logró la eficiencia de la carga lectiva docente del Instituto Superior "Humberto Yauri Martínez", puesto que se evidenció que dicha carga se realizó en dos días calendarios en comparación a la realizada de forma manual que es de dos semanas.

Villavicencio (2020) con su tesis de postgrado: "Diseño de un programa de mejora de la gestión académica en la Universidad Nacional Federico Villareal, San Miguel". La investigación se centró en el diseño de un programa que involucra principalmente definir el flujo de procesos, para actividades relacionadas como la matricula virtual, con el objetivo de reducir demoras y actividades innecesarias que afectan negativamente al estudiante. Como metodología se utilizó el enfoque cualitativo y la modalidad investigación-acción, se aplicaron técnicas como la entrevista de profundidad, la observación y el análisis documental. Se concluye que el diseño de un programa de mejora para la gestión académica desarrolla los procesos fundamentales de la matricula virtual, aprendizaje virtual, tramites académicos y la participación de los recursos humanos, para poder plasmar el flujo de actividades que se involucran en la gestión académica; por lo tanto, se logró la reducción de tiempo y recursos. Que ayudó a optimizar el tiempo y costo en la administración de la gestión de matrícula virtual, aprendizaje virtual y tramites virtuales, esto permitió ser más eficiente y reducir los recursos en cada proceso desarrollado

Serna (2019) en su tesis: "Implementación de un sistema web para mejorar los procesos de matrícula, control de notas y pensiones en el colegio las Orquídeas, puente pieda-2018", en esta investigación se han encontrado diversos problemas como los procesos de matrícula, el registro de notas y cobro de pensiones, dichos procesos son registrados de manera manual en documentos escritos, tales procedimientos y actividades no son adecuados por la demora en la atención. El objetivo principal de esta investigación es Establecer la Implementación de un sistema web para mejorar los procesos de matrícula, control de notas y pensiones en el colegio "Las Orquídeas". Se desarrolló el sistema web utilizando la metodología de Rational Unified Process (RUP), el lenguaje de programación utilizado es PHP, como motor de base de datos a MySQL, se logró que este sistema automatice los principales procesos descritos anteriormente siendo de gran ayuda para el usuario.

Acevedo (2018) en su tesis: "Implementación de un sistema web para la mejora del proceso administrativo académico de la institución educativa Wari-Vilca-Huayucachi. 2018, esta investigación planteo la mejorar de los procesos acorde con las exigencias de la globalización, para el diseño e implementación del Sistema Web guiado por el enfoque basado en procesos y la metodología RUP, a través del sistema web se mejoró el proceso administrativo teniendo como indicadores, entrega de boleta de notas, de las consultas y reportes proporcionando información confiable y precisa a los padres de familia. La investigación es de tipo tecnológica, nivel correlacional; la población está conformada por el nivel de satisfacción de los padres de familia de la Institución Educativa, obteniendo resultados satisfactorios,

además se redujo el tiempo de consultas debido a que toda la información en un sistema web implementado.

Larico y Ramos (2018). en su tesis: "Implementación de un sistema de gestión académica vía web en el Cetpro Santa María Mazzarello independencia 2018, en la Universidad de Ciencias y Humanidades, en esta investigación se planteó diseñar una base de datos que ayuda al CETPRO a disminuir la perdida de información y duplicidad de datos en los procesos de gestión académica, donde se implementó un sistema que mejore considerablemente el tiempo de atención a los alumnos, brindando información oportuna y completamente actualizada. Este sistema de información está desarrollado con lenguaje de programación PHP y motor de Base de Datos MySQL, con metodología AUP., finalmente se implementó un módulo de gráficos estadísticos que permitió obtener los cursos de mayor demanda por año en el CETPRO, obteniendo resultados satisfactorios.

#### <span id="page-35-1"></span><span id="page-35-0"></span>**2.2. Marco Conceptual**

#### **2.2.1. Aplicativo web**

#### **a) Definición:**

Según Maluenda (2019) explica que una aplicación web es un software que se ejecuta en un servidor web al que los usuarios acceden mediante un navegador web a través de internet. La información que maneja se almacena y procesa en la web, lo que significa que no es necesario instalar la aplicación en el ordenador como ocurre en las aplicaciones de escritorio, aunque sí es imprescindible tener una conexión a internet.

Para Carranza (2021), una aplicación web es un conjunto de páginas dinámicas que proporciona contenido después de que el usuario interactúa con el aplicativo. El objetivo principal de
una aplicación web es permitir a los usuarios que realicen una o varias tareas.

Además, IdaBlog (2018) también coincide en que el objetivo principal de una aplicación web es que el usuario realice una tarea. Se utilizan lenguajes como CSS, HTML, JavaScript y se pueden utilizar software de fuente abierta como Drupal, Symfony, Django o Meteor para crearlas.

Por otro lado, para Flores L. (2019), una aplicación web es un tipo de software que se codifica en un lenguaje que puede ser soportado y ejecutado por los navegadores de internet o por una intranet o red local. Cada vez es más común que empresas y negocios habiliten este tipo de soluciones informáticas para ofrecer servicios y ajustarlas a los requerimientos de sus clientes.

A partir de las definiciones proporcionadas por Maluenda (2019), Carranza (2021), IdaBlog (2018) y Flores L. (2019), se puede concluir que una aplicación web es un programa informático que se ejecuta en un servidor web y al que los usuarios acceden a través de internet utilizando un navegador. El contenido de las páginas dinámicas de la aplicación se genera después de que el usuario interactúa con ella, y su objetivo principal es permitir al usuario realizar una o varias tareas. A diferencia de las aplicaciones de escritorio, las aplicaciones web no necesitan instalarse en el ordenador del usuario, sino que todos los datos con los que trabaja están almacenados en la web y son procesados en la misma. Para su creación se utilizan lenguajes como CSS, HTML y JavaScript, y se puede utilizar software gratuito de fuente abierta como Drupal, Symfony, Django o Meteor.

#### **b) Características:**

Se puede afirmar que las aplicaciones web deben mantener ciertas características para satisfacer las necesidades de los usuarios.

Es fundamental que sean flexibles, escalables y seguras para adaptarse a la gran demanda. La experiencia del usuario juega un papel importante y se logra a través de la comunicación efectiva por medio de las API Web y JavaScript.

Entre las características principales que debe tener una aplicación web, se encuentra **la disposición** completa las 24 horas del día, lo que se logra utilizando servicios de hospedaje en la nube. Además, es importante contar con un **acoplamiento flexible** que permita intercambiar interfaces de usuarios de manera sencilla y fácilmente mantenibles.

La realización **de pruebas** es otro aspecto esencial, y para ello es importante automatizar los experimentos para simplificar el intercambio de intereses y alcanzar los objetivos de la prueba

#### **c) Dimensiones:**

Según Salvador y Llanes (2020, p.6) el artículo "Evaluar la calidad de los productos de software del laboratorio de innovación pública" expone el esquema general de estándares de calidad o métricas que permitan evaluar los productos software todas descritas en la NC-ISO/IEC 25010: 2016.

Las dimensiones del aplicativo web se refieren a los diferentes aspectos que se deben tener en cuenta para su desarrollo y funcionamiento efectivo. Estas dimensiones pueden variar según la perspectiva y la finalidad del aplicativo, pero a continuación, se presentan algunas de las dimensiones más comunes:

- **Funcionalidad**: se refiere a las características y capacidades que debe tener el aplicativo para cumplir con sus objetivos y atender las necesidades de los usuarios.
- **Usabilidad:** se relaciona con la facilidad de uso y la experiencia del usuario al interactuar con el aplicativo, incluyendo aspectos como la navegación, la presentación de la información, la velocidad de respuesta, entre otros.
- **Fiabilidad**: se refiere a la capacidad del aplicativo para ser utilizado por cualquier persona, independientemente de sus habilidades o discapacidades, y para cumplir con las normas y estándares de accesibilidad.
- **Eficiencia**: se refiere a la capacidad de un sistema para realizar una tarea o función específica de manera rápida, precisa y con un consumo mínimo de recursos. Esto implica que el aplicativo debe ser capaz de realizar su función de manera efectiva, sin generar retrasos o interrupciones en la experiencia del usuario y sin agotar los recursos del sistema.
- **Mantenibilidad:** se relaciona con la capacidad del aplicativo para ser modificado, actualizado, mejorado y corregido de manera efectiva y eficiente, sin afectar su funcionalidad y su estabilidad.

Estas son algunas de las dimensiones que se deben considerar en el desarrollo y la implementación de un aplicativo web efectivo y de calidad.

### **2.2.1. Tecnología aplicativo web:**

Para el desarrollo de aplicaciones web se ha generado múltiples tecnologías se clasifican de la siguiente manera:

1. **Lenguajes de programación**: como PHP, Python, Ruby, Java, JavaScript, entre otros.

- 2. **Bases de datos:** MySQL, PostgreSQL, Oracle, MongoDB, entre otros.
- 3. **Frameworks**: son herramientas que facilitan el desarrollo de aplicaciones web y existen diferentes opciones según el lenguaje de programación, por ejemplo, en PHP tenemos Laravel, Symfony, CodeIgniter, etc. En Python existen Django, Flask, Pyramid, entre otros.
- 4. **Herramientas de frontend**: como HTML, CSS y JavaScript, junto con frameworks como React, Angular, Vue.js, Bootstrap, entre otros.
- 5. **Servidores web**: como Apache, Nginx, IIS, entre otros.
- 6. **APIs:** son interfaces que permiten la comunicación entre diferentes aplicaciones y tecnologías, existen diferentes estándares como REST, GraphQL, SOAP, entre otros.
- 7. **DevOps**: son herramientas y prácticas para la gestión y automatización del ciclo de vida del software, como Git, Jenkins, Docker, Kubernetes, entre otros.

Para el diseño del aplicativo web se detallan las tecnologías que se utilizaron.

**HTML:** (Hypertext Markup Language) es un lenguaje de marcado utilizado para crear páginas web. Según W3C (World Wide Web Consortium), HTML "describe la estructura semántica del contenido de una página web y provee un esqueleto sobre el cual se puede aplicar estilo usando CSS" (W3C, 2021).

**JavaScript**: es un lenguaje de programación utilizado principalmente para crear efectos interactivos en páginas web. Según Mozilla Developer Network, "JavaScript es un lenguaje de programación que se utiliza principalmente para crear páginas web dinámicas e interactivas, controlar efectos de multimedia, animaciones y todo tipo de efectos interactivos en un sitio web" (MDN, 2021).

Para Keiner y Pajuelo (2019) explican que JavaScript es un lenguaje de programación utilizado para crear scripts que pueden realizar diversas acciones dentro de una página web. Con este lenguaje, es posible implementar efectos y añadir interactividad a la página, como animar elementos, cambiar colores y crear otros efectos dinámicos.

### **CSS** (Cascading Style Sheets):

Es un lenguaje utilizado para dar estilo a las páginas web. Según W3C, "CSS es el lenguaje de hojas de estilo que se utiliza para describir la presentación de documentos HTML o XML" (W3C, 2021).

#### **React**:

Es una biblioteca de JavaScript para crear interfaces de usuario. Según el sitio web oficial de React, "React es una biblioteca de JavaScript para construir interfaces de usuario. React te permite crear vistas declarativas y compuestas para tus aplicaciones web, utilizando una sintaxis que te ayuda a definir componentes que se acoplan con otros componentes" (React, 2021).

#### **Bootstrap**

Es un marco de diseño para aplicaciones web. Según la documentación oficial de Bootstrap, "Bootstrap es un marco de diseño gratuito que facilita el diseño de sitios web. Incluye plantillas HTML y CSS para tipografía, formularios, botones, tablas, navegación, modales, carruseles y muchos otros componentes, así como plugins de JavaScript" (Bootstrap, 2021)

#### **MongoDB.**

Es una base de datos NoSQL orientada a documentos. Según la documentación oficial de MongoDB, "MongoDB es una base de datos NoSQL orientada a documentos que proporciona alta disponibilidad, escalabilidad y rendimiento. Almacena datos en documentos flexibles y ricos en datos similares a JSON" (MongoDB, 2021).

**Django** es un framework de desarrollo web para Python. Según el sitio web oficial de Django, "Django es un framework web de Python gratuito y de código abierto para el desarrollo rápido de aplicaciones seguras y mantenibles. Se utiliza para crear aplicaciones web de todo tipo, desde redes sociales hasta sistemas de gestión de contenidos" (Django, 2021).

**Flask:** es un microframework para Python utilizado para crear aplicaciones web. Según la documentación oficial de Flask, "Flask es un microframework para Python que se utiliza para construir aplicaciones web. Es fácil de aprender y requiere poco código para crear una aplicación web" (Flask, 2021).

#### **2.2.3. Arquitectura web:**

#### **a) Definición**:

La arquitectura web es la estructura técnica y organizativa que sostiene una aplicación web, y es crucial para el funcionamiento y la escalabilidad de la misma, también se puede definir como un conjunto de principios y patrones que se utilizan para diseñar y construir aplicaciones web, con el objetivo de crear una estructura modular, escalable y fácil de mantener. El objetivo final es crear aplicaciones web robustas y eficientes. (Hernández, 2018).

Por el lado del usuario Gómez (2019) explica que la arquitectura web debe ser diseñada teniendo en cuenta las necesidades del usuario, el rendimiento, la escalabilidad, la seguridad y la facilidad de mantenimiento. Para lograr esto,

se recomienda utilizar patrones de diseño que permitan la creación de componentes reutilizables y tener una buena separación de responsabilidades en la arquitectura.

Y finalmente por el lado de la eficiencia Pérez (2020) explica que la arquitectura web es esencial para el éxito de las aplicaciones web, ya que permite asegurar la calidad, eficiencia y facilidad de mantenimiento de la aplicación. Es importante prestar atención a la elección de la tecnología, la arquitectura de la aplicación y el diseño de la base de datos para lograr una aplicación escalable y sostenible a largo plazo Esta arquitectura se compone de varias capas, cada una con una función específica:

#### **b) Capas que constituyen la arquitectura web:**

La arquitectura web se divide en tres capas principales: la capa de presentación, la capa de aplicación y la capa de datos. La capa de presentación es la capa visible para el usuario final, en la que se presentan los datos y se permite la interacción del usuario con la aplicación web. La capa de aplicación es la capa intermedia, en la que se procesan las solicitudes del usuario y se lleva a cabo la lógica de negocio de la aplicación. a capa de datos es la capa inferior, en la que se almacenan y recuperan los datos de la aplicación.

- **Capa de presentación**: Esta capa es la que se encarga de presentar la interfaz de usuario al usuario final. Aquí es donde se encuentra el código HTML, CSS y JavaScript que se utilizan para crear el aspecto visual de la aplicación. Según Navarro (2016), la capa de presentación es la interfaz de usuario, que se encarga de mostrar la información de la aplicación web y de recoger las acciones que realiza el usuario.

- **Capa de aplicación**: Esta capa es donde se procesa la lógica de negocio de la aplicación. Aquí es donde se llevan a cabo todas las operaciones necesarias para que la aplicación funcione, como la validación de datos, el acceso a la base de datos y la lógica del negocio.

Para Navarro (2016) explica que la capa de aplicación se encarga de procesar la información y llevar a cabo la lógica de negocio, y se compone de los controladores y los modelos.

- **Capa de datos**: Esta capa es donde se almacenan los datos que se utilizan en la aplicación. Aquí es donde se encuentra la base de datos, es donde se almacenan los datos de los usuarios, las transacciones y otros datos importantes.

Para Navarro (2016) la capa de datos se encarga del almacenamiento y recuperación de los datos y se compone de sistemas de gestión de bases de datos y otros sistemas de almacenamiento.

En cuanto a la interacción entre estas capas, según Abreu (2018), la capa de presentación envía solicitudes a la capa de aplicación, que a su vez se comunica con la capa de datos para obtener los datos necesarios para la aplicación. La capa de aplicación procesa los datos y los devuelve a la capa de presentación para su visualización. Esta interacción se lleva a cabo a través de protocolos de comunicación como HTTP y HTTPS.

Además de estas capas principales, también existen otras capas como la capa de seguridad, que se encarga de proteger la aplicación contra ataques y vulnerabilidades, y la capa de infraestructura, que se encarga de proporcionar la infraestructura de hardware y software necesaria para que la aplicación funcione correctamente.

En resumen, la arquitectura web se divide en tres capas principales: presentación, aplicación y datos. La capa de presentación se encarga de mostrar la información y recoger las acciones del usuario, la capa de aplicación procesa la información y lleva a cabo la lógica de negocio, y la capa de datos se encarga del almacenamiento y recuperación de los datos. La interacción entre estas capas se realiza a través de protocolos de comunicación como HTTP y HTTPS.

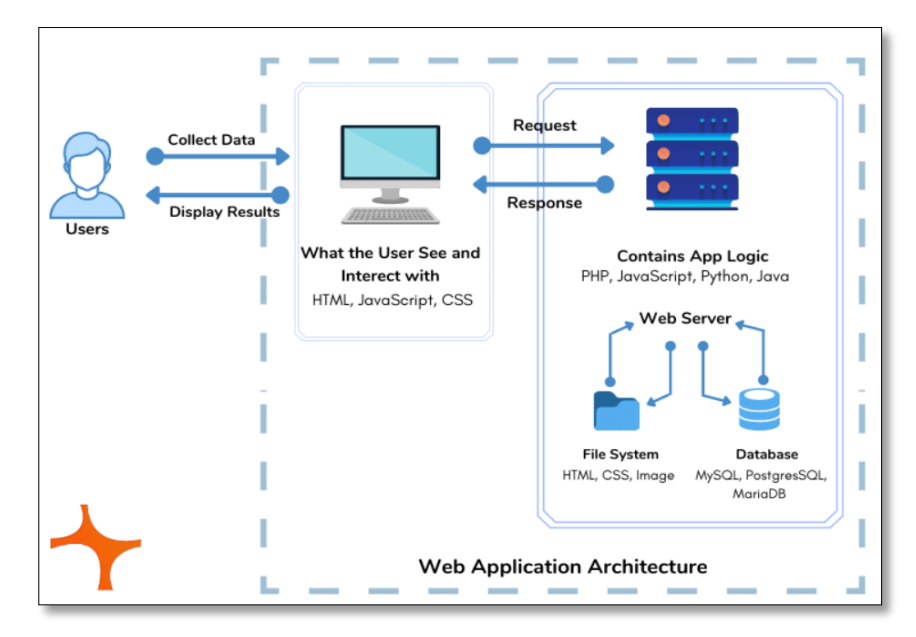

**Figura 2:** *Arquitectura de aplicación web centrado en el usuario por capas.* **Fuente***: Tomado de "Reasons to treat web aplication architecture seriously", por Sharma P. 2021, p.6*

#### **2.2.4. Base de datos:**

#### **a) Definición:**

Según Sabana M. (2018), "Una base de datos es una colección de datos estructurados según lo que reflejan las relaciones y restricciones existentes en el mundo real. Los datos son compartidos por diferentes usuarios y aplicaciones y deben mantenerse independientemente de estas". (p. 21)

Para Olaya (2021) explica que una base de datos es un conjunto de datos que se encuentran estructurados y almacenados de manera ordenada para su uso futuro. Esta puede ser creada con cualquier tipo de datos, incluyendo los datos espaciales utilizados en un sistema de información geográfica (SIG), así como datos numéricos y alfanuméricos. La estructuración y sistematicidad son elementos clave en la base de datos, ya que son responsables de las características que la hacen superior en la gestión de datos.

Para Ferré R. (2019) explica que las bases de datos son esenciales para la organización y búsqueda de información. Prácticamente todos los programas utilizan al menos una base de datos para almacenar y acceder a los datos. Las bases de datos reflejan la realidad de la empresa u organización de manera lógica y coherente, y su propósito específico es mejorar la eficiencia y el funcionamiento de la organización. En consecuencia, una base de datos es considerada una herramienta fundamental para el éxito de una empresa, institución educativa etc.

A partir de las definiciones anteriores, contar con un gestor de base de datos robusto y seguro es esencial para las aplicaciones web, ya que las bases de datos son el componente clave de la mayoría de los sistemas de información y el almacenamiento y recuperación de datos es una de las funciones principales de cualquier aplicación web. Un gestor de base de datos robusto y seguro garantiza la integridad, disponibilidad y confidencialidad de los datos almacenados en la base de datos, lo que es especialmente importante en aplicaciones que manejan información crítica o sensible.

### **2.2.5 Metodología Ágil:**

El concepto de "ágil" fue propuesto por un grupo de especialistas en desarrollo de software para mejorar el proceso de creación de programas, que solía ser rígido y requería mucha documentación. Una metodología ágil es un enfoque de desarrollo de software iterativo e incremental, centrado en la colaboración y la adaptabilidad al cambio. Su objetivo es producir software funcional y de alta calidad de manera más rápida y efectiva, al mismo tiempo que se maximiza la satisfacción del cliente y se reduce el riesgo del proyecto, el aplicativo web fue diseñado con SCRUM marco de gestión de proyectos.

#### **SCRUM:**

#### **a) Definición:**

Para Schwab y Sutherland (2020) explican que Scrum es un método ágil es un proceso empírico que se basa en la observación, la experiencia y la experimentación para tomar decisiones. Uno de los métodos ágiles más populares es Scrum, que se rige por tres pilares fundamentales: transparencia, inspección y adaptación. Esto significa que el trabajo se realiza de manera iterativa, y se aprende a partir de pequeños experimentos, para después adaptar lo que se está haciendo y la forma en que se está haciendo en función de los resultados obtenidos. En resumen, la metodología ágil se caracteriza por un enfoque iterativo, flexible y orientado a la mejora continua.

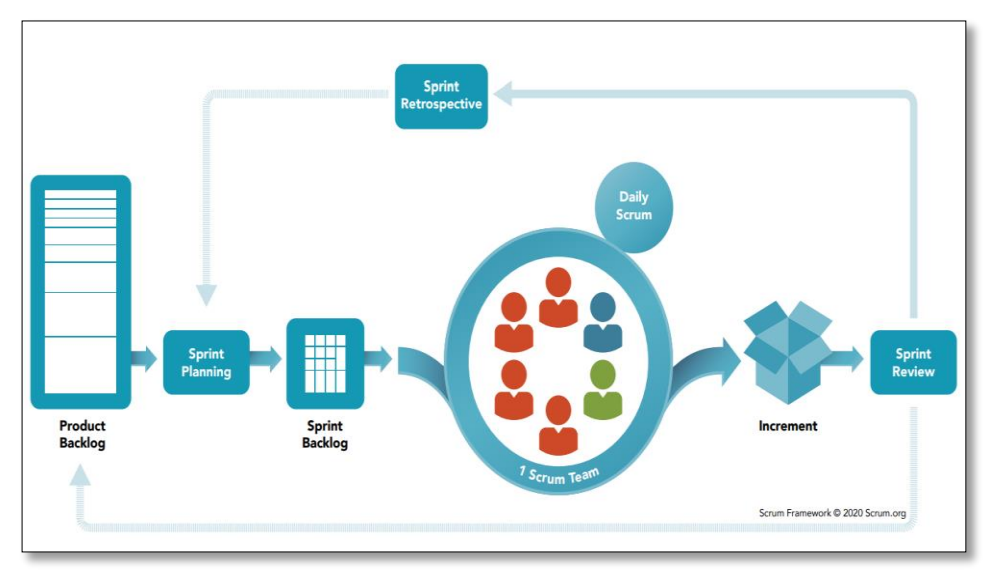

**Figura** *3.* Faces del Scrum.

**Fuente***.* ¿Tomado de "Whats in Scrum?, por Schwaber y Sutherland. 2020, p.1

En Scrum, se entregan incrementos de trabajo valioso en ciclos cortos de un mes o menos llamados Sprint, donde se realiza la retroalimentación continua para permitir la inspección y adaptación del proceso y lo que se entregará. El equipo de Scrum incluye un Scrum Master, un Producto Owen y Desarrolladores, quienes son responsables de convertir la selección del trabajo en un Incremento de valor durante un Sprint.

Responsables de la realización del proyecto:

**El Scrum Master** utiliza su conocimiento de Scrum para ayudar al equipo y la organización a ser lo más efectivos posible.

**Producto Owen** se asegura de que el equipo esté creando el producto más valioso que pueda crear.

**Los desarrolladores** son las personas del equipo Scrum que trabajan juntas para crear el producto.

Scrum tiene varios eventos, incluyendo **la Planificación del Sprint, el Daily Scrum, la Revisión del Sprint y la Retrospectiva de Sprint,** que crean regularidad y minimizan

otras reuniones. Cada evento tiene un propósito específico para permitir la inspección y adaptación del proceso y lo que se entregará. Los artefactos de Scrum incluyen el Product Backlog, que es una lista ordenada y en evolución de lo que se necesita para mejorar el producto, y el Sprint Backlog, que es una lista altamente visible de trabajo que es el plan del Desarrollador para el Sprint.

Los Incrementos son pequeñas piezas de trabajo que sirven como peldaños concretos hacia el objetivo del producto y pueden entregarse tantas veces como sea necesario durante el Sprint. Cada artefacto tiene su propio compromiso que ayuda al equipo a comprender si están progresando.

#### **2.2.6. Proceso de gestión académica**

#### **a) Definición:**

Algunos autores explican la definición de proceso de gestión académica se debe considerara la importancia que tiene en el ámbito académico para satisfacer las necesidades de los docentes y alumnos.

Para Vivero y Sanchez (2018) que hacen referencia al proceso de gestión académica como sigue:

> …el proceso de gestión académica son las prácticas recurrentes que permiten a la Institución Educativa asegurar la coherencia de su propuesta curricular con el Proyecto Educativo Institucional (PEI), el marco nacional de la política educativa y las necesidades de aprendizaje de sus estudiantes. Ello incluye el diseño de una propuesta curricular, su puesta en práctica en el proceso de enseñanza-aprendizaje, su evaluación y retroalimentación, y a partir de las experiencias, la observación y reflexión de la práctica pedagógica de los docentes... (p.427).

La administración efectiva de políticas, procedimientos y recursos académicos en una institución educativa se logra a través de la gestión académica, que involucra diversos procesos y actividades como la planificación curricular, la gestión de horarios, la organización de exámenes, la gestión de notas y la administración de la información académica de los estudiantes (Belloch, 2019; Sánchez, 2020). Además, la gestión académica también abarca la gestión de recursos humanos, la gestión financiera y la gestión de la tecnología de la información para respaldar los procesos académicos (Wren, 2020).

Los procesos son secuencias de actividades interrelacionadas que transforman insumos en resultados. Cada proceso tiene componentes esenciales que lo hacen funcionar. Algunos de los componentes comunes a la mayoría de los procesos son los siguientes:

- 1. **Entradas**: son los insumos o recursos necesarios para iniciar el proceso.
- 2. **Actividade**s: son las tareas específicas que se realizan en el proceso para transformar las entradas en resultados.
- 3. **Salidas**: son los resultados o productos que se generan después de realizar las actividades del proceso.
- 4. **Indicadores**: son las medidas o parámetros que se utilizan para evaluar el desempeño del proceso y verificar si se están alcanzando los objetivos establecidos.
- 5. **Roles y responsabilidades**: son las funciones y tareas asignadas a las personas que participan en el proceso.
- 6. **Herramientas y recursos**: son los equipos, herramientas y tecnologías que se utilizan para realizar las actividades del proceso.
- 7. **Controles y mecanismos de retroalimentación**: son los procedimientos y sistemas que se utilizan para monitorear y ajustar el proceso y mejorar su desempeño.

Cada proceso puede tener otros componentes específicos, según su naturaleza y objetivos. La identificación y comprensión de los componentes de los procesos es fundamental para su gestión y mejora continua.

#### **b) Dimensiones:**

Las dimensiones de los procesos de gestión académica se refieren a los diferentes aspectos que se deben considerar para asegurar la calidad y eficacia de los procesos de gestión académica. Incluyen aspectos como la eficiencia en el uso de los recursos, la eficacia en la toma de decisiones, la transparencia en la gestión, la orientación al estudiante y la innovación en la gestión académica (Rodríguez, 2019).

La eficiencia detalla los recursos financieros y humanos para garantizar la sostenibilidad de la institución educativa. La eficacia en la toma de decisiones se relaciona con la capacidad de la institución para tomar decisiones informadas y basadas en datos para mejorar la calidad de los procesos académicos. La transparencia en la gestión se refiere a la importancia de proporcionar información clara y accesible sobre los procesos académicos de los estudiantes y otros miembros de la comunidad educativa

Por otro lado, el aspecto orientado al estudiante que se refiere a la importancia de poner al estudiante en el centro de los

procesos de gestión académica, proporcionando servicios y recursos que satisfagan sus necesidades y expectativas.

Y por último el aspecto de innovación en la gestión académica se refiere a la capacidad de la institución para adaptarse a los cambios y evolucionar constantemente para mejorar la calidad de sus procesos académicos y mantenerse relevante en un entorno educativo en constante cambio (Domínguez, 2018). En tal sentido para este trabajo de investigación se utilizó las siguientes dimensiones a partir de la dimensión centrada en el estudiante.

#### **Registro de matrículas:**

Según los expertos, la matrícula en una institución educativa es "el proceso mediante el cual los estudiantes se inscriben en los cursos o programas que desean cursar". Durante este proceso, se recopila información personal y académica de los estudiantes, se seleccionan y asignan cursos, se verifica la elegibilidad de los estudiantes, se asignan horarios y profesores. Además, es posible que los estudiantes deben realizar pagos y recibir comprobantes de pago. La precisión y eficiencia del registro de matrículas es esencial para garantizar que los estudiantes se inscriban en los cursos correctos y puedan comenzar sus estudios a tiempo. (Belloch, 2019).

Según el reglamento interno del Centro, la matrícula es el proceso académico en el cual un estudiante adquiere derechos y deberes debiendo cumplir para tal fin requisitos exigidos por el Centro.

• Como requisito para la matrícula en los ciclos básicos se necesita una copia del DNI, haber cumplido 14 como mínimo años al inicio del módulo a matricularse

- Esta matrícula debe ser aprobada por el director y subdirector académico quienes firmarán la nómina para darle el valor oficial.
- Los docentes son responsables de verificar los datos de sus estudiantes.

#### **Registro de acta de notas**

IBM (2017) Las notas se utilizan para proporcionar información adicional sobre los elementos de un plan de acción. Una evaluación, un servicio, una acción, una referencia, un factor, un objetivo y una meta. La nota no se puede sobrescribir una vez que se ha creado en el sistema. Cuando se modifica una nota, el sistema mantiene un historial de notas que incluye las versiones de las notas, la hora y la fecha en la que se ha especificado la nota en el sistema y el usuario que ha realizado las modificaciones**.**

También podemos enfatizar que el registro de actas de notas es un proceso clave en la gestión académica que implica la recopilación y el registro de las calificaciones de los estudiantes en un documento oficial. Este proceso incluye la revisión y verificación de las notas por parte de los docentes, la consolidación de las calificaciones de los estudiantes y su registro en un sistema o documento de actas de notas.

Además, debe ser preciso y confiable, ya que es un documento oficial que refleja el desempeño académico de los estudiantes. Es importante que se sigan procedimientos claros y consistentes para garantizar que todas las calificaciones se ingresen correctamente y que las notas sean confiables y precisas. Por otro lado, el registro de actas de notas debe cumplir con las políticas y regulaciones de la institución educativa y las leyes y normas educativas

aplicables. Esto incluye la protección de la privacidad y seguridad de los registros académicos de los estudiantes y la emisión de actas de notas oficiales a los estudiantes y sus familias.

En resumen, el registro de actas de notas es un proceso esencial en la gestión académica que involucra la recopilación, verificación y registro de las calificaciones de los estudiantes. Este proceso debe seguir procedimientos claros y consistentes, ser preciso y confiable, y cumplir con las políticas y regulaciones educativas aplicables.

#### **Registro de certificación:**

Dentro del contexto de las normas ISO 9000 e ISO 14000, "certificación" se refiere a la expedición de un documento (certificado) por parte de un organismo independiente que ha auditado el sistema de gestión de una organización y ha verificado que está conforme con los requerimientos especificados en el estándar.

El registro de certificaciones es un proceso dentro de la gestión académica que implica la emisión de documentos oficiales que acreditan el logro de competencias y conocimientos por parte de los estudiantes. Este proceso generalmente implica la recolección y verificación de los datos de los estudiantes, la confirmación de su elegibilidad para recibir la certificación y la emisión de los documentos oficiales. Los documentos pueden variar según la institución, pero pueden incluir diplomas, certificados, títulos y otros documentos que acrediten la finalización de un programa de estudio o la adquisición de habilidades específicas. Este proceso también puede involucrar la implementación de medidas de seguridad para proteger la autenticidad de los documentos y prevenir la falsificación.

### **2.3. Definición de términos**

#### **• Aplicativo**

Según Chacón y Straub (2018), explica que en un archivo o conjunto de archivos a lo largo del tiempo para que una versión específica pueda recuperarse más tarde. El control de versiones le permite restaurar un proyecto a un estado anterior y también es fácil de recuperar.

#### **• Web**

Berners-Lee (2020), explica que La World Wide Web, también conocida como Web, es un sistema de información en línea que permite a los usuarios acceder y compartir información a través de internet. La Web consta de una gran cantidad de sitios web y páginas web que contienen información en una variedad de formatos, como texto, imágenes, audio y video. Los usuarios pueden navegar por la Web utilizando navegadores web y seguir enlaces entre diferentes sitios y páginas. La Web se ha convertido en una herramienta esencial para la comunicación, el comercio y el acceso a la información en la era digital.

### **• Aplicativo Web:**

Un aplicativo web, también conocido como una aplicación web, es un software que se ejecuta en un servidor web y que puede ser accedido a través de un navegador web. Según Martínez y Carpio (2020) explican que un aplicativo web es una herramienta tecnológica que permite solucionar problemas específicos de forma accesible a través de Internet. Los autores destacan que, a diferencia de las aplicaciones de software tradicionales que deben ser instaladas en un dispositivo, los aplicativos webs se ejecutan en un servidor y pueden ser accedidos desde cualquier navegador web. Finalmente, los autores destacan la importancia de tener en cuenta aspectos de seguridad y privacidad al desarrollar y utilizar aplicativos webs.

#### **• Framework**

De acuerdo con la definición proporcionada por Aula\_CM (2018), un framework se refiere a un ambiente básico de trabajo que permite la optimización de tiempos y recursos en el desarrollo de software, diseño web u otras tareas similares. Además, un framework es útil para maximizar la eficiencia y claridad en el uso del código, y por lo tanto mejora la colaboración en el trabajo, reduce los riesgos, y aumenta la accesibilidad.

#### **• Scrum**:

Según Schwaber y Sutherland (2017), Scrum es un marco de trabajo ágil que se utiliza para la gestión de proyectos complejos. En este marco de trabajo, se trabaja en ciclos cortos llamados Sprint para ir entregando valor de forma iterativa.

### **• Matrícula:**

La matrícula es el proceso mediante el cual los estudiantes se inscriben en los cursos o programas que desean tomar en una institución educativa (Belloch, 2019). Este proceso involucra la recopilación de información personal y académica del estudiante, así como la selección y asignación de cursos.

### **• Certificación**:

Las certificaciones son documentos que acreditan el cumplimiento de ciertos requisitos o estándares. En el ámbito educativo, las certificaciones pueden ser utilizadas para acreditar el nivel de conocimientos o habilidades en un área determinada (Sánchez, 2020).

### **• Educación técnico productivo**:

La educación técnico productiva es un tipo de educación que se enfoca en la formación de habilidades técnicas y productivas. Este tipo de educación busca preparar a los estudiantes para desempeñarse en el mundo laboral y contribuir al desarrollo económico y social del país (Minedu, 2021).

### **• Dato:**

Un dato es una representación simbólica de una realidad o hecho. En el ámbito de la gestión académica, los datos pueden ser utilizados para hacer seguimiento al rendimiento de los estudiantes, identificar áreas de mejora y tomar decisiones informadas (Wren, 2020).

### **• Acta de notas:**

El acta de notas es un documento que registra las calificaciones obtenidas por los estudiantes en un determinado período académico. Este documento puede ser utilizado para hacer seguimiento al rendimiento académico de los estudiantes y tomar decisiones informadas (González, 2021).

## **• Metodología ágil**:

Las metodologías ágiles son enfoques de gestión de proyectos que se caracterizan por su flexibilidad y adaptabilidad. En el ámbito de la gestión académica, las metodologías ágiles pueden ser utilizadas para mejorar la eficiencia y la calidad de los procesos de gestión (Aguilar, 2019).

### **2.4. Hipótesis**

### **2.4.1. Hipótesis General**

El aplicativo web influye significativamente en el proceso de gestión académica en el Centro de Educación Técnico Productiva FAP-Callao 2022.

### **2.4.2**. **Hipótesis Específica(s**)

- a. El aplicativo Web influye significativamente en el registro de matrícula en el proceso de gestión académica del Centro de Educación Técnico Productiva FAP- Callao 2022.
- b. La implementación de un aplicativo Web influye significativamente en el registro de acta de notas en el proceso de gestión académica del Centro de Educación Técnico Productiva FAP- Callao 2022.
- c. El aplicativo Web influye significativamente en el registro de certificaciones en el proceso de gestión académica del Centro del Centro de Educación Técnico Productiva FAP- Callao 2022.

### **2.5. Variables**

### **2.5.1. Definición conceptual de la variable**

### **Aplicativo web:**

Según Maluenda (2019) explica que una aplicación web es un software que se ejecuta en un servidor web al que los usuarios acceden mediante un navegador web a través de internet. La información que maneja se almacena y procesa en la web, lo que significa que no es necesario instalar la aplicación en el ordenador como ocurre en las aplicaciones de escritorio, aunque sí es imprescindible tener una conexión a internet.

### **Proceso de gestión académica**

Según Vivero y Sanchez (2018) el proceso de gestión académica son las prácticas recurrentes que permiten a la Institución Educativa asegurar la coherencia de su propuesta curricular con el Proyecto Educativo Institucional (PEI), el marco nacional de la política educativa y las necesidades de aprendizaje de sus estudiantes. Ello incluye el diseño de una propuesta curricular, su puesta en práctica en el proceso de enseñanza-aprendizaje, su evaluación y retroalimentación, y a partir de las experiencias, la observación y reflexión de la práctica pedagógica de los docentes". (p.427).

### **2.5.2. Definición operacional de la variable**

### **Aplicativo web**

Según Salvador y Llanes (2021) escribe el artículo "Evaluar la calidad de los productos de software del laboratorio de innovación pública" expone el esquema general de estándares de calidad o métricas que permitan evaluar los productos, descritas en la NC-ISO/IEC 25010:2016.

### **Proceso de gestión académica**

De acuerdo con García, Méndez y Jaramillo (2020), el proceso de gestión académica engloba una serie de actividades para planificar, organizar y evaluar los recursos y servicios educativos que se ofrecen en una institución educativa, todo ello con el propósito de garantizar el logro de los objetivos institucionales.

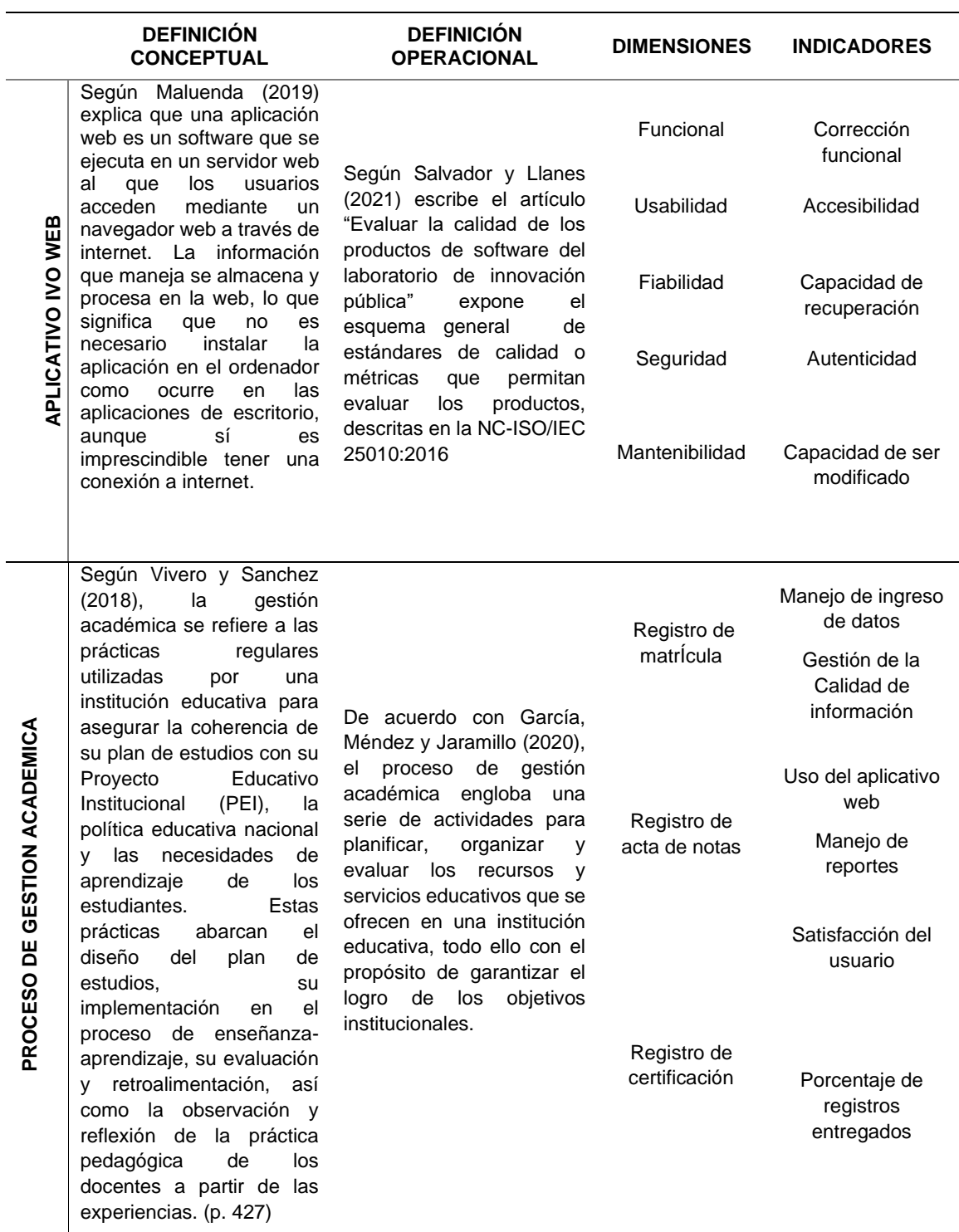

### **Tabla 6** *Definición operacional de la variable*

*Fuente: Elaboración propia*

En la Tabla 6. Se determinó la definición conceptual, definición operacional, dimensiones e indicadores de las variables dependientes e independiente.

# **2.5.3. Operacionalización de la variable**

Se elaboró la tabla 7 con el fin de medir los indicadores y la elaboración de los ítems.

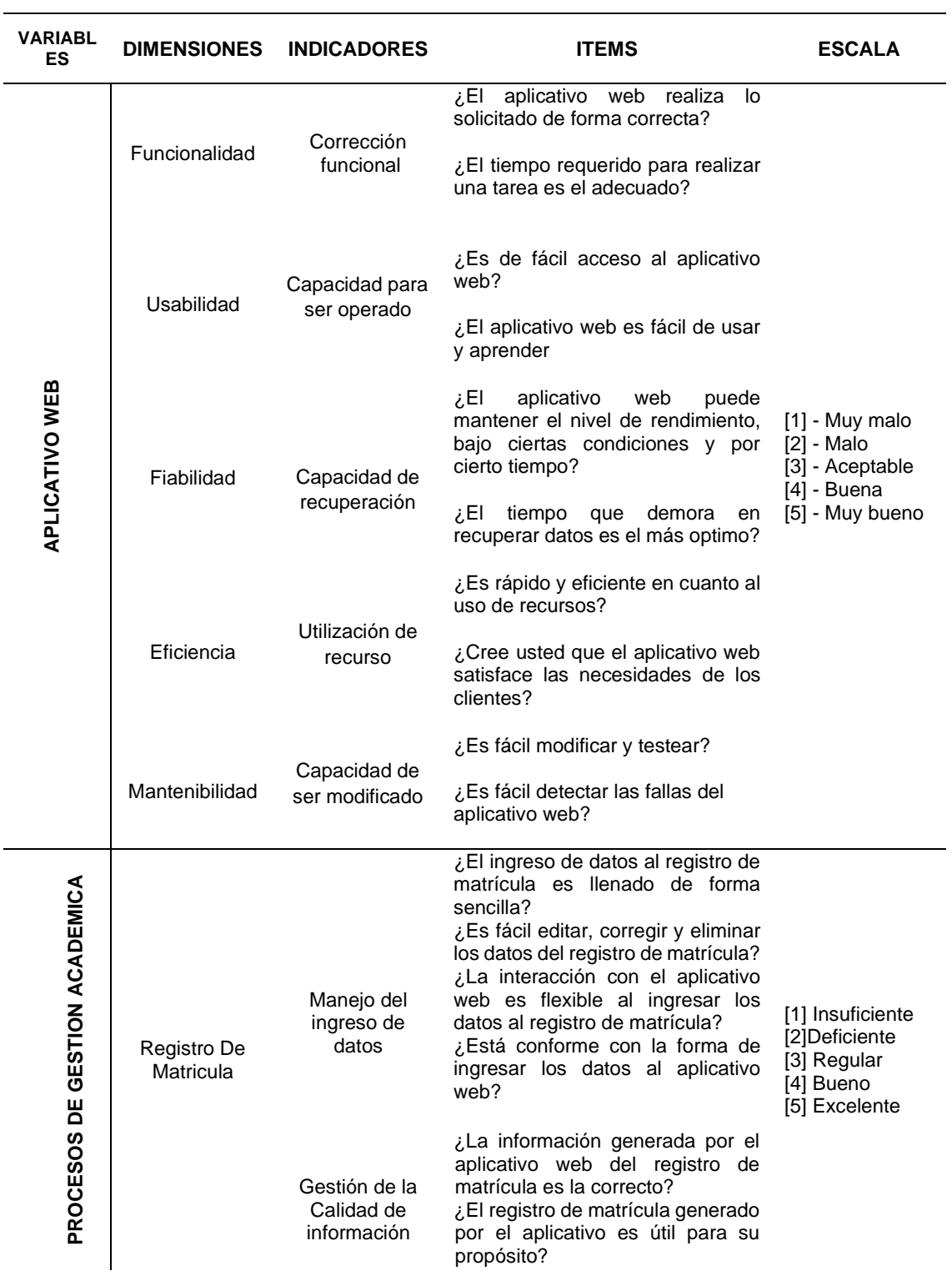

**Tabla 7.** *Operacionalización de las variables*

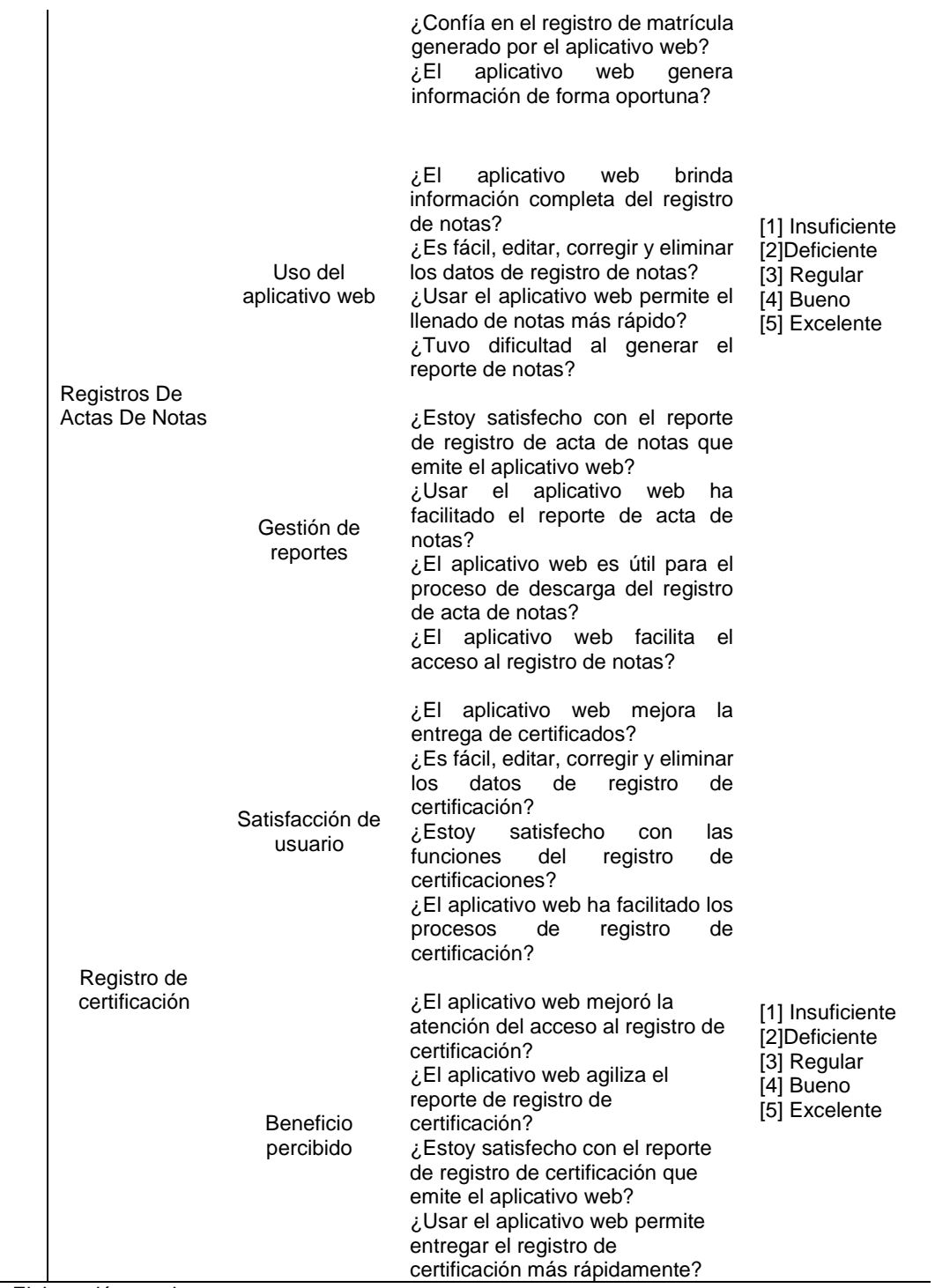

Fuente: Elaboración propia.

# **CAPÍTULO III**

# **METODOLOGÍA**

En este capítulo se describe el diseño metodológico utilizado en la investigación, el cual permitió definir la estrategia y obtener la información necesaria para responder a la problemática planteada. Se especifican aspectos como el método utilizado, el tipo y nivel de la investigación, el diseño de la misma, la población y muestra seleccionadas, así como las técnicas e instrumentos empleados para recolectar y procesar la información. Asimismo, se detallan las técnicas y análisis de datos utilizados para interpretar los resultados obtenidos.

### **3.1. Método de investigación**

El método utilizado es el método hipotético-deductivo es un proceso que consiste en la formulación de hipótesis que deben ser contrastada con la realidad, es decir, debe ser una explicación plausible y verificable de los hechos observados. Este método implica la observación de los fenómenos, la creación de una hipótesis que pueda explicar esos fenómenos, la realización de experimentos o la recopilación de datos para poner a prueba la hipótesis y, finalmente, la aceptación o el rechazo de la hipótesis según los resultados obtenidos.

### **3.2. Tipo de investigación**

Para esta tesis se utilizó la metodología de investigación aplicada, porque se busca desarrollar una solución práctica y concreta para mejorar el proceso de gestión académica del Centro de Educación Técnico Productivo FAP.

Para Hernandez-Sampieri ed. at (2018) describe la investigación aplicada como aquella que busca solucionar problemas específicos en una determinada área de aplicación, utilizando conocimientos científicos y tecnológicos. La investigación aplicada se enfoca en la aplicación práctica de los resultados obtenidos en la investigación y busca generar soluciones concretas para mejorar la práctica en una determinada área.

### **3.3. Nivel de investigación**

En cuanto al nivel de investigación se apuntó a un estudio de nivel explicativo, dado que se encargó de buscar el porqué de los hechos mediante el establecimiento de relaciones causa-efecto para obtener un resultado mediante la prueba de hipótesis.

Para Hernandez-Sampieri ed. at (2018) explica El nivel de investigación explicativo se enfoca en identificar relaciones causales entre variables con el objetivo de explicar por qué ocurre un fenómeno en particular. En este nivel, se lleva a cabo la manipulación o control de variables para determinar su impacto en otras variables. Este tipo de investigación es común en las ciencias sociales y puede hacer uso de métodos cuantitativos o cualitativos para establecer relaciones causales entre variables.

### **3.4. Diseño de investigación**

Dado que el objetivo de estudio fue determinar en qué medida el aplicativo web influye en los procesos de gestión académica en el Centro de Educación Técnico Productiva FAP, se recurrió a un diseño no experimental de corte longitudinal.

De acuerdo con Hernandez-Sampieri ed. at (2018), la investigación no experimental se define como "sistemática y empírica en la que las variables independientes no se manipulan porque ya han sucedido. Las inferencias sobre las relaciones entre variables se realizan sin intervención o influencia directa, y dichas relaciones se observan tal como se han dado en su entorno natural". (p.175). Debido a que la variable independiente (aplicativo web) no fue analizada por el investigador, quien se limitó a evaluar la influencia en la variable dependiente (gestión de procesos académica).

Además, la investigación contó con un diseño longitudinal. Estos mismos autores señalan que los diseños de investigación longitudinal se refieren a "recolectan datos en diferentes momentos o periodos para hacer inferencias respecto al cambio, sus determinantes y consecuencias." (p.180)., se comparó los estadios iniciales y finales de la muestra de estudio.

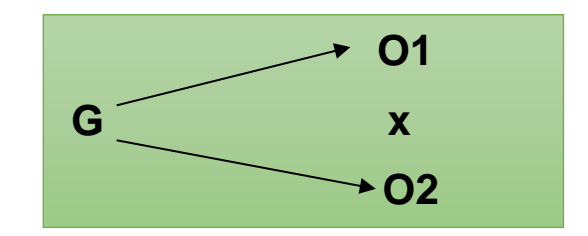

### **Donde**:

- G: Muestra
- O1: Medición inicial (pretest)
- O2: Medición final (post test)
- X: Aplicativo Web

#### **3.5. Población y muestra**

### **3.5.1. Población**

Para Hernández Sampieri (2018) "Una población es un conjunto de todas las cosas que concuerdan con una serie de especificaciones" (p.195).

Para este estudio de investigación, se consideró como población a toda la comunidad educativa que está conformada por un total de 70 individuos, entre docentes y alumnos, que trabajan en el Centro de Educación Técnico Productiva.

### **3.5.2. Muestra**

Para este trabajo de investigación se aplicó la muestra por conveniencia no probabilística, para Otzen y Manterola (2017) "el muestreo por conveniencia son aquellos casos accesibles que aceptan ser incluidos. Esto fundamentado en la conveniente accesibilidad de los sujetos para el investigador". (p.230). Se ha seleccionado la muestra por estar convenientemente

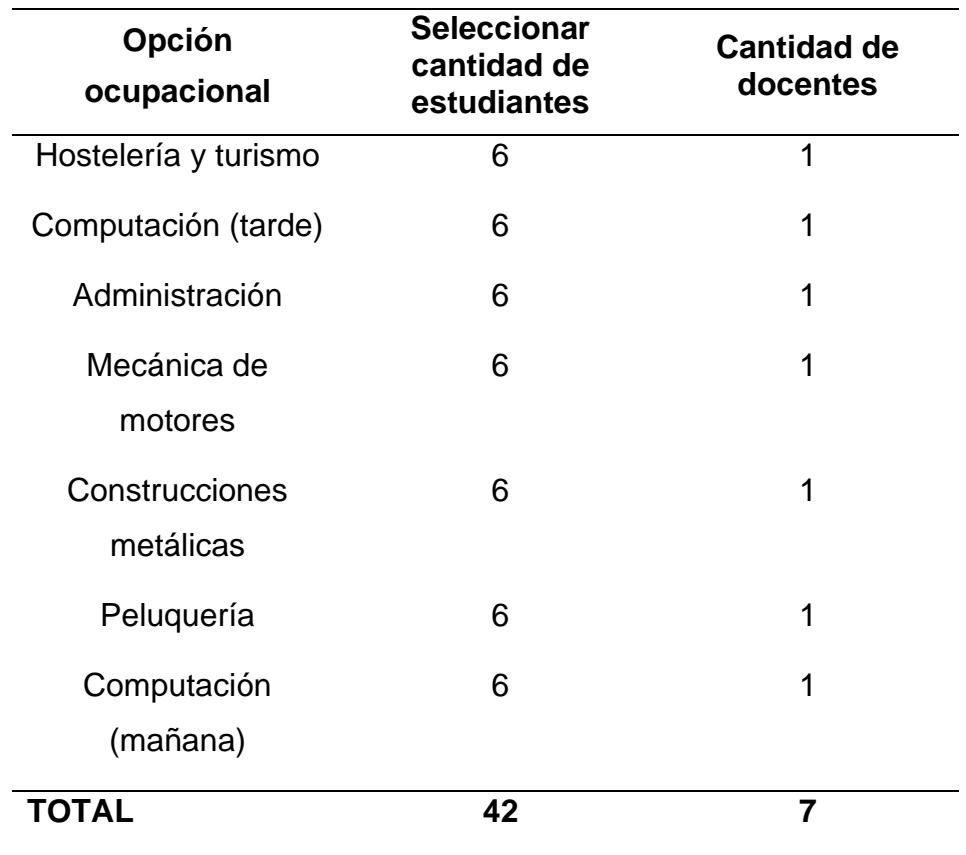

#### **Tabla 8***.Composición de la muestra*

disponible se consideró a 49 personas.

Fuente: *Elaboración propia*

En la Tabla 8. Se puede observar que la muestra se determinó por 7 opciones ocupacionales solicitando de ellas 6 estudiantes y un docente por cada programa de estudios como se detalla en la tabla.

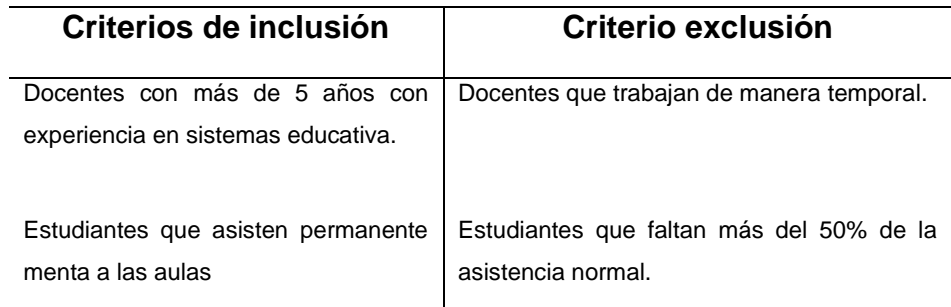

#### **3.5.3. Criterios de inclusión y exclusión**:

Según la investigación de (Mejía-Chumbe 2021, p. 30); "Se utilizó un conjunto de criterios de inclusión y exclusión para elegir a los consumidores finales del estudio".

### **3.6. Técnicas e instrumentos de recolección de dato**

### **3.6.1. Técnica**

Para la obtención de datos en esta investigación se empleó la técnica de encuesta, la cual se consideró adecuada debido a su capacidad de recopilar información específica sobre los hechos investigados.

Para Arias (2021), "la encuesta es una herramienta que se lleva a cabo mediante un instrumento llamado cuestionario, está direccionado solamente a personas y proporciona información sobre sus opiniones, comportamientos o percepciones. La encuesta puede tener resultados cuantitativos o cualitativos y se centra en preguntas preestablecidas con un orden lógico y un sistema de respuestas escalonado" (p.81).

Debido a su capacidad para obtener información específica, la técnica de encuesta fue seleccionada para la presente

investigación, la cual se enfoca en la recopilación de datos de los estudiantes y docentes del Centro de Educación Técnico Productiva FAP.

#### **3.6.2. Instrumentos**

Para Arias (2021) "El cuestionario es un instrumento de recolección de datos utilizado comúnmente en los trabajos de investigación científica. Consiste en un conjunto de preguntas presentadas y enumeradas en una tabla y una serie de posibles respuestas que el encuestado debe responder, no existen respuesta correctas o incorrectas". (p.82).

En tal sentido para esta tesis se utilizó dos instrumentos uno para la variable independiente (proceso de gestión académica) y otro para la variable dependiente (aplicativo web), ambos son cuestionarios que se utilizaron para la recolección de datos el primer instrumento consta de 24 preguntas el segundo Instrumento consta de 10 preguntas. donde permitirá obtener la información requerida para contrastar la hipótesis.

### **3.7. Procesamiento de la información**

En estas tesis para el procesamiento de información se utilizó el software SPSS 25.0 , la encuesta del pre test y post test fueron migradas a Excel y luego pasados a SPSS para su análisis y procesamiento de datos ya que es una herramienta de cálculo estadístico, las técnicas de procesamiento de datos son estadística descriptiva y la estadística diferencial.

#### **3.8. Técnicas y análisis de datos**

El software que se utilizó para el procesamiento de los datos referentes a los resultados de la evaluación fue Microsoft Excel 2019.

Para contrastar la hipótesis, se empleó el método Pre-Test y Post-Test a los indicadores definidos, es decir, se evaluaron las diferencias entre los resultados de los indicadores, tanto antes de implementar el sistema de

información, como después de haberlo implementado. Luego, en base a los resultados obtenidos, se plantearán las conclusiones y recomendaciones respectivas. Se utilizó el programa SPSS 25 para el tratamiento de los datos, que serán representadas a través de tablas posteriormente.

#### **3.9. Aspectos éticos de la investigación**:

"El alcance de la ética de la investigación científica está considerablemente respaldado desde muchos años atrás. Debido que, desde la aparición de dichos experimentos con los seres humanos, en el transcurso de la Segunda Guerra Mundial, en los que estuvieron involucrados no solo pocos médicos y científicos, sino que intervenía la humanidad, o al menos una parte de ella, es ahí cuando comprendieron la necesidad de monitorear la ética dentro de la Investigación Científica "(Castillo Salazar, 2018).

Según el autor (Barroso, 2020) "Ética es la ciencia filosófico-normativa y teórico-práctica que estudia los aspectos individuales y sociales de las personas en consecuencia del acto moral de los seres humanos, de manera que intervenga el conocimiento humano y la honestidad de cada uno con el propósito de llegar al bienestar común". algo más que asegurar el respeto a la persona y una consideración reflejada en el acápite de diseño metodológico, tratado muchas veces superficialmente. Como lo han señalo los distintos autores es importante tener en cuenta este punto ya que como investigadores debemos respetar la información obtenida y utilizar conforme a nuestra investigación.

La presente investigación se realizó bajo normatividad del Centro de Educación Técnico Productiva FAP., siendo una institución militar tiene muy marcado los lineamientos por el cual docentes y alumnos nos regimos, para este trabajo de investigación se contó con todo el apoyo de la institución. Así como también demostrar la veracidad de los resultados y de no exponer o divulgar los datos proporcionado por la institución.

Intencionalmente, el presente trabajo se estableció como única y original, debido a que mantiene en reserva la identidad de las personas involucradas en la elaboración de la presente investigación.

# **CAPÍTULO IV**

# **RESULTADOS**

El objetivo de este capítulo es analizar e interpretar los datos recopilados durante el estudio, utilizando técnicas estadísticas para su procesamiento y realizando una interpretación tanto descriptiva como inferencial.

## **4.1. Análisis descriptivo**:

En el estudio de la tesis se desarrolló y puso en funcionamiento un software, y se examinó su impacto en el proceso de gestión académica en el Centro de Educación Técnico Productiva FAP. Para garantizar la fiabilidad del instrumento se utilizó el coeficiente Alfa de Cronbach en una prueba piloto. Los resultados de la prueba piloto se pueden encontrar en el Anexo 5.

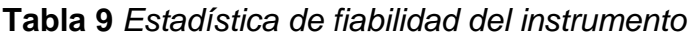

| Alfa de Cronbach | N de elementos |
|------------------|----------------|
|                  | ''Δ            |

Fuente: Datos obtenidos del spss

En la Tabla 9. Se muestra la fiabilidad del instrumento utilizando el Alfa de Cronbach obtenido es de 0.771 el cual supera ( $\alpha$  = 0.5) siendo el instrumento aceptable para su aplicación.

Según Pérez-León (2022) los rangos para evaluar la confiabilidad del instrumento se muestran en la siguiente Tabla 11, siendo aceptable entre 0.70 – 0.90, nuestros datos se encuentran dentro de ese rango.

| Alfa de Cronbach       | <b>Consistencia Interna</b> |  |
|------------------------|-----------------------------|--|
| $\alpha \geq 0.9$      | Excelente                   |  |
| $0,8 < \alpha < 0,9$   | <b>Buena</b>                |  |
| $0,7 < \alpha < 0,8$   | Aceptable                   |  |
| $0,6 < \alpha < 0,7$   | Cuestionable                |  |
| $0,5 \le \alpha < 0,6$ | Pobre                       |  |
| $\alpha$ < 0.5         | Inaceptable                 |  |

 **Tabla 10***. Rangos recomendados para la aceptación de un instrumento*

Fuente: Metodología de investigación Pérez-López (2020)

En la Tabla 10. Muestra la consistencia que tienen los datos obtenidos después de realizar la prueba piloto. Los resultados del Alfa de Cronbach para el instrumento de la variable dependiente fueron de **0.771**, y para el instrumento de la variable independiente (aplicativo web) fue de **0.813**, lo que indica una valoración óptima y una alta consistencia y confiabilidad en los 24 ítems del cuestionario de la variable dependiente y los 10 ítems del cuestionario de la variable independiente.

Posteriormente, se procedió a realizar el análisis estadístico de los datos obtenidos utilizando la técnica de estadística descriptiva para describir el comportamiento de las respuestas. Los modelos de cuestionarios utilizados se pueden encontrar en el Anexo 4, mientras que los datos recolectados se presentan en el Anexo 6.
# **A) Variable independiente:**

Los datos recolectados fueron ingresados en el software estadístico SPSS para su análisis de los resultados del aplicativo web desde la percepción de los docentes.

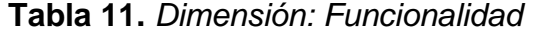

# **¿El aplicativo web realiza lo solicitado de forma correcta?**

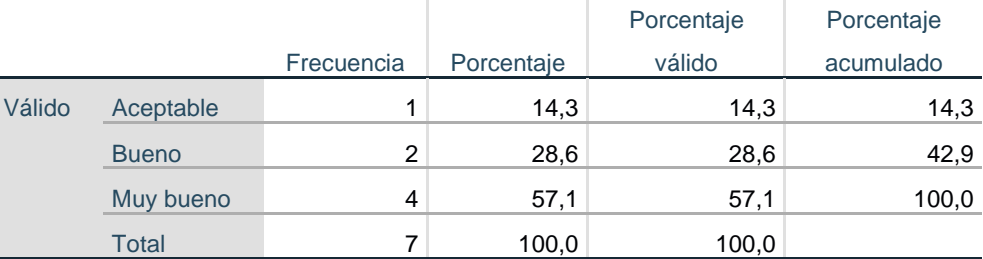

Fuente: Elaboración propia

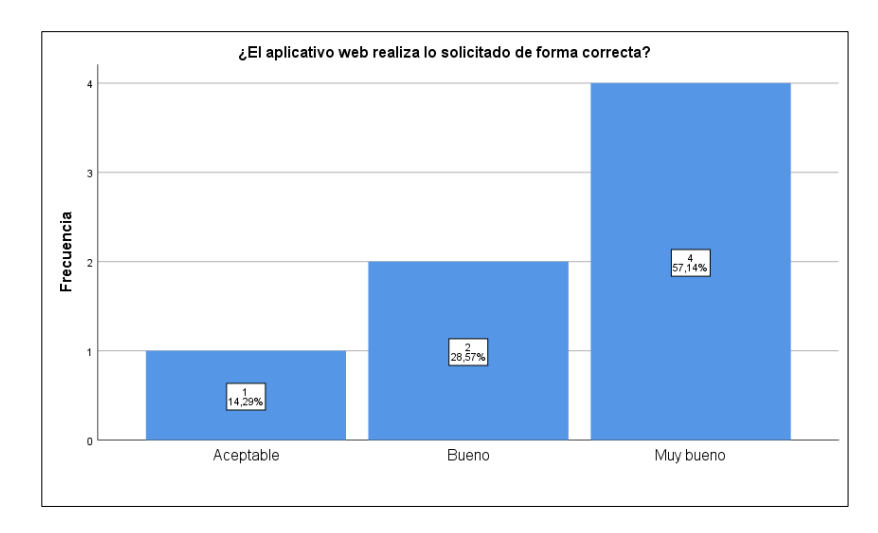

 **Figura 4.** *Porcentajes de la dimensión funcionabilidad.*

Los datos en la Tabla 11 y la Figura 4, indican que se realizó una encuesta en la que se pidió a los participantes que calificaran el aplicativo web con "muy bueno", "bueno" o "aceptable".

De las respuestas obtenidas, el 57,1% de los participantes calificaron el objeto como "muy bueno", el 28,6% lo calificaron como "bueno" y el 14,3% lo calificaron como "aceptable".

### **Tabla 12**. Cumplimiento de tareas

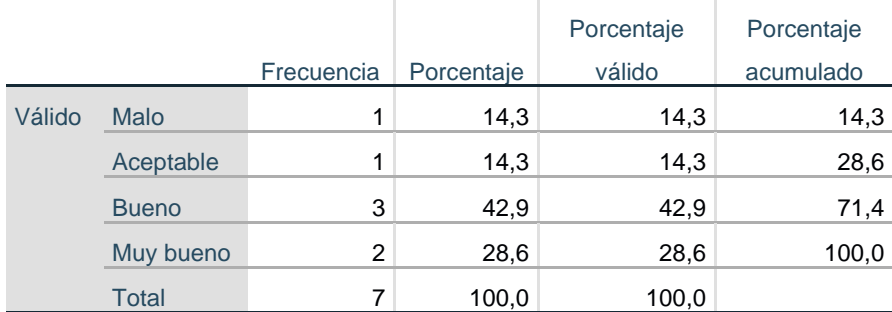

#### **¿Cumple con la tarea asignada?**

Fuente: Elaboración propia

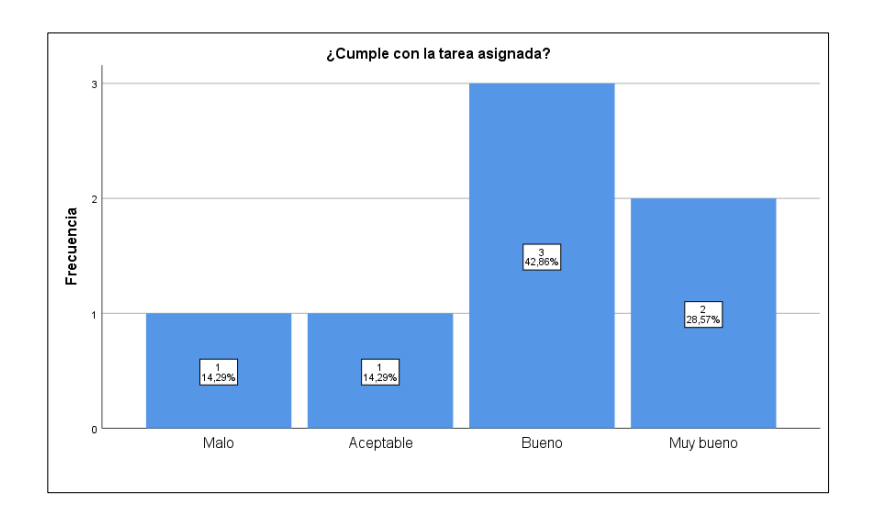

**Figura 5***. Porcentaje obtenido en respuesta función de tareas*

De las respuestas obtenidas en la Tabla 12 y Figura 5, el 42,9% de los participantes calificaron el objeto como "Bueno", el 28,6% lo calificaron como "Muy bueno" y el 14,3% lo calificaron como "aceptable" y "malo"

**Tabla 13**. Dimensión: *Usabilidad del Aplicativo Web*

|        |              |            |            | Porcentaje | Porcentaje |
|--------|--------------|------------|------------|------------|------------|
|        |              | Frecuencia | Porcentaje | válido     | acumulado  |
| Válido | Malo         | 2          | 28,6       | 28,6       | 28,6       |
|        | <b>Bueno</b> | 2          | 28,6       | 28,6       | 57,1       |
|        | Muy bueno    | 3          | 42,9       | 42,9       | 100,0      |
|        | Total        | 7          | 100,0      | 100,0      |            |

**¿Es de fácil acceso al aplicativo web?**

Fuente: Elaboración propia

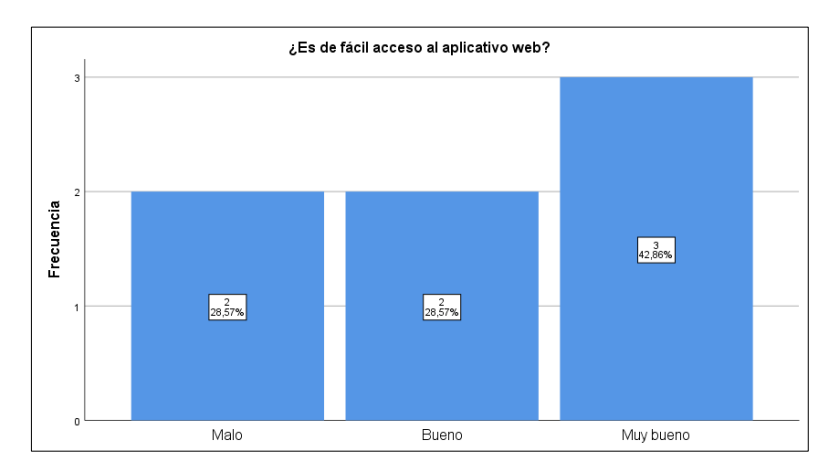

 **Figura 6***. Porcentaje de los que pueden acceder al aplicativo web con facilidad.*

De las respuestas obtenidas en la Tabla 13 y Figura 6, se muestran los siguientes porcentajes el 42,9% de los participantes calificaron el aplicativo web como "Muy bueno", el 28,6% lo calificaron como "bueno", y el otro 28,6% lo calificaron como "malo".

## **Tabla 14***. Usar y aprender*

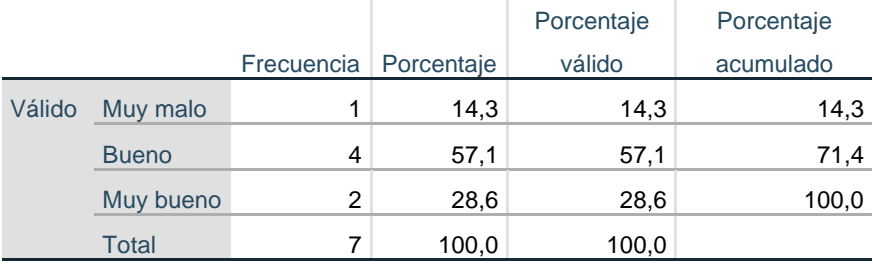

### **¿El aplicativo web es fácil de usar y aprender?**

Fuente: Elaboración propia

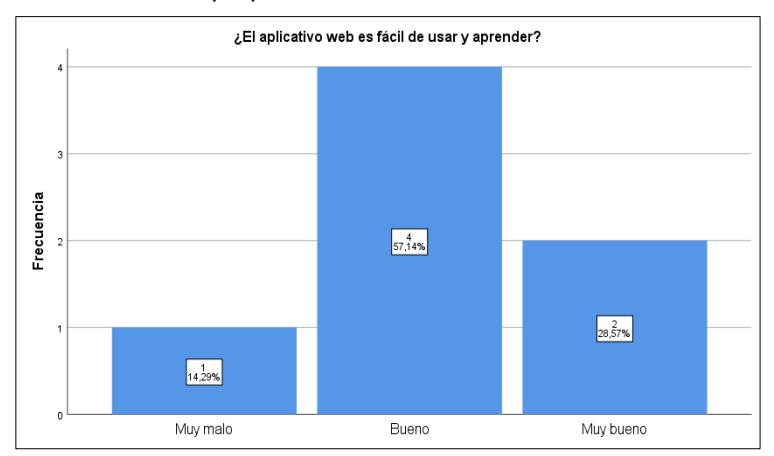

**Figura 7***.Porcentaje que indica lo fácil que fue utilizar y aprender el aplicativo web*

Los datos mostrados en la Tabla 14 y Figura 7, indican que se realizó una encuesta en la que se pidió a los participantes que calificaran en aplicativo web. De las respuestas obtenidas, el 57,14% de los participantes calificaron el aplicativo web como "bueno" y el 28,6% lo calificaron como "bueno". Y el 14,3% como muy malo.

 **Tabla 15***. Dimensión: Fiabilidad.*

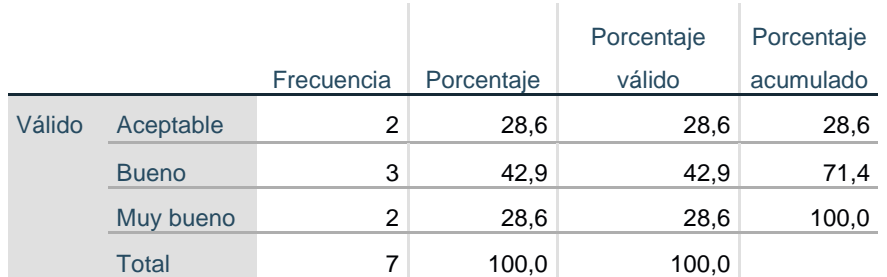

## **¿El aplicativo web puede mantener el nivel de rendimiento, bajo ciertas condiciones y por cierto tiempo?**

Fuente: Elaboración propia

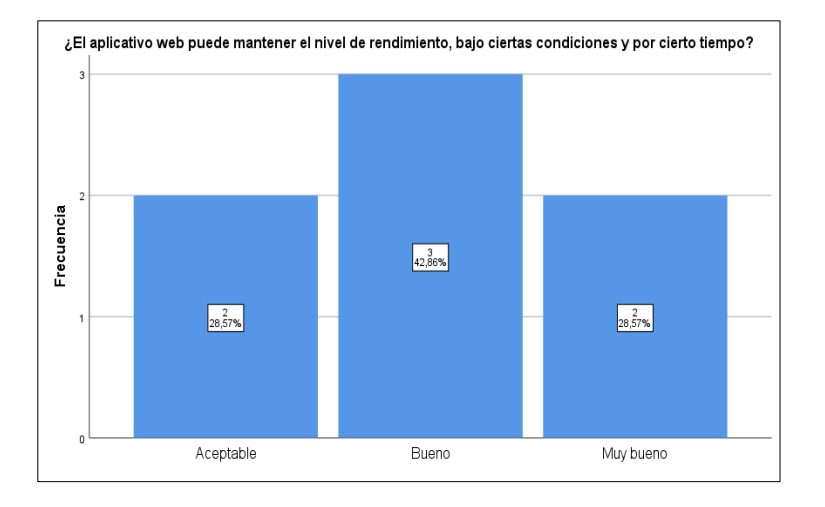

**Figura 8***. Porcentaje de resultados obtenidos del rendimiento del aplicativo web.*

De las respuestas obtenidas en la Tabla 15 y Figura 8, se indicaron los siguientes porcentajes el 28,6% de los participantes calificaron el objeto como "muy bueno", el 42,9% lo calificaron como "bueno" y el 28,6% lo calificaron como "aceptable".

### **Tabla 16***. Recuperación de datos*

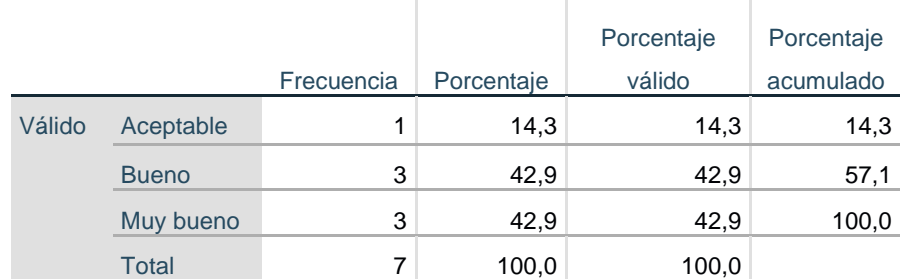

## **¿El aplicativo al recupera los datos cumple con el tiempo programado?**

Fuente: Elaboración propia

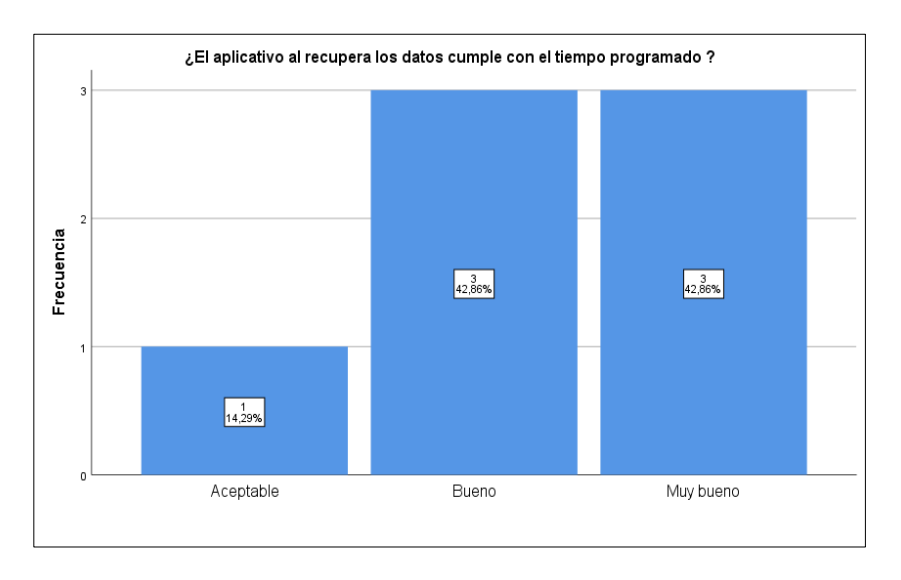

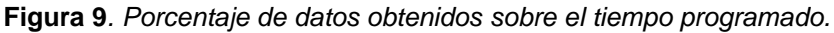

De las respuestas obtenidas en la Tabla 16 y Figura 9, indica los siguientes porcentajes que el 42,9% de los participantes calificaron el objeto como "muy bueno", el 42,9% lo calificaron como "bueno" y el 14,3% lo calificaron como "aceptable".

## **Tabla 17***. Dimensión Eficiencia*

#### **¿Es rápido y eficiente en cuanto al uso de recursos?**

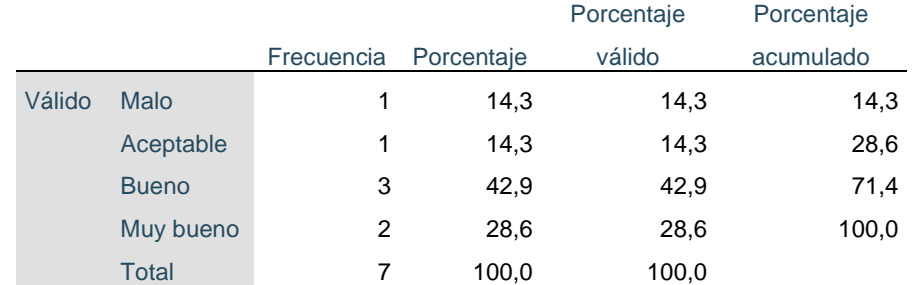

Fuente: Elaboración propia

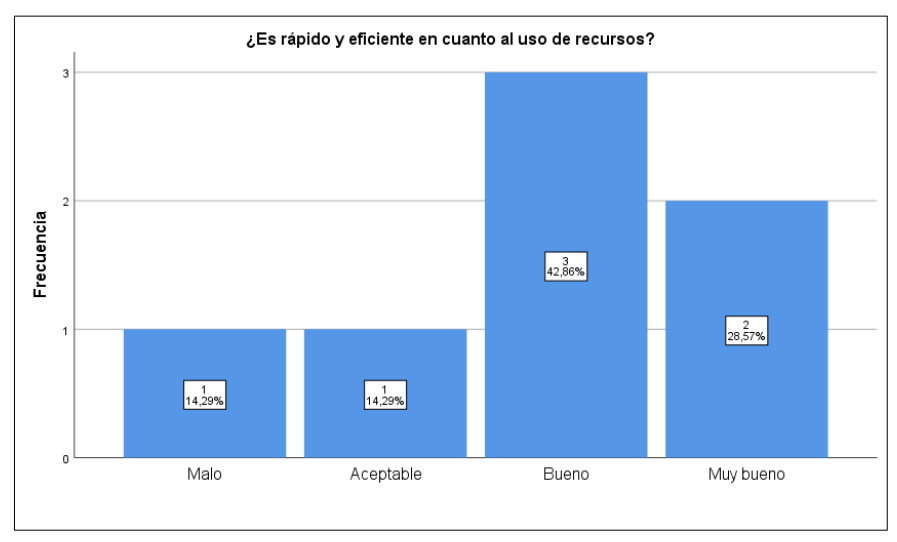

**Figura 10***. Porcentaje de rapidez y eficiencia.*

De las respuestas obtenidas en las Tabla 17 y Figura 10, el 42,9% de los participantes calificaron el objeto como "Bueno" , 28,6% lo calificaron como "Muy bueno", 14,29% como "Malo" y "Aceptable".

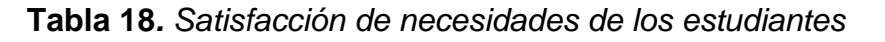

# **¿Cree usted que el aplicativo web satisface las necesidades de los estudiantes?**

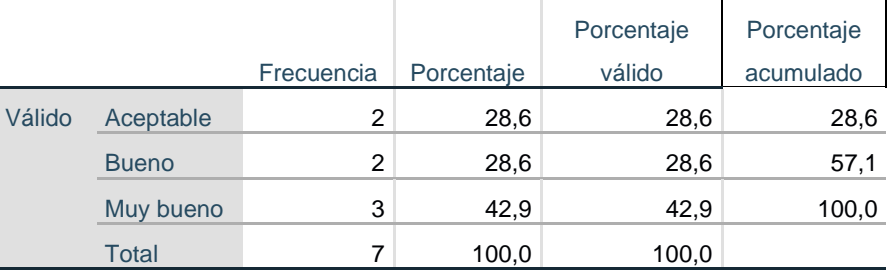

Fuente: Elaboración propia

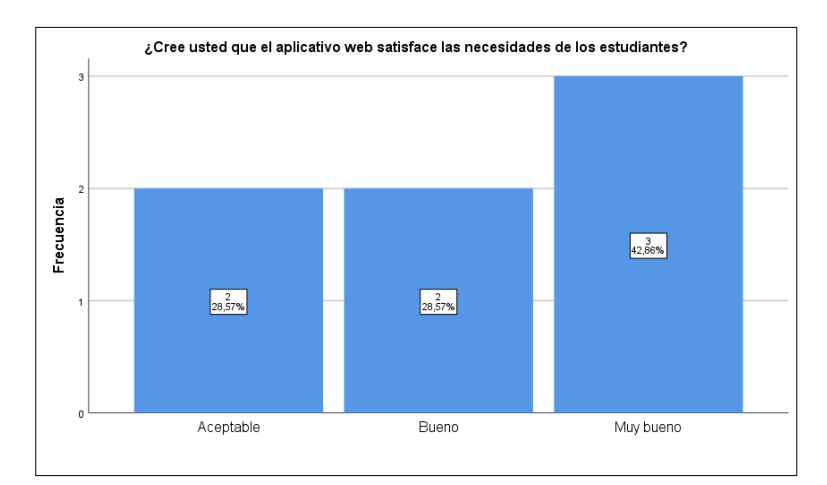

 **Figura 11.** *Porcentaje de satisfacción de los estudiantes.*

De las respuestas obtenidas, el 42,9% de los participantes calificaron el objeto como "Muy bueno", el 28,6% lo calificaron como "Bueno" y el otro 28,6% lo calificaron como "aceptable".

# **Tabla 19***. Dimensión Mantenibilidad*

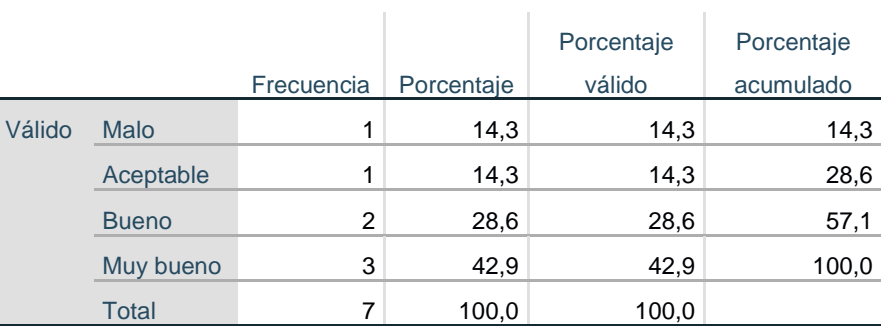

#### **¿Es fácil modificar y testear?**

Fuente: Elaboración propia

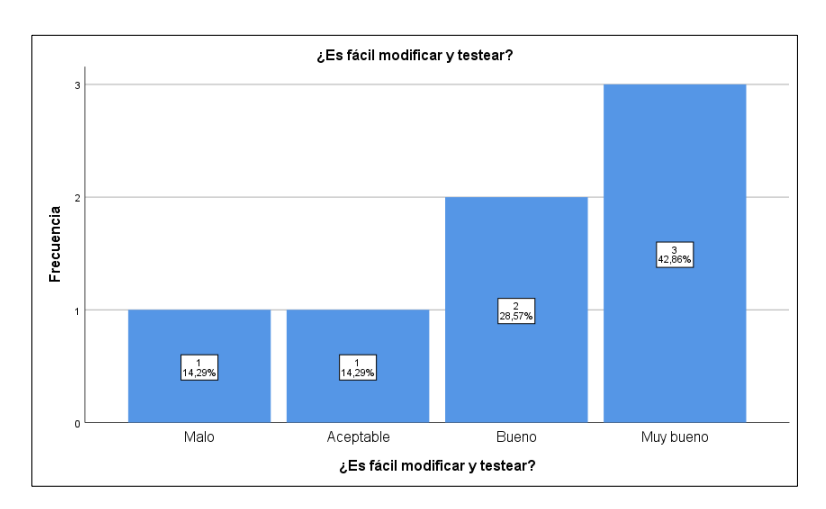

**Figura 12***. Porcentaje de mantenibilidad que experimentan los encuestados.*

Los datos presentados muestran la distribución de respuestas a una pregunta con opciones de respuesta "Muy bueno", "Bueno" y "Aceptable". Se registraron un total de 7 respuestas válidas. De las respuestas válidas, el 42,9% (3 respuestas) fueron "Muy bueno", el 42,9% (3 respuestas) fueron "Bueno" y el 14,3% (1 respuesta) fueron "Aceptable"

## **Tabla 20***. Detección de fallas*

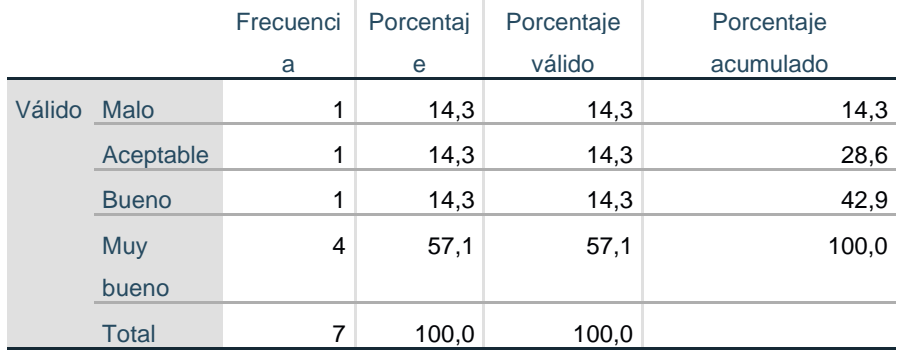

#### **¿Es fácil detectar las fallas del aplicativo web?**

Fuente: Elaboración propia

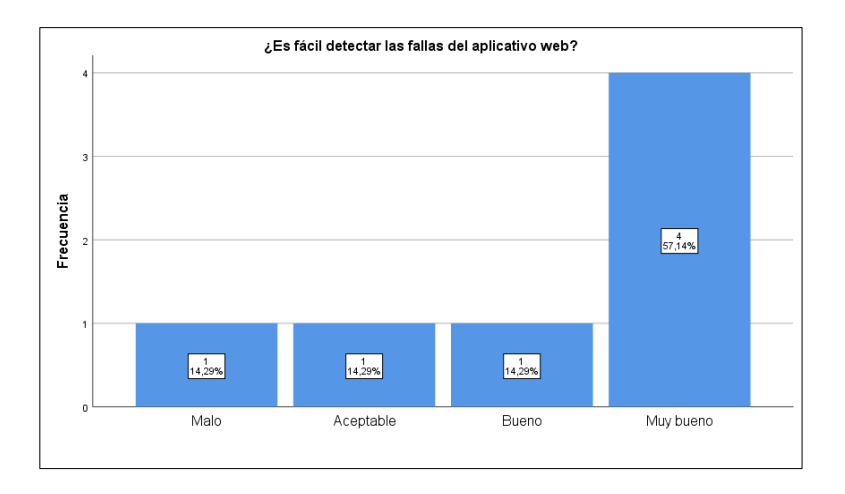

 **Figura 13***. Porcentaje si es fácil detectar las fallas según los encuestados.*

Estos datos parecen provenir de una tabla de frecuencia que muestra la distribución de respuestas a una pregunta de evaluación que utiliza una escala ordinal de cuatro puntos (Malo, Aceptable, Bueno, Muy bueno) en una muestra de 7 participantes(docentes).

La columna de "Porcentaje válido" indica el porcentaje de participantes que seleccionaron cada valor de la escala, es decir, excluyendo los valores faltantes o inválidos. La columna "Porcentaje acumulado" indica el porcentaje acumulado de participantes que seleccionaron cada valor o valores previos de la escala.

En resumen, la mayoría de los participantes en la muestra evaluaron la pregunta con una respuesta "Muy bueno", lo que sugiere que la evaluación fue generalmente positiva.

En la tesis se determinó la influencia que tiene el aplicativo web sobre tres dimensiones específicos registro de matrícula, registro de acta de notas y registro de certificación.

### **B) Variable dependiente:**

Los datos recolectados fueron ingresados en el software estadístico SPSS para su análisis. Además, se transformaron los rangos para determinar la influencia del aplicativo web en el proceso de gestión académica, definiéndose tres niveles: bajo, medio y alto. Los resultados obtenidos a partir de esta transformación fueron los siguientes:

**Tabla 21***.Resultado de la variable PROCESO DE GESTION ACADEMICA PRE TEST*

|          |                |                   |            | Porcentaje | Porcentaje |
|----------|----------------|-------------------|------------|------------|------------|
|          |                | <b>Frecuencia</b> | Porcentaje | válido     | acumulado  |
| Válido   | Nivel baja     | 21                | 42,9       | 43,8       | 43,8       |
|          | Nivel medio    | 16                | 32,7       | 33,3       | 77,1       |
|          | Nivel alto     | 11                | 22,4       | 22,9       | 100,0      |
|          | <b>Total</b>   | 48                | 98,0       | 100,0      |            |
| Perdidos | <b>Sistema</b> | 1                 | 2,0        |            |            |
| Total    |                | 49                | 100,0      |            |            |

Fuente: Elaboración propia

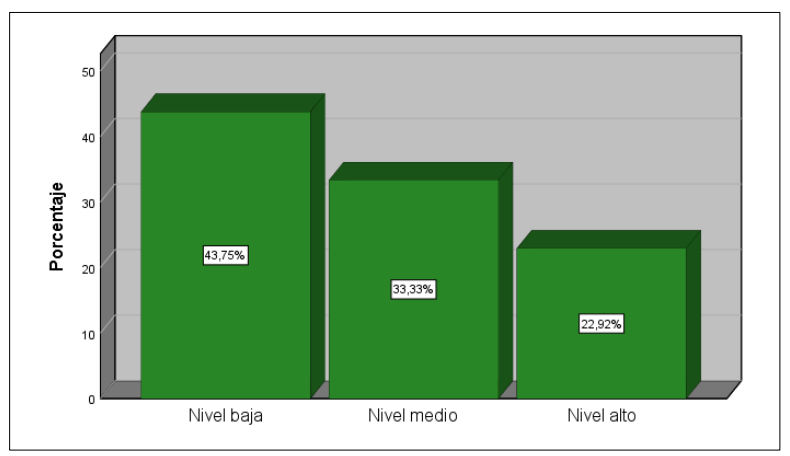

 **Figura 8***. Porcentaje del pretest de la variable independiente.*

En la Tabla 21 y Figura 8 se presentan los resultados del análisis de la variable "Proceso de Gestión Académica" antes de la implementación del aplicativo web. Según los datos obtenidos a través de la encuesta, el 42.9% de los participantes indicó que se presentaron muchas deficiencias en los procesos de gestión académica, lo que corresponde un "Nivel Bajo". Estas deficiencias se evidenciaron en el registro de matrícula, registro de actas de notas y en la emisión de certificaciones.

 **Tabla 22***. Resultado de la variable PROCESO DE GESTION ACADEMICA Post test*

|        |             |            |            | Porcentaje | Porcentaje |
|--------|-------------|------------|------------|------------|------------|
|        |             | Frecuencia | Porcentaje | válido     | acumulado  |
| Válido | Nivel baja  | 9          | 18,4       | 18,4       | 18,4       |
|        | Nivel medio | 18         | 36,7       | 36,7       | 55,1       |
|        | Nivel alto  | 22         | 44,9       | 44,9       | 100,0      |
|        | Total       | 49         | 100,0      | 100,0      |            |

Fuente: Elaboración propia

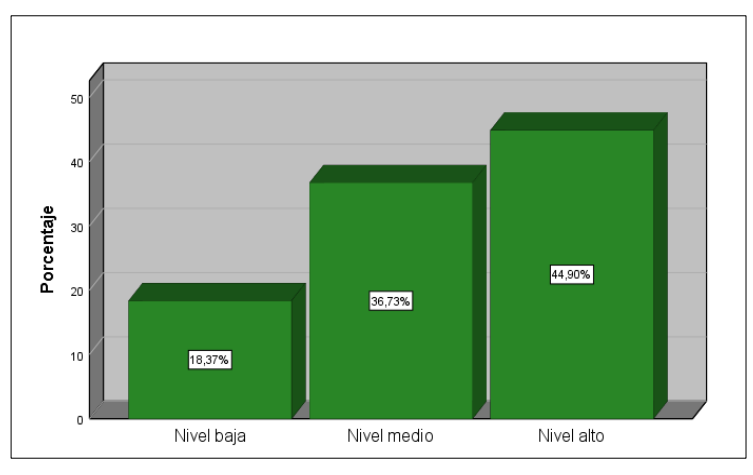

 **Figura 9.** *Porcentaje del post test de la variable dependiente*

En la tabla 22. Los datos iniciales no necesariamente se pueden concluir que la influencia es significativa solamente en base al resultado obtenido del 44,9% en la tabla después de implementar el aplicativo web.

Además, es importante considerar otros factores que puedan haber afectado los resultados obtenidos, como por ejemplo el tamaño de la muestra, la calidad de los datos recopilados, y la calidad de la implementación del aplicativo web. Todos estos factores pueden influir en los resultados y, por

lo tanto, deben ser considerados en cualquier análisis que se realice para evaluar la influencia del aplicativo web.

| Estadísticos descriptivos |             |             |             |             |       |            |  |  |  |  |
|---------------------------|-------------|-------------|-------------|-------------|-------|------------|--|--|--|--|
|                           |             |             |             |             |       | Desv.      |  |  |  |  |
|                           |             |             |             |             |       | Desviació  |  |  |  |  |
|                           | N           | Mínimo      | Máximo      | Media       |       | n          |  |  |  |  |
|                           |             |             |             |             | Desv. | Estadístic |  |  |  |  |
|                           | Estadístico | Estadístico | Estadístico | Estadístico | Error | $\circ$    |  |  |  |  |
| PRES TEST TOTAL           | 49          | 27          | 56          | 35,57       | ,638  | 4,467      |  |  |  |  |
| POST TEST TOTAL           | 49          | 71          | 108         | 92,55       | 1,325 | 9,278      |  |  |  |  |
| N válido (por lista)      | 49          |             |             |             |       |            |  |  |  |  |

**Tabla 23***. Estadística descriptiva: diferencias de media*

Los estadísticos descriptivos que se muestran en la Tabla 23, proporcionan información resumida sobre la distribución de los datos para cada variable, es decir, cómo se distribuyen los puntajes obtenidos por los participantes en los test de pre y post test.

En este caso, la media de los puntajes obtenidos en el post test (92,55) es mayor que la media de los puntajes obtenidos en el pre test (35,57), lo que sugiere que los participantes tuvieron un mejor desempeño en el post test.

La desviación estándar es una medida de dispersión que indica cuánto se alejan los valores individuales de la media. En este caso, la desviación estándar de los puntajes obtenidos en el post test **(9,278)** es mayor que la desviación estándar de los puntajes obtenidos en el pre test **(4,467),** lo que sugiere que los puntajes en el post test se distribuyen de manera más amplia que los puntajes en el pre test.

El mínimo y el máximo son los valores más pequeños y más grandes, respectivamente, de la distribución de datos. En este caso, el valor mínimo obtenido en el pre test fue de 27, mientras que el valor máximo fue de 56. En el post test, el valor mínimo fue de 71 y el valor máximo fue de 108.

El error estándar de la media indica cuánto varían las medias de las muestras seleccionadas de la misma población. Cuanto menor sea el error estándar de la media, más precisa será la estimación de la media poblacional.

#### **a) Registro de matrícula**

Se ingresaron los datos al programa SPSS los resultados estadísticos descriptivos.

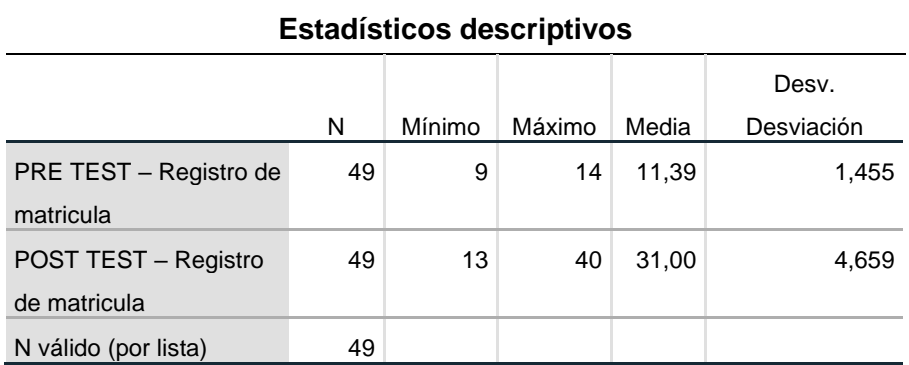

 **Tabla 24** *Resultados de la encuesta del Registro de Matricula*

Fuente: Elaboración propia utilizando el Spss

En la tabla 24. Los estadísticos descriptivos que se muestran en la tabla anterior son para la dimensión "Registro de matrícula" y muestran información resumida sobre la distribución de los datos del pre test y del post test.

En este caso, la media del pre test **(11,39)** es menor que la media del post test **(31,00),** lo que sugiere que los participantes obtuvieron un puntaje promedio más alto en el post test que en el pre test.

La desviación estándar del post test (4,659) es mayor que la del pre test (1,455), lo que sugiere que los puntajes en el post test se distribuyen de manera más amplia que en el pre test.

En el pre test, el valor mínimo obtenido fue de 9, mientras que el valor máximo fue de 14. En el post test, el valor mínimo fue de 13 y el valor máximo fue de 40.

En general, estos estadísticos descriptivos sugieren que los participantes mejoraron su puntaje promedio en el post test en comparación con el pre test, pero también que hubo una mayor variabilidad en los puntajes obtenidos en el post test. Cabe destacar que estos resultados son solo un primer paso en el análisis de los datos, y

se necesitan pruebas estadísticas adicionales para determinar si las diferencias entre los puntajes del pre test y del post test son estadísticamente significativas.

|        |              |            |            | Porcentaje | Porcentaje |
|--------|--------------|------------|------------|------------|------------|
|        |              | Frecuencia | Porcentaje | válido     | acumulado  |
| Válido | Insuficiente | 12         | 24,5       | 24,5       | 24,5       |
|        | Deficiente   | 26         | 53,1       | 53,1       | 77,6       |
|        | Regular      | 11         | 22,4       | 22,4       | 100,0      |
|        | Total        | 49         | 100,0      | 100,0      |            |

 **Tabla 25***. Resultados PRE-TEST Registro de matricula*

Fuente: *Elaboración propia*

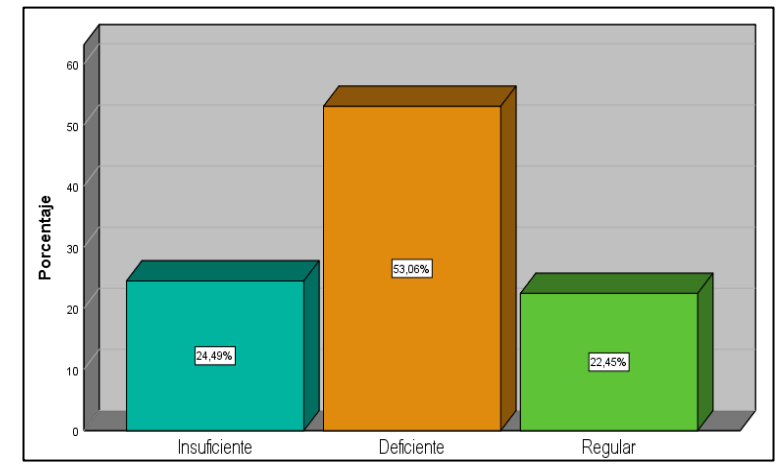

**Figura 10.** *Resultado PRE TEST de la encuesta de Registro de matrícula en el Centro de Educación Técnico Productiva*  **Fuente**: Elaboración propia utilizando SPSS

Los datos de la Tabla 25 y la Figura 10 muestran los resultados de la encuesta sobre la dimensión de registro de matrículas, y proporcionan información sobre la percepción de los encuestados acerca de la calidad del proceso de registro de matrículas antes de la implementación del aplicativo web.

En la Figura 10, se muestra que el porcentaje mayor de los encuestados (53,1%) consideró que la calidad del proceso de registro de matrículas antes de la implementación del aplicativo web era deficiente. Esto sugiere que la mayoría de los encuestados tenían una percepción negativa del proceso de registro de matrículas en ese momento.

El 24,5% de los encuestados mencionó que la calidad del proceso era insuficiente, lo que indica que un porcentaje significativo de los encuestados tenía una percepción crítica del proceso de registro de matrículas. El 22,45% de los encuestados consideró que la calidad era regular, lo que indica que solo una pequeña proporción de los encuestados consideró que el proceso de registro de matrículas era aceptable.

En resumen, estos datos sugieren que la percepción de los encuestados sobre la calidad del proceso de registro de matrículas antes de la implementación del aplicativo web era mayoritariamente negativa, con más de la mitad de los encuestados considerando que el proceso era deficiente.

|        |              |            |            | Porcentaje | Porcentaje |
|--------|--------------|------------|------------|------------|------------|
|        |              | Frecuencia | Porcentaje | válido     | acumulado  |
| Válido | Deficiente   | 1          | 2,0        | 2,0        | 2,0        |
|        | Regular      | 9          | 18,4       | 18,4       | 20,4       |
|        | <b>Bueno</b> | 29         | 59,2       | 59,2       | 79,6       |
|        | Excelente    | 10         | 20,4       | 20,4       | 100,0      |
|        | Total        | 49         | 100,0      | 100,0      |            |

**Tabla 26***. Resultados POST-TEST Registro de Matrícula*

 **Fuente**: Elaboración propia utilizando SPSS

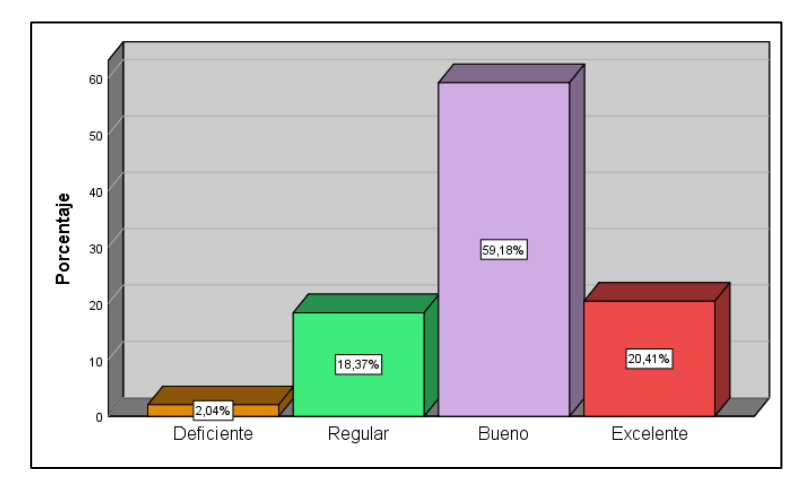

 **Figura 11***. Resultado POST TEST de la encuesta de registro de matrículas*   **Fuente**: Elaboración propia utilizando SPSS

Los datos presentados en la Tabla 26 y Figura 11 se refieren a la evaluación de la dimensión de registro de matrículas después de la implementación del aplicativo web. Se puede observar que el resultado mayoritario, representado por el 59,2% de los encuestados, indica que el registro de matrículas después de la implementación del aplicativo es "BUENO". El porcentaje menor, es del 2%, indica que aún hay deficiencias en el registro de matrículas y se necesitan algunas mejoras. El 20,41% de los encuestados indican que el registro de matrículas es "EXCELENTE", mientras que el 18,37% indica que es "REGULAR". Estos datos sugieren que la implementación del aplicativo web ha tenido un impacto positivo en la dimensión de registro de matrículas y ha mejorado la eficiencia y calidad del proceso de matriculación.

## **b) Registros de acta de nota**

Se ingresaron los datos al programa SPSS los resultados estadísticos descriptivos.

|                           |    |        |        |       | Desv.      |
|---------------------------|----|--------|--------|-------|------------|
|                           | N  | Mínimo | Máximo | Media | Desviación |
| PRE TEST Registro de acta | 49 | 9      | 15     | 11,98 | 1,689      |
| de notas                  |    |        |        |       |            |
| POST TEST Registro de     | 49 | 26     | 36     | 30,29 | 3,075      |
| acta de notas             |    |        |        |       |            |
| N válido (por lista)      | 49 |        |        |       |            |

**Tabla 27***. Resultado registro de acta de notas*

 **Fuente**: Elaboración propia utilizando SPSS

En la Tabla 27. Los datos corresponden a los estadísticos descriptivos de la dimensión "Registro de acta de notas" antes y después de implementar el aplicativo web.

Para el PRE TEST, se registraron valores mínimos y máximos de 9 y 15, respectivamente, mientras que la media fue de 11,98 y la desviación estándar de 1,689.

Para el POST TEST, se registraron valores mínimos y máximos de 26 y 36, respectivamente, mientras que la media fue de 30,29 y la desviación estándar de 3,075.

Estos datos indican que, en promedio, hubo una mejora en la dimensión "Registro de acta de notas" después de implementar el aplicativo web, ya que la media del POST TEST (30,29) es mayor que la media del PRE TEST (11,98). Además, se observó una mayor variabilidad en los resultados del POST TEST, dado que la desviación estándar es mayor.

|        |              |            |            | Porcentaje | Porcentaje |
|--------|--------------|------------|------------|------------|------------|
|        |              | Frecuencia | Porcentaje | válido     | acumulado  |
| Válido | Insuficiente | 2          | 4,1        | 4,1        | 4,1        |
|        | Deficiente   | 24         | 49,0       | 49,0       | 53,1       |
|        | Regular      | 8          | 16,3       | 16,3       | 69,4       |
|        | <b>Bueno</b> | 15         | 30,6       | 30,6       | 100,0      |
|        | Total        | 49         | 100,0      | 100,0      |            |

 **Tabla 28***. Resultados de PRE TEST registro de acta de notas*

 **Fuente**: Elaboración propia utilizando SPSS

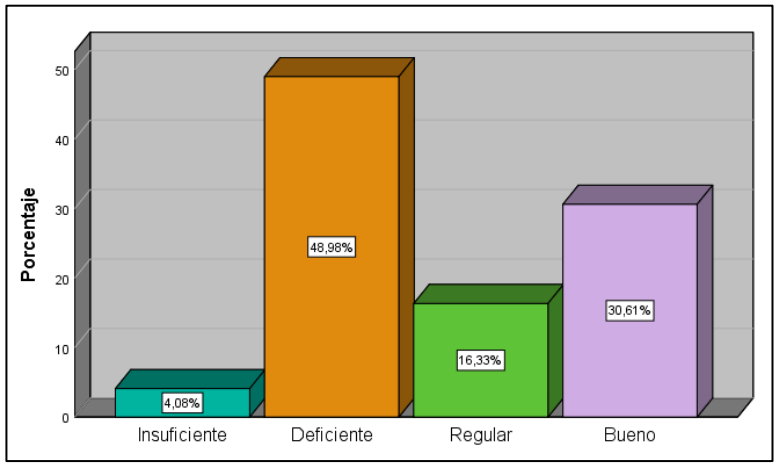

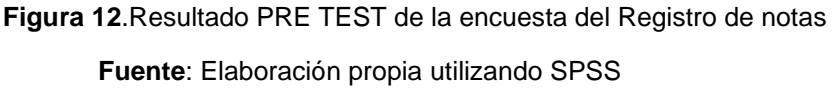

Los datos de la Tabla 28 y Figura 12 indican los resultados de una encuesta sobre la dimensión de entrega de notas antes de implementar el aplicativo web. El 49% de los encuestados consideró que la entrega de notas era deficiente, lo que sugiere que había problemas significativos en este proceso.

El porcentaje menor de 4% indica que algunos encuestados consideraron que la entrega de notas era insuficiente, lo que significa que las notas no se entregaban con la suficiente frecuencia o detalle. Además, el 16,33% de los encuestados consideraron que la entrega de notas era regular, lo que sugiere que había margen de mejora, mientras que el 30,61% consideró que era bueno. En resumen, estos datos sugieren que había problemas significativos en la entrega de notas antes de implementar el aplicativo web y que era necesario mejorar este proceso.

|        |              |            |            | Porcentaje | Porcentaje |
|--------|--------------|------------|------------|------------|------------|
|        |              | Frecuencia | Porcentaje | válido     | acumulado  |
| Válido | Regular      | 6          | 12,2       | 12,2       | 12,2       |
|        | <b>Bueno</b> | 15         | 30,6       | 30,6       | 42,9       |
|        | Excelente    | 28         | 57,1       | 57,1       | 100,0      |
|        | Total        | 49         | 100,0      | 100,0      |            |

**Tabla 29***. Resultado POST TEST del Registro de Notas*

Fuente: elaboración propia

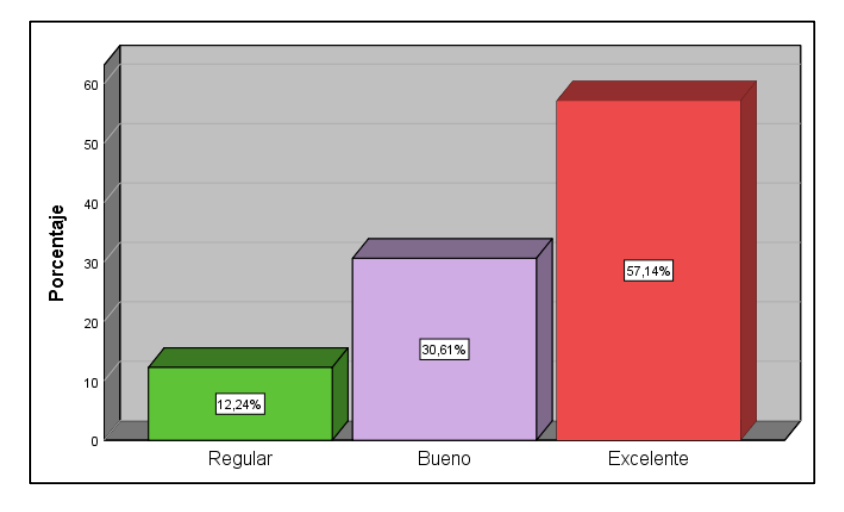

 **Figura 13***. Resultado PRE TEST de la encuesta de Registro del CETPRO*  **Fuente**: Elaboración propia utilizando SPSS

En la Tabla 29 y Figura 13, muestran los resultados de la evaluación de la dimensión de entrega de notas después de la implementación del aplicativo web en comparación con el pretest. El mayor porcentaje, que es del 57,14%, indica que la entrega de notas es excelente después de

la implementación del aplicativo web, lo que sugiere que el aplicativo ha mejorado significativamente esta dimensión.

El porcentaje menor, que es del 12,24%, indica que todavía hay una pequeña proporción de encuestados que consideran que la entrega de notas es insuficiente, lo que sugiere que aún se pueden hacer mejoras. Los resultados muestran que el 30,61% de los encuestados consideran que la entrega de notas es regular, lo que sugiere que, aunque hubo una mejora en comparación con el pretest, todavía hay margen de mejora en esta dimensión.

#### **c) Registro de certificación**

Se ingresaron los datos al programa SPSS los resultados estadísticos descriptivos.

|                       |    |        |        |       | Desv.      |
|-----------------------|----|--------|--------|-------|------------|
|                       | N  | Mínimo | Máximo | Media | Desviación |
| PRE TEST Registro de  | 49 | 9      | 34     | 12,20 | 3,730      |
| certificación         |    |        |        |       |            |
| POST TEST Registro de | 49 | 13     | 40     | 31,27 | 6,582      |
| certificación         |    |        |        |       |            |
| N válido (por lista)  | 49 |        |        |       |            |

 **Tabla 30***. Resultado PRE TEST Registro de Certificación*

 **Fuente**: Elaboración propia utilizando SPSS

En la Tabla 30. Estos datos corresponden a la dimensión de "Registro de certificación" y representan los estadísticos descriptivos del pretest y post test de una muestra de 49 participantes.

Para el pretest, se observa que la puntuación mínima fue de 9, la máxima de 34, la media fue de 12.20 y la desviación estándar de 3.73. Esto sugiere que en promedio los participantes obtuvieron una puntuación baja en el registro de certificación antes de la intervención.

En el post test, se observa que la puntuación mínima fue de 13, la máxima de 40, la media fue de 31.27 y la desviación estándar de 6.582. Esto sugiere que en promedio los participantes obtuvieron una puntuación alta en el registro de certificación después de la intervención. En resumen, se puede decir que la intervención tuvo un efecto positivo en la dimensión de registro de certificación, ya que se observó un aumento en la puntuación media en el post test en comparación con el pretest.

|        |              |            |            | Porcentaje | Porcentaje |
|--------|--------------|------------|------------|------------|------------|
|        |              | Frecuencia | Porcentaje | válido     | acumulado  |
| Válido | Insuficiente | 9          | 18,4       | 18,4       | 18,4       |
|        | Deficiente   | 13         | 26,5       | 26,5       | 44,9       |
|        | Regular      | 19         | 38,8       | 38,8       | 83,7       |
|        | <b>Bueno</b> | 8          | 16,3       | 16,3       | 100,0      |
|        | Total        | 49         | 100,0      | 100,0      |            |

**Tabla 31***. Resultado PRE TEST del Registro de Certificación*

**Fuente**: Elaboración propia utilizando SPSS

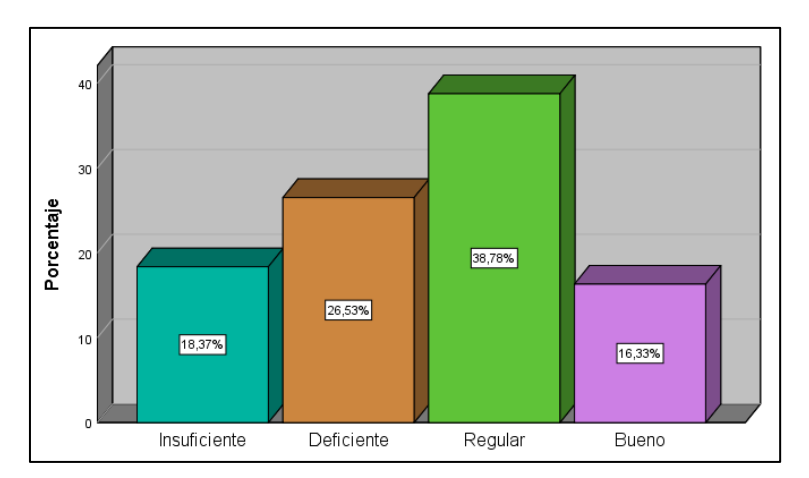

**Figura 14***.Resultado PRE TEST de la encuesta del Registro de certificación de Educación Técnico Productiva*

 **Fuente**: Elaboración propia utilizando SPSS

En la Tabla N° 31 y Figura 14, los datos presentados indican los resultados obtenidos en la encuesta sobre la dimensión de Registro de certificados. El mayor porcentaje, que es del 38,8%, indica que la entrega de certificados fue evaluada como regular por los encuestados. El menor porcentaje, que es del 16,3%, indica que la entrega de certificados fue evaluada como buena. El 26,53% indica que la entrega de certificados

fue evaluada como deficiente, lo cual significa que hay aspectos que se deben mejora.

El 18,37% indica que la entrega de certificados fue evaluada como insuficiente, lo cual sugiere que se necesitan mejoras significativas en este aspecto. En general, estos resultados sugieren que hay margen de mejora en la entrega de certificados, y que es importante implementar acciones para mejorar la insatisfacción de los estudiantes con respecto a esta dimensión.

|        |              |            |            | Porcentaje | Porcentaje |
|--------|--------------|------------|------------|------------|------------|
|        |              | Frecuencia | Porcentaje | válido     | acumulado  |
| Válido | Insuficiente | 2          | 4,1        | 4,1        | 4,1        |
|        | Deficiente   | 3          | 6,1        | 6,1        | 10,2       |
|        | Regular      | 5          | 10,2       | 10,2       | 20,4       |
|        | <b>Bueno</b> | 23         | 46,9       | 46,9       | 67,3       |
|        | Excelente    | 16         | 32,7       | 32,7       | 100,0      |
|        | Total        | 49         | 100,0      | 100,0      |            |

 **Tabla 32***.Resultado POST TEST del Registro de Certificación*

 **Fuente**: Elaboración propia utilizando SPSS

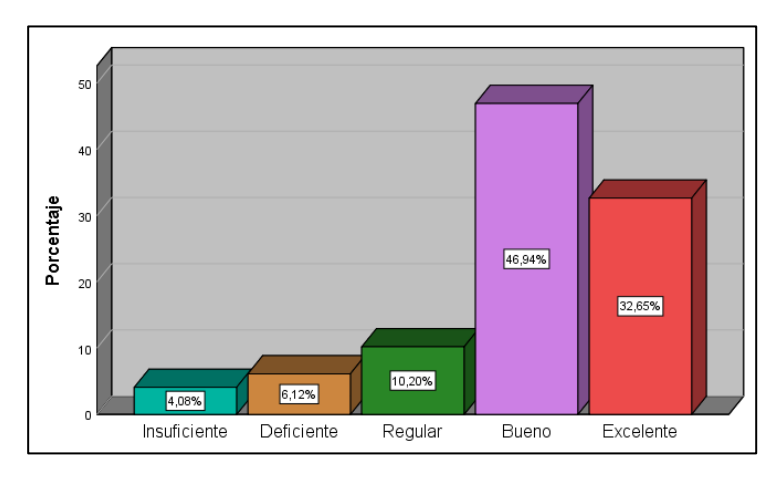

 **Figura 15***.Resultado POST TEST de la encuesta del Registro de certificación*  **Fuente**: Elaboración propia utilizando SPSS

En la Tabla 32 y Figura 15, se presentan los resultados del post-test de la dimensión de entrega de certificados después de implementar el aplicativo web. El mayor porcentaje es de 49,94% que indica que la entrega de certificados es buena, seguido de un 32,65% que la considera excelente. Por otro lado, se observa que el porcentaje de respuesta que

indica una entrega de certificados insuficiente y deficiente es muy bajo, con un 4,08% y un 6,12%, respectivamente. Además, un 10,20% de los encuestados considera que la entrega de certificados es regular. En general, se puede decir que la implementación del aplicativo web ha generado una mejora significativa en la entrega de certificados en comparación con el pretest.

#### **4.2. Análisis Inferencial**

En este estudio se empleó la estadística inferencial para obtener conclusiones útiles a partir de los datos numéricos, y así identificar patrones y hacer inferencias sobre la población estudiada. Se utilizaron pruebas de normalidad para analizar los datos, siendo la prueba de Shapiro-Wilk la elegida debido al tamaño de la muestra, siendo inferior a 50. Según Romero y Saldaña (2016), esta prueba es adecuada para verificar la normalidad de los datos en este caso.

### **4.2.1. Pruebas de Normalidad**

Se llevó a cabo la evaluación de normalidad para cada dimensión utilizando los métodos correspondientes según el tamaño de la muestra.

• **Registro de matrícula, Registro de actas de notas y registro de Certificación.**

Para cada una de las dimensiones evaluadas, se aplicó la prueba de normalidad correspondiente considerando el tamaño de la muestra de 49 encuestados, y al ser menor a 50 se utilizó la prueba de normalidad de Shapiro-Wilk. Estas pruebas permiten evaluar si los datos obtenidos siguen una distribución normal y son importantes para el análisis estadístico posterior.

Como se ha mencionado previamente, se realizaron todas estas pruebas utilizando el programa SPSS 25.0, considerando un nivel de confianza del 95%.

### **4.2.2. Resultados obtenidos**

• **Prueba de normalidad de la dimensión Registro de matrícula**.

Se aplicó la prueba de normalidad de la dimensión Registro de matrícula, utilizando la prueba de Shapiro-Wilk y se obtuvieron los resultados correspondientes. Esto fue realizado en el programa SPSS 25.0, con un nivel de confiabilidad del 95%.

**Tabla 33***. Pruebas de normalidad de la dimensión registro de matrícula*

|                                    | Kolmogorov-Smirnov <sup>a</sup> |    |      | Shapiro-Wilk |    |      |  |
|------------------------------------|---------------------------------|----|------|--------------|----|------|--|
|                                    | Estadístico                     | gl | Sig. | Estadístico  | gl | Sig. |  |
| PRE TEST Registro de<br>matrículas | ,299                            | 49 | ,000 | .857         | 49 | ,000 |  |
| POST TEST Registro de              | .235                            | 49 | ,000 | .862         | 49 | ,000 |  |
| Matrícula                          |                                 |    |      |              |    |      |  |

a. Corrección de significación de Lilliefors

**Fuente**: Elaboración propia utilizando SPSS

En la Tabla 33. Se indica que se realizó la prueba de normalidad de Shapiro-Wilk para la dimensión "Registro de matrícula" se obtuvo el siguiente resultado que indica que los datos no siguen una distribución normal, dado que el valor de **p** es menor que el nivel de significancia establecido de 0,05. Esto significa que los datos no se ajustan a una distribución normal.

Debido a esto, se utilizó la prueba no paramétrica de Wilcoxon para evaluar la relación entre las variables. Esta prueba se utiliza cuando los datos no siguen una distribución normal. En este caso, los resultados sugieren que los datos de la dimensión "Registro de matrícula" no provienen de una distribución normal.

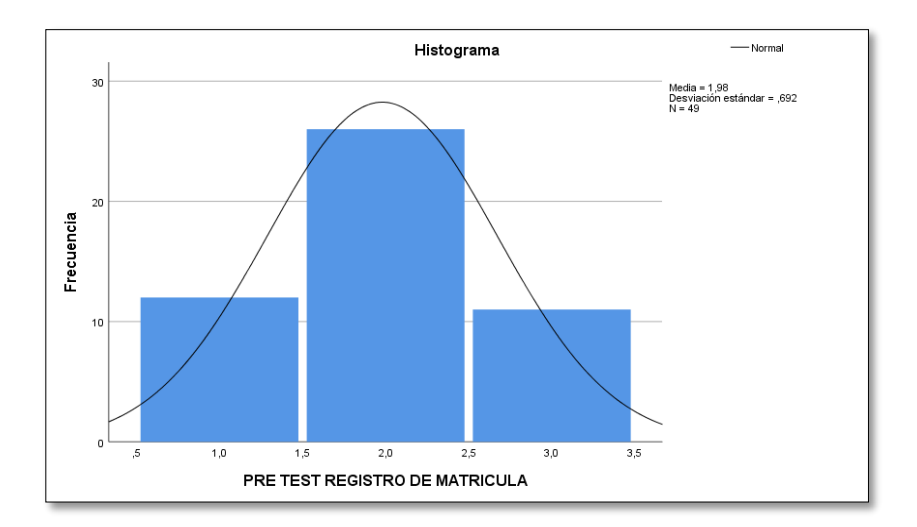

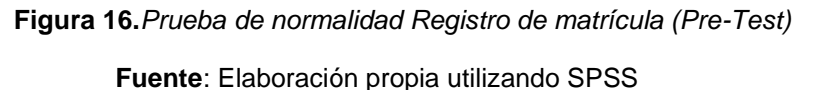

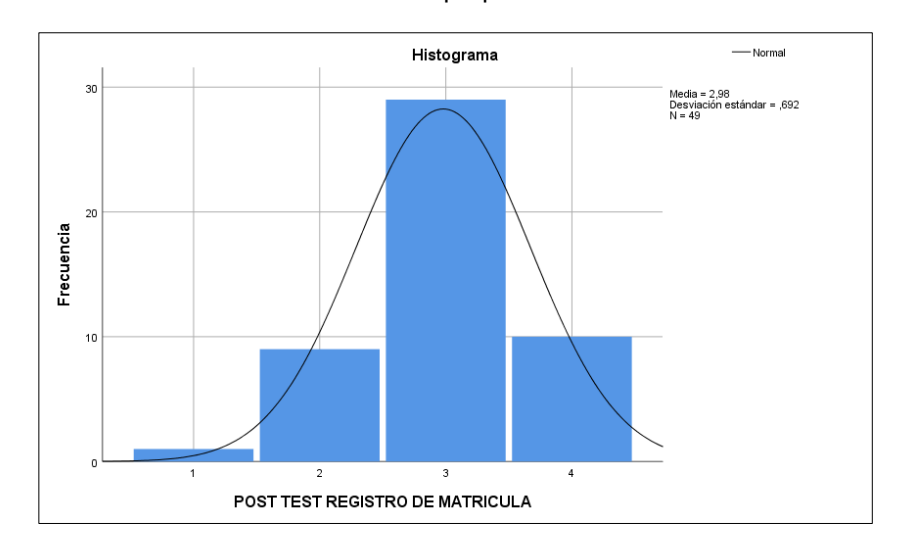

**Figura 17***.Prueba de normalidad Registro de matrícula (Post-Test)* Fuente: Elaboración propia utilizando SPSS

• **Prueba de normalidad de la dimensión Registro de acta de notas** 

Se aplicó la prueba de normalidad de la dimensión Registro de matrícula, utilizando la prueba de Shapiro-Wilk y se obtuvieron los resultados correspondientes. Esto fue realizado en el programa SPSS 25.0, con un nivel de confiabilidad del 95%.

 **Tabla 34.***Pruebas de normalidad de la dimensión registro de acta de notas.*

|                  | Kolmogorov-Smirnov <sup>a</sup> |    |      | Shapiro-Wilk |    |      |
|------------------|---------------------------------|----|------|--------------|----|------|
|                  | Estadístico                     | gl | Sig. | Estadístico  | gl | Sig. |
| PRE TEST         | ,310                            | 49 | ,000 | ,785         | 49 | ,000 |
| Registro de acta |                                 |    |      |              |    |      |
| <b>Notas</b>     |                                 |    |      |              |    |      |
| <b>POST TEST</b> | ,353                            | 49 | ,000 | ,721         | 49 | ,000 |
| Registro de acta |                                 |    |      |              |    |      |
| <b>Notas</b>     |                                 |    |      |              |    |      |

 **Pruebas de normalidad**

a. Corrección de significación de Lilliefors

En la tabla 34. Se indica que se realizó una prueba de normalidad de la dimensión "Registro de matrícula" utilizando la prueba de Shapiro-Wilk y se obtuvo un resultado que indica que los datos no siguen una distribución normal, dado que el valor de p es menor que el nivel de significancia establecido de 0,05. Esto significa que los datos no se ajustan a una distribución normal.

Debido a esto, se utilizó la prueba no paramétrica de Wilcoxon para evaluar la relación entre las variables. Esta prueba se utiliza cuando los datos no siguen una distribución normal. En este caso, los resultados sugieren que los datos de la dimensión "Registro de acta de notas" no provienen de una distribución normal.

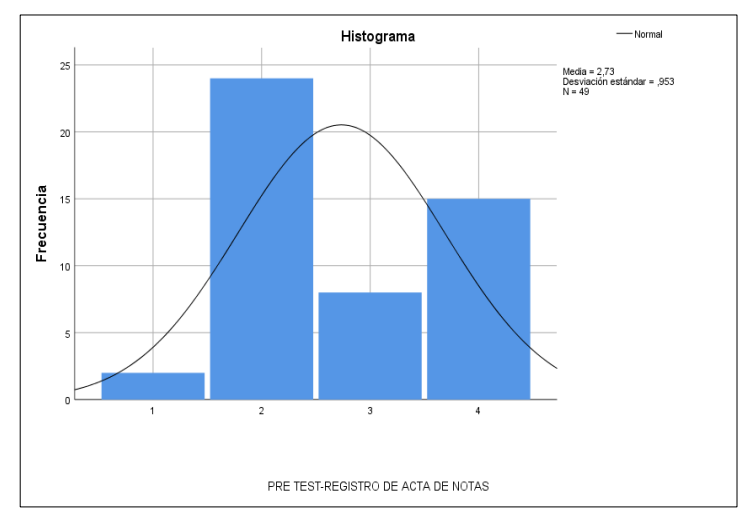

 **Figura 18***.Prueba de normalidad Registro de acta de notas (Pre-Test)* Fuente: Elaboración propia utilizando SPSS

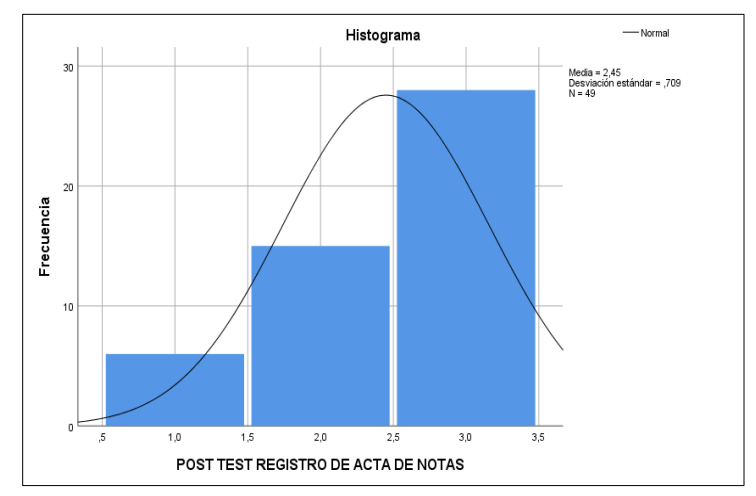

 **Figura 19***.Prueba de normalidad Registro de acta de notas (Post-Test)* Fuente: Elaboración propia utilizando SPSS

• **Prueba de normalidad de la dimensión Registro de certificación.**

Se aplicó la prueba de normalidad de la dimensión Registro de matrícula, utilizando la prueba de Shapiro-Wilk y se obtuvieron los resultados correspondientes. Esto fue realizado en el programa SPSS 25.0, con un nivel de confiabilidad del 95%.

 **Tabla 35***. Prueba de normalidad de la dimensión registro de certificación.*

|                                                    | Kolmogorov-Smirnov <sup>a</sup> |    |      |  |             | Shapiro-Wilk |      |      |
|----------------------------------------------------|---------------------------------|----|------|--|-------------|--------------|------|------|
|                                                    | Estadístico                     | gl | Sig. |  | Estadístico | gl           | Sig. |      |
| <b>PRE TEST</b>                                    | ,235                            | 49 | ,000 |  | ,875        | 49           |      | ,000 |
| Registro de                                        |                                 |    |      |  |             |              |      |      |
| certificación                                      |                                 |    |      |  |             |              |      |      |
| <b>POST TEST</b>                                   | ,304                            | 49 | ,000 |  | .798        | 49           |      | ,000 |
| Registro de                                        |                                 |    |      |  |             |              |      |      |
| certificación                                      |                                 |    |      |  |             |              |      |      |
| a - ∧association da atsoci€as ation da Filltairesa |                                 |    |      |  |             |              |      |      |

#### **Pruebas de normalidad**

a. Corrección de significación de Lilliefors

En la Tabla 35. Se indica que se realizó una prueba de normalidad de la dimensión "Registro de matrícula" utilizando la prueba de Shapiro-Wilk y se obtuvo un resultado que indica que los datos no siguen una distribución normal, dado que el valor de p es menor que el nivel de significancia establecido de 0,05. Esto significa que los datos no se ajustan a una distribución normal.

Debido a esto, se utilizó la prueba no paramétrica de Wilcoxon para evaluar la relación entre las variables. Esta prueba se utiliza cuando los datos no siguen una distribución normal. En este caso, los resultados sugieren que los datos de la dimensión "Registro de certificación" no provienen de una distribución normal.

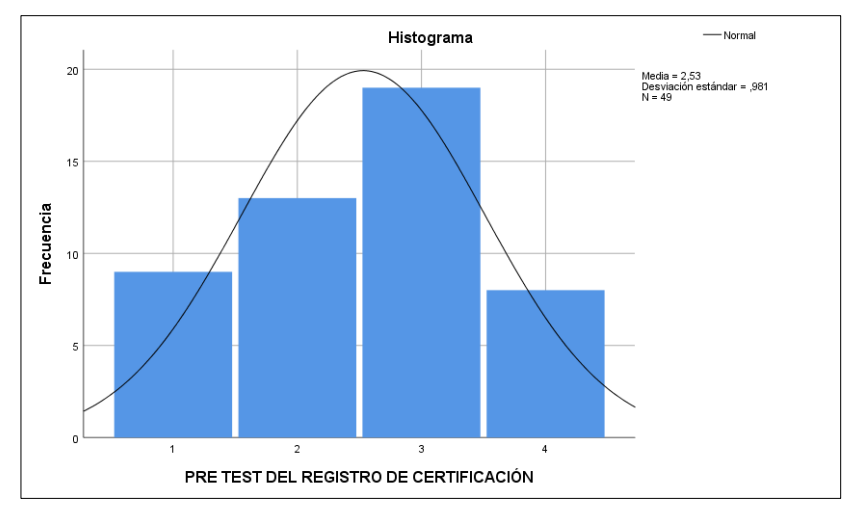

**Figura 20***.Prueba de normalidad Registro de certificación (Pre-Test)*

Fuente: Elaboración propia utilizando SPSS

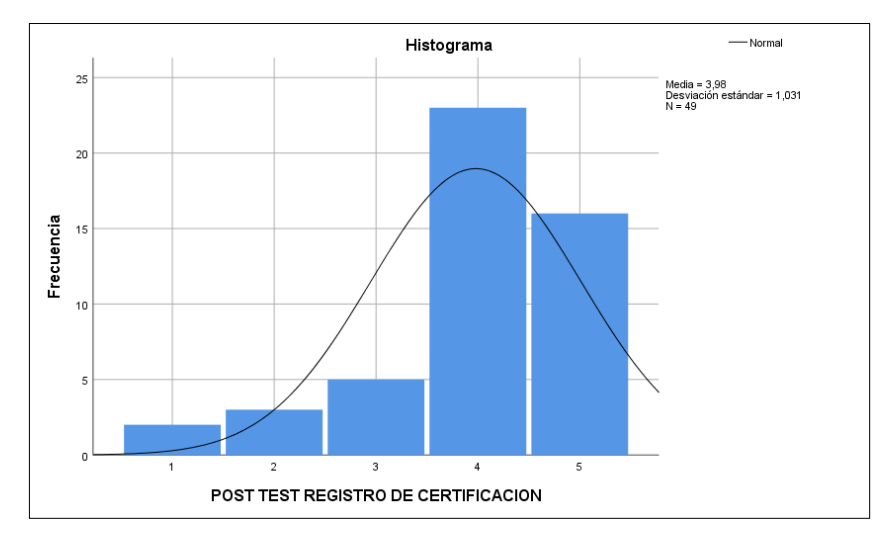

**Figura 21***.Prueba de normalidad Registro de certificación (Post-Test)*

Fuente: Elaboración propia utilizando SPSS

### **4.3. Prueba de Hipótesis**

### **4.3.1. Hipótesis de investigación**

Se probó la hipótesis y los resultados obtenidos, por medio de la prueba de hipótesis para determinar si la hipótesis es conveniente con los datos obtenidos de la muestra. Se sometió a prueba la hipótesis referida a distribuciones de frecuencias, y rechazar la hipótesis alternativa (H1) o la hipótesis nula (H0).

### **Hipótesis General**

El aplicativo web influye significativamente en el proceso de gestión académica del Centro de Educación Técnico Productiva FAP- Callo 2022.

#### **Prueba de normalidad**

#### **Formulamos H<sup>0</sup> y H1:**

**H<sup>0</sup> :** La distribución de la variable proviene de la distribución normal

**H<sup>1</sup> :** La distribución de la variable no proviene de la distribución normal.

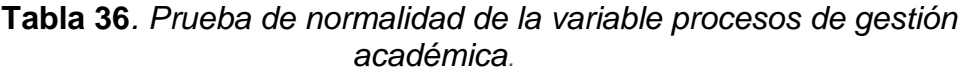

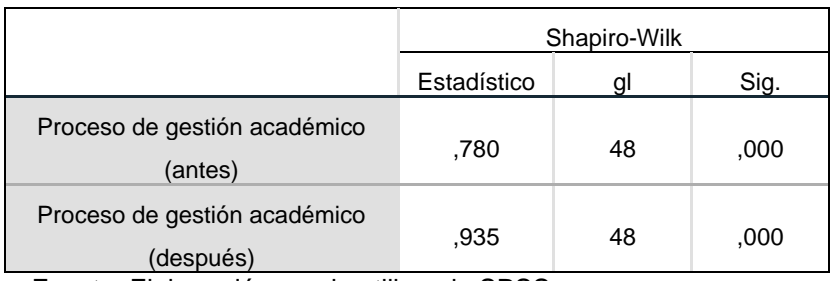

Fuente: Elaboración propia utilizando SPSS

#### **Nivel de significancia:**

Confianza al : 95%

Significancia(alfa):  $5\% = 0.05$ 

#### **Regla de decisión**:

Si p-valor > 5% entonces concluimos que la hipótesis es nula **H<sup>0</sup>** Si p-valor < 5% entonces concluimos que la hipótesis es **H<sup>1</sup>**

#### **Conclusión:**

Dado que el p-valor obtenido en la variable proceso de gestión académica está por debajo del nivel de significación (α = 0,05) entonces se rechaza **H0**, es decir se acepta que: **La distribución de las variables proviene de la distribución no normal**. En consecuencia, se debe utilizar una prueba no paramétrica en la comprobación de las hipótesis como **la prueba de Wilcoxon**.

### **Elección de la prueba estadística:**

Para este trabajo de investigación se utilizó una prueba no paramétrica en tal sentido para la prueba de hipótesis se utilizó la prueba Wilcoxon.

Para Quispe, Calla, Yangali, Rodríguez y Pumacayo(2019) "La prueba de los rangos con signo de Wilcoxon es un estadístico no paramétrico que se utiliza para comparar la media de dos muestras relacionadas y determinar si existen diferencias entre ellas"(p.28).

### **Prueba no paramétrica de Wilcoxon**:

**Paso 1:** Formulación de H<sub>0</sub> y H<sub>1</sub>

- **H0**: El aplicativo web no influye significativamente en el proceso de gestión académica del Centro de Educación Técnico Productiva FAP- Callao 2022.
- **H1**: El aplicativo web influye significativamente en el proceso de gestión académica del Centro de Educación Técnico Productiva FAP- Callao 2022.
- **Paso 2:** Nivel de significancia  $\alpha = 0.05 = 5\%$
- **Paso 3:** Elección de la prueba de Wilcoxon donde obtuvimos los siguientes resultados

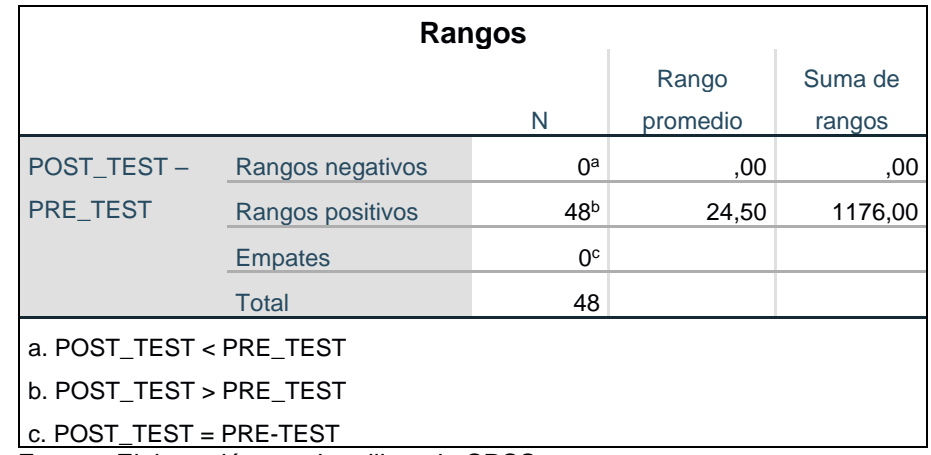

### **Tabla 37***. Pruebas de rangos con utilizando Wilcoxon para la hipótesis general*

Fuente: Elaboración propia utilizando SPSS

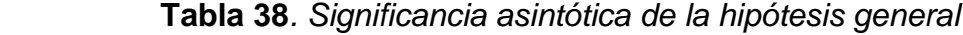

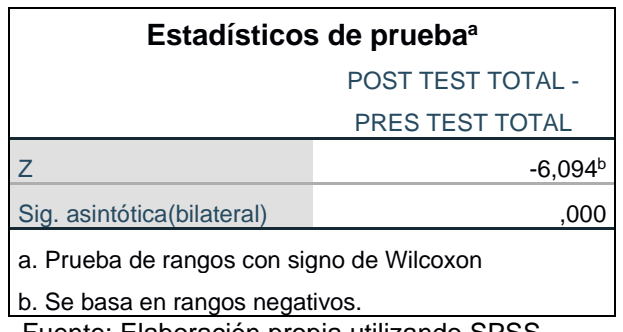

Fuente: Elaboración propia utilizando SPSS

 Si el p-valor > 0,05 se acepta la hipótesis nula **H<sup>0</sup>** Si el p-valor < 0,05 se acepta la hipótesis **H<sup>1</sup>**

### **Paso 5: Conclusión**

Se rechaza la hipótesis nula (**H0**) y se acepta la hipótesis alternativa (**H1**), ya que el p-valor (0,000) es menos significativa que (α=0,05), es decir: El aplicativo web influye significativamente en el proceso de gestión académica del Centro de Educación Técnico Productiva FAP-Callao 2022, esta afirmación se hace con un grado de certeza al 95% de confianza.

## **Hipótesis Especifica 1**

El aplicativo Web influye significativamente en el registro de matrícula en el proceso de gestión académica del Centro de Educación Técnico Productiva FAP- Callao 2022.

## **Formulamos H<sup>0</sup> y H1:**

**H<sup>0</sup> :** La distribución de la variable proviene de la distribución normal

**H<sup>1</sup> :** La distribución de la variable no proviene de la distribución normal.

|                                    | Shapiro-Wilk             |    |      |  |  |  |
|------------------------------------|--------------------------|----|------|--|--|--|
|                                    | Sig.<br>Estadístico<br>g |    |      |  |  |  |
| PRE TEST Registro de<br>matriculas | .857                     | 49 | ,000 |  |  |  |
| POST TEST Registro de<br>Matricula | .862                     | 49 | ,000 |  |  |  |

**Tabla 39***.Pruebas de normalidad de la dimensión registro de matrícula*

a. Corrección de significación de Lilliefors

Fuente: Elaboración propia utilizando SPSS

### **Nivel de significancia:**

Confianza al : 95%

Significancia(alfa):  $5\% = 0.05$ 

#### **Regla de decisión**:

Si p-valor > 5% entonces concluimos que la hipótesis es nula **H<sup>0</sup>**

Si p-valor < 5% entonces concluimos que la hipótesis es **H<sup>1</sup>**

#### **Conclusión:**

Dado que el p-valor obtenido en la variable proceso de gestión académica está por debajo del nivel de significación (α = 0,05) entonces se rechaza **H0**, es decir se acepta que: **La distribución de las variables proviene de la distribución no normal**. En consecuencia, se debe utilizar una prueba no paramétrica en la comprobación de las hipótesis como **la prueba de Wilcoxon**.

### **Elección de la prueba estadística:**

Para este trabajo de investigación se utilizó la prueba no paramétrica de Wilcoxon.

#### **Prueba no paramétrica de Wilcoxon**:

**Paso 1:** Formulación de H<sub>0</sub> y H<sub>1</sub>

**H0**: El aplicativo Web no influye significativamente en el Registro de matrícula en el proceso de gestión académica del Centro de Educación Técnico Productiva FAP- Callo 2022.

**H1**: El aplicativo Web influye significativamente en el Registro de matrícula en el proceso de gestión académica del Centro de Educación Técnico Productiva FAP- Callo 2022.

**Paso 2:** Nivel de significancia  $α = 0.05 = 5%$ 

**Paso 3:** Elección de la prueba de Wilcoxon donde se obtuvo los siguientes resultados.

| Rangos                                                                  |                  |                 |                |         |  |  |  |
|-------------------------------------------------------------------------|------------------|-----------------|----------------|---------|--|--|--|
|                                                                         |                  |                 |                | Suma de |  |  |  |
|                                                                         |                  | N               | Rango promedio | rangos  |  |  |  |
| POST_TEST (Registro                                                     | Rangos negativos | $4^a$           | 12,50          | 50,00   |  |  |  |
| de Matrícula)                                                           | Rangos positivos | 36 <sup>b</sup> | 21,39          | 770,00  |  |  |  |
| <b>PRE TEST (Registro</b>                                               | <b>Empates</b>   | .gc             |                |         |  |  |  |
| de Matrícula)                                                           | Total            | 49              |                |         |  |  |  |
|                                                                         |                  |                 |                |         |  |  |  |
| a. POST_TEST (Registro de matrícula) < PRE_TEST (Registro de matrícula) |                  |                 |                |         |  |  |  |
| b. POST_TEST (Registro de matrícula) > PRE_TEST (Registro de matrícula) |                  |                 |                |         |  |  |  |
| c. POST_TEST (Registro de matrícula) = PRE_TEST (Registro de matrícula) |                  |                 |                |         |  |  |  |

 **Tabla 40***.Pruebas de rangos con signo de Wilcoxon para la hipótesis especifico 1*

Fuente: Elaboración propia utilizando SPSS

| Estadísticos de prueba <sup>a</sup>       |                                  |  |  |  |  |
|-------------------------------------------|----------------------------------|--|--|--|--|
| POST_TEST (Registro de Matrícula)         |                                  |  |  |  |  |
|                                           | PRE_TEST (Registro de Matrícula) |  |  |  |  |
|                                           |                                  |  |  |  |  |
| Z                                         | $-5,003b$                        |  |  |  |  |
| Sig. asintótica(bilateral)<br>.000        |                                  |  |  |  |  |
| a. Prueba de rangos con signo de Wilcoxon |                                  |  |  |  |  |
| b. Se basa en rangos negativos.           |                                  |  |  |  |  |

**Tabla 41***.Significancia asintótica de la hipótesis 1.*

Fuente: Elaboración propia utilizando SPSS

 Si el p-valor > 0,05, se acepta la hipótesis nula **H<sup>0</sup>** Si el p-valor < 0,05 se acepta la hipótesis **H<sup>1</sup>**

## **Paso 5: Conclusión**

Se rechazó la hipótesis nula (**H0**) y se aceptó la hipótesis alterna (**H1**), ya que el p-valor (0,000) es menos significativa que (α=0,05), es decir: El aplicativo Web influye significativamente en el Registro de matrícula en el proceso de gestión académica en el Centro de Educación Técnico Productiva FAP- Callao 2022, esta afirmación se hace con un grado de certeza del 95% de confianza.

## **Hipótesis Especifica 2**.

El aplicativo Web influye significativamente en el registro de acta de notas en el proceso de gestión académica del Centro de Educación Técnico Productiva FAP- Callao 2022.

### **Formulamos H<sup>0</sup> y H1:**

**H<sup>0</sup> :** La distribución de la variable proviene de la distribución normal

**H<sup>1</sup> :** La distribución de la variable no proviene de la distribución normal.

**Tabla 42***.Pruebas de normalidad de la dimensión Registro de acta de notas*

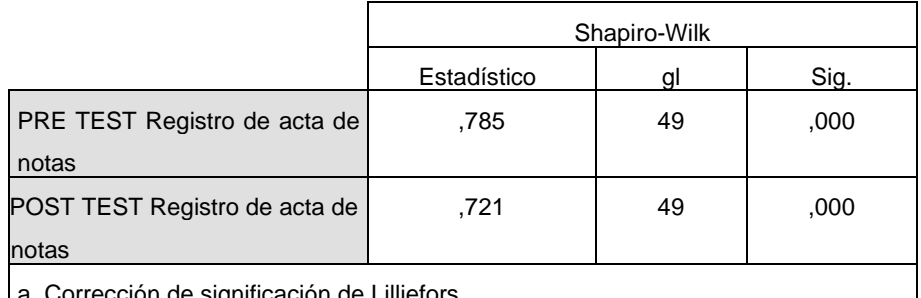

#### **Pruebas de normalidad**

a. Corrección de significación de Lilliefors

Fuente: Elaboración propia utilizando SPSS

### **Nivel de significancia:**

Confianza al : 95%

Significancia(alfa):  $5\% = 0.05$ 

#### **Regla de decisión**:

Si p-valor>5% entonces concluimos que la hipótesis es nula **H<sup>0</sup>**

Si p-valor<5% entonces concluimos que la hipótesis es **H<sup>1</sup>**

### **Conclusión:**

Dado que el p-valor obtenido en la variable proceso de gestión académica está por debajo del nivel de significación (α = 0,05) entonces se rechaza **H0**, es decir se acepta que: **La distribución de las variables proviene de la distribución no normal**. En consecuencia, se utilizó **la prueba de Wilcoxon**.

### **Elección de la prueba estadística:**

Para este trabajo de investigación se utilizó la prueba no paramétrica de Wilcoxon.

### **Prueba no paramétrica de Wilcoxon**:

**Paso 1:** Formulación de H<sub>0</sub> y H<sub>1</sub>

**H0**: El aplicativo Web no influye significativamente en el registro de acta de notas en el proceso de gestión académica del Centro de Educación Técnico Productiva FAP- Callao 2022.

**H1**: El aplicativo Web influye significativamente en el registro de acta de notas en el proceso de gestión académica del Centro de Educación Técnico Productiva FAP- Callao 2022.

**Paso 2:** Nivel de significancia  $α = 0.05 = 5%$ 

**Paso 3:** Elección de la prueba de Wilcoxon donde obtuvimos los siguientes resultados.

**Tabla 43***.Pruebas de rangos con signo de Wilcoxon para la hipótesis especifico 2*

| Rangos                                |                  |                 |       |         |  |  |  |  |
|---------------------------------------|------------------|-----------------|-------|---------|--|--|--|--|
| Suma de rangos<br>N<br>Rango promedio |                  |                 |       |         |  |  |  |  |
| SNOTAS_POST -                         | Rangos negativos | $0^a$           | .00   | ,00     |  |  |  |  |
| RNOTAS_PRE                            | Rangos positivos | 49 <sup>b</sup> | 25,00 | 1225,00 |  |  |  |  |
|                                       | <b>Empates</b>   | 0 <sup>c</sup>  |       |         |  |  |  |  |
|                                       | Total            | 49              |       |         |  |  |  |  |
| a. SNOTAS POST < RNOTAS PRE           |                  |                 |       |         |  |  |  |  |
| b. SNOTAS_POST > RNOTAS_PRE           |                  |                 |       |         |  |  |  |  |
| c. SNOTAS_POST = RNOTAS_PRE           |                  |                 |       |         |  |  |  |  |

 **Prueba de rangos con signo de Wilcoxon**

Fuente: Elaboración propia utilizando SPSS

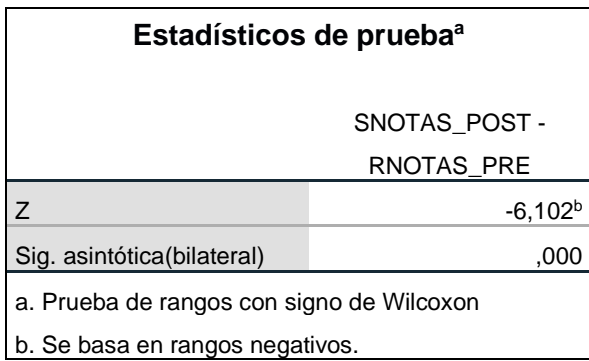

Fuente: Elaboración propia utilizando SPSS

 Si el p-valor ≥ 0,05, se acepta la hipótesis nula **H<sup>0</sup>** Si el p-valor< 0,05 se acepta la hipótesis **H<sup>1</sup>**

# **Paso 5: Conclusión**

Se rechazó la hipótesis nula (**H0**) y se aceptó la hipótesis alterna (**H1**), ya que el p-valor (0,000) es menos significativa que (α=0,05), es decir: El aplicativo Web influye significativamente en el Registro de acta de notas en los procesos de gestión académica en Centro en el Centro de Educación Técnico Productiva FAP- Callo 2022, esta afirmación se hace con un grado de certeza del 95% de confianza.

## **Hipótesis Especifica 3.**

El aplicativo Web influye significativamente en el Registro de certificación en el proceso de gestión académica del Centro de Educación Técnico Productiva FAP- Callo 2022.

### **Formulamos H<sup>0</sup> y H1:**

**H<sup>0</sup> :** La distribución de la variable proviene de la distribución normal

**H<sup>1</sup> :** La distribución de la variable no proviene de la distribución normal.

 **Tabla 45***.Prueba de normalidad de la dimensión registro de matrícula.*

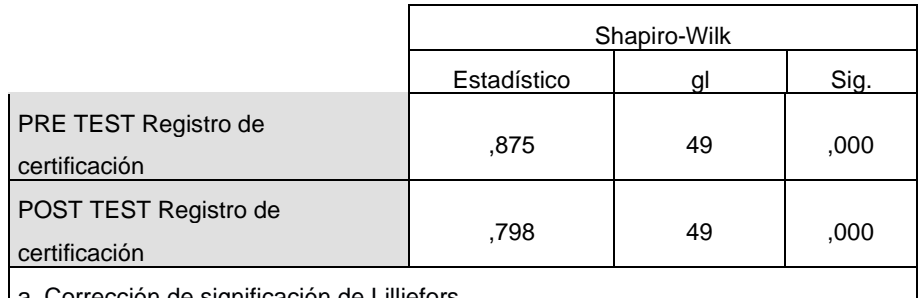

#### **Pruebas de normalidad**

a. Corrección de significación de Lilliefors

Fuente: Elaboración propia utilizando SPSS

#### **Nivel de significancia:**

Confianza al : 95%

Significancia(alfa): 5% = 0.05

#### **Regla de decisión**:

Si p-valor>5% entonces concluimos que la hipótesis es nula **H<sup>0</sup>**

Si p-valor<5% entonces concluimos que la hipótesis es **H<sup>1</sup>**

### **Conclusión:**

Dado que el p-valor obtenido en la variable proceso de gestión académica está por debajo del nivel de significación (α = 0,05) entonces se rechaza **H0**, es decir se acepta que: **La distribución de las variables proviene de la distribución no normal**. En
consecuencia, se debe utilizar una prueba no paramétrica en la comprobación de las hipótesis como **la prueba de Wilcoxon**.

## **Elección de la prueba estadística:**

Para este trabajo de investigación se utilizó la prueba no paramétrica de Wilcoxon.

## **Prueba no paramétrica de Wilcoxon**:

**Paso 1:** Formulación de H<sub>0</sub> y H<sub>1</sub>

**H0**: El aplicativo Web no influye significativamente en el Registro de certificación en el proceso de gestión académica del Centro de Educación Técnico Productiva FAP- Callo 2022.

**H1**: El aplicativo Web influye significativamente en el Registro de certificación en el proceso de gestión académica del Centro de Educación Técnico Productiva FAP- Callo 2022.

**Paso 2:** Nivel de significancia  $\alpha$  = 0,05 = 5%

**Paso 3:** Elección de la prueba de Wilcoxon donde obtuvimos los siguientes resultados.

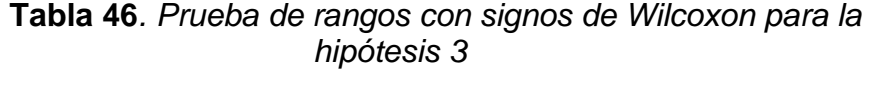

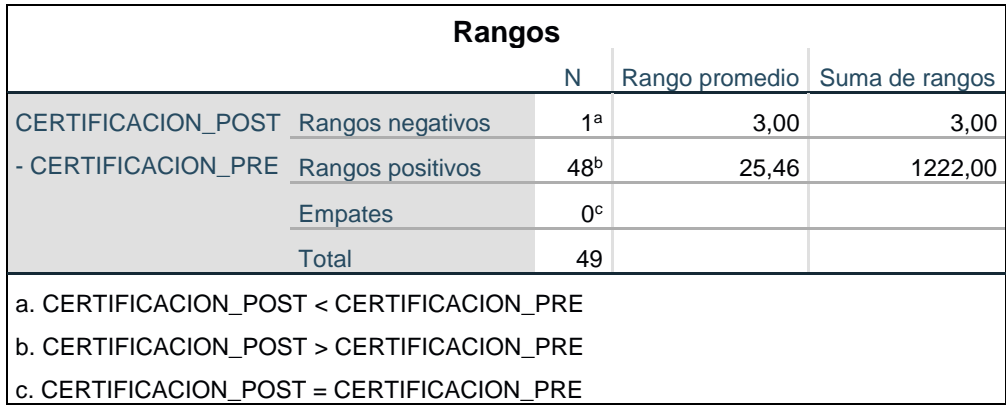

Fuente: Elaboración propia utilizando SPSS

## **Tabla 47.** *Significancia asintótica de la hipótesis especifica 3*

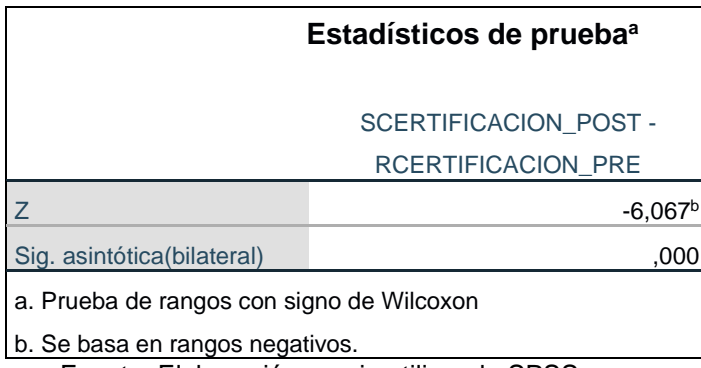

Fuente: Elaboración propia utilizando SPSS

 Si el p-valor ≥ 0,05, se acepta la hipótesis nula **H<sup>0</sup>** Si el p-valor< 0,05 se acepta la hipótesis **H<sup>1</sup>**

## **Paso 5: Conclusión**

Se rechazó la hipótesis nula (**H0**) y se aceptó la hipótesis alterna (**H1**), ya que el p-valor (0,000) es menos significativa que (α=0,05), es decir: El aplicativo Web influye significativamente en el Registro de certificación en el proceso de gestión académica del Centro en el Centro de Educación Técnico Productiva FAP- Callao 2022, esta afirmación se hace con un grado de certeza del 95% de confianza.

# **CAPÍTULO V**

## **DISCUSIÓN DE RESULTADOS**

La interpretación de los resultados obtenidos en la investigación demuestra que la hipótesis propuesta es válida y se puede dar respuesta a la pregunta de investigación planteada. El análisis de los resultados del pretest y post test evidencian una gran diferencia significativa, lo que indica que el uso del aplicativo web influye de manera significativa en el proceso de gestión académico. Se utilizó la prueba de Wilcoxon para muestras relacionadas y se obtuvo un nivel de significancia para la hipótesis general y las hipótesis específicas 1, 2 y 3 de 0.000 el cual es inferior a  $(\alpha=0.5)$ , lo que indica que se rechaza la hipótesis nula y se acepta la hipótesis alternativa. Esto significa que existe una estrecha relación entre las variables, donde el aplicativo web es la variable independiente que influye de manera significativa sobre el proceso de gestión académico que es la variable dependiente. En conclusión, estos resultados demuestran la importancia del uso del aplicativo web en la gestión académica.

A continuación, se presenta la comparación de los resultados con los antecedentes teóricos expuestos en el marco teórico.

1. Después de examinar los resultados obtenidos, se encontró que esta investigación está relacionada con la investigación de Damásio (2019) titulada "Implementación de una plataforma web para el control académico de los alumnos de secundaria en el colegio 6069 Pachacútec de Villa el Salvador en la ciudad de Lima 2019". En dicha investigación, se concluyó que la implementación de una plataforma web con una interfaz amigable para el control académico y la interacción en tiempo real tuvo una influencia significativa en el control académico de los estudiantes. Estos hallazgos son consistentes con los resultados obtenidos en este estudio de tesis, que también encontró resultados similares. Los resultados de esta investigación son coherentes con los hallazgos de la investigación de Damásio. Ambos estudios concluyen que la implementación de una plataforma web con una interfaz amigable y la interacción en tiempo real tiene un impacto significativo en el control académico de los estudiantes. Esto destaca la importancia de la tecnología en la mejora de los procesos de gestión académica y sugiere que la implementación de plataformas web y otros recursos digitales pueden ser efectivos en la mejora de la calidad de la educación.

- 2. Al analizar el texto, se puede afirmar que la investigación citada de Villavicencio guarda relación con los resultados obtenidos en el estudio presente, ya que ambos destacan la importancia de la implementación de tecnologías que permitan optimizar el tiempo en la gestión académica. En particular, el programa desarrollado por Villavicencio enfatiza la definición de procesos y actividades en la matrícula y el aprendizaje virtual, lo que facilita el acceso a la información y reduce el tiempo y recursos necesarios para realizar los trámites académicos. En el estudio presente, también se observó una mejora en la eficiencia y calidad del servicio con la implementación de aplicativos informáticos en la gestión académica. En conclusión, ambos estudios destacan la importancia de la tecnología para mejorar los procesos de gestión académica y optimizar recursos y tiempo.
- 3. Al analizar los resultados de la investigación, se encontraron similitudes con el trabajo de Serna (2019). En dicha tesis se automatizaron los procesos de matrícula, control de notas y pensiones, lo que fue de gran

ayuda para los usuarios. La implementación del sistema web logró mejorar el proceso de matrícula de los estudiantes y optimizar el tiempo del registro de acuerdo a la disponibilidad del usuario en general.

La comparación con el estudio de Serna (2019) resalta la importancia de la implementación de tecnología para mejorar los procesos educativos y administrativos en las instituciones educativas. Ambas investigaciones coinciden en que la implementación de un sistema web mejora la eficiencia en la gestión académica, reduce el tiempo en los procesos y ofrece mayor accesibilidad y disponibilidad para los usuarios. Esta comparación evidencia la relevancia de la tecnología en la mejora de la calidad educativa y en la optimización de los procesos administrativos en la educación.

4. Finalmente, al analizar los resultados, se encontró que el aplicativo web tiene una relación significativa con el proceso de gestión académica del Centro de Educación Técnico Productivo FAP. El valor p obtenido es menor a 0.05, lo que indica que la hipótesis nula debe ser rechazada y la hipótesis alterna debe ser aceptada. En otras palabras, se concluye que el aplicativo web mejora significativamente el proceso de gestión académica.

Al evaluar las respuestas de los encuestados en la pre test y post test, se encontró que la aplicación del aplicativo web mejoró significativamente los resultados en las tres dimensiones evaluadas: registro de matrícula, registro de acta de notas y registro de certificación.

## **CONCLUSIONES**

1. El presente estudio tuvo como objetivo determinar la influencia del aplicativo web en los procesos de gestión académica en el Centro de Educación Técnico Productiva FAP. Al contrastar los datos obtenidos de la variable estudiada con la teoría correspondiente a cada dimensión, se encontró que el aplicativo web tuvo una influencia significativa en el proceso de gestión académica.

En cuanto al proceso de gestión académica en general, se observó un cambio en la valoración de los encuestados, que pasó de un puntaje inicial de 18.37% en el nivel bajo, a un puntaje final de 44.90% en el nivel alto. Este cambio es estadísticamente significativo, ya que se puede comprobar mediante una prueba de hipótesis. Además, se encontró que el aplicativo web también influyó de manera significativa en el registro de matrícula y en el proceso de registro de acta de notas. En el caso del registro de matrícula, el puntaje final obtenido por los encuestados fue de 52.9% en el nivel bueno, mientras que, en el caso del registro de acta de notas, el puntaje final fue de 57.14% en el nivel bueno. Ambos cambios también son estadísticamente significativos, como se verifico mediante las pruebas de hipótesis. En conclusión, los resultados de este estudio indican que el aplicativo web tiene un efecto positivo y significativo en los procesos de gestión académica en el Centro de Educación Técnico Productiva FAP, en particular en el registro de matrícula y en el proceso de registro de acta de notas. Por lo tanto, se sugiere seguir implementando y mejorando el uso del aplicativo web en esta institución educativa.

2. El estudio estableció el segundo objetivo determinar cómo influye el aplicativo web en el Registro de Matrícula en el proceso de gestión académica en el Centro de Educación Técnico Productiva FAP. Los datos obtenidos mostraron que el puntaje final para el registro de matrícula de 24,4% considerado deficiente, mientras que el puntaje final en la evaluación posterior fue de 52,9% considerado bueno. Además, se observó que la media fue mayor en el post-test (31.00), lo que indica que se produjeron

mejoras significativas en la utilización del aplicativo web para el registro de matrícula. Por lo tanto, se concluyó que el aplicativo web influyó de manera significativa en el proceso de registro de matrícula en el Centro de Educación Técnico Productiva FAP, lo que sugiere que la implementación de herramientas tecnológicas en la gestión académica puede mejorar significativamente los procesos y resultados en la educación.

- 3. Además, el estudio buscó establecer de qué manera el aplicativo web influye en el proceso de registro de acta de notas en los procesos de gestión académica en el Centro de Educación Técnico Productiva FAP. Se obtuvieron los siguientes datos sobre el registro de acta de notas, y se encontró que el puntaje final fue de 49,96% deficiente y 57,14% bueno, lo que indica que el proceso de registro de acta de notas presentaba algunas deficiencias antes de la implementación del aplicativo web. Sin embargo, se observó que hubo mejoras significativas en el post-test, donde se obtuvo una media de 30,29. Esto sugiere que el aplicativo web influyó positivamente en el proceso de Registro de Acta de Notas, y que las deficiencias que se presentaban antes de su implementación pudieron ser superadas. Por lo tanto, se puede concluir que el aplicativo web tuvo un impacto positivo en el proceso de Registro de Acta de Notas en el Centro de Educación Técnico Productiva FAP, y que su uso puede contribuir a mejorar la gestión académica en esta institución.
- **4.** Finalmente, el ultimo objetivo de estudio es establecer de qué manera el aplicativo Web influye en el Registro de certificación en los procesos de gestión académica en el Centro de Educación Técnico Productiva FAP., de acuerdo a los datos obtenidos sobre el registro de certificación cuyo puntaje final fue 18,37%insuciente y 46,9% bueno y 32,65% excelente, además la media fue mayor en post test (31,27) Finalmente, en el registro de certificación se observó una mejora significativa en la calidad de los registros, lo que indica que el aplicativo web fue útil para la gestión de este proceso.

## **RECOMENDACIONES**

- 1. En base a los resultados del estudio, se sugiere que el Centro de Educación Técnico Productiva considere la implementación del aplicativo web para administrar y supervisar los procesos académicos, como el registro de matrícula, actas de notas y certificaciones. La utilización del aplicativo web puede mejorar la eficiencia y eficacia de los procesos de gestión académica, así como promover la estandarización y el control en la organización. Para garantizar el éxito de la implementación del aplicativo web, es recomendable que se realicen capacitaciones técnicas adecuadas tanto para los docentes como para los alumnos. De esta manera, podrán familiarizarse con el nuevo sistema y utilizarlo correctamente en sus actividades diarias. Además, se sugiere que se realice un monitoreo constante y una evaluación periódica para medir el impacto del aplicativo en los procesos de gestión académica y realizar ajustes necesarios en el futuro.
- 2. Utilizar el aplicativo web para realizar los procesos de registro de matrícula del Centro de Educación Técnico Productiva, asegurando que estos estén alineados con los objetivos y acciones de la institución. Además, es importante realizar una mejora continua en el registro de matrícula para garantizar que se brinde un servicio de calidad a los estudiantes y docentes.
- 3. Definir claramente las responsabilidades de los usuarios del sistema de gestión académica, basándose en la estructura jerárquica de la organización. Esto permitiría proteger la información del registro de actas de notas y evitar que se vea comprometida por accesos no autorizados.
- 4. Utilizar el aplicativo web para garantizar una comunicación efectiva y oportuna en la entrega de certificaciones. Además, se podría explorar la posibilidad de ampliar el uso del aplicativo a otras áreas de gestión académica, como el registro de opciones ocupacionales o la inserción laboral, para una gestión más integral y eficiente.

## **REFERENCIAS BIBLIOGRÁFICAS**

- ASEVEDO, Y. Implementación de un sistema web para la mejora del proceso administrativo académico de la institución educativa Wari-Vilca-Huayucachi, 2018. Tesis ( Título de Ingeniero de Sistemas) Huancayo: Universidad Peruana los Andes, 2018. 139pp. [Fecha de consulta: 15 de octubre] en: Disponible en: [https://repositorio.uncp.edu.pe/bitstream/handle/20.500.12894/50iui+39/](https://repositorio.uncp.edu.pe/bitstream/handle/20.500.12894/50iui+39/T010_48224902_T.pdf?sequence=1) [T010\\_48224902\\_T.pdf?sequence=1](https://repositorio.uncp.edu.pe/bitstream/handle/20.500.12894/50iui+39/T010_48224902_T.pdf?sequence=1)
- Aprende qué es una aplicación web y ¡crea una que logre más descargas que WhatsApp [Mensaje en un blog]. Lima: Carranza A. (26 de noviembre 2021) [fecha de consulta: 15 de enero del 2023]. Disponible en: https://www.Aprende qué es una aplicación web y ¡crea una que logre más descargas que WhatsAppcrehana.com/blog/transformaciondigital/aplicacion-web-que-es/
- BELLOCH C. La gestión académica de la educación superior: retos y desafíos. Revista. Revista de Investigación Académica. 2019[fecha de consulta: 20 de enero del 2022]. Disponible en: <http://servicio.bc.uc.edu.ve/educacion/revista/56e/vol30nesp2020.pdf>
- CAYO C, y AGRAMONTE R. Desafío de la educación virtual en Odontología en tiempo de pandemia COVID-19. Revista Cubana de Estomatología, Lima, Perú, 06 de mayo del 2020[fecha de consulta: 20 de noviembre del 2022]. Disponible en: [http://scielo.sld.cu/scielo.php?script=sci\\_arttext&pid=S0034-](http://scielo.sld.cu/scielo.php?script=sci_arttext&pid=S0034-75072020000300017#aff1)

[75072020000300017#aff1](http://scielo.sld.cu/scielo.php?script=sci_arttext&pid=S0034-75072020000300017#aff1)

DAMASIO, C. Implementación de una plataforma Web para el control académico de los alumnos de secundaria en el colegio 6069 Pachacútec de Villa el Salvador en la Ciudad de Lima 2019. Tesis (Titulo Ingeniero de Sistemas y Computo). Lima: Universidad Tecnológica del Perú, 2021. 362pp. [Fecha de consultas: 15 de octubre]. Disponible en: [https://repositorio.utp.edu.pe/bitstream/handle/20.500.12867/5097/C.Da](https://repositorio.utp.edu.pe/bitstream/handle/20.500.12867/5097/C.Damasio_Tesis_Titulo_Profesional_2021.pdf?sequence=1&isAllowed=y) masio Tesis Titulo Profesional 2021.pdf?sequence=1&isAllowed=y

- D.D. N° 012-2020-MINEDU. Decreto Supremo Aprueban la Política Nacional de Educación Superior y Técnico-Productiva. Diario Oficial el peruano, Lima, Perú, 31 de agosto del 2020.
- GESTION El 60% de universidades e institutos en Perú se encuentran en procesos de digitalización. Lima 14 de agosto del 2021. (En sección: Educación). Disponible en [https://gestion.pe/peru/tecnologia-el-60-de](https://gestion.pe/peru/tecnologia-el-60-de-universidades-e-institutos-en-peru-se-encuentran-en-proceso-de-digitalizacion-segun-estudio-nndc-noticia/)[universidades-e-institutos-en-peru-se-encuentran-en-proceso-de](https://gestion.pe/peru/tecnologia-el-60-de-universidades-e-institutos-en-peru-se-encuentran-en-proceso-de-digitalizacion-segun-estudio-nndc-noticia/)[digitalizacion-segun-estudio-nndc-noticia/](https://gestion.pe/peru/tecnologia-el-60-de-universidades-e-institutos-en-peru-se-encuentran-en-proceso-de-digitalizacion-segun-estudio-nndc-noticia/)
- GARCÍA, C., MÉNDEZ, M., & JARAMILLO, M. Propuesta de mejora de procesos de gestión académica mediante la implementación de una herramienta tecnológica en una universidad privada en Ecuador. Revista Científica Tecnológica. 2020. 2(2), 46-59. [Fecha de consulta: 20 de diciembre del 2022]. Disponible Recuperado de <https://www.redalyc.org/journal/8808/88086019004/html/>
- HERNANDEZ SAMPIERI, R., MENDOZA C., Metodología de la Investigación: Las rutas cuantitativas, cualitativas y Mixtas. McGrawHi Education, 2018. 7534 pp. ISBN: 978-1-4562-6096-5
- HUARACA, L. Implementación de una aplicación web de carga lectiva docente en el instituto superior tecnológico público Humberto Yauri Martínez. Tesis (Titulo Ingeniero de Sistemas y Computación). Huancayo: Universidad Peruana los Andes, 2021. 135pp. [Fecha de consulta: 18 de octubre] Disponible en: [https://repositorio.upla.edu.pe/bitstream/handle/20.500.12848/2910/T037](https://repositorio.upla.edu.pe/bitstream/handle/20.500.12848/2910/T037_43147335_T.pdf?sequence=1&isAllowed=y)

[\\_43147335\\_T.pdf?sequence=1&isAllowed=y](https://repositorio.upla.edu.pe/bitstream/handle/20.500.12848/2910/T037_43147335_T.pdf?sequence=1&isAllowed=y)

LARICO K. y RAMOS R. Implementación de un sistema de gestión académica vía Web en el CETPRO Santa María Mazzarello. Tesis ( Titulo de Ingeniero de Sistemas e Informática). Lima: Universidad de Ciencias y Humanidades, 2018. 267pp. [Fecha de consulta: 12 de octubre] Disponible en :<https://repositorio.uch.edu.pe/handle/20.500.12872/266>

- MARTÍNEZ, J., & CARPIO, Diseño de un aplicativo web para el control de inventarios en una pequeña empresa. Revista Científica de Administración, Economía y Contabilidad, .2020. 8(1), 23-32.
- MATEU C. Desarrollo de aplicaciones Web [en línea]. 1° ed. Barcelona : UOC Formación de Postgrado. Inc. 2015 [Fecha de consulta: 22 de noviembre del 2020]. Disponible en: [https://Mateu\(2004\)libros.metabiblioteca.org/bitstream/001/591/1/004%2](https://mateu(2004)libros.metabiblioteca.org/bitstream/001/591/1/004%20Desarrollo%20de%20aplicaciones%20web.pdf) [0Desarrollo%20de%20aplicaciones%20web.pdf.](https://mateu(2004)libros.metabiblioteca.org/bitstream/001/591/1/004%20Desarrollo%20de%20aplicaciones%20web.pdf)
- MEJIA REINA, J. Modelo de Gestión Educativa Estratégica [En línea]. 2° ed. México: Escuelas de Calidad, Inc 2010 [fecha de consulta: 20 de noviembre del 2020]. Disponible en: [http://www.setse.org.mx/ReformaEducativa/recursos\\_evaluacion/materia](http://www.setse.org.mx/ReformaEducativa/recursos_evaluacion/materiales/escuelas%20de%20calidad/Modelo%20de%20Gesti%C3%B3n%20Educativa.pdf) [les/escuelas%20de%20calidad/Modelo%20de%20Gesti%C3%B3n%20E](http://www.setse.org.mx/ReformaEducativa/recursos_evaluacion/materiales/escuelas%20de%20calidad/Modelo%20de%20Gesti%C3%B3n%20Educativa.pdf) [ducativa.pdf](http://www.setse.org.mx/ReformaEducativa/recursos_evaluacion/materiales/escuelas%20de%20calidad/Modelo%20de%20Gesti%C3%B3n%20Educativa.pdf)
- MINISTERIO de Educación (Minedu). Informe "Situación de la Educación superior Tecnológica y Técnico Productiva hacia una política de calidad". Mayo, 2015(1), 39-43. Exp. SINAD N° 85514. [Fecha de consulta: 28 de octubre] en: Disponible en: Disponible en: [https://www2.congreso.gob.pe/sicr/cendocbib/con5\\_uibd.nsf/DAFD29C4](https://www2.congreso.gob.pe/sicr/cendocbib/con5_uibd.nsf/DAFD29C47494BD7005258312006FA34D/%24FILE/SITUACION_DE_LA_EDUCACION_SUPERIOR_TECNO.pdf) [7494BD7005258312006FA34D/%24FILE/SITUACION\\_DE\\_LA\\_EDUCA](https://www2.congreso.gob.pe/sicr/cendocbib/con5_uibd.nsf/DAFD29C47494BD7005258312006FA34D/%24FILE/SITUACION_DE_LA_EDUCACION_SUPERIOR_TECNO.pdf) [CION\\_SUPERIOR\\_TECNO.pdf](https://www2.congreso.gob.pe/sicr/cendocbib/con5_uibd.nsf/DAFD29C47494BD7005258312006FA34D/%24FILE/SITUACION_DE_LA_EDUCACION_SUPERIOR_TECNO.pdf)
- OTZEN T. y MANTEROLA C. Técnicas de Muestreo sobre una población a estudio. Marzo, 2017,34(1),230.[fecha de consulta: 17 de diciembre del 2022] ISSN 0717-9502. Disponible en [https://www.scielo.cl/scielo.php?script=sci\\_arttext&pid=S0717-](https://www.scielo.cl/scielo.php?script=sci_arttext&pid=S0717-95022017000100037) [95022017000100037](https://www.scielo.cl/scielo.php?script=sci_arttext&pid=S0717-95022017000100037)
- QUISPE A, CALLA M., YANGALI S.y PUMACAYO I. Estadística no paramétrica aplicada a la investigación científica. Eidect EDITORIAL.2019. ISBN: 978-958-52030-9-9[Fecha de consulta 13 de octubre] disponible en: https://www.editorialeidec.com/wp-

content/uploads/2020/01/Estad%C3%ADstica-no-param%C3%A9tricaaplicada.pdf

- RAMOS, M., GOMEZ, J. y LAUBRIDO, M. Diseño e implementación de un sistema aplicativo web de gestión de notas para el centro educativo Nasa Kiwe Tekh Ksxaw del municipio de Santander de Quilichao Cauca. Tesis (Proyecto de Grado). Colombia: Fundación Universitaria de Popayán, 2020. 118pp. [Fecha de consulta 13 de octubre] Disponible en: [http://unividafup.edu.co/repositorio/files/original/53018ccfc14a066a678ef](http://unividafup.edu.co/repositorio/files/original/53018ccfc14a066a678ef340fd6922f9.pdf) [340fd6922f9.pdf](http://unividafup.edu.co/repositorio/files/original/53018ccfc14a066a678ef340fd6922f9.pdf)
- SALVADOR Y. y LLANES M. Evaluar la calidad de los productos software del laboratorio de innovación pública. Centro de Información y Gestión Tecnológica. Agosto-octubre, 2021, **27(4),** 1-8. [fecha de consulta: 22 de enero del 2023. ISSN: 1027-2127. Disponible en: <https://www.redalyc.org/journal/1815/181569023002/181569023002.pdf>
- SANCHEZ A. Proceso De Gestión Académica en instituciones educativas. Revista de Educación. 2020.(45) [fecha de consulta: 25 de enero del 2023] Disponible en: [https://www.educacion.gob.es/revista-de](https://www.educacion.gob.es/revista-de-educacion/portada.html)[educacion/portada.html](https://www.educacion.gob.es/revista-de-educacion/portada.html)
- SANCHEZ M. Certificación educativa, ¿para qué sirven y cómo obtenerlas? Forbes. México. 2020. [fecha de consulta: 22 de enero 2023]. Disponible en: [https://www.forbes.com.mx/educacion-certificaciones-para-que](https://www.forbes.com.mx/educacion-certificaciones-para-que-sirven-como-obtenerlas/)[sirven-como-obtenerlas/](https://www.forbes.com.mx/educacion-certificaciones-para-que-sirven-como-obtenerlas/)
- SERNA, J. Implementación de un sistema web para mejorar los procesos de matrícula, control de notas y pensiones en el colegio las Orquídeas, Puente Pieda-2018. Tesis (Titulo Ingeniero de Sistemas e Informática). Los Olivos: Universidad de Ciencias y Humanidades, 2019. 381pp. [Fecha de consulta: 10 de octubre] Disponible en: <https://repositorio.uch.edu.pe/xmlui/handle/20.500.12872/423>
- SHARMA P. Reasons to treat web aplication architecture seriously. Cynoteck [en línea]. Diciembre, 2021 [fecha de consulta: 20 de enero del 2023]

Disponible en: [https://cynoteck.com/es/blog-post/reasons-to-treat-web](https://cynoteck.com/es/blog-post/reasons-to-treat-web-application-architecture-seriously/)[application-architecture-seriously/](https://cynoteck.com/es/blog-post/reasons-to-treat-web-application-architecture-seriously/)

- Tipo de desarrollo de aplicaciones web: ejemplos y características. [Desarrollo Web]. Lima: Maluenda R. (24 de agosto 2020) [fecha de consulta: 15 de enero del 2023]. Disponible en: [https://profile.es/blog/desarrollo](https://profile.es/blog/desarrollo-aplicaciones-web/)[aplicaciones-web/](https://profile.es/blog/desarrollo-aplicaciones-web/)
- SCHWABER, K. Y SUTHERLAND, J. The Scrum Guide: The Definitive Guide to Scrum. Scrum.org. 2020.[fecha de consulta 25 de enero del 2023]. Disponible en:<https://www.scrum.org/resources/what-is-scrum>
- VILLAVICENCIO, J. Diseño de un programa de mejora de la gestión académica en la universidad nacional Federico Villareal, San Miguel. Tesis de Maestría (Maestro en Ingeniería de Sistemas con Mención en Tecnología de la Información). Lima: Universidad Cesar Vallejo, 2020. 66pp. [Fecha de consulta: 16 de octubre] Disponible en:

[https://repositorio.ucv.edu.pe/bitstream/handle/20.500.12692/55680/Villa](https://repositorio.ucv.edu.pe/bitstream/handle/20.500.12692/55680/Villavicencio_MJL-SD.pdf?sequence=1&isAllowed=y) [vicencio\\_MJL-SD.pdf?sequence=1&isAllowed=y](https://repositorio.ucv.edu.pe/bitstream/handle/20.500.12692/55680/Villavicencio_MJL-SD.pdf?sequence=1&isAllowed=y)

VIVERO, M. -SANCHEZ, A. La Gestión académica del modelo pedagógico sociocrítico en la institución educativa: rol del docente. Revista Educación en Ingeniería [en línea]. Octubre, 2018, 10(05), 424-433 [fecha de consulta: 10 de octubre de 2022]. ISSN: 2218-3620. Disponible en:

[https://repositorio.usil.edu.pe/server/api/core/bitstreams/cdf5a767-6201-](https://repositorio.usil.edu.pe/server/api/core/bitstreams/cdf5a767-6201-40f5-a95f-149651d64868/content) [40f5-a95f-149651d64868/content](https://repositorio.usil.edu.pe/server/api/core/bitstreams/cdf5a767-6201-40f5-a95f-149651d64868/content)

WREN M. La gestión académica de la era digital. Revista Internacional de Gestión académica. De junio a diciembre, 2020. (10) 55-69. [fecha de consulta 12 de enero 2023] ISSN es 2340-4808. Disponible en: l: [https://revistascientificas.us.es/index.php/RIGA.](https://revistascientificas.us.es/index.php/RIGA)

# ANEXOS

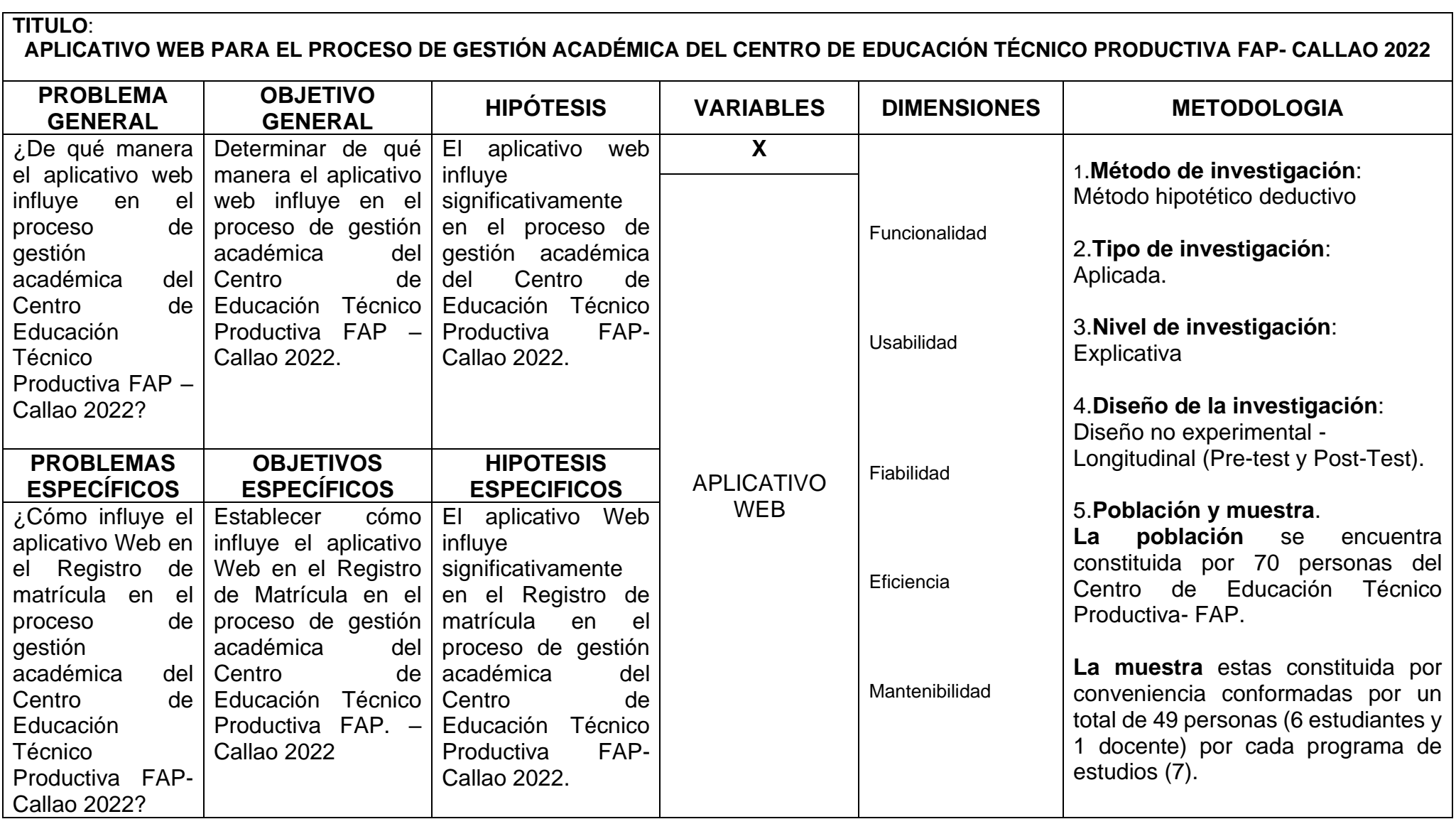

## **ANEXOS 1:** Matriz de consistencia

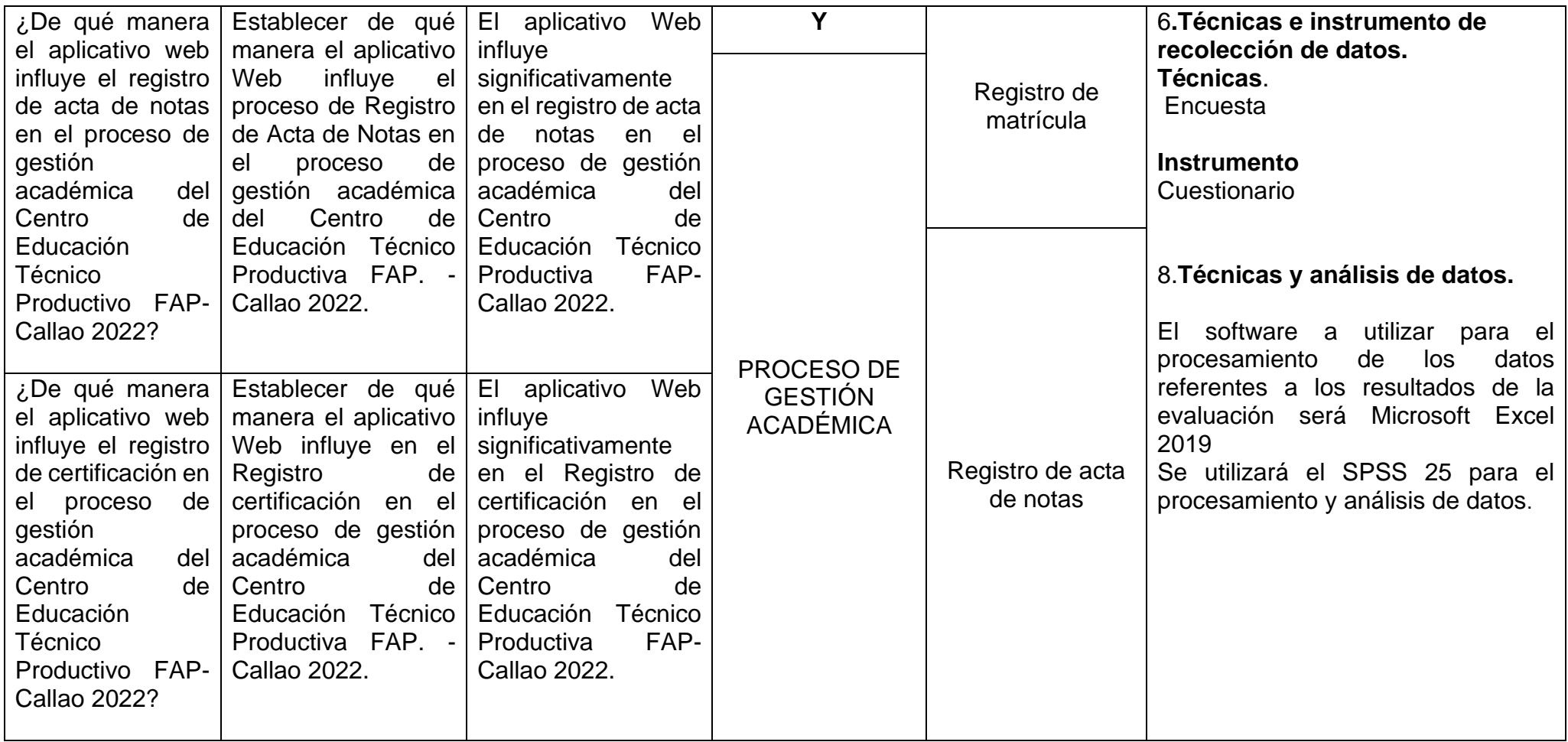

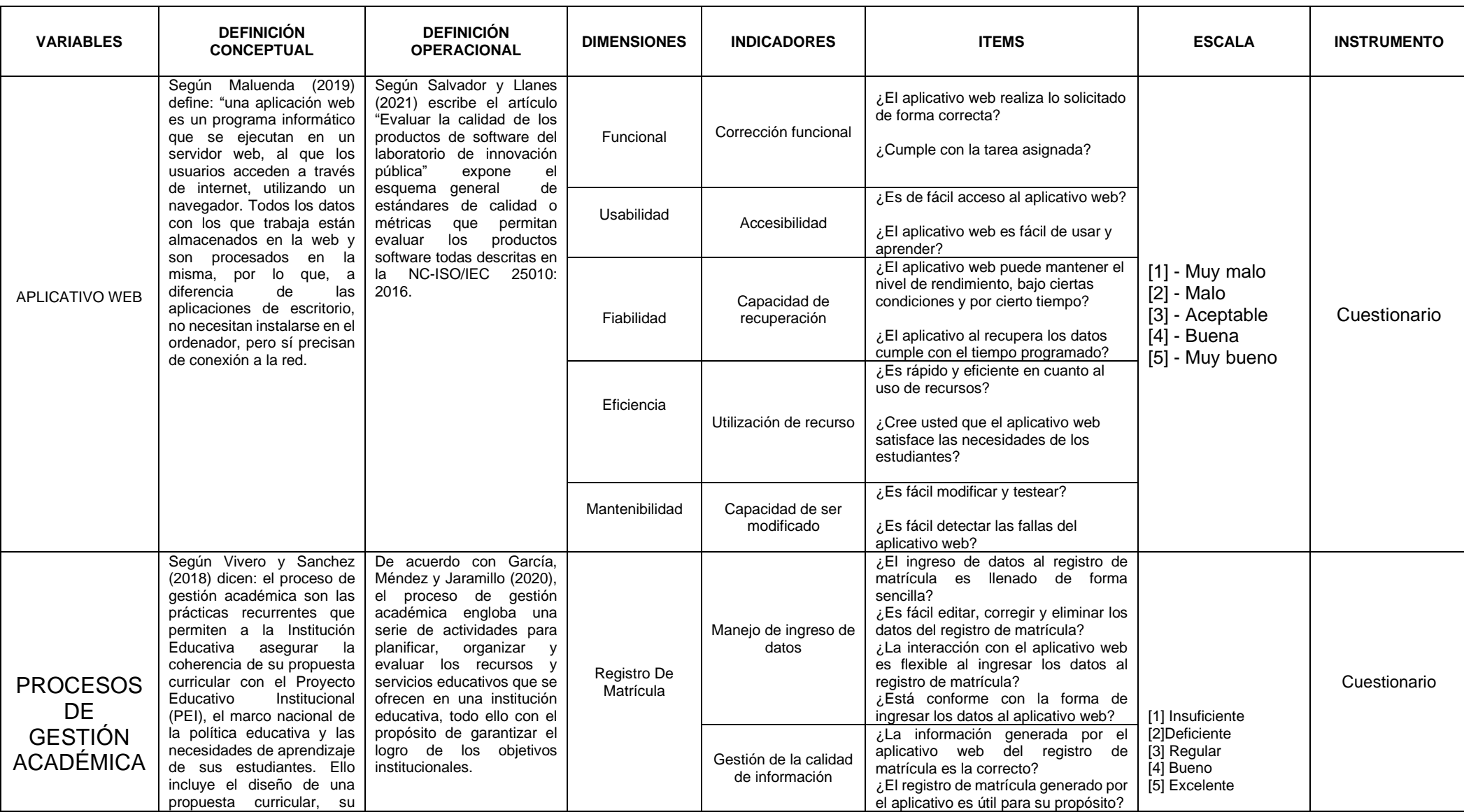

# **ANEXO 2:** Matriz de la operacionalización de las variables

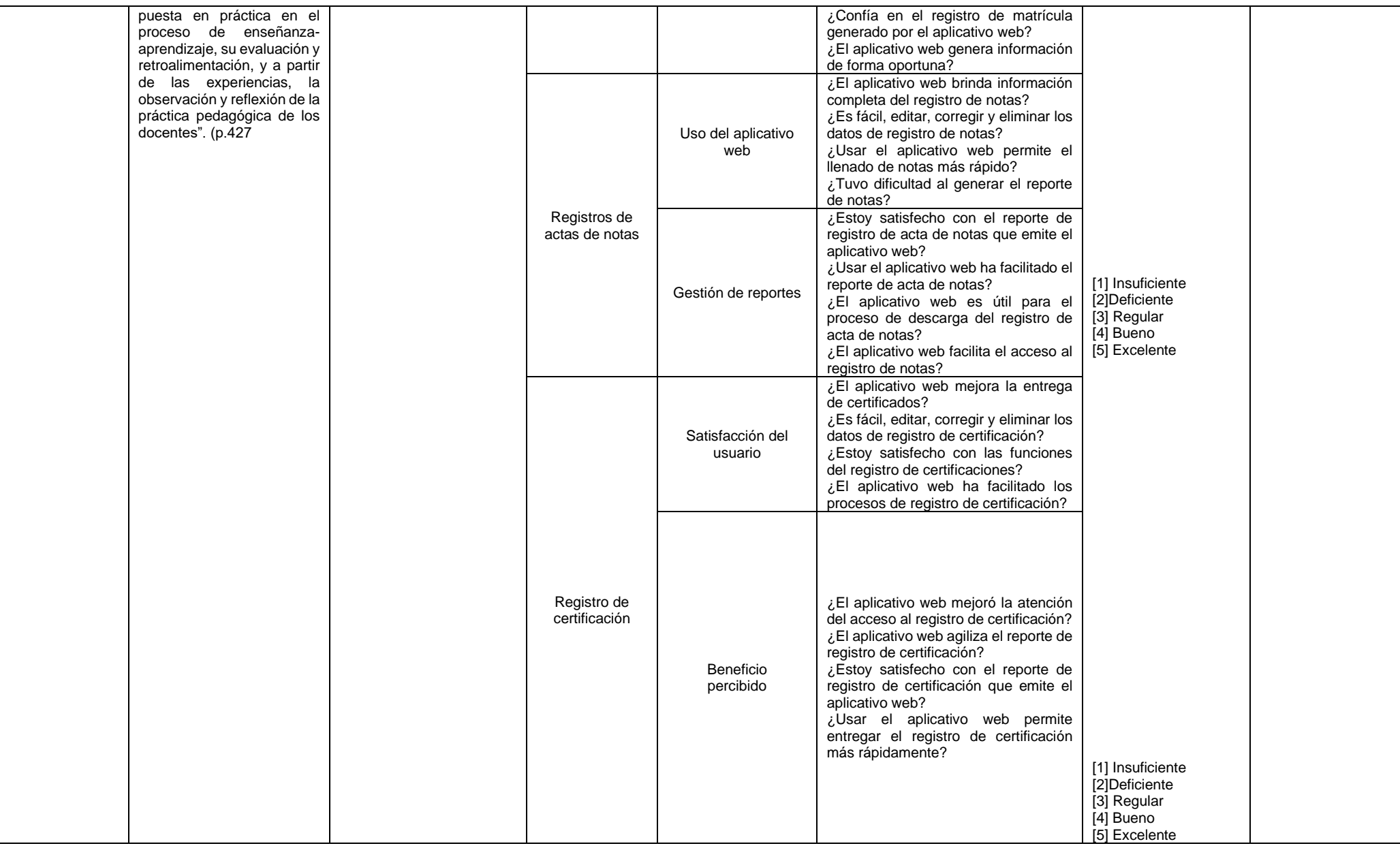

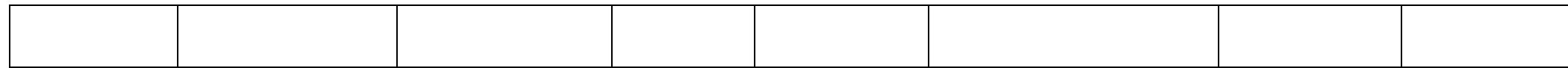

## **ANEXO 3 :** Matriz de operacionalización del instrumento

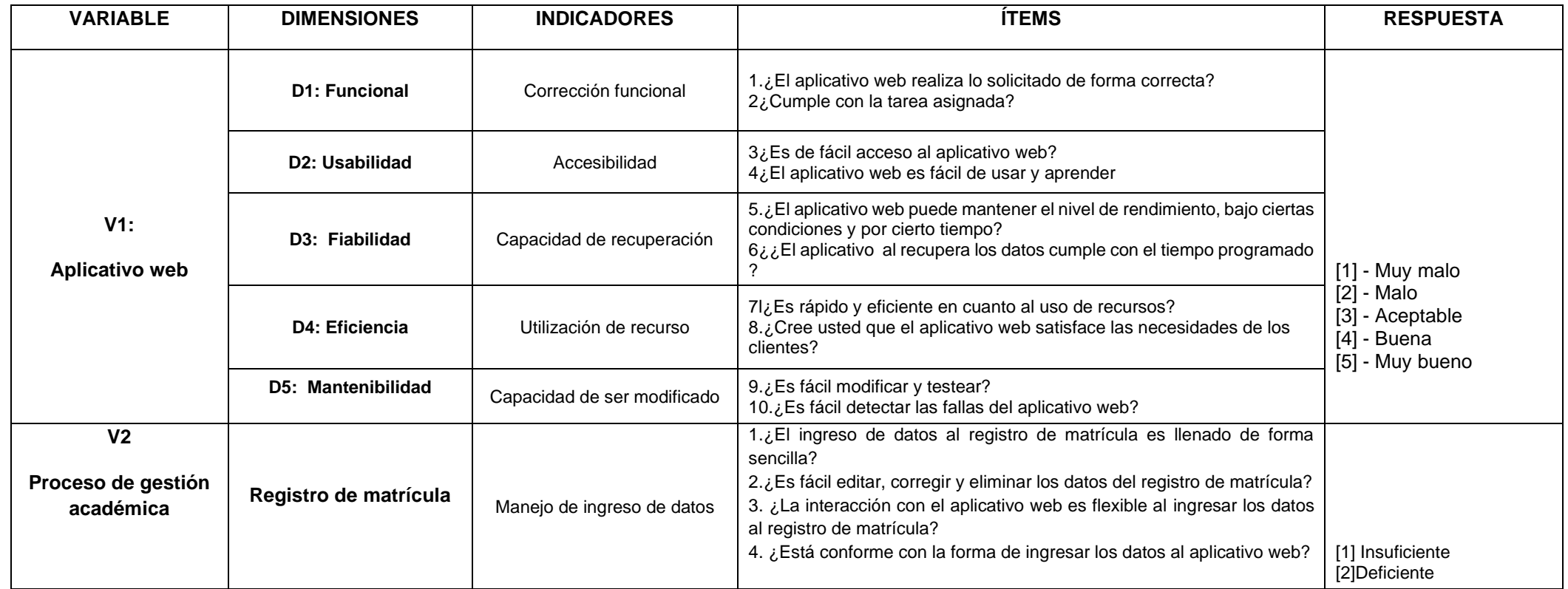

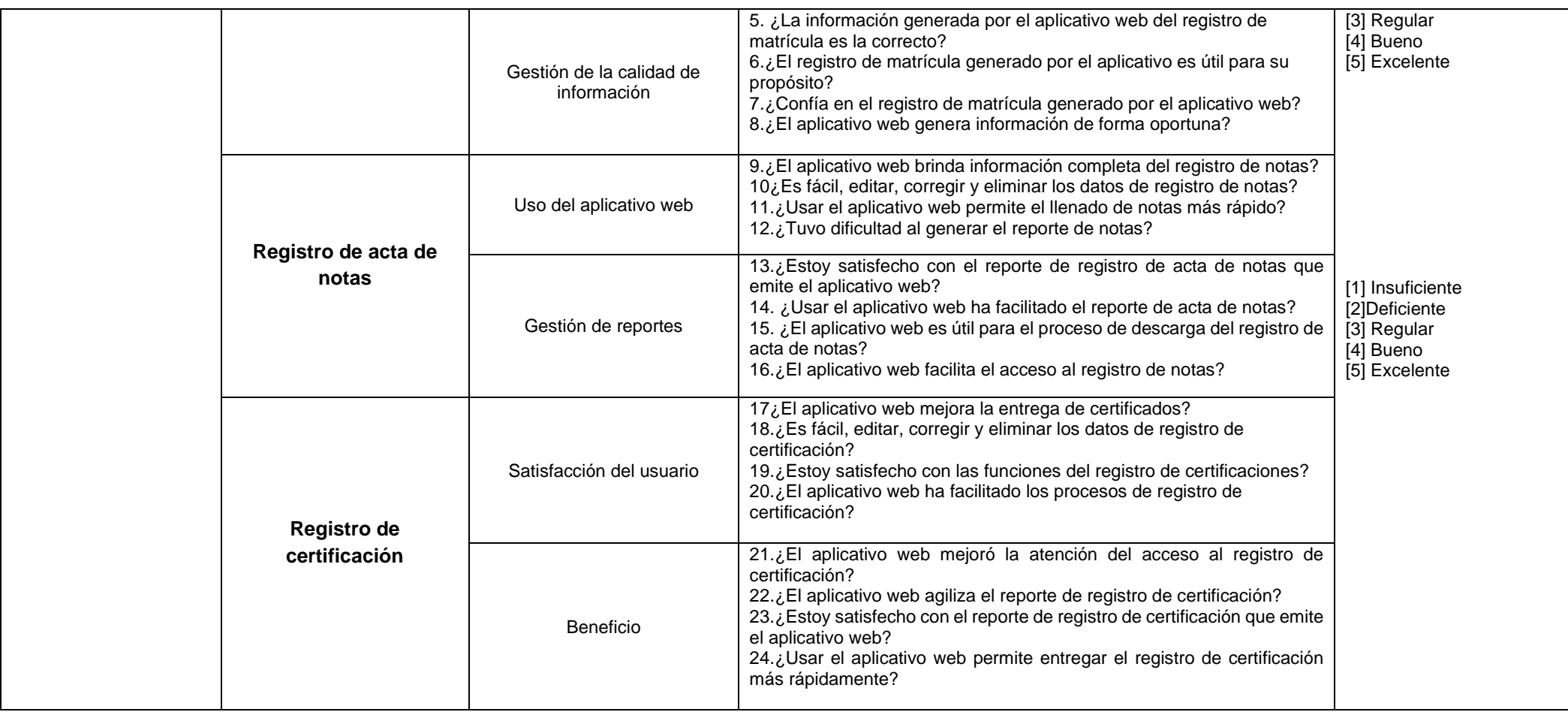

## **ANEXO 4.** Instrumento de investigación

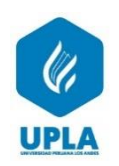

## **INSTRUMENTO N°1**

#### **CUESTIONARIO DEL APLICATIVO WEB**

Buenas tardes mi nombre es Jenny Ojeda Benito estoy realizando una encuesta sobre la calidad del aplicativo web planteada para mejorar el proceso de gestión académico del Centro de Educación Técnica Productivo, estoy interesado en conocer su opinión, sería tan amable de contestar el siguiente cuestionario.

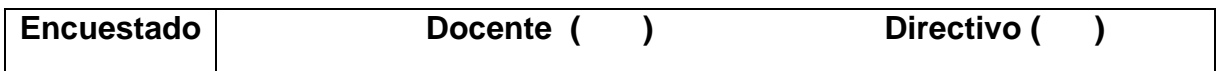

 Marca con una (x) solo una de las alternativas que cree conveniente para cada uno de los ítems.

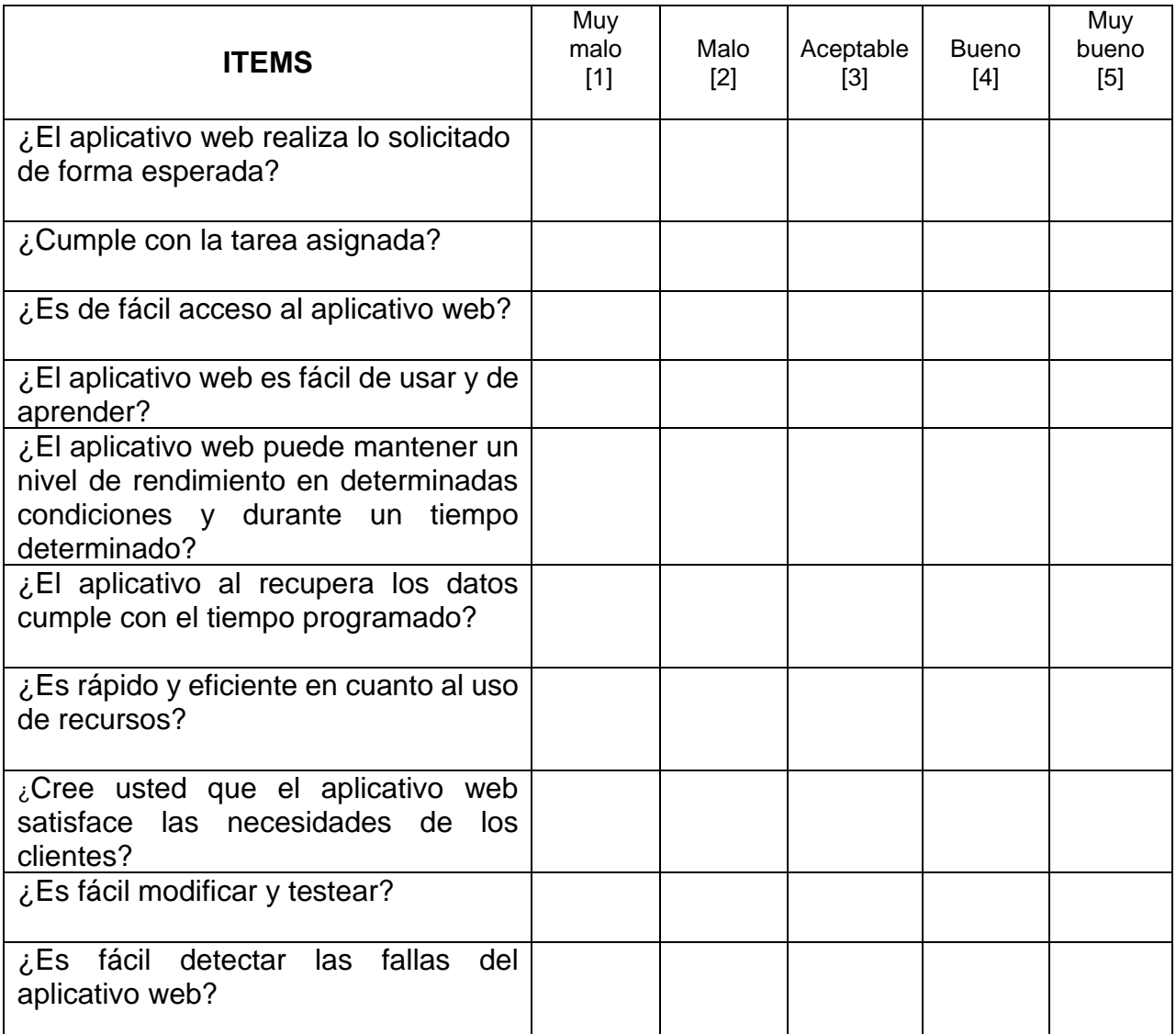

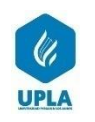

**INSTRUMENTO N°2**

## **UNIVERSIDAD PERUANA LOS ANDES**

## **CUESTIONARIO PRE-TEST**

Mediante el presente documento nos presentamos a Usted a fin de obtener información relevante para el desarrollo de nuestra tesis titulada**: "Aplicativo web para el proceso de gestión académica del Centro de Educación Técnico Productiva FAP- Callao 2022",** el cual nos permitirá medir las variables de investigación y probar nuestra hipótesis, del cual pedimos nos apoye en las respuestas; quedando agradecidos por su intervención y haciendo la aclaración de que dicha información es **reservada y anónima.**

**INSTRUCCIONES:** Por favor, lea cuidadosamente cada una de las preguntas, y responda con sinceridad, marca con un aspa (x) solo una de las opciones de la escala teniendo en cuenta que (1) positivo y (5) negativo.

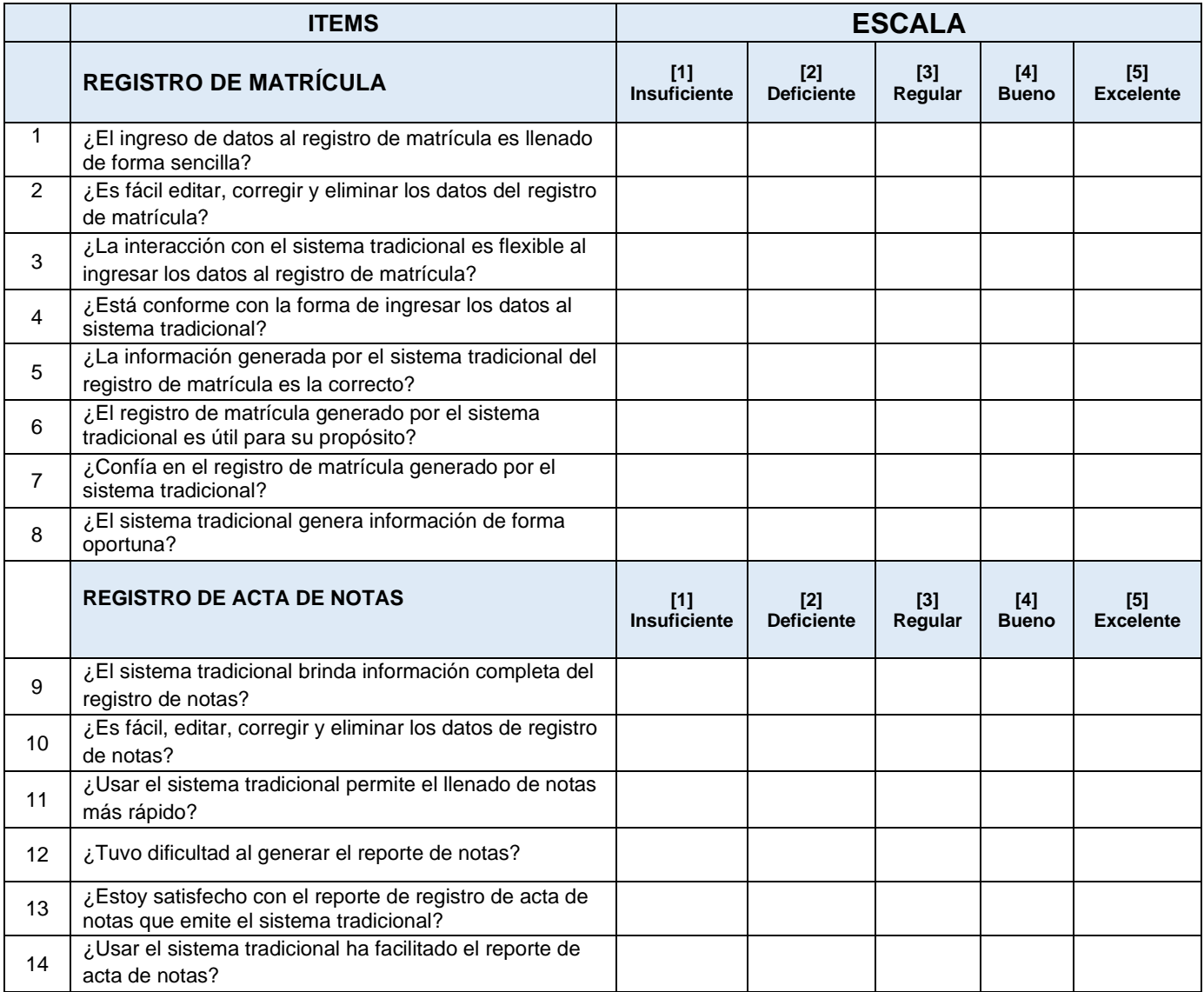

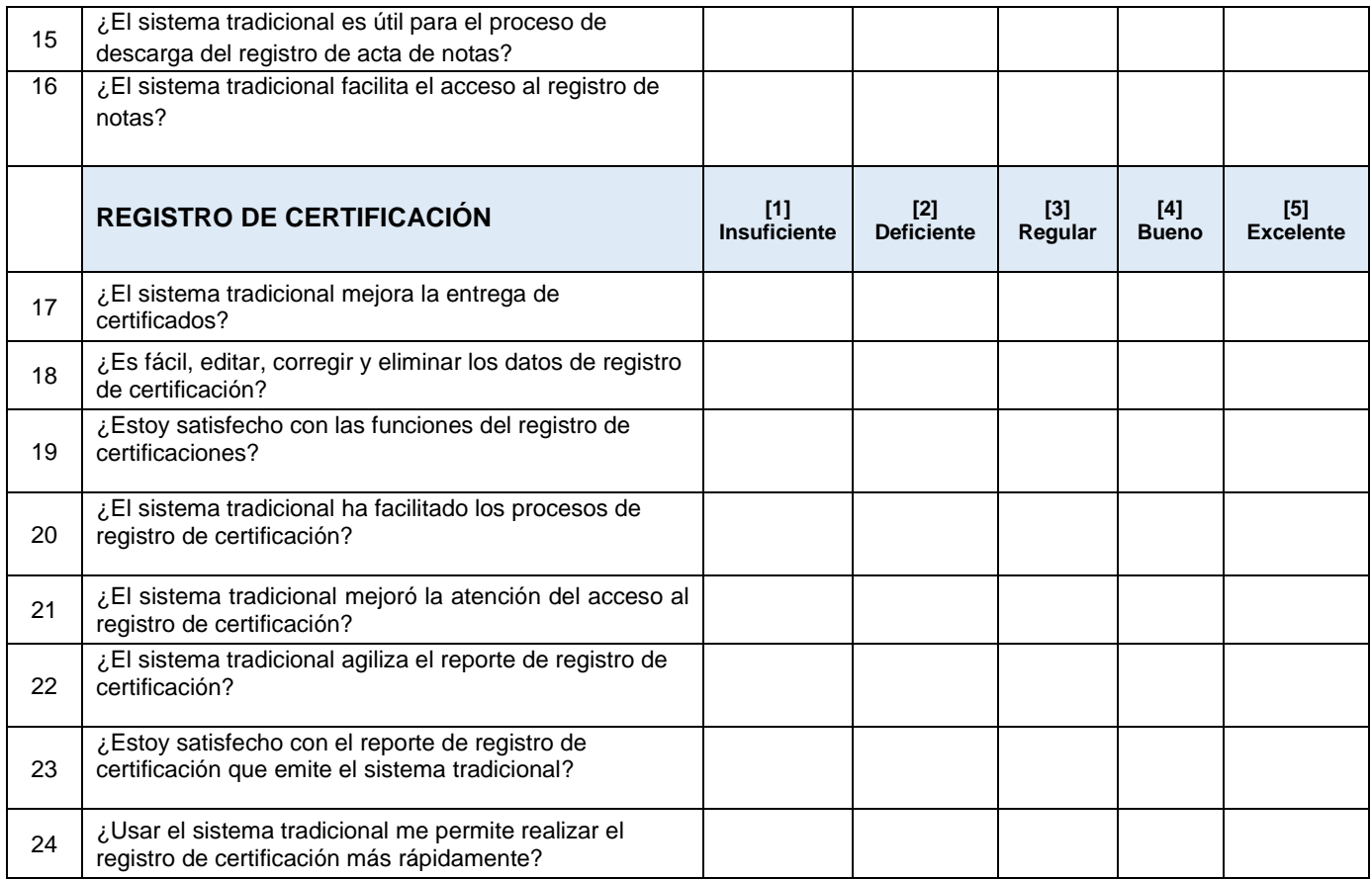

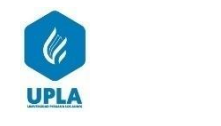

## **UNIVERSIDAD PERUANA LOS ANDES**

## **CUESTIONARIO POST TEST**

Mediante el presente documento nos presentamos a Usted a fin de obtener información relevante para el desarrollo de nuestra tesis titulada**: "Aplicativo web para el proceso de gestión académica del Centro de Educación Técnico Productiva FAP- Callao 2022",** el cual nos permitirá medir las variables de investigación y probar nuestra hipótesis, del cual pedimos nos apoye en las respuestas; quedando agradecidos por su intervención y haciendo la aclaración de que dicha información es **reservada y anónima.**

**INSTRUCCIONES:** Por favor, lea cuidadosamente cada una de las preguntas, y responda con sinceridad, marca con un aspa (x) solo una de las opciones de la escala teniendo en cuenta que (1) positivo y (5) negativo.

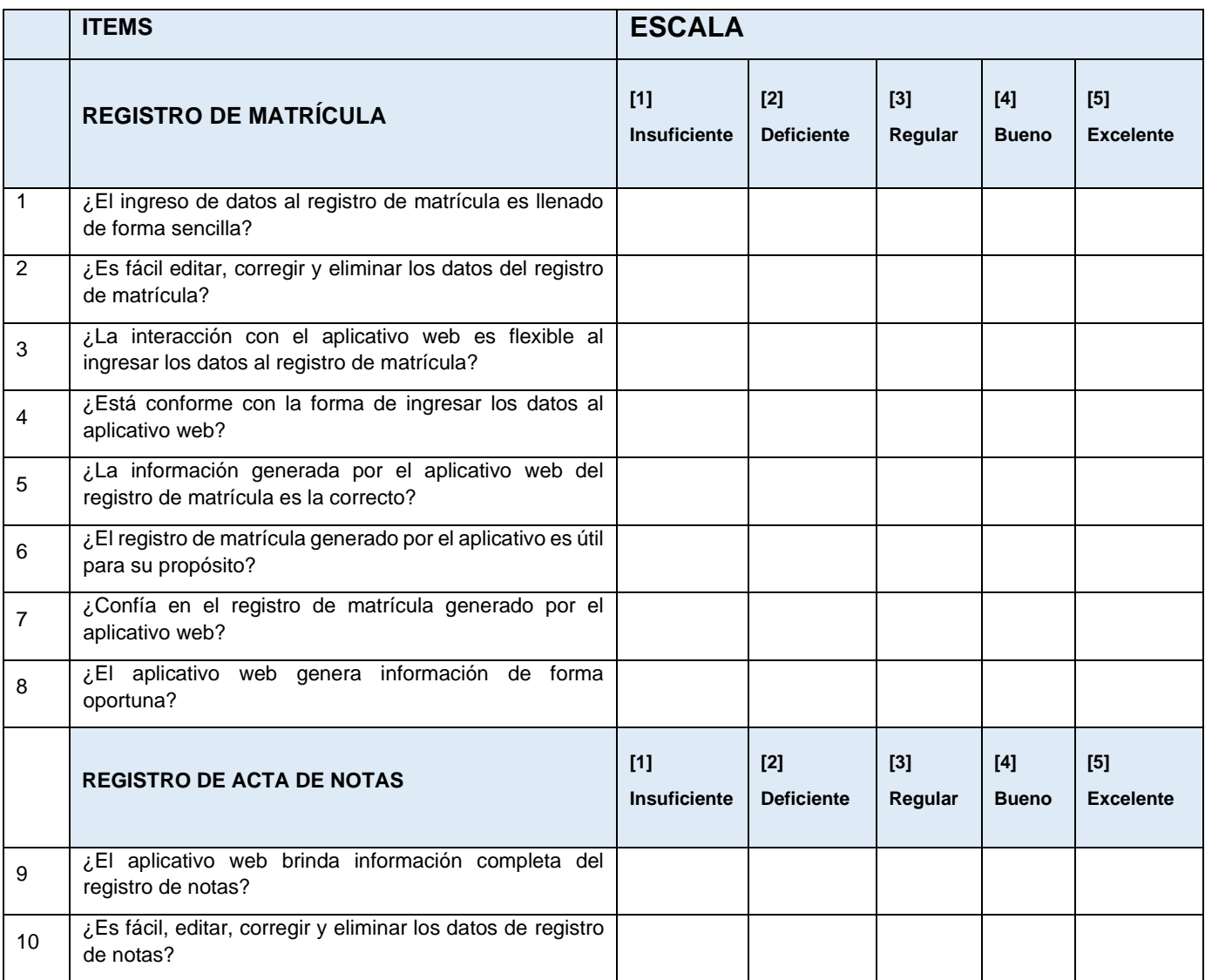

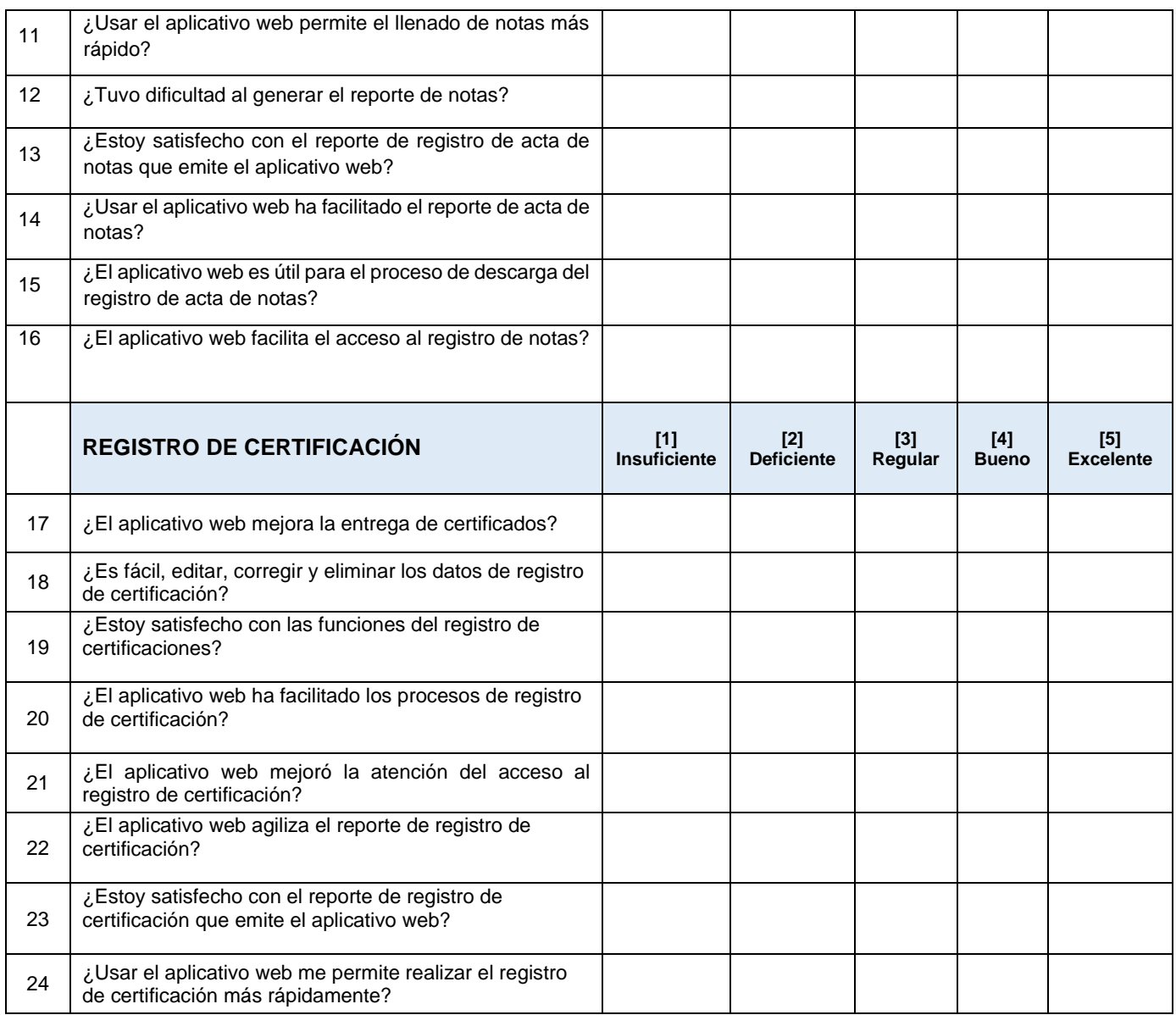

## **FICHA DE VALIDEZ DEL CONTENIDO DEL INSTRUMENTO**

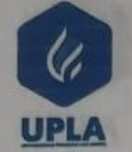

# UNIVERSIDAD PERUANA LOS ANDES

**FICHA DE VALIDEZ DE CONTENIDO** 

#### **DATOS GENERALES:**

Nombre del Instrumento: CUESTIONARIO SOBRE EL PROCESO DE GESTION ACADEMICA

# Nombre del investigador: Jenny Margoth Ojeda Benito

Título: Aplicativo web para el proceso de gestión académica en el Centro de Educación Técnico Productiva FAP - Callao 2022.

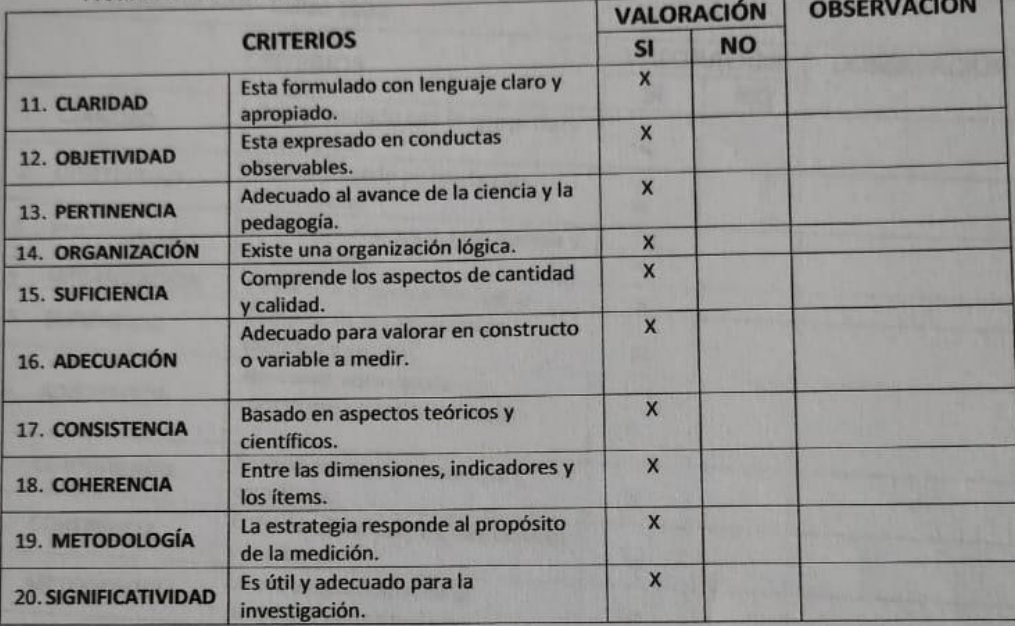

#### **CRITERIO DE VALORACIÓN DEL JUEZ:**

Procede su aplicación  $(X)$ No procede su aplicación  $\overline{\phantom{a}}$  $\overline{1}$ 

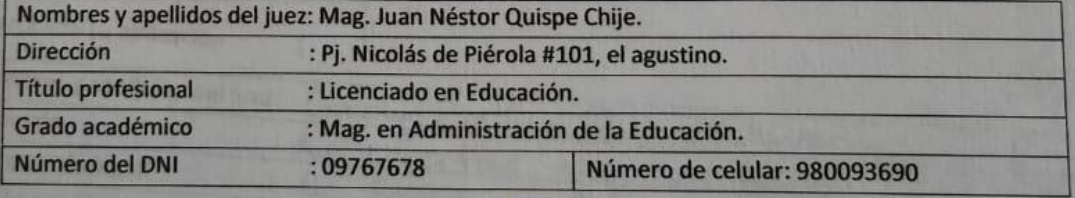

Mag. Juan Néstor Quispe Chije.

Lima, 8 de noviembre del 2022

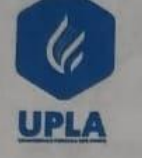

## **UNIVERSIDAD PERUANA LOS ANDES**

## **FICHA DE VALIDEZ DE CONTENIDO**

#### **DATOS GENERALES:**

Nombre del Instrumento: CUESTIONARIO SOBRE PROCESOS DE GESTION ACADEMICA

Nombre del investigador: Jenny Margoth Ojeda Benito

Título: Aplicativo web para el proceso der gestión académica del Centro de Educación Técnico Productiva FAP - Callao 2022.

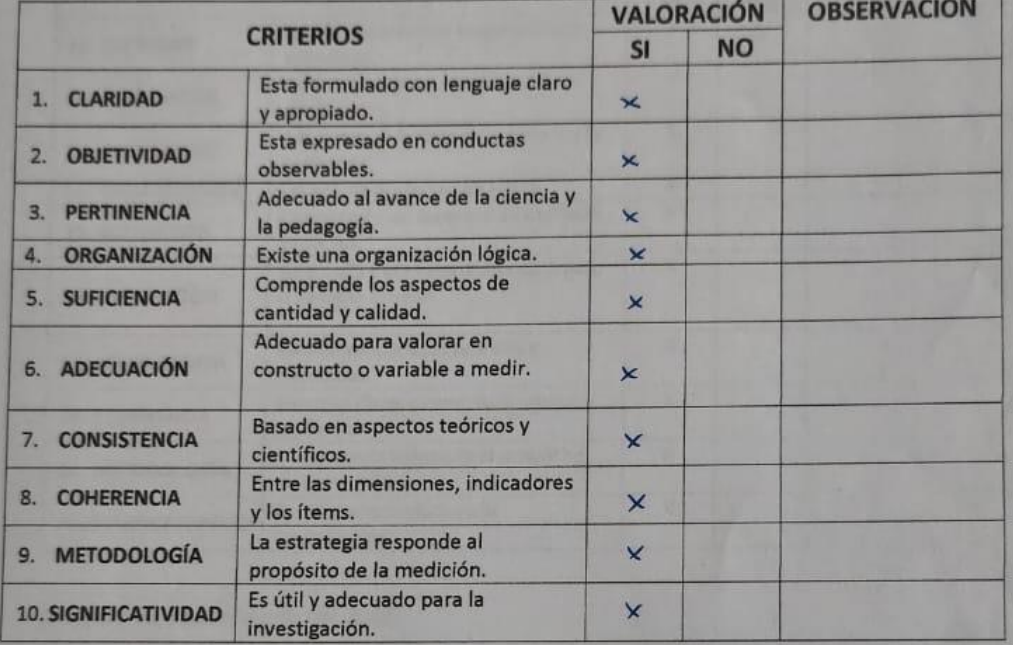

#### **CRITERIO DE VALORACIÓN DEL JUEZ:**

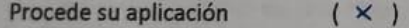

No procede su aplicación  $\sqrt{ }$ 

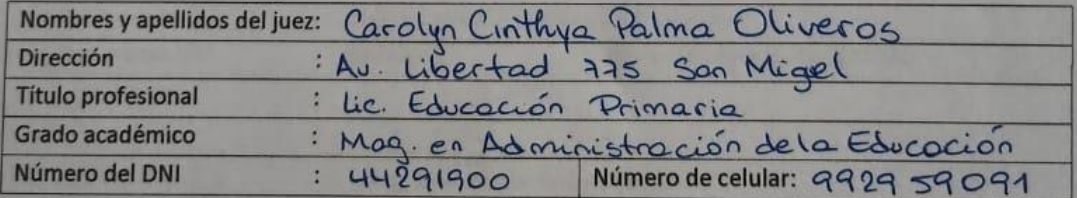

 $\overline{)}$ 

Marolyn Palma<br>Mag Carolyn Cintya Palma Oliveros<br>Lima, ..... S....... de ... noviembre ....... del 2022

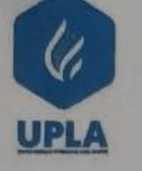

## **UNIVERSIDAD PERUANA LOS ANDES**

## FICHA DE VALIDEZ DE CONTENIDO

#### **DATOS GENERALES:**

Nombre del Instrumento: CUESTIONARIO SOBRE EL PROCESO DE GESTION ACADEMICA

Nombre del investigador: Jenny Margoth Ojeda Benito

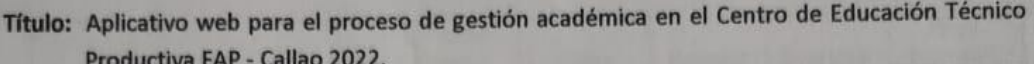

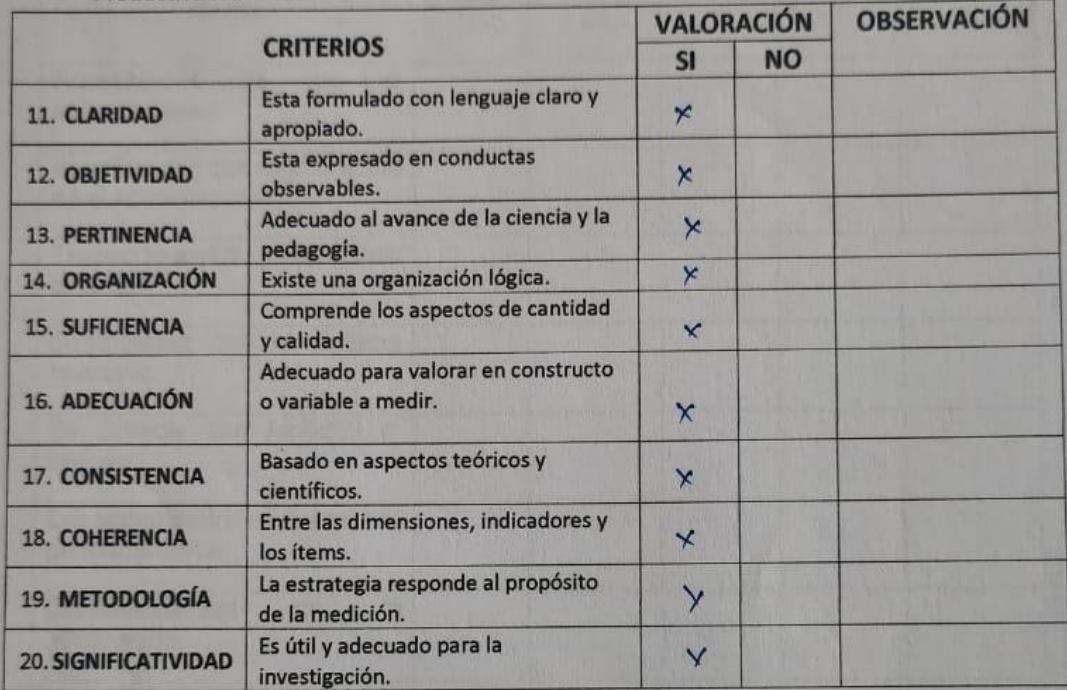

## **CRITERIO DE VALORACIÓN DEL JUEZ:**

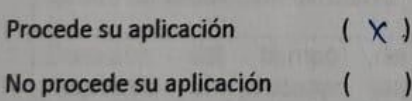

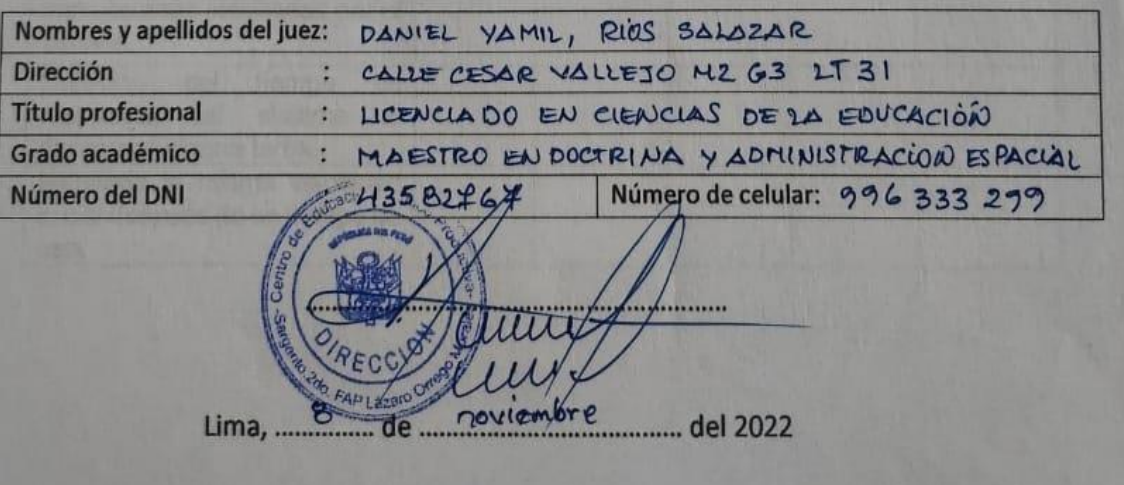

## **ANEXO 5.** Confiabilidad y validez del instrumento

## Prueba piloto para obtener la confiabilidad del instrumento de la variable

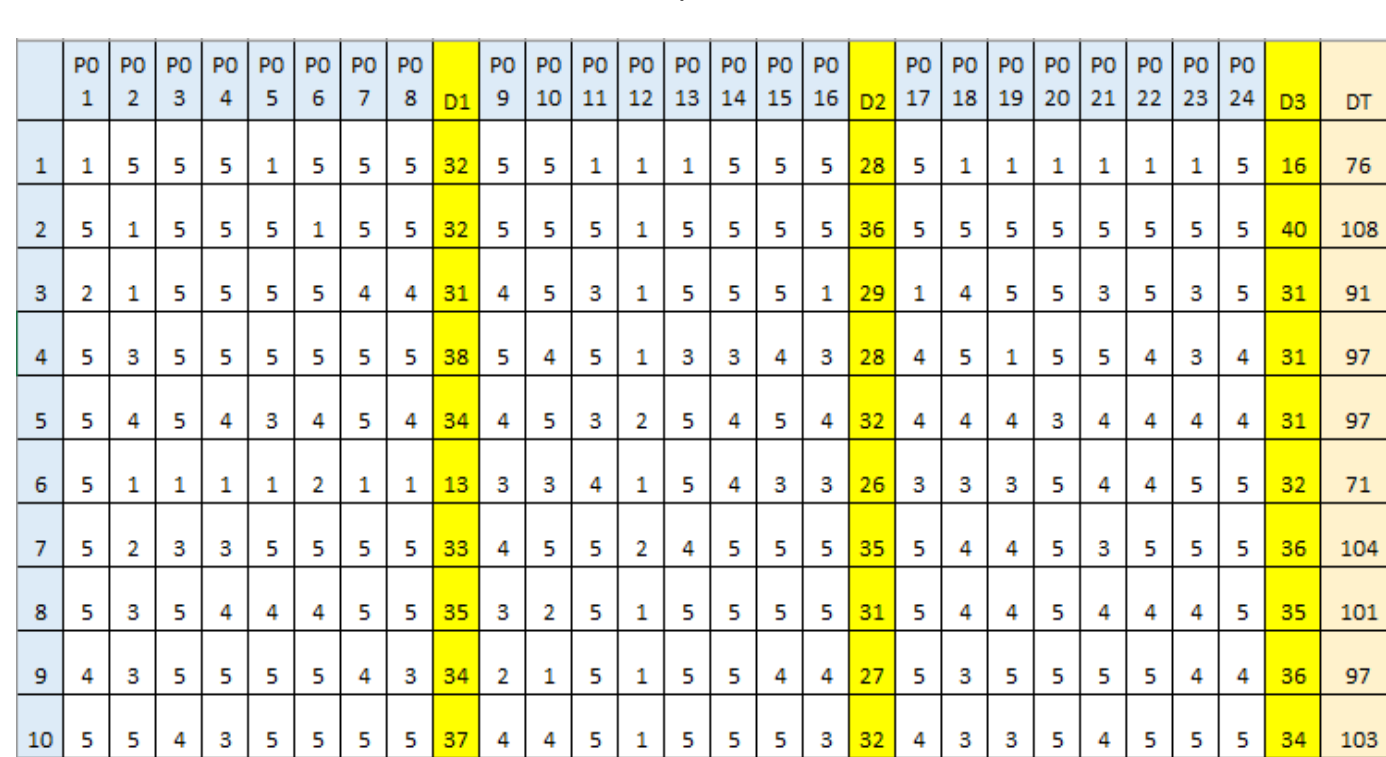

## dependiente

## **Resumen de procesamiento de casos**

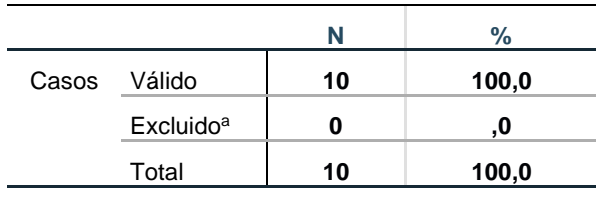

Los 10 cuestionarios son válidos, ninguno perdido ni excluido

## **Estadísticas de fiabilidad**

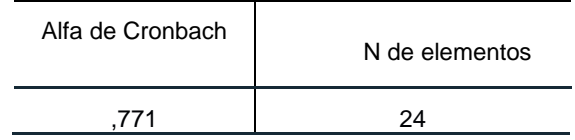

El alfa de Cronbach obtenido es de 0.771 el cual supera  $(\alpha = 0.5)$  siendo el instrumento

aceptable para ser aplicado.

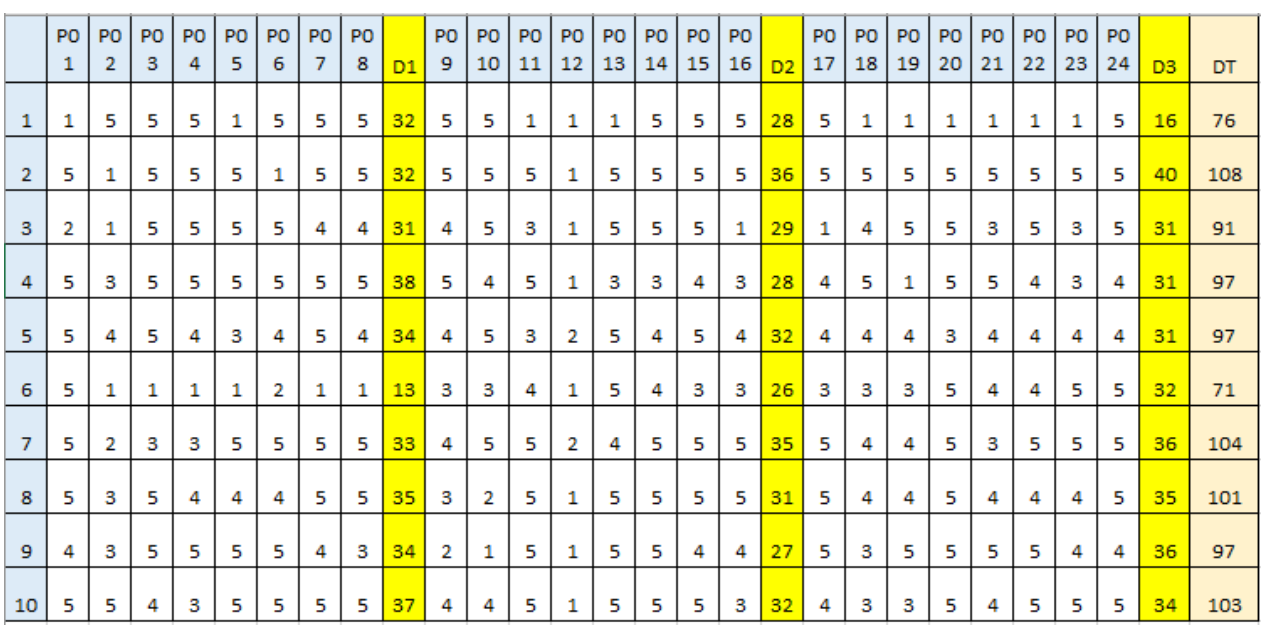

## Prueba piloto para obtener la validez de instrumento "aplicativo web"

La codificación para las dimensiones es: D1: Suma de dimensión 1 D2: Suma de dismensio2 D3:Suma de dimensiones3. DT: Suma de todas las dimensiones

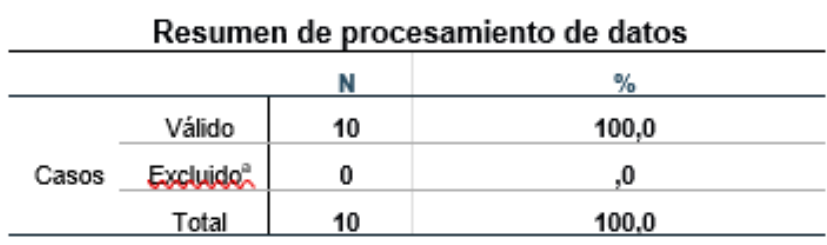

Los 10 cuestionarios son válidos, ninguno perdido ni excluido

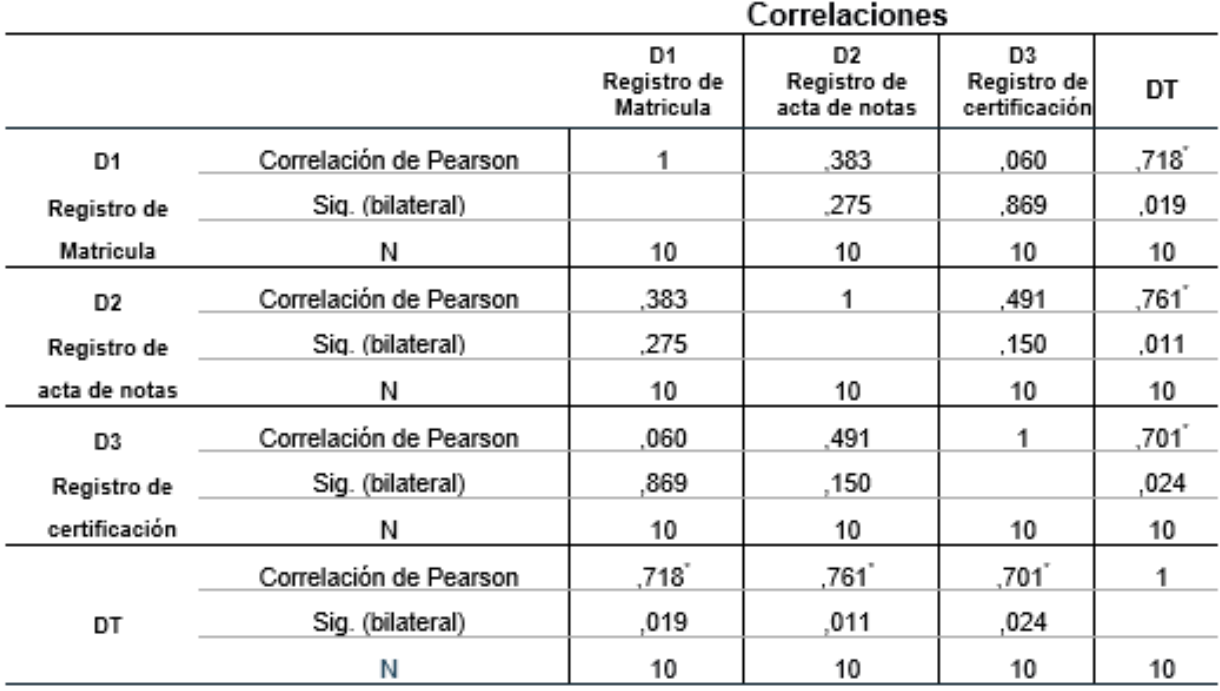

\*. La correlación es significativa en el nivel 0,05 (bilateral).

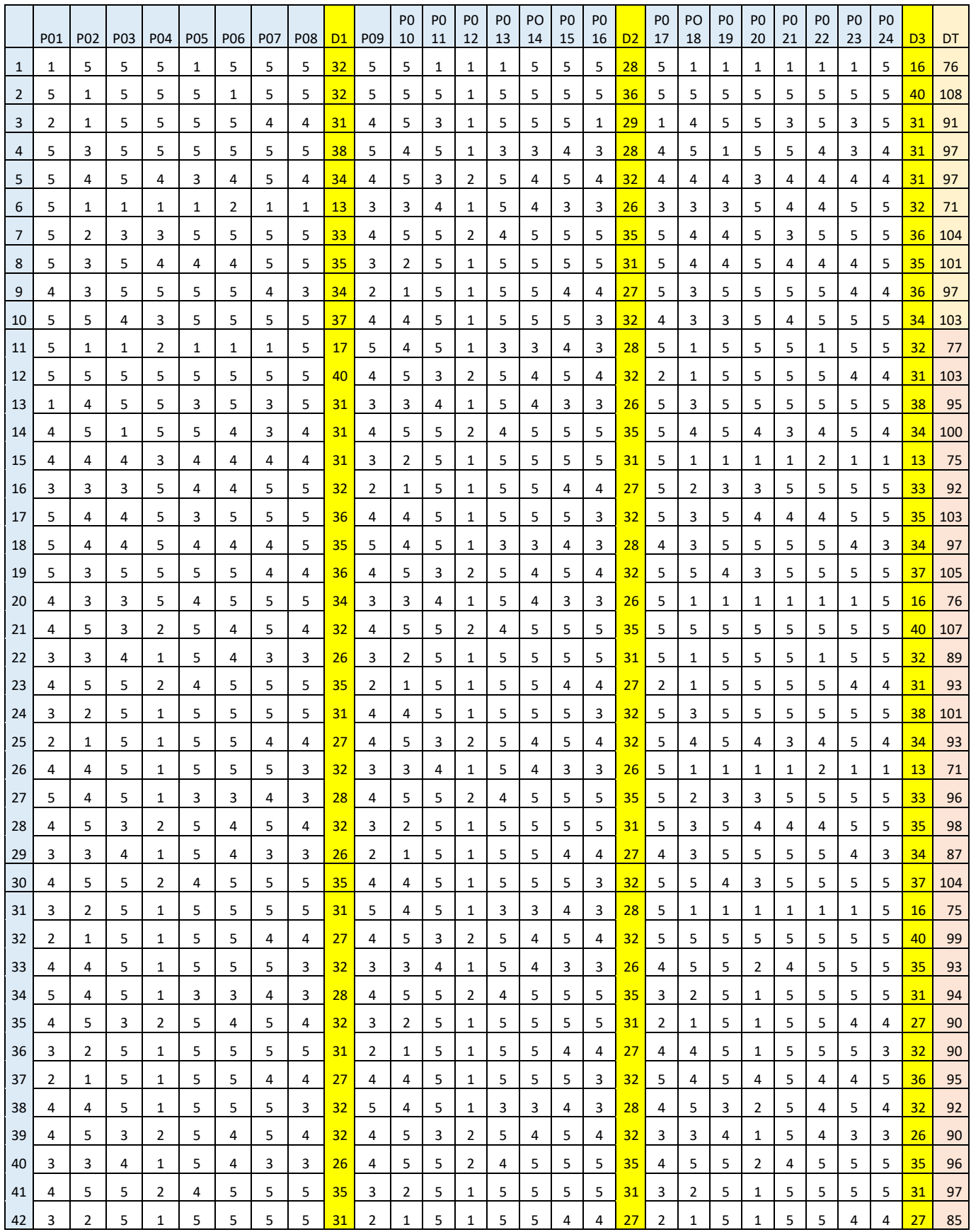

# **ANEXO 6.** Los datos del procesamiento de datos

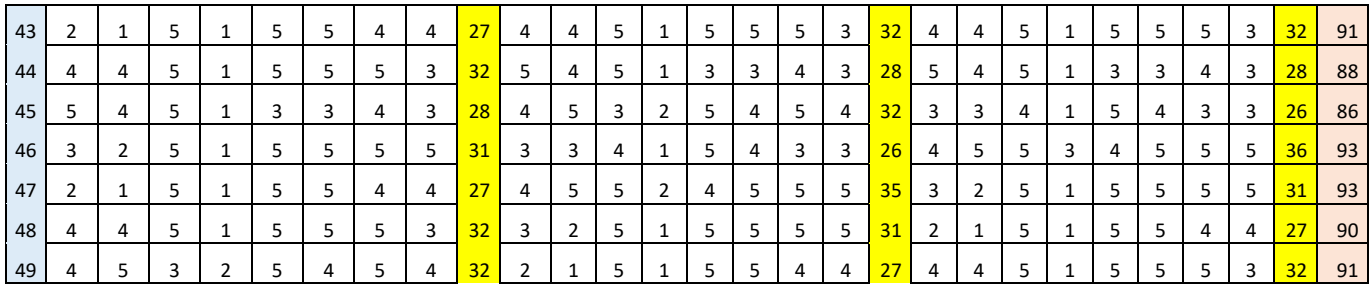

## **ANEXO 7.** Consentimiento informado

#### **CONSENTIMIENTO INFORMADO**

YO. COMTE. FAP. DANIEL YAMIL RIOS SALAZAR. con DNI N° 43582767, por medio del presente autorizo el uso de mi información en la investigación titulada: "Aplicativo web para el proceso de gestión académica del Centro de Educación Técnico Productiva FAP- Callao 2022", considerando los siguientes puntos:

- 1. PROCEDIMIENTO A SEGUIR: Se efectuará una encuesta posteriormente se realizará una tabulación y análisis de los resultados obtenidos, con el fin de determinar la viabilidad de la investigación.
- 2. CONFIDENCIALIDAD: Sólo el investigador y el comité a interpretar tendrán acceso a los datos, su identificación no aparecerá en ningún informe ni publicación resultante del presente estudio.
- 3. PARTICIPACIÓN VOLUNTARIA: La participación en el estudio es libre y voluntaria. Usted puede negarse a participar o puede interrumpir su participación en cualquier momento durante el estudio.

En señal de conformidad de otorgar el consentimiento para la presente investigación firmo a continuación.

COMTE. FAP. DANIEL YAMIL RIOS SALAZAR Director del CETPRO DNI: 43582767

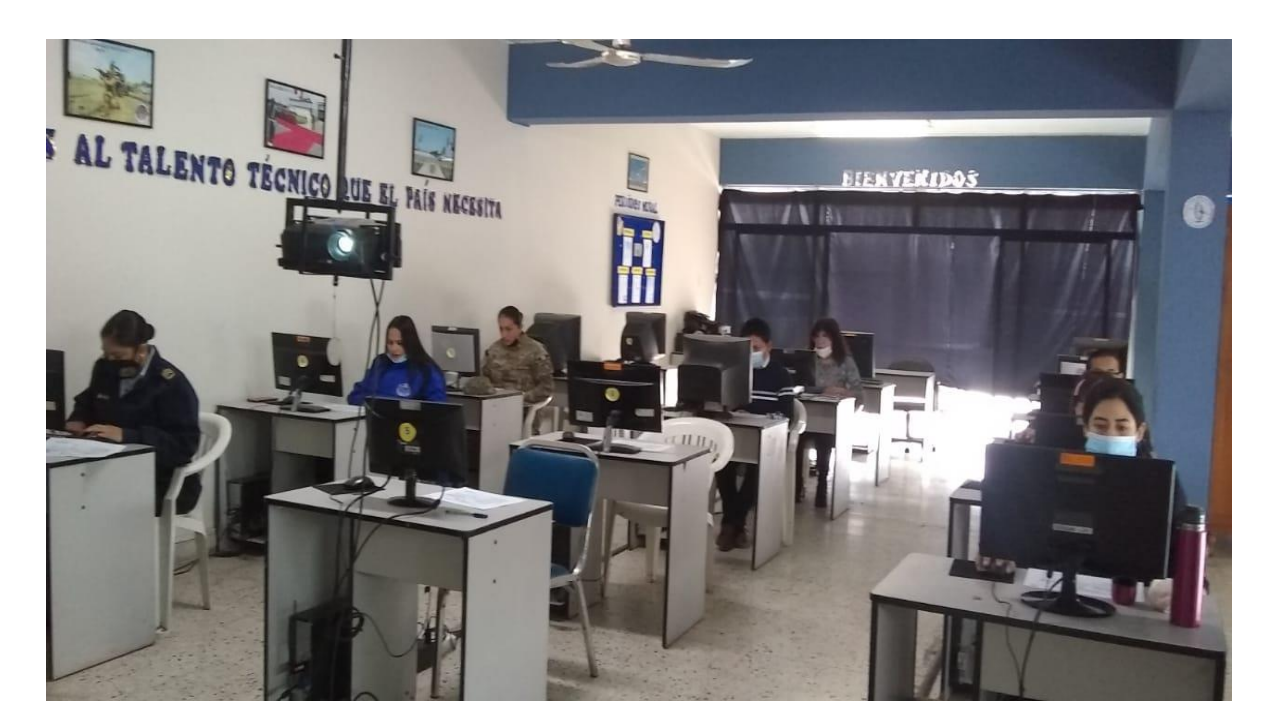

# **ANEXO 9:** Fotografías de la aplicación del instrumento

## **DESARROLLO DEL APLICATIVO WEB**

La aplicación web propuesta para esta investigación, tiene como finalidad optimizar los procesos de gestión académica de los docentes y estudiantes del Centro de Educación Técnico Productivo.

## **I. FASE INICIO**

## **1. Definición del proyecto**

El presente documento describe la implementación de la aplicación web a través de un marco de trabajo ágil SCRUM, se basó en tres componentes principales: el Product Backlog, el Sprint, Backlog y el Incremento.

## **2. Rol del proyecto**

La presente investigación fue realizado el tesista, por el cual los roles del marco de trabajo scrum recaen únicamente sobre el tesista y la institución**,** manteniendo el nivel adecuado para la investigación.

## **Tabla 48***. Roles del proyecto*

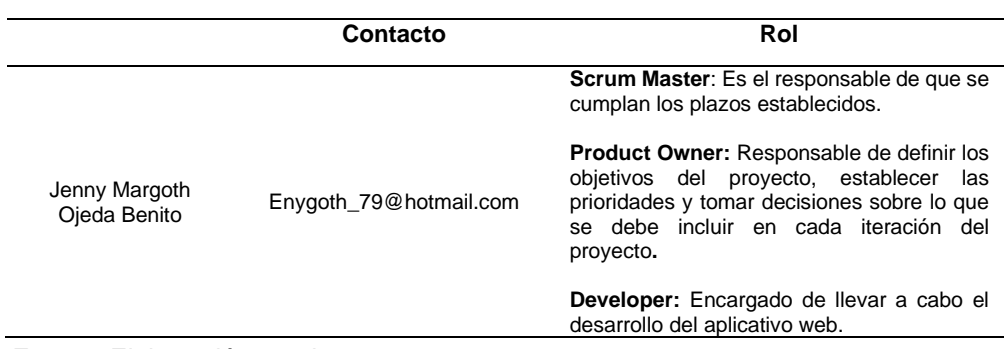

Fuente: Elaboración propia.

En la tabla 48 se muestran los roles designados en el proyecto.

## **3. Acta de constitución del proyecto.**

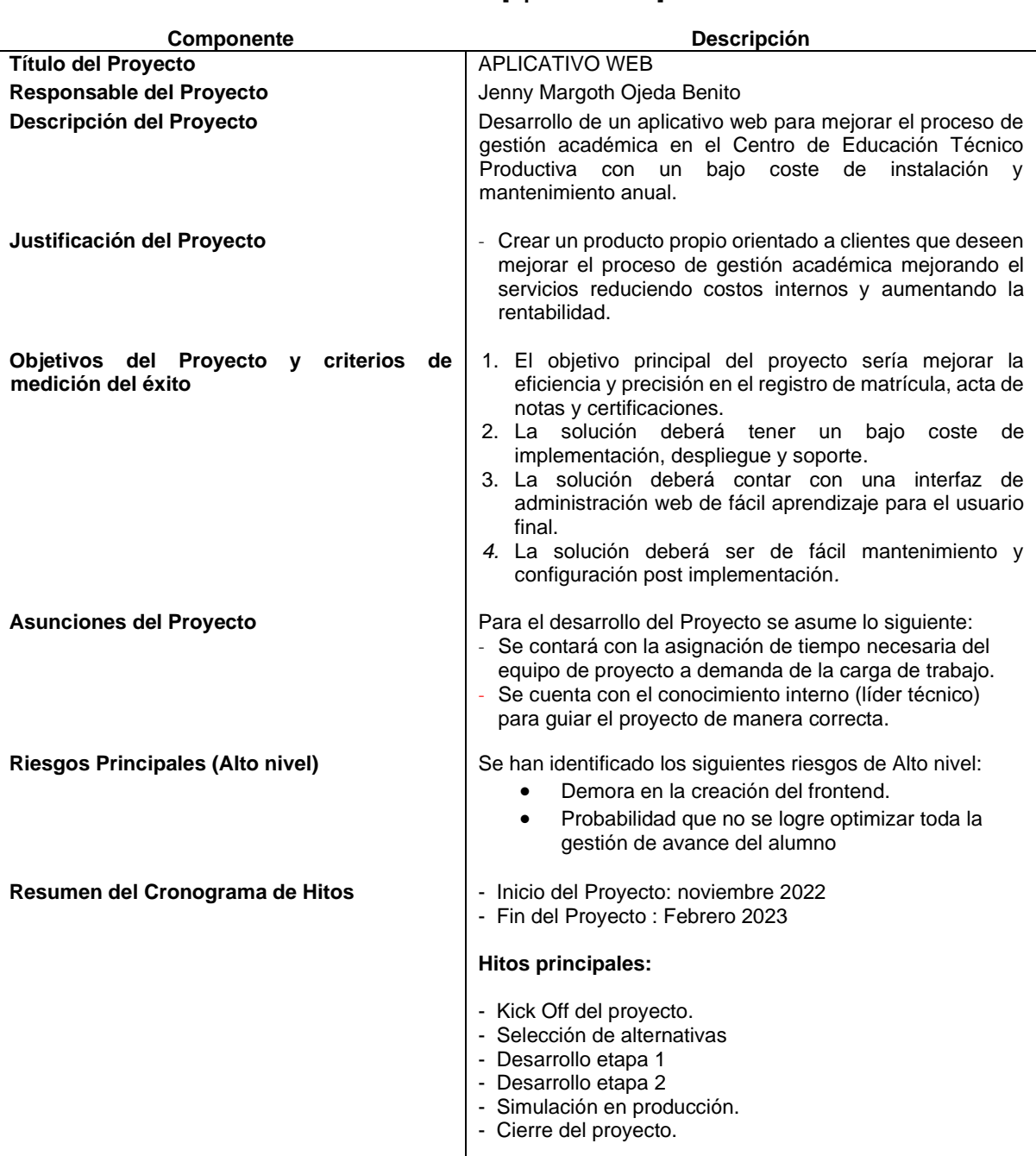

#### **PROYECTO - [Aplicativo Web]**

## 4. **Desarrollar Épicas:**

Para este proyecto detallo epopeyas relevantes:

1. Registro de estudiantes: esta épica incluiría la funcionalidad necesaria para permitir que los estudiantes se registren en la
plataforma, proporcionen su información personal y se inscriban en un programa de estudios.

- 2. Gestión de módulos: esta épica incluiría la funcionalidad necesaria para que los administradores de la plataforma puedan crear, editar y eliminar módulos, así como asignar profesores a cada programa de estudios.
- 3. Registro de matrícula: esta épica incluiría la funcionalidad necesaria para permitir que los estudiantes se matriculen en el programa de estudios, seleccionen sus secciones y paguen las tarifas de matrícula. Además, permitirá cargas la nómina de matrícula para ser descargado por el docente
- 4. Gestión de calificaciones: esta épica incluiría la funcionalidad necesaria para que los profesores puedan registrar y actualizar las calificaciones de los estudiantes en cada módulo.
- 5. Registro de certificados: esta épica incluiría la funcionalidad necesaria para que los estudiantes puedan solicitar y obtener certificados de finalización para los módulos que hayan completado con éxito.

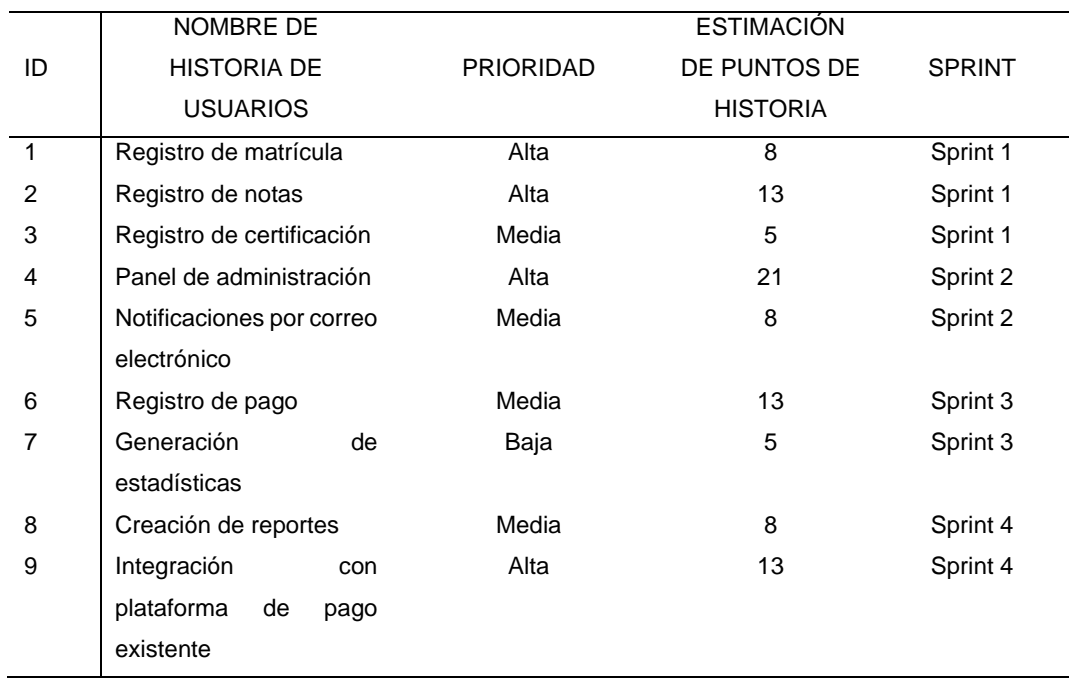

# 5. **Crear el Backlog priorizado del Producto**

# **II. FASE DE PLANIFICACIÓN Y ESTIMACIÓN**

#### **2.1. Sprint 1**

#### **2.1.1. Planificación del sprint 1**

Durante la etapa de planificación se identificó el objetivo del proyecto que abarcan prioridades y necesidades referentes a las dimensiones de las variables, y simplificar los procesos de matrícula, registro de notas y el registro de certificación.

| <b>I avia 49.</b> Sprint Goal del Sprint T      |                      |                          |                 |
|-------------------------------------------------|----------------------|--------------------------|-----------------|
| <b>Sprint Goal</b>                              | Historia de usuarios | Tareas                   | <b>Duración</b> |
| Desarrollar sistema de<br>registro de matrícula | <b>HU1, HU2, HU3</b> | 14                       | 2 semanas       |
| Implementar sistema de<br>registro de notas     | <b>HU4, HU5, HU6</b> | 7                        | 2 semanas       |
| Inicio<br>Termino                               |                      | 01/11/2022<br>31/11/2022 |                 |
|                                                 |                      |                          |                 |

**Tabla 49.** *Sprint Goal del Sprint 1*

En la tabla 49 se detalló las historias de usuario junto con las tareas asignadas, siendo 6 historias de usuario y 8 tareas.

### **2.1.2. Estimar historias de usuario**

A través de las historias de usuarios se representan los requisitos que solicitaron el Skateholders siendo más ordenada y de fácil culminación de cada sprint.

|                                      | TIISTUNIA DE USUANIU                                                                                                    |
|--------------------------------------|----------------------------------------------------------------------------------------------------|
| <b>HISTORIA DE</b><br><b>USUARIO</b> | HU01: El sistema permitirá a los usuarios registrar una nueva matrícula en la plataforma.                                                                                                    |
| <b>DESCRIPCIÓN</b>                   | Como usuario quiero poder registrar una nueva matrícula en el sistema.                                                                                                    |
| <b>PRIORIDAD</b>                     | Alta                                                                                                    |
| PUNTOS DE<br><b>HISTORIA</b>         | 8                                                                                                    |
| <b>TAREAS</b>                        | T1: Crear formulario de registro de matrícula.<br>T2: Validar datos ingresados en el formulario.<br>T3: Almacenar datos de la matrícula en la base de datos.<br>T4: Enviar notificación al usuario confirmando la matrícula. |
| <b>DURACIÓN</b>                      | 1 semana                                                                                                    |

**Tabla 50***.* Historia de Usuario HU01 HISTORIA DE USUARIO

En la Tabla 50 se muestra el detalle la historia de usuario correspondiente a los requerimientos, determinando la prioridad "Alta" y 8 PH de puntos de estimación.

#### **Tabla 51***.* Historia de Usuario HU02

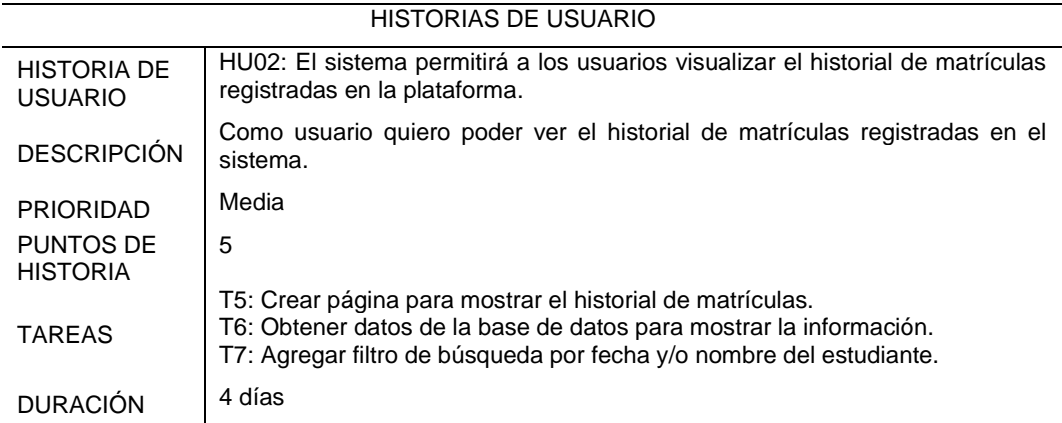

En la Tabla 51 se muestra el detalle la historia de usuario correspondiente a los requerimientos, determinando la prioridad "Alta" y 5 PH de puntos de estimación, posteriormente se incorporará al Product Backlog.

# **Tabla 52***- Historia de Usuario HU03*

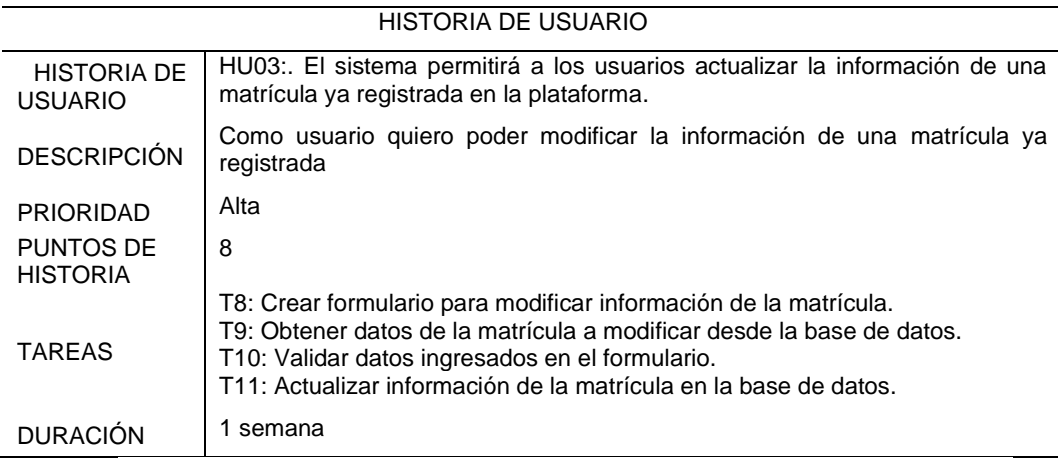

En la Tabla 52 se muestra el detalle la historia de usuario correspondiente a los requerimientos, determinando la prioridad "Alta" y 8 PH de puntos de estimación.

#### **Tabla 53***. Historia de Usuario HU04*

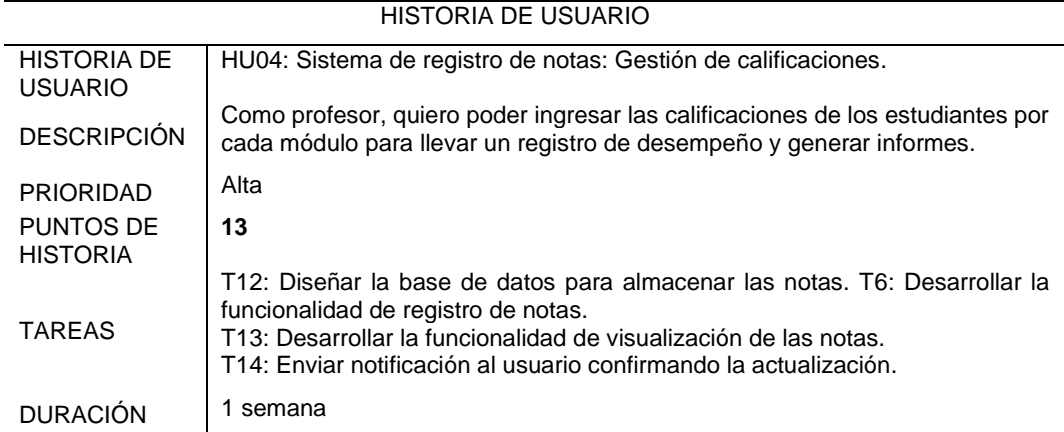

En la Tabla 53 se muestra el detalle la historia de usuario correspondiente a los requerimientos, determinando la prioridad "Alta" y 13 PH de puntos de estimación.

### **Tabla 54***. Historia de Usuario HU05*

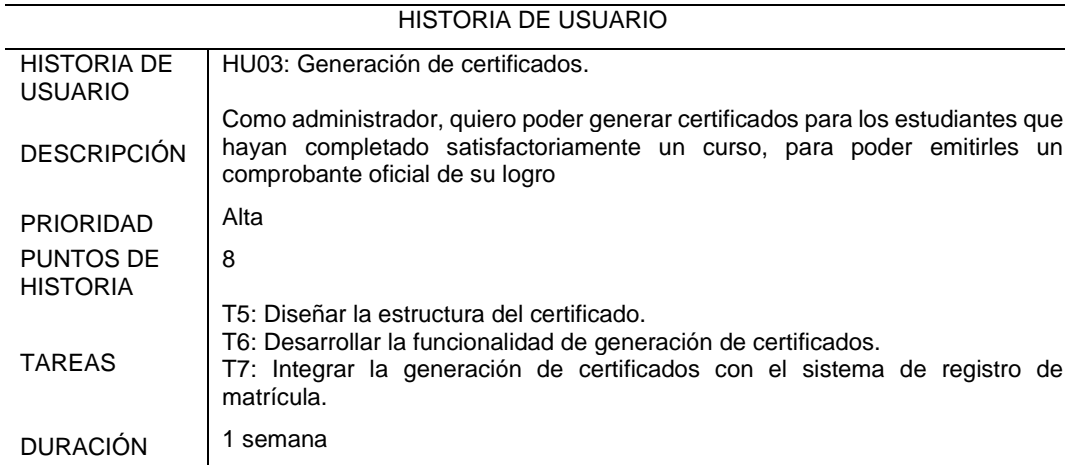

En la Tabla 54 se muestra el detalle la historia de usuario correspondiente a los requerimientos, determinando la prioridad "Alta" y 8 PH de puntos de estimación.

#### **Tabla 55***. Historia de Usuario HU06*

|                                      | HISTORIA DE USUARIO                                                                                                    |
|--------------------------------------|----------------------------------------------------------------------------------------------------|
| <b>HISTORIA DE</b><br><b>USUARIO</b> | HU03: El sistema permitirá a los usuarios actualizar la información de una matríc<br>ya registrada en la plataforma.                                                                                                    |
| <b>DESCRIPCIÓN</b>                   | Como usuario quiero poder modificar la información de una matrícula ya<br>registrada                                                                                                    |
| <b>PRIORIDAD</b>                     | Alta                                                                                                    |
| PUNTOS DE<br><b>HISTORIA</b>         | 8                                                                                                    |
| <b>TAREAS</b>                        | T15: Crear formulario para modificar información de la matrícula.<br>T16: Obtener datos de la matrícula a modificar desde la base de datos.<br>T17: Validar datos ingresados en el formulario.<br>T18 Actualizar información de la matrícula en la base de datos. Enviar notificac<br>al usuario confirmando la actualización. |
| <b>DURACIÓN</b>                      | 1 semana                                                                                                    |

HISTORIA DE USUARIO

En la Tabla 55 se muestra el detalle la historia de usuario correspondiente a los requerimientos, determinando la prioridad "Alta" y 8 PH de puntos de estimación.

# **2.1.3. Creación del Producto Backlog del Sprint 1**

La creación del backlog que fueron priorizados y detallados en los procesos y estimación de los estados durante el desarrollo del producto.

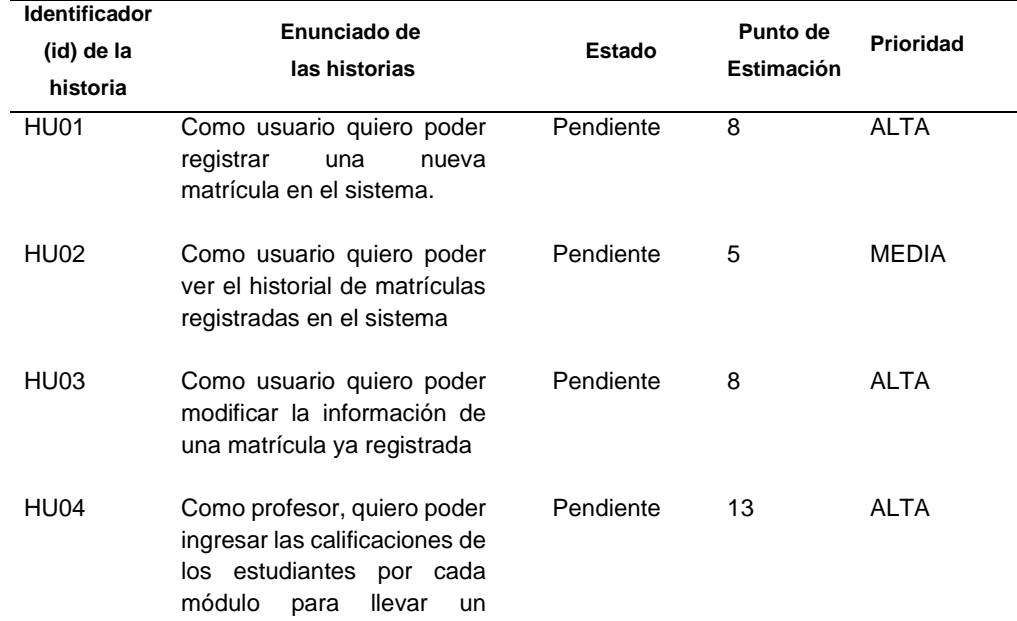

# **Tabla 56***.Sprint Backlog para el Sprint 1*

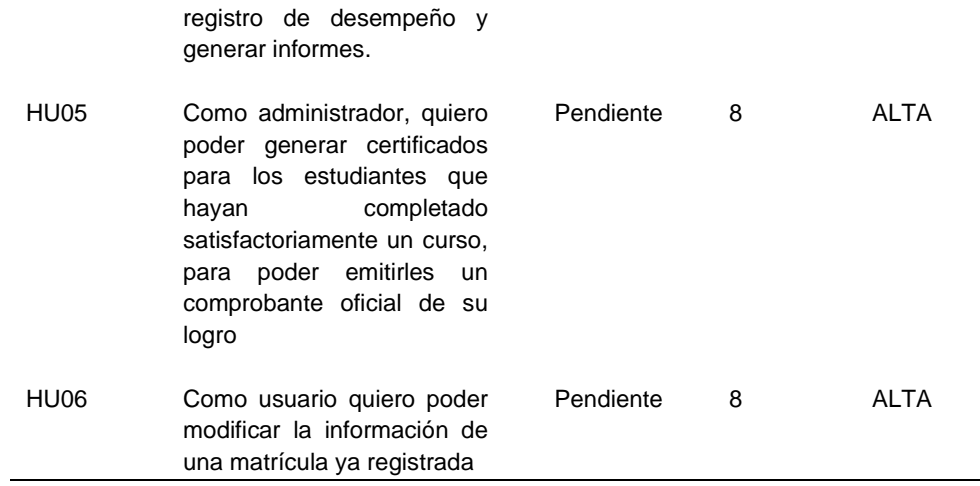

En la tabla 56 se reflejó el producto backlog para el sprint 1 con todos los elementos previstos a desarrollar, se estimaron las historias de usuarios exponiendo los requerimientos de mayor prioridad para desarrollar en el sprint hasta completarlos todos**.**

# **2.1.4. Creación del Sprint Backlog del Sprint 1**

En la siguiente tabla se muestran las tareas por cada historia de usuario del sprint 1, que luego crean los incrementos los cuales serán liberados a medida que se avanza el proyecto.

| <b>Identificador</b><br>(id) de la<br>historia | <b>DESCRIPCION DE TAREAS</b>                                                                                                    | Estado    | Punto de<br><b>Estimación</b> | <b>Prioridad</b> |
|------------------------------------------------|----------------------------------------------------------------------------------------------------|-----------|-------------------------------|------------------|
| <b>POCH</b>                                    | T1: Crear formulario de registro<br>de matrícula.<br>T2: Validar datos ingresados en<br>el formulario.<br>T3:<br>Almacenar datos de la<br>matrícula en la base de<br>datos.<br>T4: Enviar notificación al usuario<br>confirmando la matrícula. | Pendiente | 8                             | ALTA             |
| HU <sub>02</sub>                               | T5: Crear página para mostrar el<br>historial de matrículas.<br>T6: Obtener datos de la base de<br>datos<br>para<br>mostrar<br>la<br>información.<br>T7: Agregar filtro de búsqueda por<br>fecha y/o<br>del<br>nombre<br>estudiante.           | Pendiente | 5                             | <b>MEDIA</b>     |

**Tabla 57***. Sprint Backlog para el sprint 1*

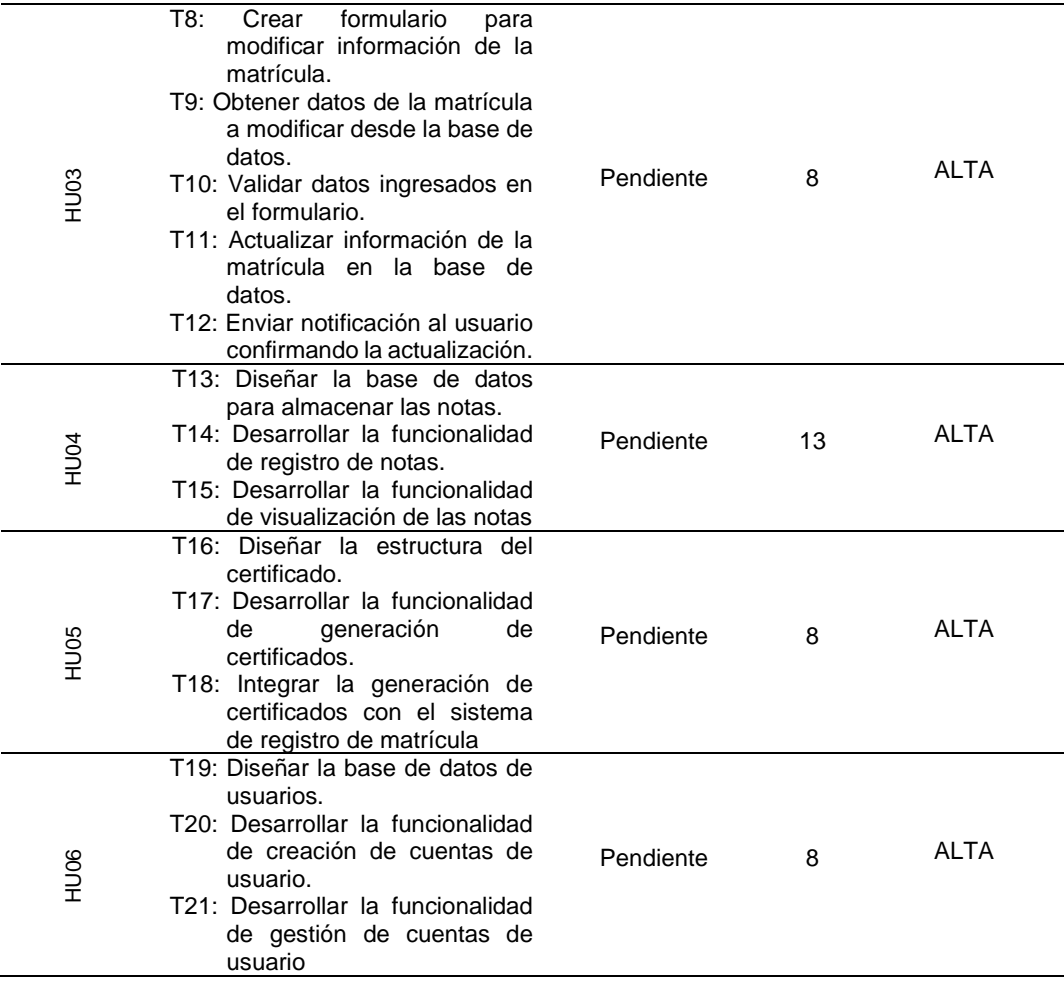

En la tabla 57 se muestra las tareas definidas para los ítems del Product Backlog del sprint 2 que están pendientes.

**.**

# **2.1.5. Pruebas de aceptación**

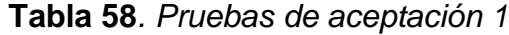

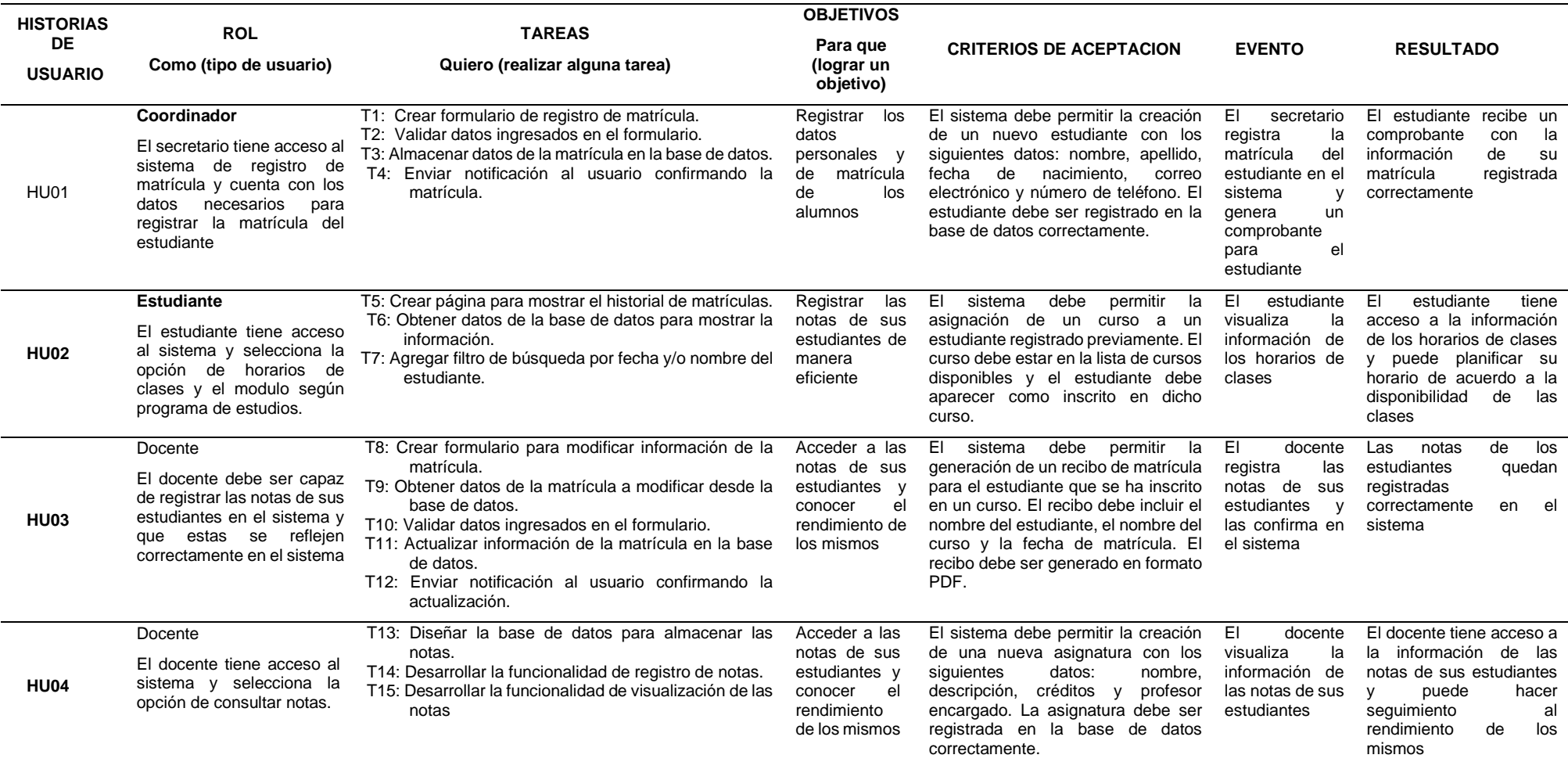

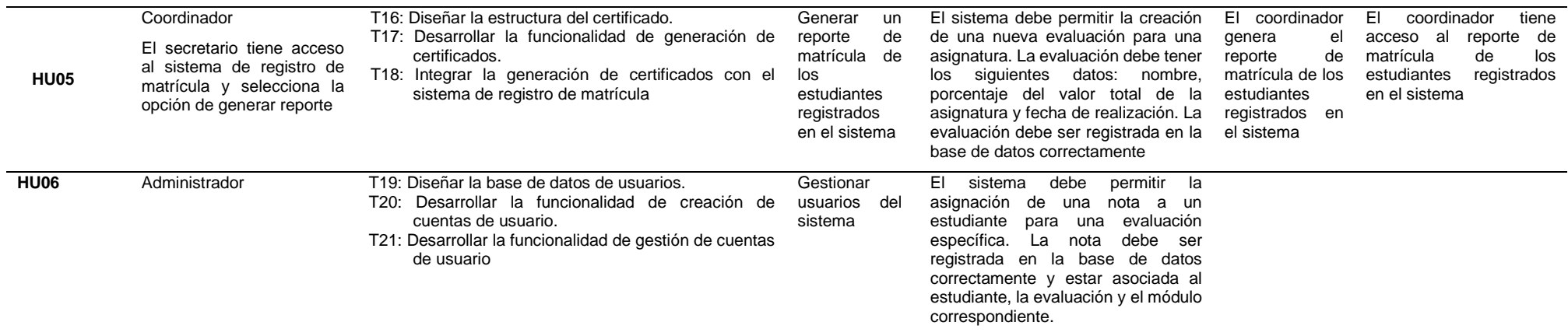

En la tabla 58 se muestra la prueba de aceptación para las historias de usuario.

#### **2.2. Sprint 2**

#### **2.2.1. Planificación del sprint 2**

Durante la etapa de planificación se identificó el objetivo del proyecto que abarcan prioridades y necesidades referentes a las dimensiones de las variables, y simplificar los procesos de matrícula, registro de notas y el registro de certificación.

| <b>Sprint Goal</b>                                              | Historia de<br>usuarios | <b>Tareas</b> | <b>Duración</b> |
|-----------------------------------------------------------------|-------------------------|---------------|-----------------|
| Desarrollar sistema de<br>registro de certificación             | HU7, HU8, HU9           | 12            | 2 semanas       |
| Integrar sistema de<br>registro de matrícula con<br>el de notas | <b>HU10, HU11</b>       | 6             | 2 semanas       |
| Inicio                                                          |                         | 01/12/2022    |                 |
| Termino                                                         |                         | 31/12/2022    |                 |

**Tabla 59***. Sprint Goal del Sprint 2*

En la tabla 59 se detalló las historias de usuario junto con las tareas asignadas, siendo 5 historias de usuario y tareas.

# **2.2.2. Estimar historias de usuario**

A través de las historias de usuarios se representan los requisitos que solicitó el Skateholders.

|                                      | <b>HISTORIA DE USUARIO</b>                                                                                                    |
|--------------------------------------|----------------------------------------------------------------------------------------------------|
| <b>HISTORIA DE</b><br><b>USUARIO</b> | HU07: Desarrollar sistema de registro de certificación                                                                                                    |
| <b>DESCRIPCIÓN</b>                   | Como administrador, quiero desarrollar un sistema de registro de<br>certificación para los estudiantes, para poder gestionar sus certificados.                                                               |
| <b>PRIORIDAD</b>                     | Alta                                                                                                    |
| PUNTOS DE<br><b>HISTORIA</b>         | 8                                                                                                    |
| <b>TAREAS</b>                        | T22: Diseñar interfaz de registro de certificación.<br>T23: Implementar lógica de registro de certificación. T24: Realizar<br>pruebas de funcionalidad.<br>T25: Desplegar sistema en ambiente de producción. |
| <b>DURACIÓN</b>                      | semana<br>1                                                                                                    |

**Tabla 60***. Historia de usuario HU07*

En la Tabla 60 se muestra el detalle la historia de usuario correspondiente a los requerimientos, determinando la prioridad "Alta" y 8 PH de puntos de estimación.

**Tabla 61***. Historia de Usuario HU08*

| <b>HISTORIAS DE USUARIO</b>          |                                                                                                    |
|--------------------------------------|----------------------------------------------------------------------------------------------------|
| <b>HISTORIA DE</b><br><b>USUARIO</b> | HU08: Validar la información de los estudiantes para emitir la<br>certificación.                                                                                                    |
| <b>DESCRIPCIÓN</b>                   | Como estudiante, quiero poder visualizar mis certificados en el sistema<br>de registro de certificación, para poder obtener una copia digital de ellos.                                                                                |
| <b>PRIORIDAD</b>                     | Media                                                                                                    |
| <b>PUNTOS DE</b><br><b>HISTORIA</b>  | 5                                                                                                    |
| <b>TAREAS</b>                        | T26: Diseñar interfaz de visualización de certificados.<br>T27: Implementar lógica de visualización de certificados. T28: Realizar<br>pruebas de funcionalidad.<br>T29: Integrar el sistema de registro con la base de datos existente |
| <b>DURACI</b>                        | 4 días                                                                                                    |

En la Tabla 61 se muestra el detalle la historia de usuario correspondiente a los requerimientos, determinando la prioridad "Media" y 5 PH de puntos de estimación.

**Tabla 62***. Historia de Usuario HU09*

| HISTORIA DE USUARIO                  |                                                                                                    |  |
|--------------------------------------|----------------------------------------------------------------------------------------------------|--|
| <b>HISTORIA DE</b><br><b>USUARIO</b> | HU09:. Generar certificados aprobados para los estudiantes.                                                                                                    |  |
| <b>DESCRIPCIÓN</b>                   | Como administrador, quiero poder buscar certificados de un estudiante<br>en particular, para poder generar reportes específicos.                                                                           |  |
| <b>PRIORIDAD</b>                     | Alta                                                                                                    |  |
| PUNTOS DE<br><b>HISTORIA</b>         | 8                                                                                                    |  |
| <b>TARFAS</b>                        | T30: Diseñar interfaz de búsqueda de certificados.<br>T31: Implementar lógica de búsqueda de certificados.<br>T32: Realizar pruebas de funcionalidad.<br>T33: Desplegar sistema en ambiente de producción. |  |
| <b>DURACI</b>                        | 5 días                                                                                                    |  |

En la Tabla 62 se muestra el detalle la historia de usuario correspondiente a los requerimientos, determinando la prioridad "Alta" y 8 PH de puntos de estimación.

#### **Tabla 63***. Historia de Usuario HU10*

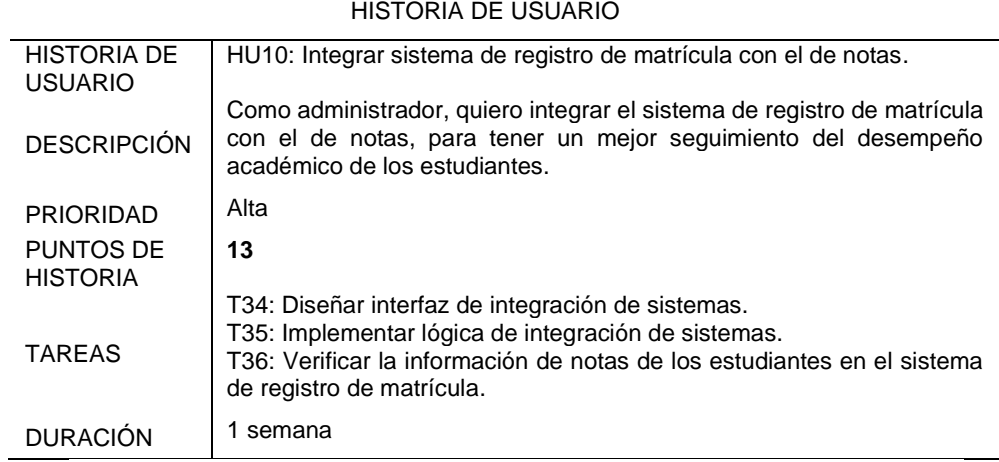

En la Tabla 63 se muestra el detalle la historia de usuario correspondiente a los requerimientos, determinando la prioridad "Alta" y 13 PH de puntos de estimación.

**Tabla 64***. Historia de Usuario HU11*

|                                      | HISTORIA DE USUARIO                                                                                                    |
|--------------------------------------|----------------------------------------------------------------------------------------------------|
| <b>HISTORIA DE</b><br><b>USUARIO</b> | HU11: Visualizar notas de los estudiantes en el sistema de registro de<br>matrícula.                                                                      |
| <b>DESCRIPCIÓN</b>                   | Como estudiante, quiero poder visualizar mis notas en el sistema de<br>registro de matrícula, para poder conocer mi desempeño académico en<br>cada curso. |
| <b>PRIORIDAD</b>                     | Alta                                                                                                    |
| PUNTOS DE<br><b>HISTORIA</b>         | 8                                                                                                    |
| <b>TARFAS</b>                        | T37: Diseñar interfaz de visualización de notas.<br>T38: Implementar lógica de visualización de notas.<br>T39: Realizar pruebas de funcionalidad.         |
| <b>DURACION</b>                      | 6 días                                                                                                    |

En la Tabla 64 se muestra el detalle la historia de usuario correspondiente a los requerimientos, determinando la prioridad "Alta" y 8 PH de puntos de estimación.

# **2.2.3. Creación del Producto Backlog del Sprint 2**

La creación del backlog que fueron priorizados y detallados en los procesos y estimación de los estados durante el desarrollo del producto.

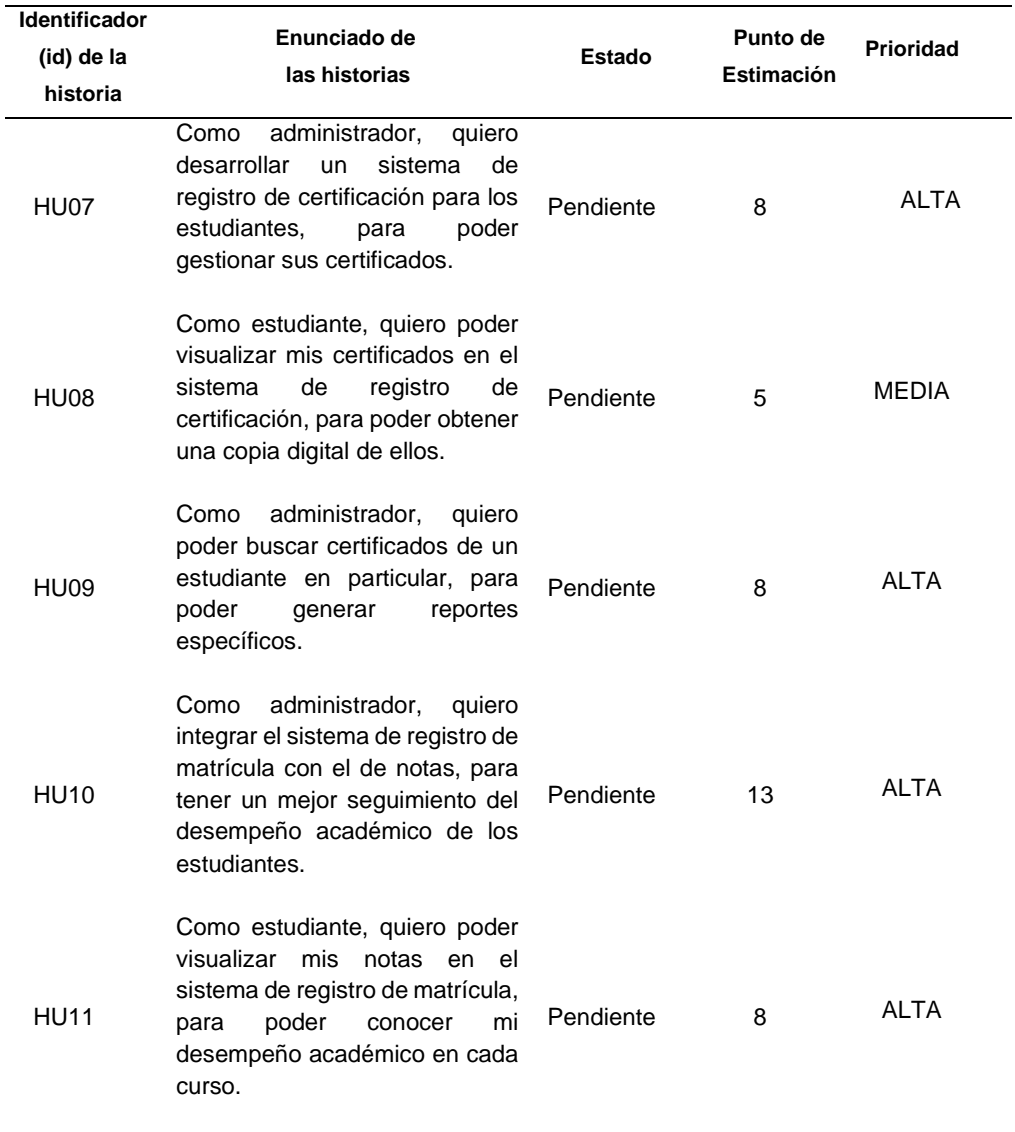

#### **Tabla 65***. Sprint Backlog para el Sprint 2*

En la tabla 65 se refleja el producto backlog para el sprint 2 con todos los elementos previstos a desarrollar, se estimaron las historias de usuarios, exponiendo los requerimientos de mayor prioridad para desarrollar en el sprint hasta completarlos todos

# **2.2.4. Creación del Sprint Backlog del Sprint 2**

En la siguiente tabla se muestran las tareas por cada historia de usuario del sprint 1, que luego crean los incrementos los cuales serán liberados a medida que se avanza el proyecto.

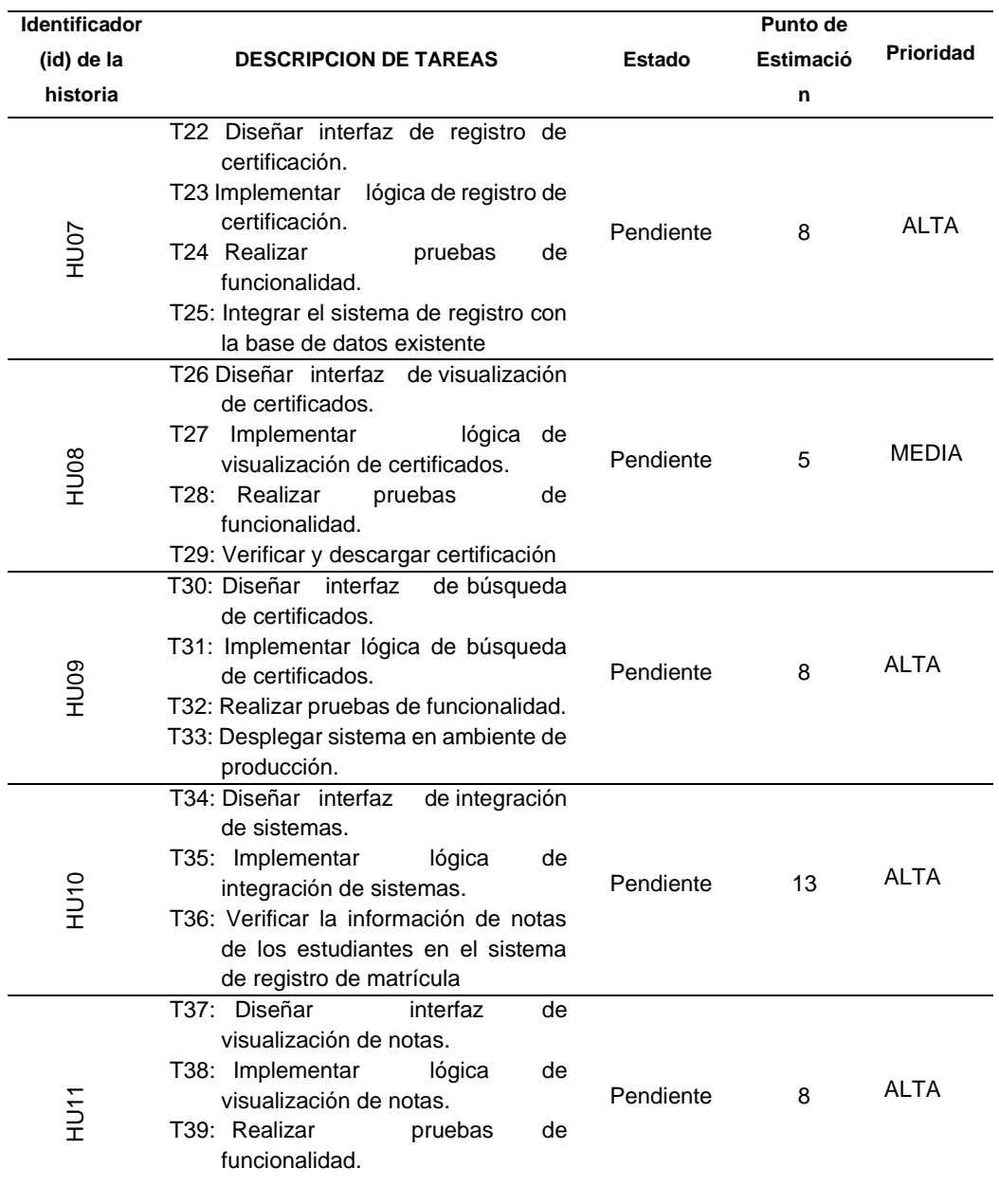

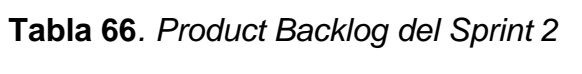

En la Tabla 66 de detalla la lista de actividades a realizar para el cumplimiento del sprint 2.

# **2.2.5. PRUEBAS DE ACEPTACIÓN**

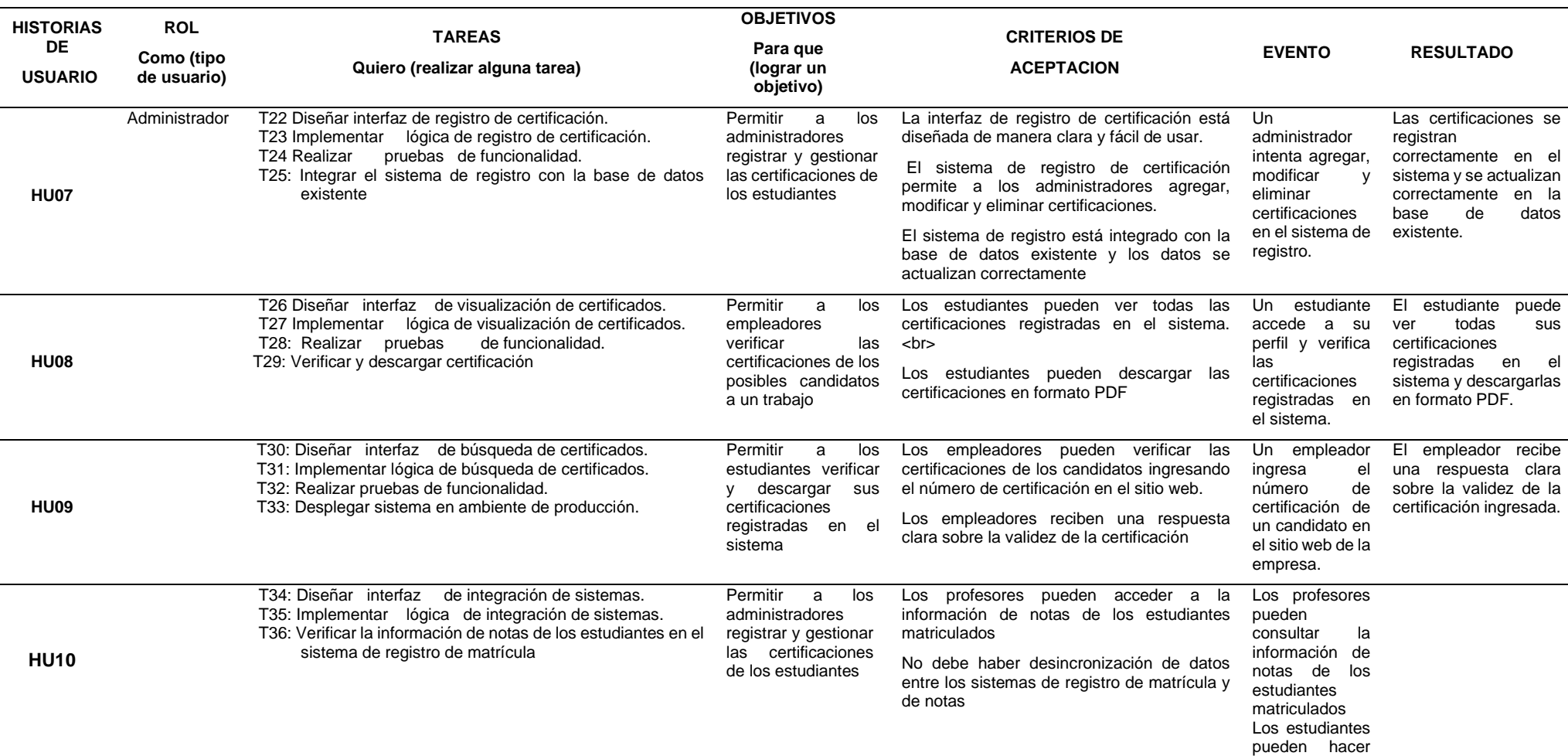

# **Tabla 67***. Pruebas de aceptación sprint 2*

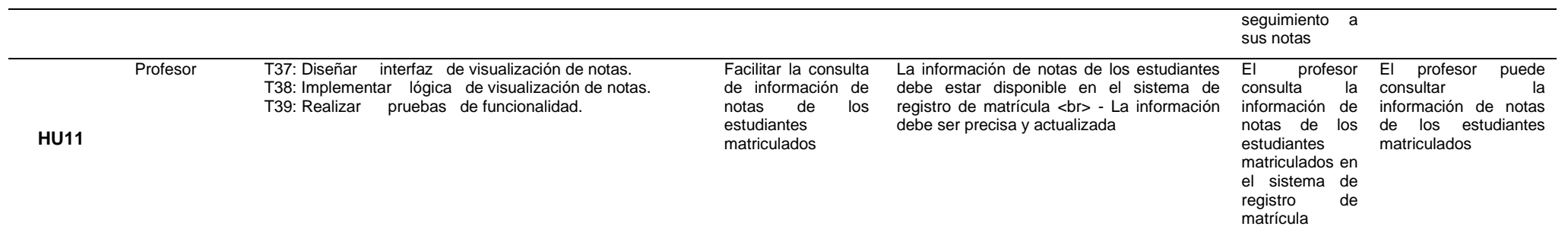

En la tabla 67 se detalla las pruebas de aceptación.

.

#### **2.3. Sprint 3**

#### **2.3.1. Planificación del sprint 3**

Durante la etapa de planificación se identificó el objetivo del proyecto que abarcan prioridades y necesidades referentes a las dimensiones de las variables, y simplificar los procesos de matrícula, registro de notas y el registro de certificación.

| <b>Sprint Goal</b>                                   | Historia de usuarios | <b>Tareas</b> | <b>Duración</b> |
|------------------------------------------------------|----------------------|---------------|-----------------|
| Implementar sistema de<br>búsqueda de<br>estudiantes | <b>HU12, HU13</b>    |               | 2<br>semanas    |
| Implementar sistema de<br>alertas para profesores    | <b>HU14, HU15</b>    |               | 2<br>semanas    |
| Inicio                                               |                      | 01/01/2023    |                 |
| Termino                                              |                      | 31/01/2023    |                 |

**Tabla 68***. Sprint Goal del Sprint 3*

En la tabla 68 se detalló las historias de usuario junto con las tareas asignadas, siendo 6 historias de usuario y 8 tareas.

#### **2.3.5. Estimar historias de usuario**

A través de las historias de usuarios se representan los requisitos que solicitaron el Skateholders siendo más ordenada y de fácil culminación de cada sprint.

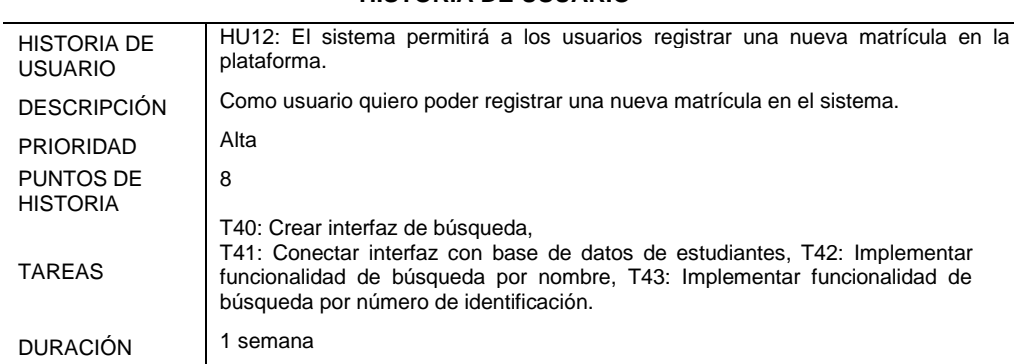

**HISTORIA DE USUARIO**

**Tabla 69***. Historia de usuario HU12*

En la Tabla 69 se muestra el detalle la historia de usuario correspondiente a los requerimientos, determinando la prioridad "Alta" y 8 PH de puntos de estimación.

**Tabla 70***. Historia de usuario HU13*

| <b>HISTORIAS DE USUARIO</b>          |                                                                                                    |  |
|--------------------------------------|----------------------------------------------------------------------------------------------------|--|
| <b>HISTORIA DE</b><br><b>USUARIO</b> | HU13: El sistema permitirá a los usuarios visualizar el historial de<br>matrículas registradas en la plataforma.                                                                   |  |
| <b>DESCRIPCIÓN</b>                   | Como usuario quiero poder ver el historial de matrículas registradas en el<br>sistema.                                                                                             |  |
| <b>PRIORIDAD</b>                     | Media                                                                                                    |  |
| <b>PUNTOS DE</b><br><b>HISTORIA</b>  | 5                                                                                                    |  |
| <b>TAREAS</b>                        | T44: Diseñar y crear sistema de alertas,<br>T45: Conectar sistema de alertas con base de datos de estudiantes,<br>T46: Implementar alertas para situaciones relevantes en el aula. |  |
| <b>DURACION</b>                      | 5 días                                                                                                    |  |

En la Tabla 70 se muestra el detalle la historia de usuario correspondiente a los requerimientos, determinando la prioridad "Alta" y 5 PH de puntos de estimación.

**Tabla 71***- Historia de Usuario HU14*

| <b>HISTORIA DE USUARIO</b>           |                                                                                                    |  |
|--------------------------------------|----------------------------------------------------------------------------------------------------|--|
| <b>HISTORIA DE</b><br><b>USUARIO</b> | HU14: El sistema permitirá Implementar sistema de alertas<br>para<br>profesores.                                                                                                    |  |
| <b>DESCRIPCIÓN</b>                   | Como profesor, quiero recibir alertas automáticas cuando un estudiante<br>tenga bajo rendimiento en una asignatura, para poder tomar medidas y<br>ayudar al estudiante a mejorar su rendimiento.                                                                     |  |
| <b>PRIORIDAD</b>                     | Alta                                                                                                    |  |
| <b>PUNTOS DE</b><br><b>HISTORIA</b>  | 8                                                                                                    |  |
| <b>TAREAS</b>                        | T47: Diseñar y desarrollar interfaz para la configuración de alertas<br>T48: Implementar sistema de notificación de alertas para profesores<br>T49: Realizar pruebas de integración y funcionales para asegurar el<br>correcto funcionamiento del sistema de alertas |  |
| <b>DURACI</b>                        | semana                                                                                                    |  |

En la Tabla 71 se muestra el detalle la historia de usuario correspondiente a los requerimientos, determinando la prioridad "Alta" y 8 PH de puntos de estimación.

#### **Tabla 72***. Historia de Usuario HU15*

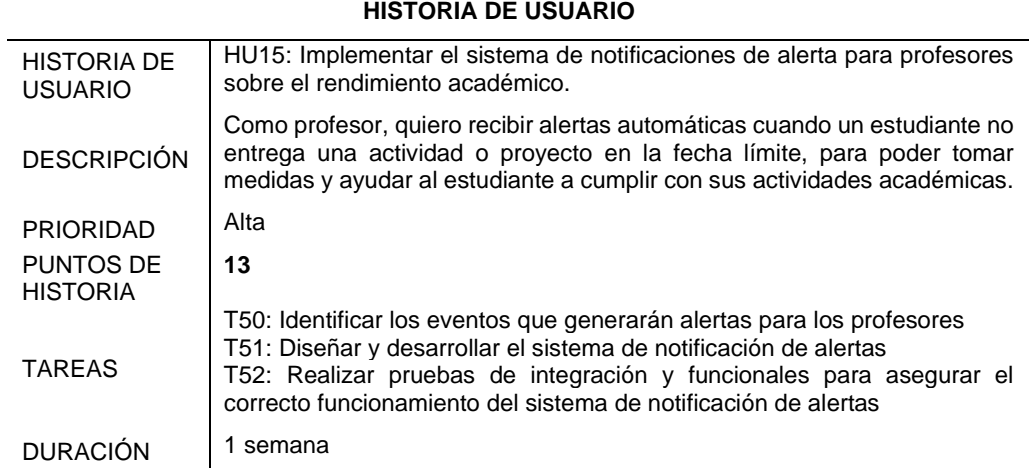

En la Tabla 72 se muestra el detalle la historia de usuario correspondiente a los requerimientos, determinando la prioridad "Alta" y 13 PH de puntos de estimación.

# **2.3.5. Creación del Producto Backlog del Sprint 3**

La creación del backlog que fueron priorizados y detallados en los procesos y estimación de los estados durante el desarrollo del producto.

| <b>Identificador</b><br>(id) de la<br>historia | Enunciado de<br>las historias                                                                                                    | Estado    | Punto de<br><b>Estimación</b> | <b>Prioridad</b> |
|------------------------------------------------|----------------------------------------------------------------------------------------------------|-----------|-------------------------------|------------------|
| HU012                                          | usuario<br>Como<br>quiero<br>registrar<br>poder<br>una<br>nueva matrícula en el<br>sistema                                                             | Pendiente | 8                             | ALTA             |
| HU013                                          | usuario<br>quiero<br>Como<br>poder ver el historial de<br>matrículas<br>registradas<br>en el sistema                                                   | Pendiente | 5                             | <b>MEDIA</b>     |
| HU014                                          | Como profesor, quiero<br>recibir<br>alertas<br>automáticas cuando un<br>estudiante tenga<br>bajo<br>rendimiento<br>en<br>una<br>asignatura, para poder | Pendiente | 8                             | <b>ALTA</b>      |

 **Tabla 73***.Sprint Backlog para el Sprint 3*

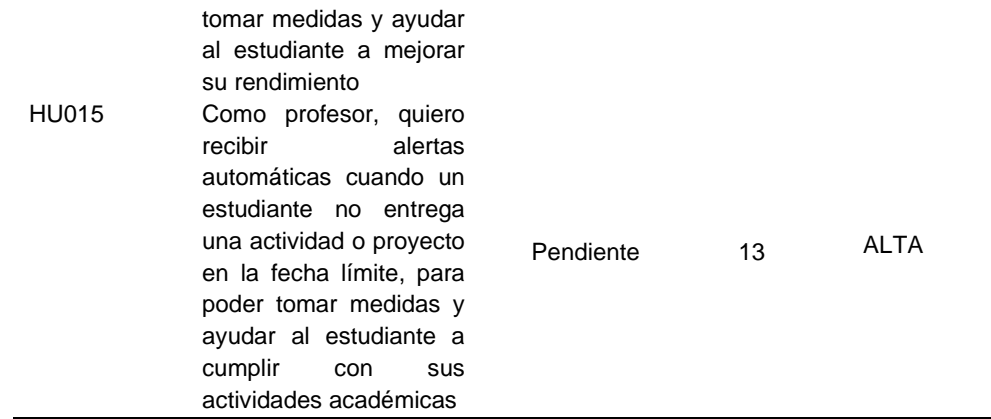

En la tabla 73 se refleja el producto backlog para el sprint 3, se estimaron las historias de usuarios, exponiendo los requerimientos de mayor prioridad para desarrollar en el sprint hasta completarlos todos.

# **2.3.4. Creación del Sprint Backlog del Sprint 3**

En la siguiente tabla se muestran las tareas por cada historia de usuario del sprint 3, que luego crean los incrementos los cuales serán liberados a medida que se avanza el proyecto.

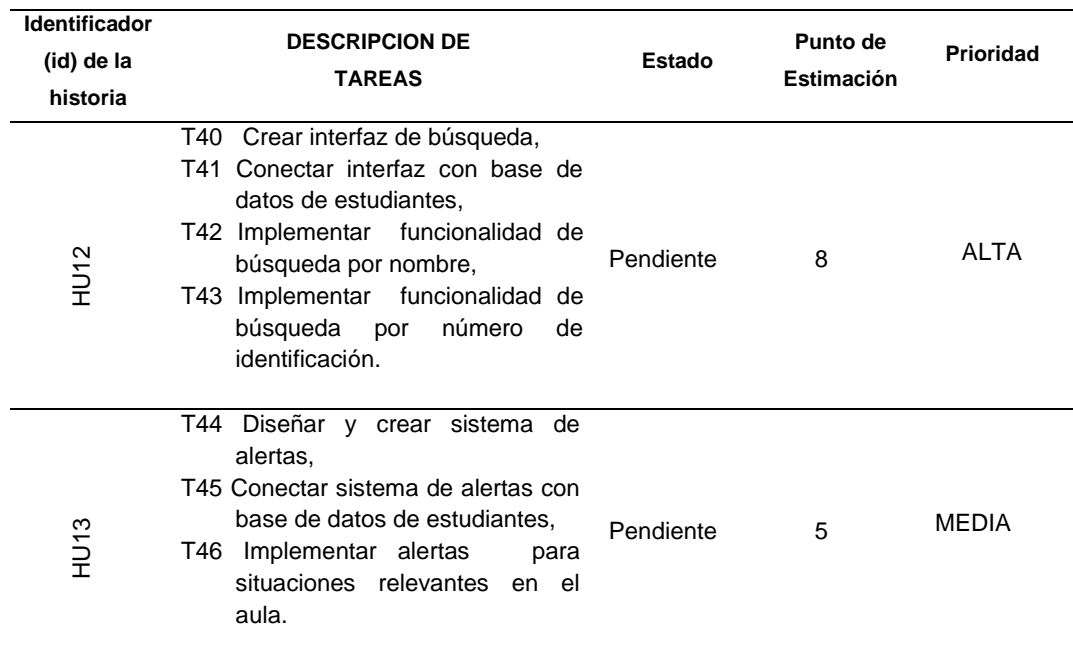

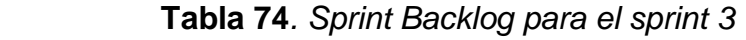

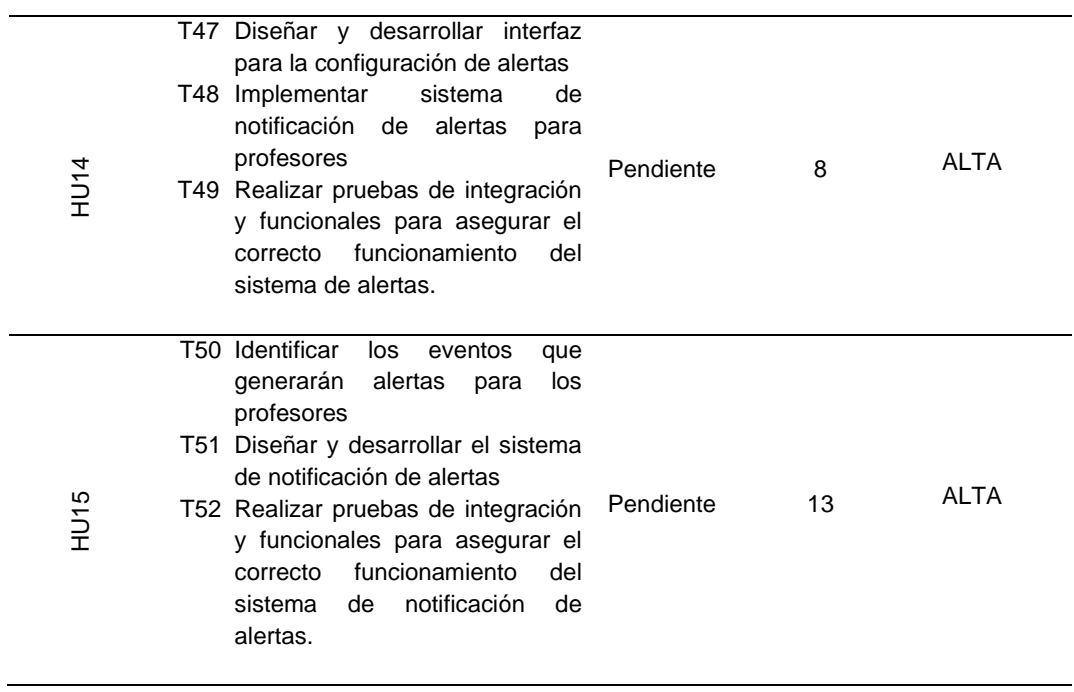

# **2.3.5. Pruebas de aceptación**

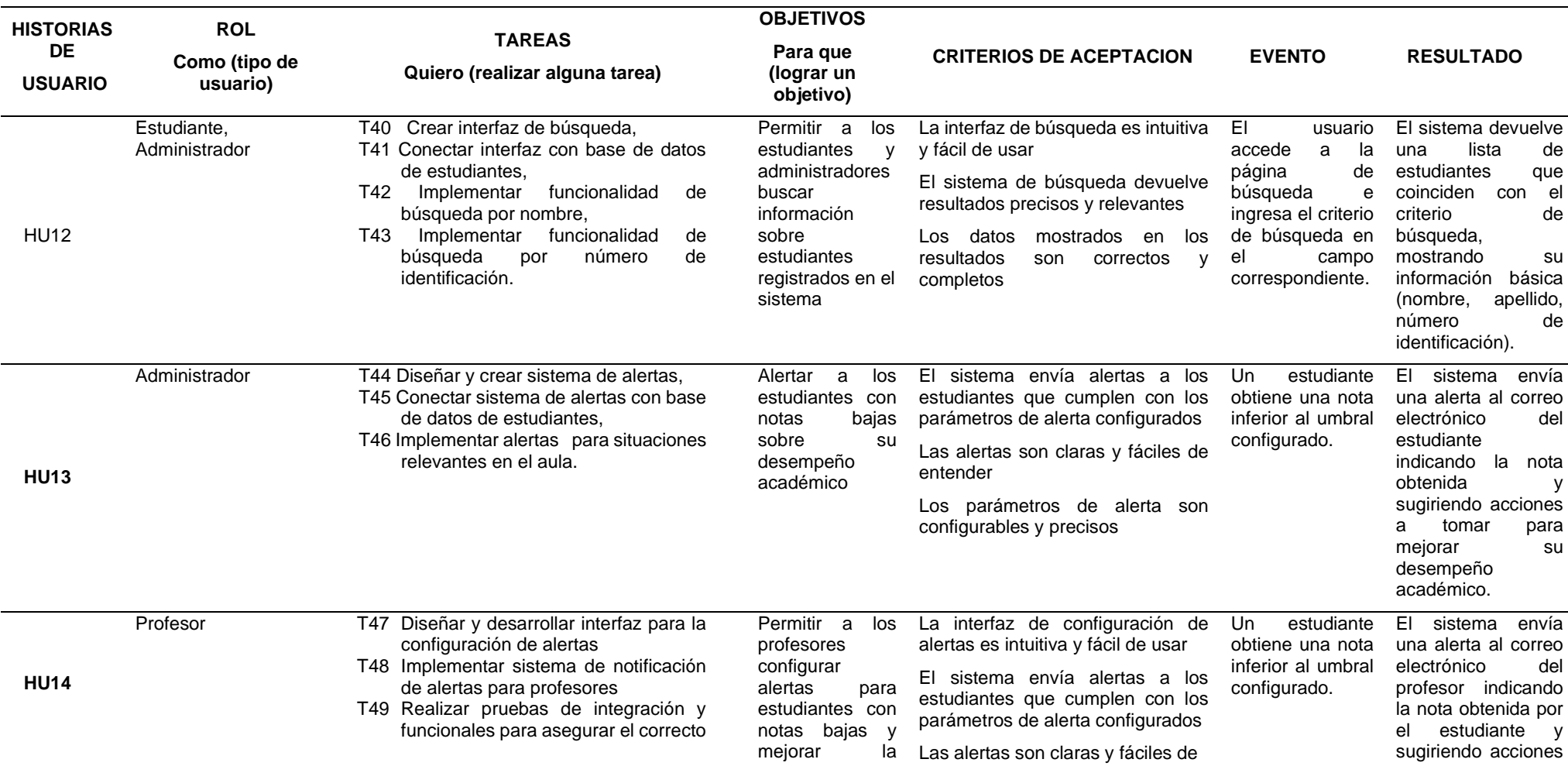

# **Tabla 75***. Pruebas de aceptación Sprint 3*

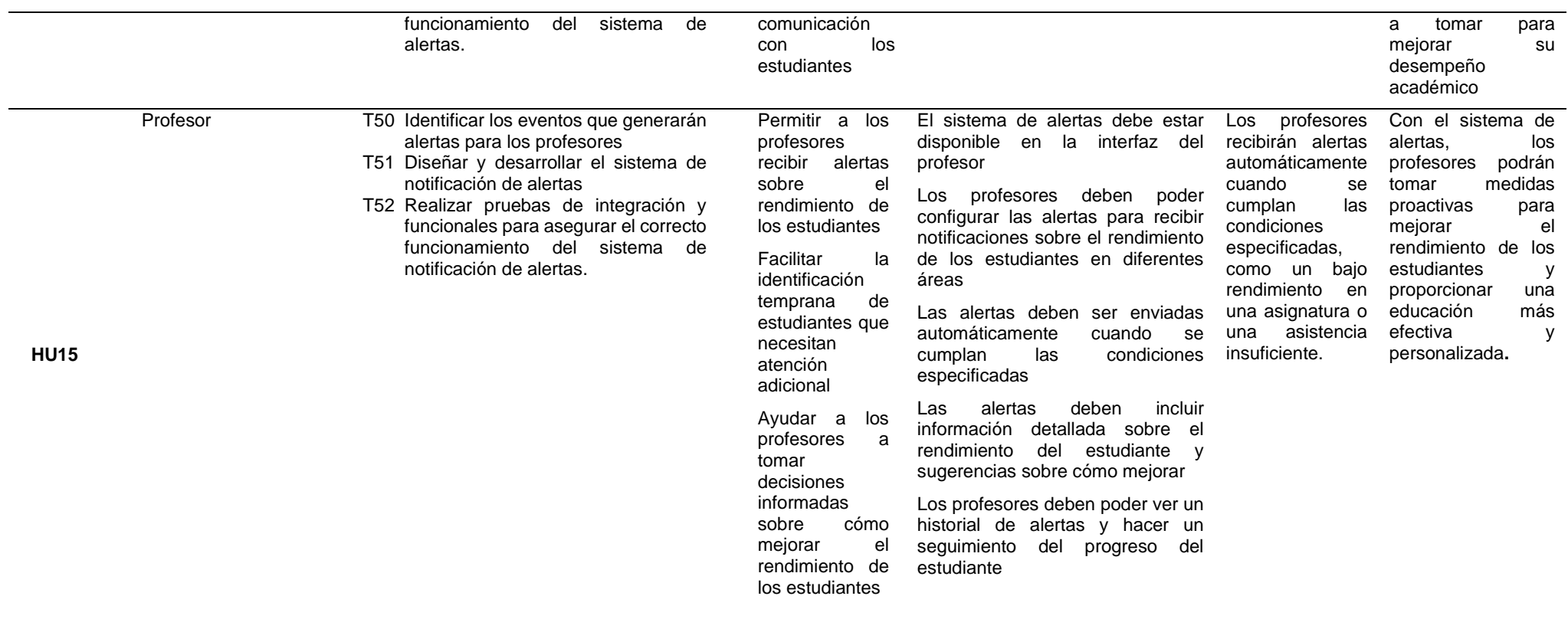

En la tabla 75. Se detalla las pruebas de aceptación.

#### **2.4. Sprint 4**

#### **2.4.1. Planificación del sprint 4**

Durante la etapa de planificación se identificó el objetivo del proyecto que abarcan prioridades y necesidades referentes a las dimensiones de las variables, y simplificar los procesos de matrícula, registro de notas y el registro de certificación.

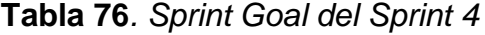

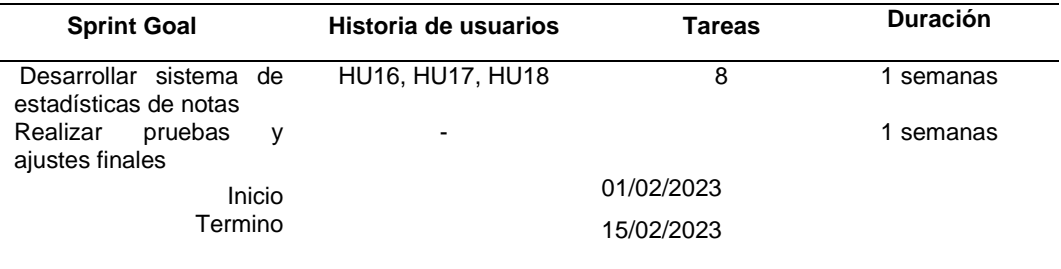

En la tabla 59 se detalló las historias de usuario junto con las tareas asignadas, siendo 6 historias de usuario y 8 tareas.

#### **2.4.2. Estimar historias de usuario**

A través de las historias de usuarios se representan los requisitos que solicitaron el Skateholders siendo más ordenada y de fácil culminación de cada sprint.

| HISTORIA DE USUARIO                  |                                                                                                    |  |  |  |
|--------------------------------------|----------------------------------------------------------------------------------------------------|--|--|--|
| <b>HISTORIA DE</b><br><b>USUARIO</b> | HU16: Desarrollar sistema de estadísticas de notas.                                                                                                    |  |  |  |
| <b>DESCRIPCIÓN</b>                   | Como usuario del sistema de estadísticas de notas para que los profesores puedan<br>visualizar de manera clara y precisa las notas de sus estudiantes, promedios,<br>desviaciones estándar, entre otros datos relevantes.                                                              |  |  |  |
| <b>PRIORIDAD</b>                     | Alta                                                                                                    |  |  |  |
| PUNTOS DE<br><b>HISTORIA</b>         | 8                                                                                                    |  |  |  |
| TAREAS                               | T53: Diseñar la estructura de la base de datos para almacenar las estadísticas de notas<br>T54: Implementar la funcionalidad de cálculo de estadísticas de notas en el sistema<br>T55: Desarrollar una interfaz para que los profesores puedan consultar las estadísticas<br>de notas. |  |  |  |
| <b>DURACION</b>                      | semana                                                                                                    |  |  |  |

**Tabla 77***.Historia de Usuario HU16*

En la Tabla 77 se muestra el detalle la historia de usuario correspondiente a los requerimientos, determinando la prioridad "Alta" y 8 PH de puntos de estimación.

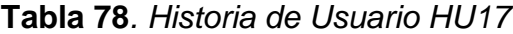

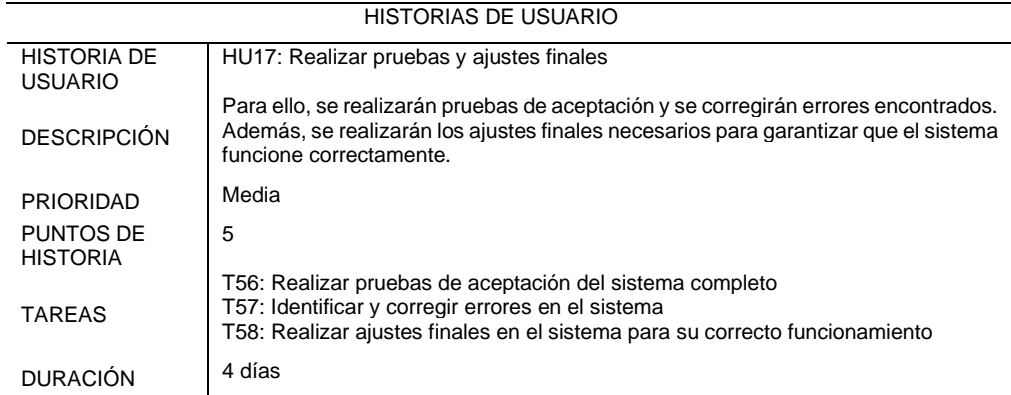

En la Tabla 78 se muestra el detalle la historia de usuario correspondiente a los requerimientos, determinando la prioridad "Alta" y 5 PH de puntos de estimación.

**Tabla 79***- Historia de Usuario HU18*

| HISTORIA DE USUARIO                  |                                                                                                    |  |  |  |
|--------------------------------------|----------------------------------------------------------------------------------------------------|--|--|--|
| <b>HISTORIA DE</b><br><b>USUARIO</b> | HU18: Integración del sistema de estadísticas de notas con el sistema de alertas<br>para profesores.                                                                                                    |  |  |  |
| <b>DESCRIPCIÓN</b>                   | Para ello, se integrarán ambas funcionalidades y se realizarán pruebas de<br>integración y ajustes finales en el sistema integrado.                                                                                                    |  |  |  |
| <b>PRIORIDAD</b>                     | Alta                                                                                                    |  |  |  |
| PUNTOS DE<br><b>HISTORIA</b>         | 8                                                                                                    |  |  |  |
| <b>TAREAS</b>                        | T59: Integrar el sistema de estadísticas de notas con el sistema de alertas para<br>profesores<br>T60: Realizar pruebas de integración del sistema<br>T61: Realizar ajustes finales en el sistema integrando la matrícula en la base de<br>datos. |  |  |  |
| <b>DURACIÓN</b>                      | semana                                                                                                    |  |  |  |

En la Tabla 79 se muestra el detalle la historia de usuario correspondiente a los requerimientos, determinando la prioridad "Alta" y 8 PH de puntos de estimación.

#### **2.4.3. Creación del Producto Backlog del Sprint 4**

La creación del backlog que fueron priorizados y detallados en los procesos y estimación de los estados durante el desarrollo del producto.

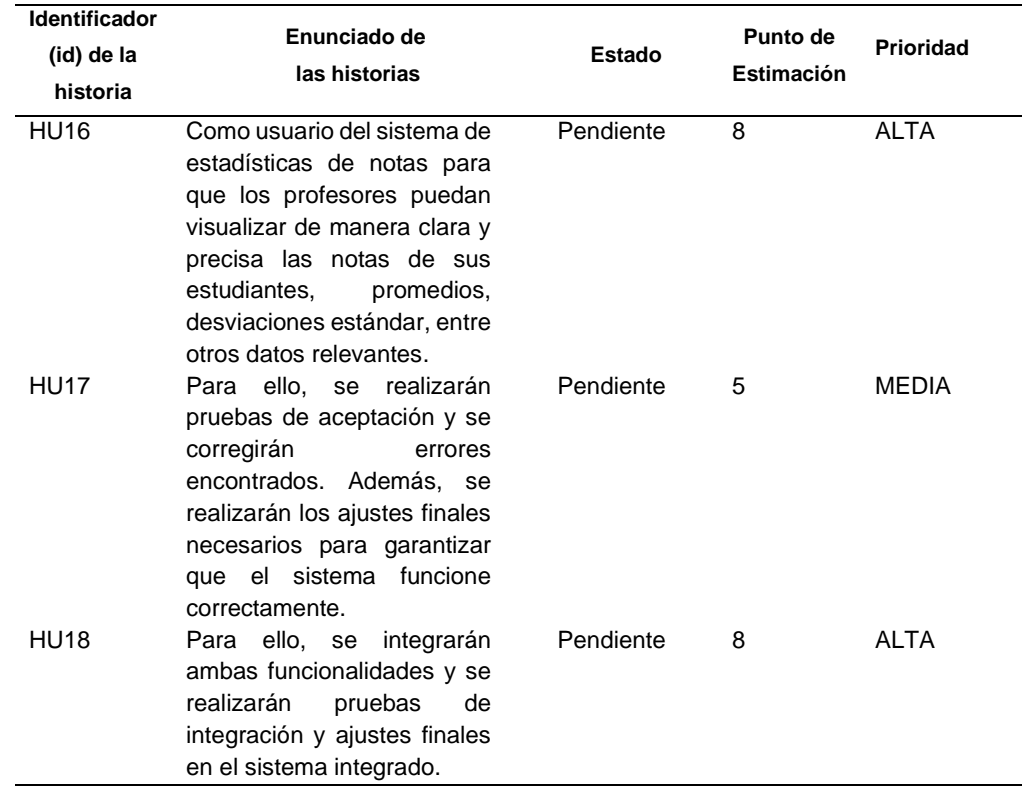

#### **Tabla 80.** *Sprint Blacklog para el Sprint 4*

En La tabla 80 refleja el producto backlog para el sprint 4, se estimaron las historias de usuarios, exponiendo los requerimientos de mayor prioridad para desarrollar en el sprint..

#### **2.4.4. Creación del Sprint Backlog del Sprint 4**

En la siguiente tabla se muestran las tareas por cada historia de usuario del sprint 1, que luego crean los incrementos los cuales serán liberados a medida que se avanza el proyecto.

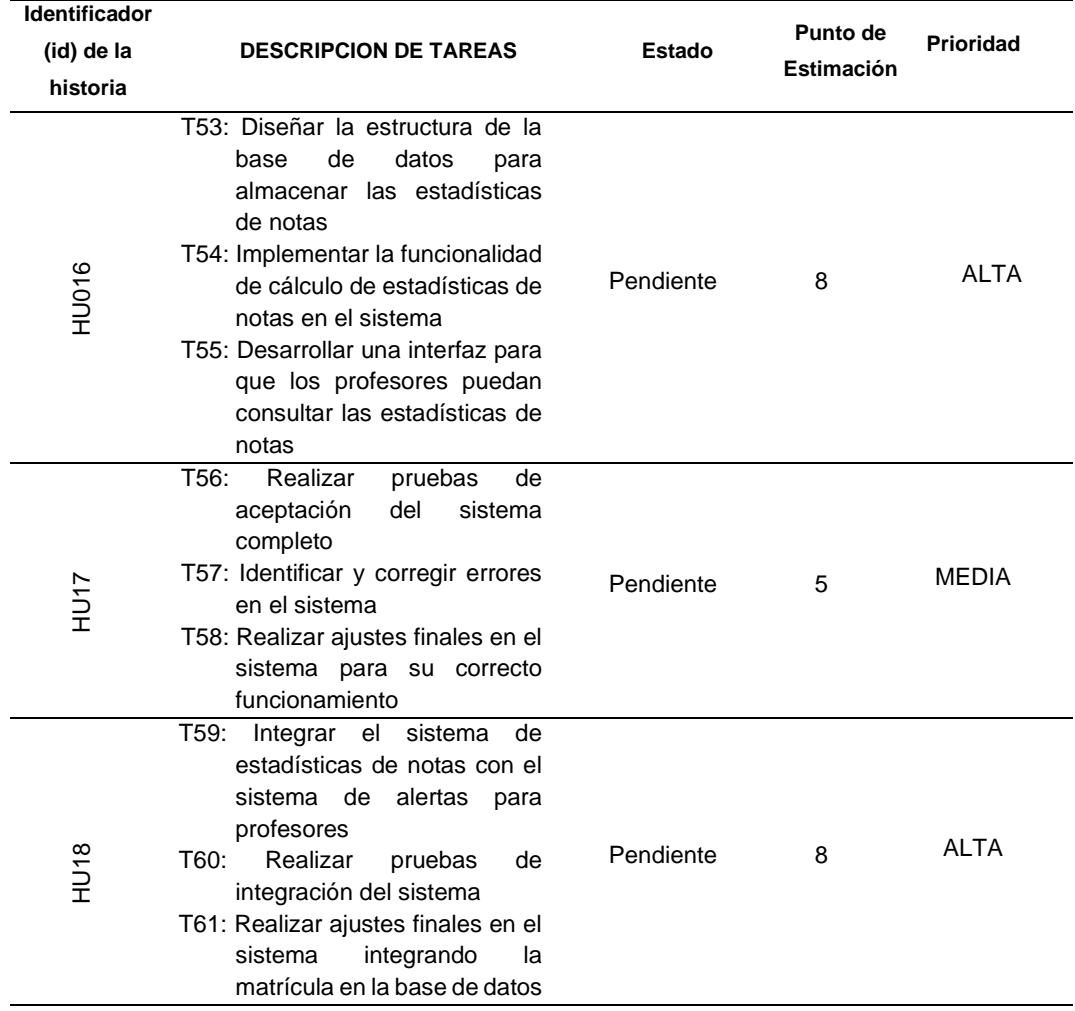

**Tabla 81***. Sprint Backlog para el sprint 4*

En la tabla 82 se muestra la descripción de tareas que se deben realizar para la culminación del proyecto.

#### **2.4.5. Pruebas de aceptación**

#### **HISTORIAS DE USUARIO ROL Como (tipo de usuario) TAREAS Quiero (realizar alguna tarea) OBJETIVOS Para que (lograr un objetivo) CRITERIOS DE ACEPTACION EVENTO RESULTADO** HU16 Administrador T53: Diseñar la estructura de la base de datos para almacenar las estadísticas de notas T54: Implementar la funcionalidad de cálculo de estadísticas de notas en el sistema T55: Desarrollar una interfaz para que los profesores puedan consultar las estadísticas de notas Desarrollar un sistema de estadísticas de notas que permita a los administradores obtener información relevante sobre el desempeño académico de los estudiantes. El sistema debe permitir la selección de un periodo académico y una materia específica para generar estadísticas. El sistema debe calcular el promedio de notas de cada estudiante y de la clase en general. El sistema debe generar reportes estadísticos en formato gráfico y numérico. El sistema debe integrarse con el sistema de registro de notas para obtener los datos necesarios. El sistema debe ser fácil de usar y comprensible para los administradores El usuario accede a la página de búsqueda e ingresa el criterio de búsqueda en el campo correspondiente. El sistema devuelve una lista de estudiantes que coinciden con el criterio de búsqueda, mostrando su información básica (nombre, apellido, número de identificación) HU17 Profesor T56: Realizar pruebas de aceptación del sistema completo T57: Identificar y corregir errores en el sistema T58: Realizar ajustes finales en el sistema para su correcto funcionamiento Desarrollar un sistema de estadísticas de notas que permita a los profesores obtener información relevante sobre el desempeño académico de sus estudiantes. El sistema debe permitir la selección de un periodo académico y una materia específica para generar estadísticas. El sistema debe calcular el promedio de notas de cada estudiante y de la clase en general. Un estudiante obtiene una nota inferior al umbral configurado. El sistema envía una alerta al correo electrónico del estudiante indicando la nota obtenida y sugiriendo acciones a tomar para mejorar su

#### **Tabla 82***. Pruebas de aceptación Sprint 4*

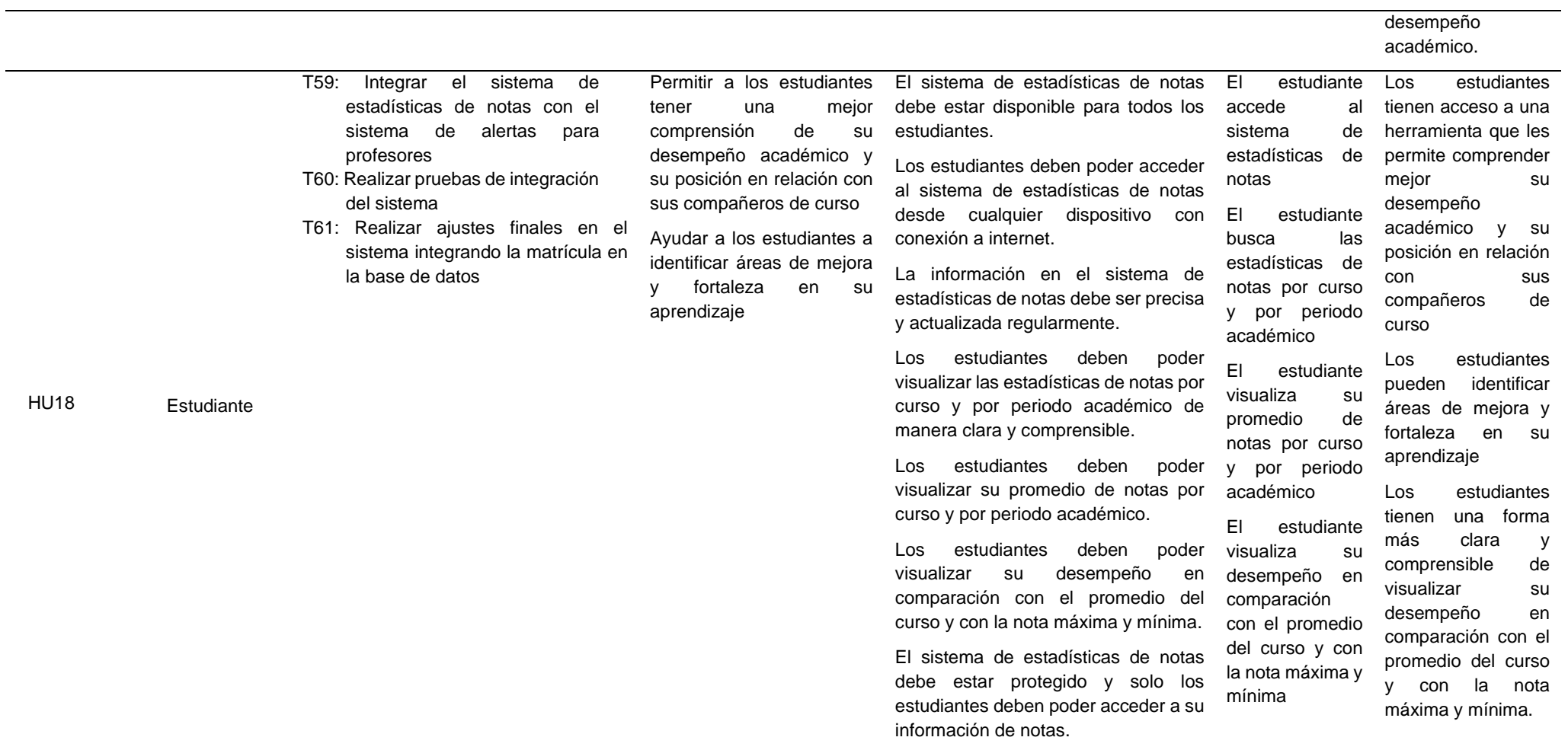

La tabla 83 se muestra la prueba de aceptación.

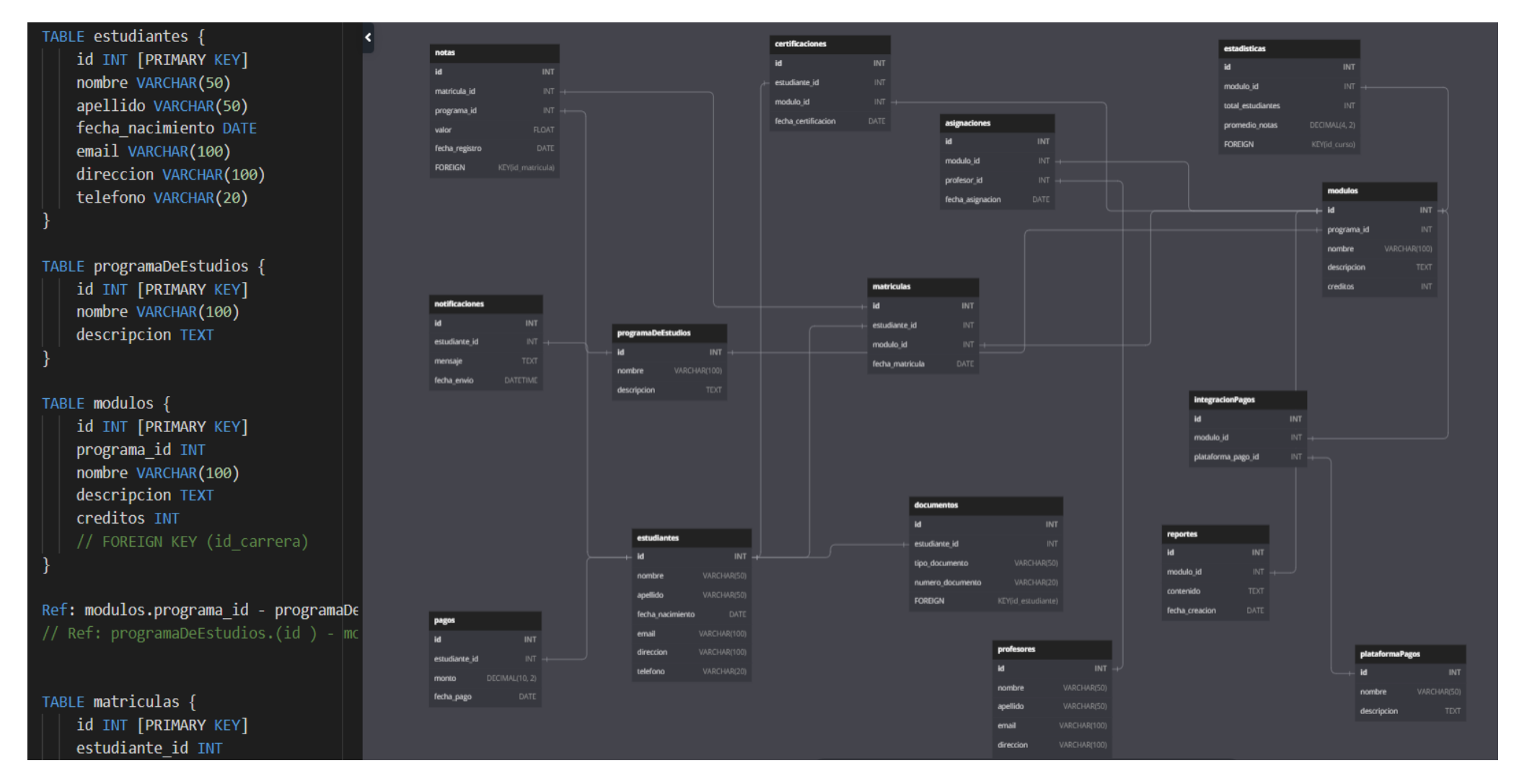

# **Diseño de la base de datos**

# **III. IMPLEMENTACION**

# **3.1. Crear entregables**

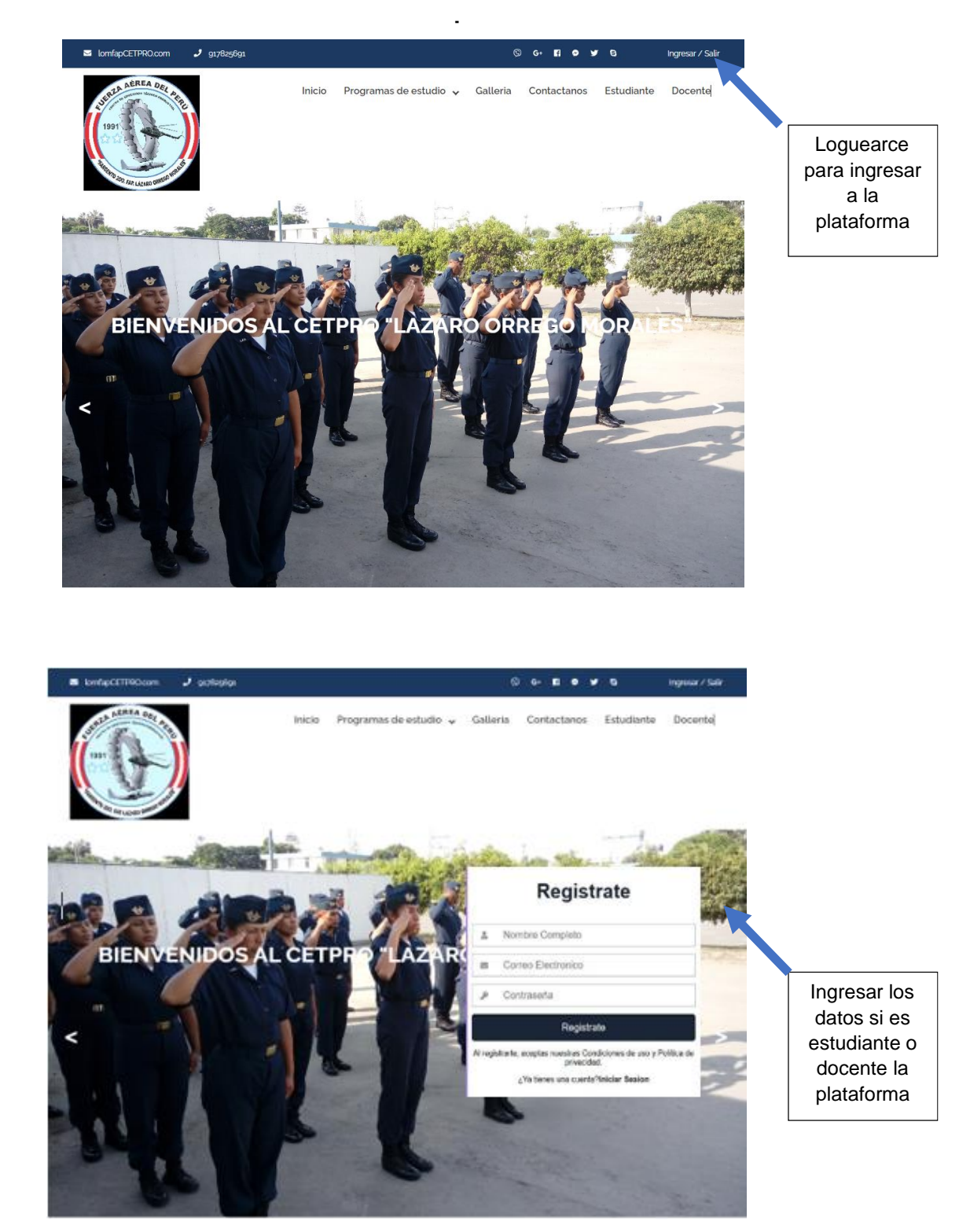

**Figura 22***. Primeros entregables*

# **3.2. Refinar el backlog priorizado del producto**

# 1. **Registro de matrícula**:

**Descripción**: Permitir que los estudiantes se registren para los cursos ofrecidos por la institución educativa.

# **Detalles adicionales**:

- Debe incluir un formulario en línea para que los estudiantes proporcionen su información personal y académica.
- Debe permitir que los estudiantes seleccionen los cursos que deseen tomar.
- Debe enviar una confirmación de registro al correo electrónico del estudiante después de que se haya completado el proceso de registro.

# **2. Registro de notas:**

**Descripción**: Registrar y almacenar las notas de los estudiantes para cada curso en el que estén inscritos.

# **Detalles adicionales:**

- Debe permitir que los profesores ingresen y actualicen las notas de los estudiantes en línea.
- Debe permitir que los estudiantes vean sus propias notas en línea.
- Debe calcular automáticamente las calificaciones finales en función de las notas ingresadas para cada estudiante.

# 3. **Registro de certificación**:

**Descripción:** Permitir que los estudiantes soliciten certificaciones y diplomas después de completar los cursos y requisitos necesarios.

# **Detalles adicionales:**

- Debe permitir que los estudiantes soliciten certificaciones y diplomas en línea.
- Debe tener un proceso de revisión y aprobación antes de emitir las certificaciones y diplomas.
- Debe permitir que los estudiantes descarguen e impriman las certificaciones y diplomas aprobados.
- 4. **Panel de administración**:

**Descripción**: Proporcionar una plataforma para que los administradores supervisen y gestionen la información del sistema.

# **Detalles adicionales**:

- Debe permitir que los administradores vean y editen la información del curso, los profesores y los estudiantes.
- Debe permitir que los administradores generen informes y estadísticas sobre la información del sistema.
- Debe tener medidas de seguridad y acceso restringido para evitar la manipulación no autorizada de los datos.

# 5. **Notificaciones por correo electrónico**:

**Descripción**: Enviar notificaciones importantes a los estudiantes y profesores a través de correo electrónico.

# **Detalles adicionales**:

- Debe permitir que los profesores envíen correos electrónicos a sus estudiantes para informarles sobre las tareas, anuncios y eventos importantes.
- Debe permitir que el sistema envíe correos electrónicos automáticos sobre la inscripción, el pago, la certificación y otros eventos relevantes a los estudiantes y profesores.
- Debe tener la opción de optar por no recibir correos electrónicos para aquellos que no deseen recibirlos.

# 6. **Registro de pago**:

**Descripción:** Permitir que los estudiantes realicen pagos en línea para sus cursos y otros cargos relacionados.

**Detalles adicionales:**

- Debe permitir que los estudiantes realicen pagos en línea con tarjeta de crédito u otros métodos de pago en línea.
- Debe enviar una confirmación de pago al correo electrónico del estudiante después de que se haya completado la transacción.
- Debe registrar automáticamente los pagos realizados en el sistema y actualizar el estado de la inscripción del estudiante.

# **7. Generación de estadísticas:**

Descripción: Generar estadísticas relevantes para la institución

# **IV. REVISIÓN Y RETROSPECTIVA**

# **4.1. Demostrar y validar los sprint**

# **4.1.1. Revisión del sprint 1**

Al concluir el sprint 1, se inspeccionó y luego se realizó la retroalimentación y se analizó el estado actual del Product Backlog.

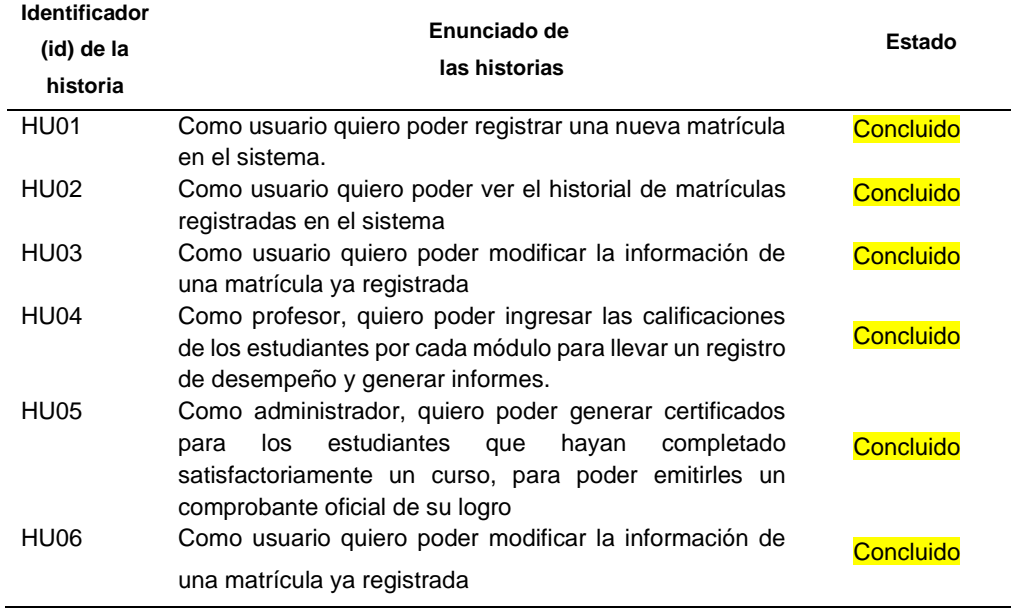

# **Tabla 83***. Product Backlog del Sprint 1 concluido*

La tabla 83 demuestra que los ítems del Product Backlog del sprint 1 fueron realizados y su estado es de "Concluido" de esta manera se completó el Product Backlog sin dificultades e intervenciones.

| Identificador<br>(id) de la<br>historia | <b>DESCRIPCION DE TAREAS</b>                                                                                                    | Estado    |
|-----------------------------------------|----------------------------------------------------------------------------------------------------|-----------|
| LOOH                                    | T1: Crear formulario de registro de matrícula.<br>T2: Validar datos ingresados en el formulario.<br>T3: Almacenar datos de la matrícula en la base de datos.<br>T4: Enviar notificación al usuario confirmando la matrícula.                                                                                                    | Concluido |
| HU <sub>02</sub>                        | T5: Crear página para mostrar el historial de matrículas.<br>T6: Obtener datos de la base de datos para mostrar la<br>información.<br>T7: Agregar filtro de búsqueda por fecha y/o nombre del<br>estudiante.                                                                                                    | Concluido |
| HU03                                    | T8: Crear formulario para modificar información de la<br>matrícula.<br>T9: Obtener datos de la matrícula a modificar desde la base<br>de datos.<br>T10: Validar datos ingresados en el formulario.<br>T11: Actualizar información de la matrícula en la base de<br>datos.<br>T12: Enviar<br>notificación<br>confirmando<br>al<br>usuario<br>la<br>actualización. | Concluido |
| HU04                                    | T13: Diseñar la base de datos para almacenar las notas.<br>T14: Desarrollar la funcionalidad de registro de notas.<br>T15: Desarrollar la funcionalidad de visualización de las notas                                                                                                    | Concluido |
| HU05                                    | T16: Diseñar la estructura del certificado.<br>T17: Desarrollar la funcionalidad de<br>generación<br>de<br>certificados.<br>T18: Integrar la generación de certificados con el sistema de<br>registro de matrícula                                                                                                    | Concluido |
| HU06                                    | T19: Diseñar la base de datos de usuarios.<br>T20: Desarrollar la funcionalidad de creación de cuentas de<br>usuario.<br>T21: Desarrollar la funcionalidad de gestión de cuentas de<br>usuario                                                                                                    | Concluido |

**Tabla 84***. Sprint Backlog del Sprint 2 concluido*

En la tabla 84 se detalla el sprint backlog correspondiente a cada ítem de Product Backlog llegando a la definición de concluido.

# **4.1.2. Revisión del sprint 2**

Al concluir el sprint 2, se inspeccionó y luego se realizó la retroalimentación y se analizó el estado actual del Product Backlog.

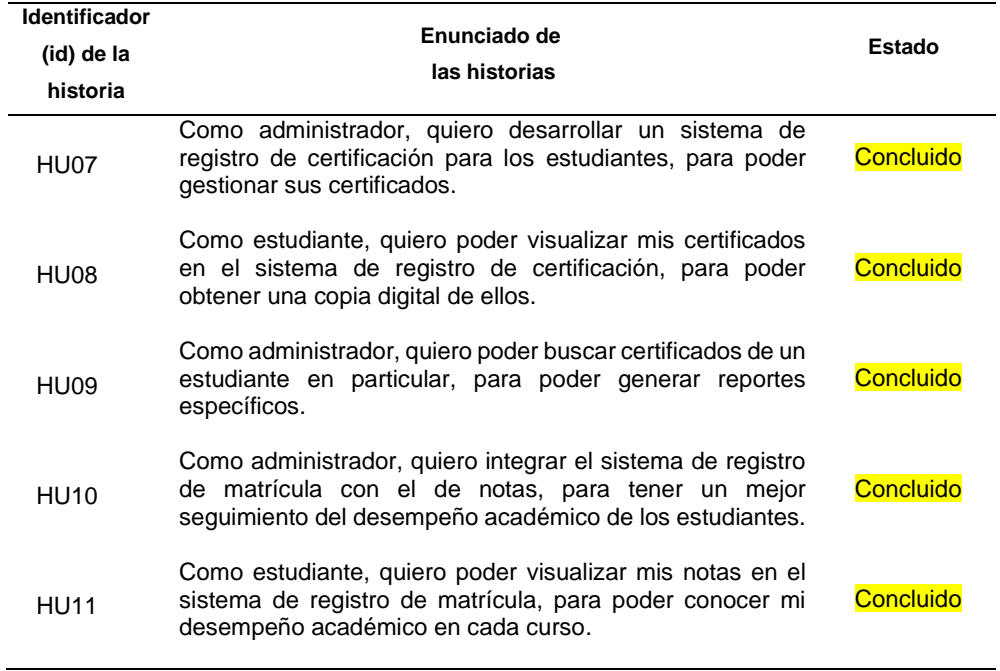

**Tabla 85***. Product Backlog del Sprint 2 concluido*

La tabla 85 demuestra que los ítems del Product Backlog del sprint 2 fueron realizados y su estado es de "Concluido" de esta manera se completó el Product Backlog sin dificultades e intervenciones.

| <b>Identificador</b> |                                                                                                    |                  |
|----------------------|----------------------------------------------------------------------------------------------------|------------------|
| (id) de la           | <b>DESCRIPCION DE TAREAS</b>                                                                                                    | Estado           |
| historia             |                                                                                                    |                  |
| <b>SOLH</b>          | T22 Diseñar interfaz de registro de certificación.<br>lógica de registro de certificación.<br>T23 Implementar<br>pruebas de funcionalidad.<br>T24 Realizar<br>T25: Integrar el sistema de registro con la base de datos<br>existente | Concluido        |
| HU08                 | T26 Diseñar interfaz de visualización de certificados.<br>T27 Implementar lógica de visualización de certificados.<br>T28: Realizar<br>pruebas<br>de funcionalidad.<br>T29: Verificar y descargar certificación                      | <b>Concluido</b> |
| BOUH                 | T30: Diseñar interfaz de búsqueda de certificados.<br>T31: Implementar lógica de búsqueda de certificados.<br>T32: Realizar pruebas de funcionalidad.<br>T33: Desplegar sistema en ambiente de producción.                           | Concluido        |
| OLNH                 | T34: Diseñar interfaz<br>de integración de sistemas.<br>T35: Implementar lógica de integración de sistemas.<br>T36: Verificar la información de notas de los estudiantes en el<br>sistema de registro de matrícula                   | <b>Concluido</b> |

**Tabla 86** *Sprint Backlog del Sprint 2 concluido*
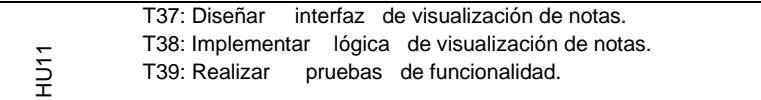

La tabla 86 explica que las tareas correspondientes a cada ítem del Product Backlog lograron alcanzar la definición "concluido".

**Concluido** 

# **4.1.3. Revisión del sprint 3**

Al concluir el sprint 3, se inspeccionó y luego se realizó la retroalimentación y se analizó el estado actual del Product Backlog.

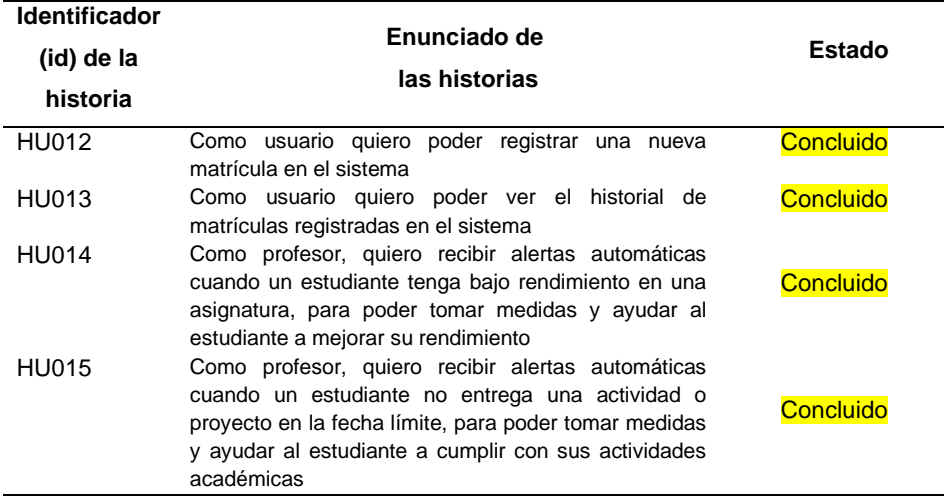

**Tabla 87***. Producto Backlog del Sprint 3 concluido*

La tabla 87 demuestra que los ítems del Product Backlog del sprint 3 fueron realizados y su estado es de "Concluido".

| <b>Identificador</b><br>(id) de la<br>historia | <b>DESCRIPCION DE</b><br><b>TAREAS</b>                                                                                                    | Estado    |
|------------------------------------------------|----------------------------------------------------------------------------------------------------|-----------|
| HU <sub>12</sub>                               | T40 Crear interfaz de búsqueda,<br>T41 Conectar interfaz con base de datos de estudiantes,<br>T42 Implementar funcionalidad de búsqueda por nombre,<br>T43 Implementar funcionalidad de búsqueda por número de<br>identificación. | Concluido |
| HU <sub>13</sub>                               | T44 Diseñar y crear sistema de alertas,<br>T45 Conectar sistema de alertas con base de datos de<br>estudiantes,<br>T46 Implementar alertas para situaciones relevantes en el aula.                                                | Concluido |

**Tabla 88***. Sprint Backlog del Sprint 3 concluido*

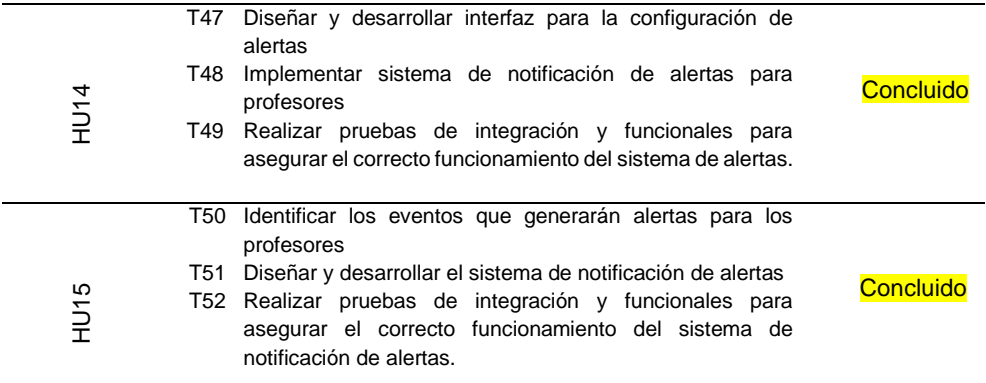

La tabla 88 explica que las tareas correspondientes a cada ítem del Product Backlog lograron alcanzar la definición "concluido", por lo cual están completadas en su totalidad.

### **4.1.4. Revisión del sprint 4**

Al concluir el sprint 4, se inspeccionó y luego se realizó la retroalimentación y se analizó el estado actual del Product Backlog.

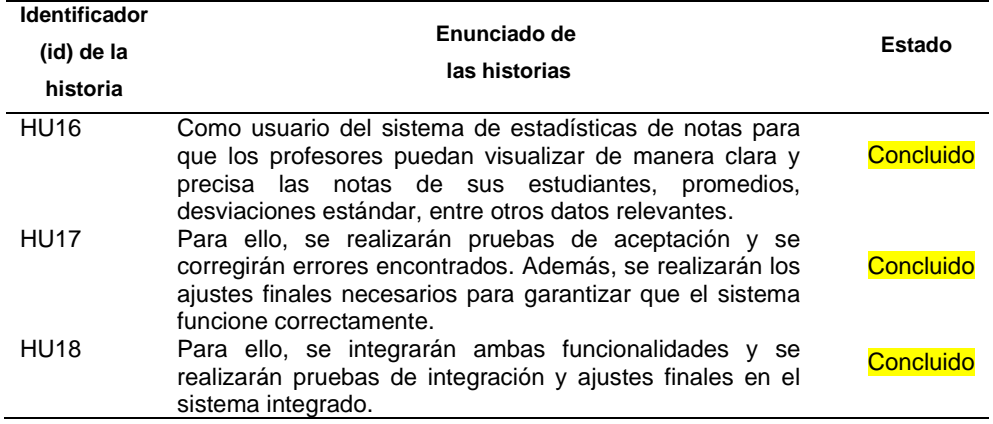

 **Tabla 89***. Producto Backlog del Sprint 4 concluido*

La tabla 87 demuestra que los ítems del Product Backlog del sprint 4 fueron realizados y su estado es de "Concluido".

| <b>Identificador</b> |                              |        |
|----------------------|------------------------------|--------|
| (id) de la           | <b>DESCRIPCION DE TAREAS</b> | Estado |
| historia             |                              |        |

**Tabla 90***. Lista del Product Backlog concluida*

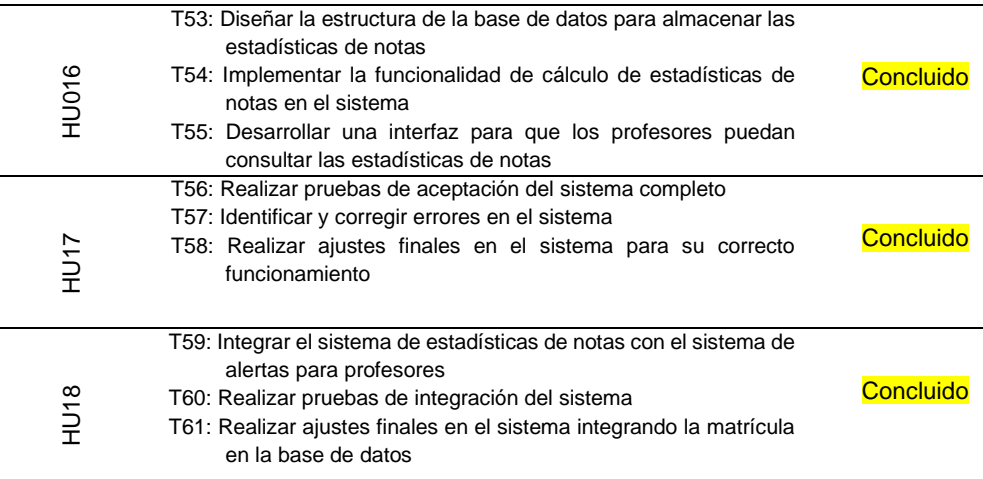

La tabla 90 explica que las tareas correspondientes a cada ítem del Product Backlog lograron alcanzar la definición "concluido", por lo cual están completadas en su totalidad**.**

### **4.2. Retrospectiva del sprint**

#### **4.2.1. Retrospectiva del sprint 1**

Se analizó todas las actividades referentes al Sprint 1 la forma de trabajo empleado para su mejora continua revisándose 3 aspectos, lo que funciono, lo que no funciono y mejoras en el siguiente sprint.

| Lo que funcionó                   | Lo que no funcionó                    | Qué podemos mejorar             |
|-----------------------------------|---------------------------------------|---------------------------------|
| Se completó<br>historia de<br>la  | No se logró completar la historia     | Planificar mejor el tiempo y la |
| usuario de Registro de Matrícula  | de<br>Registro<br>de<br>usuario<br>de | estimación de las historias de  |
| en tiempo y forma                 | Certificación<br>el<br>tiempo<br>en   | usuario                         |
|                                   | asignado.                             |                                 |
| Se logró completar la historia de | Hubo problemas de comunicación        | Mejorar la comunicación y la    |
| usuario de Registro de Notas en   | en el equipo                          | colaboración en equipo          |
| el tiempo asignado.               |                                       |                                 |
| La definición de las historias de | miembros del<br>Algunos<br>equipo     | Proporcionar soporte técnico a  |
| usuario fue clara y concisa       | tuvieron dificultades técnicas.       | los miembros del equipo si es   |
|                                   |                                       | necesario                       |
| Se<br>utilizaron<br>herramientas  | Algunos miembros del equipo no        | Asegurarse de que todos los     |
| adecuadas para la gestión del     | cumplieron<br>las<br>tareas<br>con    | miembros del<br>equipo<br>estén |
| proyecto                          | asignadas                             | comprometidos y responsables    |
|                                   |                                       | de sus tareas                   |

 *Tabla 91. Retrospectiva del Sprint producidas para el sprint 1*

La tabla 91 muestra el conglomerado adquirido de la retrospectiva del sprint obteniendo ítems para mejorar y aplicar en el siguiente sprint. Se pudo generar el gráfico Burn Up a partir de datos

administrados en MS Excel, generando el avance y cumplimiento de las tareas de desarrollo dentro del sprint 1.

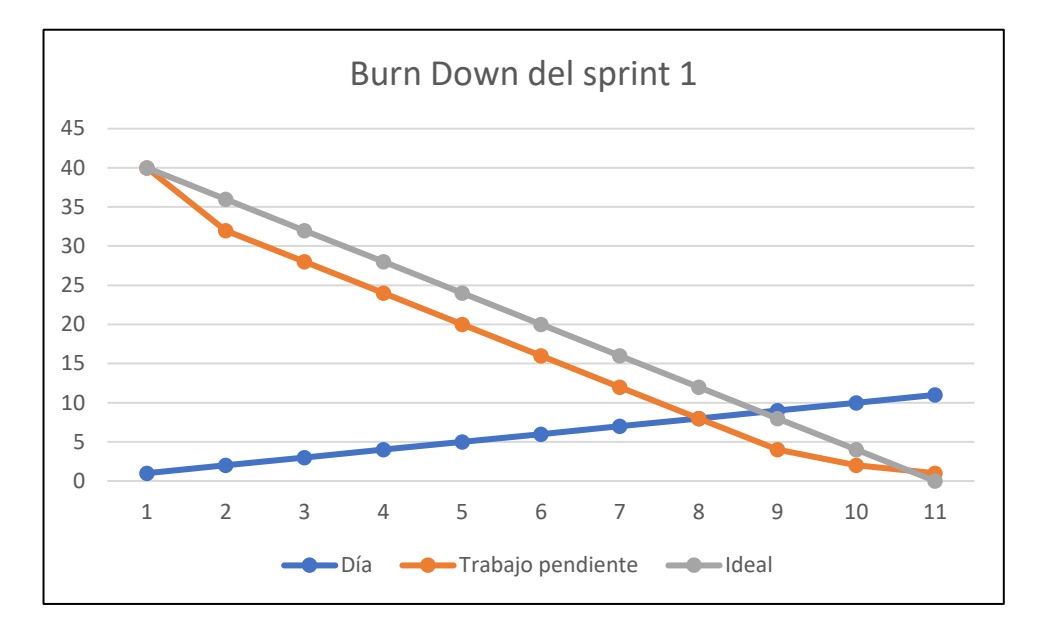

### **4.2.2. Retrospectiva del sprint 2**

Se analizó todas las actividades referentes al Sprint 2 la forma de trabajo empleado para su mejora continúa revisándose 3 aspectos, lo que funciono, lo que no funciono y mejoras en el siguiente sprint.

**Tabla 92***. Retrospectiva del sprint 1 producida para en sprint 2.*

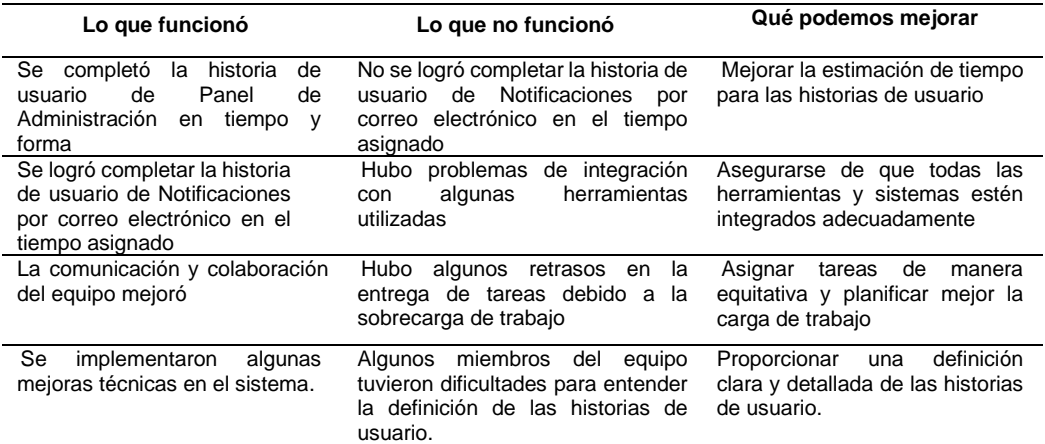

La tabla 92 muestra el conglomerado adquirido de la retrospectiva del sprint obteniendo ítems para mejorar y aplicar en el siguiente sprint.

#### **4.2.3. Retrospectiva del sprint 3**

Se analizó todas las actividades referentes al Sprint 3 la forma de trabajo empleado para su mejora continúa revisándose 3 aspectos, lo que funciono, lo que no funciono y mejoras en el siguiente sprint.

 **Tabla 93***. Retrospectiva del sprint 2 producida para en sprint 3.*

| Lo que funcionó                                          | Lo que no funcionó                                                  | Qué podemos mejorar                                                                                       |
|----------------------------------------------------------|---------------------------------------------------------------------|----------------------------------------------------------------------------------------------------|
| Implementación del registro de<br>pago                   | Falta<br>de<br>claridad<br>las<br>en<br>historias de usuario        | Refinar y detallar mejor las<br>historias de usuario                                                      |
| Cumplimiento<br>obietivos<br>de<br>del sprint            | Problemas con la integración con<br>la plataforma de pago existente | Realizar<br>pruebas<br>más<br>exhaustivas<br>anticipar<br>v<br>posibles<br>problemas<br>de<br>integración |
| Evaluación<br>de<br>ajuste<br>٧<br>estadísticas de notas | Algunos errores en la generación<br>de estadísticas                 | validación y<br>Meiorar<br>la<br>la<br>precisión en la generación de<br>estadísticas                      |

La tabla 92 muestra el conglomerado adquirido de la retrospectiva del sprint obteniendo ítems para mejorar y aplicar en el siguiente sprint

#### **4.2.4. Retrospectiva del sprint 4**

Se analizó todas las actividades referentes al Sprint 4 la forma de trabajo empleado para su mejora continúa revisándose los 3 aspecto.

**Tabla 94***. Retrospectiva del sprint 3 producida para en sprint 4.*

| Lo que funcionó                                                                   | Lo que no funcionó                                                      | Qué podemos mejorar                                                                       |
|-----------------------------------------------------------------------------------|-------------------------------------------------------------------------|-------------------------------------------------------------------------------------------|
| Finalización de la integración<br>la plataforma<br>de<br>pago<br>con<br>existente | Problemas con la creación de<br>reportes                                | Asignar más tiempo y recursos<br>a la creación de reportes                                |
| Generación de estadísticas<br>más precisas                                        | Falta de<br>tiempo<br>pruebas<br>para<br>exhaustivas                    | Aumentar el tiempo y recursos<br>destinados a pruebas                                     |
| Completitud<br>de<br>todas<br>las<br>historias de usuario del sprint              | ajustes<br>finales en el<br>Alaunos<br>sistema de estadísticas de notas | Realizar pruebas adicionales<br>y ajustes finales para asegurar<br>la calidad del sistema |

# **V. LANZAMIENTO**

# **5.1. Enviar entregables**

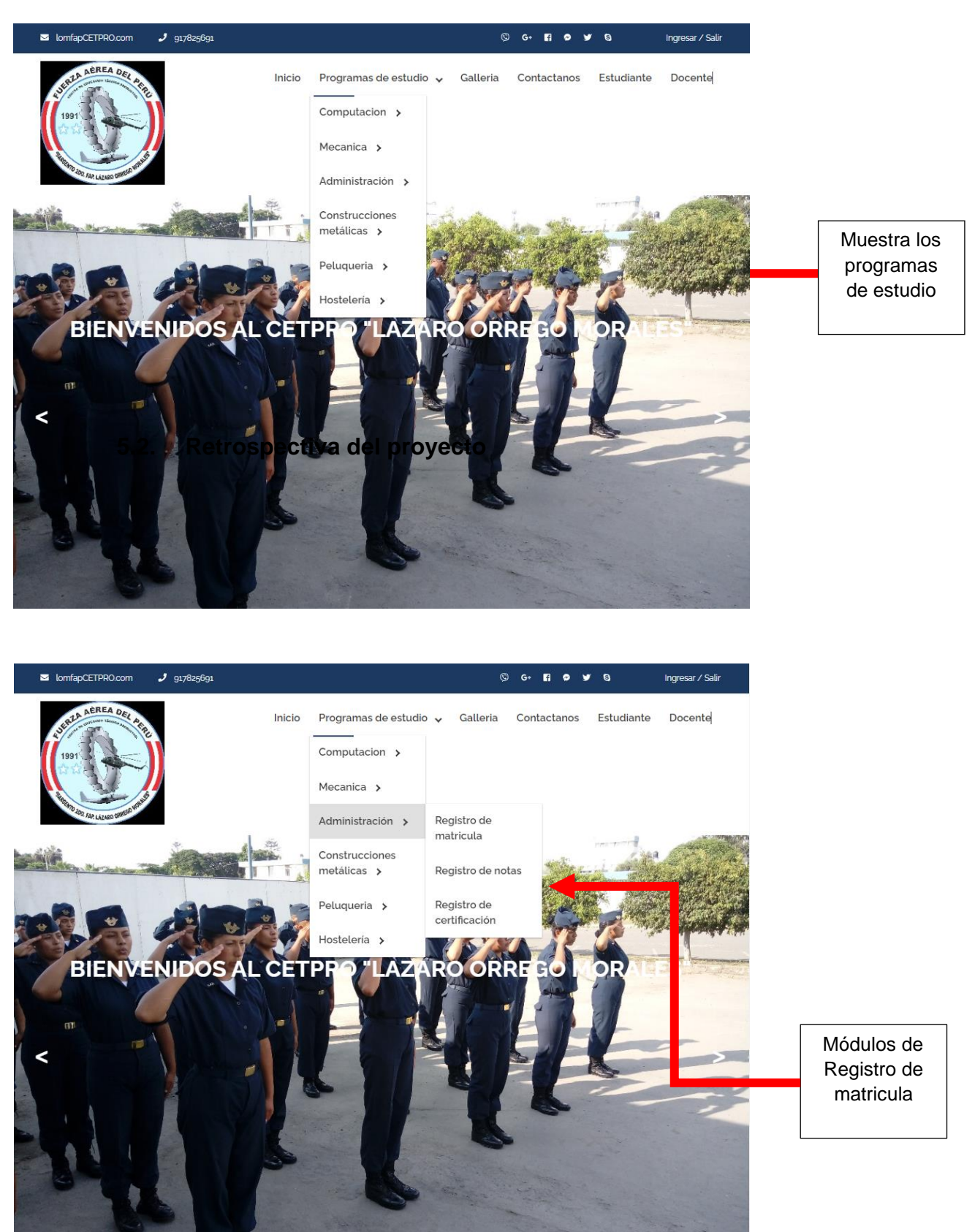

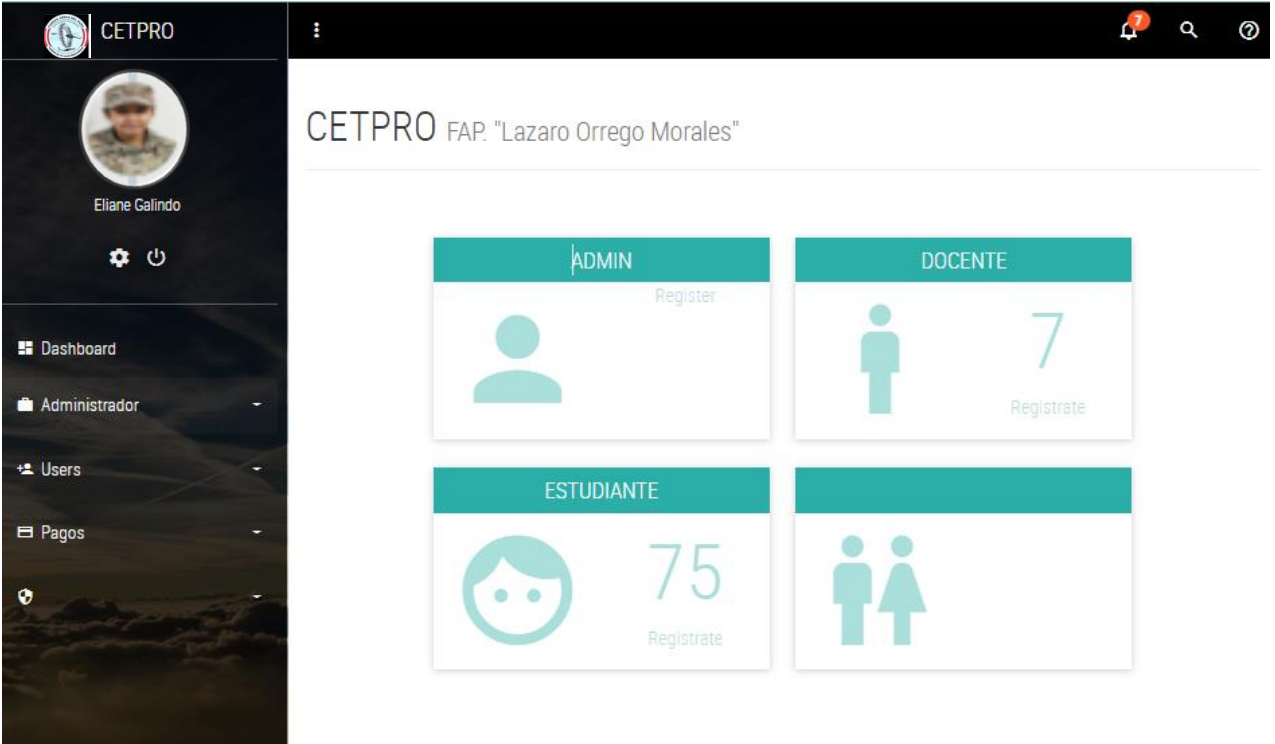

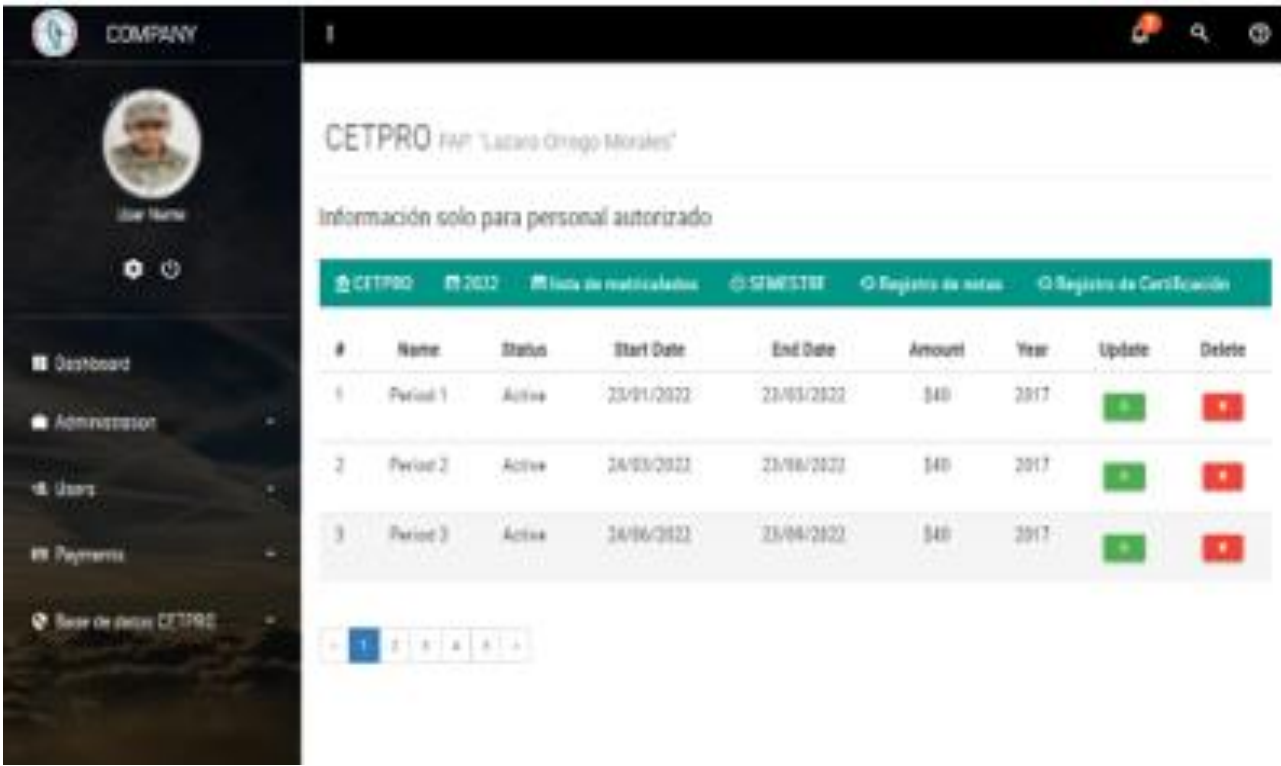